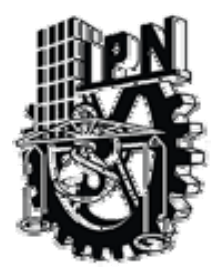

# **INSTITUTO POLITÉCNICO NACIONAL**

# **ESCUELA SUPERIOR DE INGENIERÍA MECÁNICA Y ELÉCTRICA**

## **UNIDAD PROFESIONAL ZACATENCO**

**SECCIÓN DE ESTUDIOS DE POSGRADO E INVESTIGACIÓN MAESTRÍA EN CIENCIAS EN INGENIERÍA DE SISTEMAS** 

 **"SISTEMA DE INFORMACIÓN EN INTERNET** 

**DESARROLLADO CON LA METODOLOGÍA RUP** 

**Y LAS TÉCNICAS UML PARA EL APOYO EN LA** 

**EVALUACIÓN DE LA EDUCACIÓN A DISTANCIA"** 

**T E S I S** 

QUE PARA OBTENER EL GRADO DE MAESTRO EN CIENCIAS CON ESPECIALIDAD EN INGENIERÍA DE SISTEMAS

**P R E S E N T A :** 

**Ing. Carlos Paredes Nava** 

**Director de Tesis: M. en C. José de Jesús E. Sosa Iglesias**

**Co-Director de Tesis: M. en C. Leopoldo Galindo Soria** 

**MÉXICO, D.F. MARZO DE 2006** 

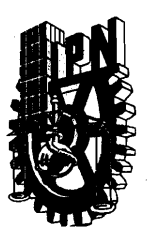

#### **INSTITUTO POLlTECNlCO NACIONAL SECRETARIA DE INVESTIGACION Y POSGRADO**

#### ACTA DE REVISION DE TESlS

En la Ciudad de México, D. F. siendo las 13:00 horas del día 17 del mes de enero del 2006 se reunieron los miembros de la Comisión Revisora de Tesis designad del 2006 se reunieron los miembros de la Comisión Revisora de Tesis designada . por el Colegio de Profesores de Estudios de Posgrado e Investigación de la E. S. I. M. E. para examinar la tesis de grado titulada:

 $\bar{\lambda}$ 

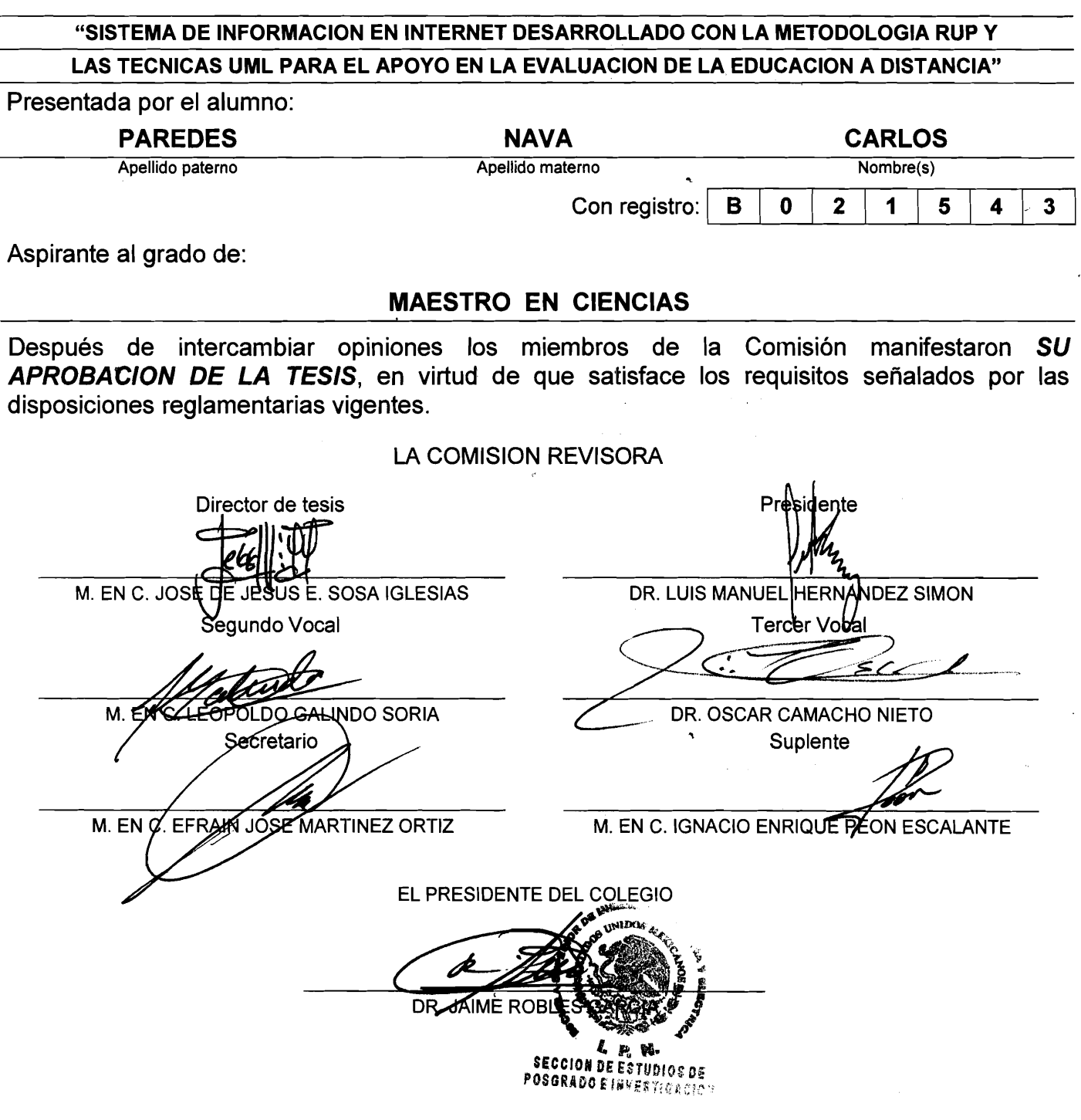

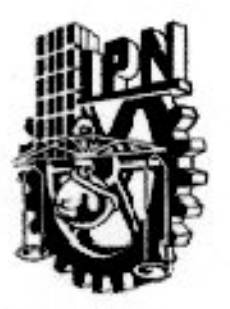

# **INSTITUTO POLITÉCNICO NACIONAL**

SECRETARIA DE INVESTIGACIÓN Y POSGRADO

#### **CARTA DE CESIÓN DE DERECHOS**

En la Ciudad de México, Distrito Federal, el 22 de febrero de 2006 el que suscribe el Ing. Carlos Paredes Nava, alumno del Programa de Maestría en Ingeniería de Sistemas con número de registro B021523, adscrito a la Sección de Estudios de Posgrado e Investigación de la ESIME Unidad Zacatenco, manifiesta que es autor intelectual del presente Trabajo de Tesis bajo la dirección del M. en C. José de Jesús Emilio Sosa Iglesias y como Co-Director de Tesis el M. en C. Leopoldo Galindo Soria y cede los derechos del trabajo intitulado: "Sistema de Información en Internet desarrollado con la Metodología RUP y las Técnicas UML para el Apoyo en la Evaluación de la Educación a Distancia", al Instituto Politécnico Nacional para su difusión, con fines académicos y de investigación.

Los usuarios de la información no deben reproducir el contenido textual, gráficas o datos del trabajo sin el premiso expreso del autor y/o director del trabajo. Este puede ser obtenido escribiendo a la siguiente dirección: cpared@gmail.com. Si el permiso se otorga, el usuario deberá dar el agradecimiento correspondiente y citar la fuente del mismo.

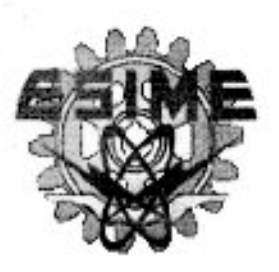

LATT

Ing. Carlos Paredes Nava Nombre y Firma

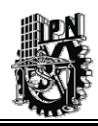

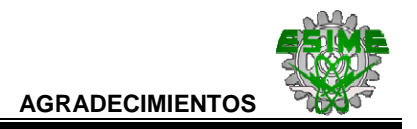

# **AGRADECIMIENTOS**

#### *A Dios*

Una vez más te doy las gracias por permitirme llegar a buen término una etapa más en mi vida. Y te doy gracias a ti Señor por escucharme y por darme la fuerza para seguir adelante en esta vida.

#### **A mis Padres: Manuela y Carlos**

Agradezco de manera muy especial a las dos personas más importantes que me han dado su cariño y apoyo incondicional a lo largo de todos estos años, los cuales me han ayudado a ser alguien en la vida.

#### **A mis amigos:**

*Arturo Avila, Jose Mitre, Bety Jimenez, Arely Ruiz, Alma Delia Ibarra, Miguel Carrera, Victor Rios, Jorge Alvarado, Rosa María Cruz, Cesar Valencia, Teresa Jimenez*. Por su apoyo durante todo este tiempo y su amistad.

#### **A mis asesores:**

Al *M. en C. José de Jesús E. Sosa Iglesias* y al *M. en C. Leopoldo Galindo Soria*, por su tiempo y sus enseñanzas para realizar este proyecto de Tesis.

#### **A mis Maestros de la Maestría:**

Gracias por sus enseñanzas y sus experiencias a lo largo de la Maestría.

#### **A mis compañeros de Tecnologías de Información:**

A todos mis compañeros de trabajo con los que laboro cotidianamente, gracias por su apoyo.

#### **A mis jefes de la Coordinación Informática.**

Al *Ing. Pilar Vidriales García* y al *Ing. José Hernández Monroy*, gracias por todo su apoyo incondicional y por haberme darme todas las facilidades para estudiar la Maestría.

Y en general agradezco a todas aquellas personas que de manera directa o indirecta me dieron su apoyo para poder realizar esta Tesis.

#### **Sinceramente**

#### **Ing. Carlos Paredes Nava**

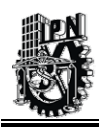

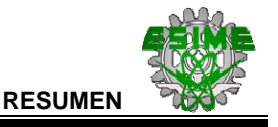

#### **SISTEMA DE INFORMACIÓN EN INTERNET DESARROLLADO CON LA METODOLOGÍA RUP Y LAS TÉCNICAS UML PARA EL APOYO EN LA EVALUACIÓN DE LA EDUCACIÓN A DISTANCIA**

# **R E S U M E N**

Se hizo el análisis y diseño de un **S**istema de **I**nformación en **W**eb para el **A**poyo en la Evaluación de **C**ursos de un Sistema de **E**ducación a **D**istancia (**SIWACED**) para la Dirección Ejecutiva de Capacitación del Instituto Mexicano del Petroleo (IMP).

Este sistema de información forma parte del Proyecto de Educación a Distancia que se está desarrollando en la Dirección Ejecutiva de Capacitación, y que consta de varios módulos cuyo objetivo es la capacitación del personal en diferentes áreas de la industria petrolera.

Para el diseño de este sistema se utilizó la Metodología de **Proceso Unificado de Rational** (*Rational Unified Process - RUP*) apoyada con el **Lenguaje de Modelado Unificado** (*Unified Modeling Language - UML*); ambas herramientas brindaron una excelente oportunidad para diseñar un Sistema de Información Orientado a Objetos.

El Sistema de Información diseñado ayuda a los instructores en la construcción de exámenes de cursos de forma automatizada y al mismo tiempo genera los reportes de las evaluaciones una vez presentadas por los usuarios. De esta forma es posible llevar un control más automatizado que ahorra tiempo tanto a instructores como usuarios.

Para los alumnos el uso de SIWACED significa poder presentar el examen correspondiente a alguna asignatura en cualquier momento y obtener su calificación una vez terminado. Además, los alumnos pueden ser examinados durante diferentes sesiones hasta concluir su evaluación.

Este sistema de información opera en un ambiente de Internet-Intranet lo que permite el acceso a todos los usuarios en cualquier momento sin limitaciones de horario o de día.

Al final de este trabajo se muestran los resultados y conclusiones obtenidas durante el desarrollo del proyecto SIWACED.

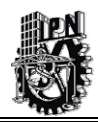

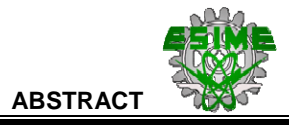

#### **INFORMATION SYSTEM THROUGH INTERNET DEVELOPMENT BY MEANS OF A RUP METHODOLOGY AND UML TECHNIQUES FOR ASSESSMENT SUPPORT IN DISTANCE EDUCATION**

# **A B S T R A C T**

The Executive Training Direction in the Mexican Petroleum Institute (IMP) is presently developing a project on Automated Computed Distant Education the intention is to structure it with several modules with the aim of training petroleum people in their areas.

Due to this, the creation of different modules is necessary to make up this project, same will interact with development. This led to present, as a thesis work, the modeling of a Web Data System as a Support in Training Assessment for a Distance Education System (SIWACED) to help both trainers and students in the Course Construction and Assessment for a Distance Education System.

RUP Methodology (Rational Unified Process) is used for the Analysis and Design of an Information System, supported with the UML (Unified Modeling Language), thus obtaining a robust, acceptable quality product.

The main goal for this thesis work is the module specification making up the Information System (SIWACED) to help both trainers, in making up Course Tests and students to get assessments results on the instant.

By using SIWACED it is intended to count on a tool to help trainers to assess students on an automated way, and to create tests that will be later applied to students and the corresponding assessments

For the student this represents a possibility to be tested in the corresponding courses by means of internet, with the feasibility to present assessments any time and to get their evaluation once the test is finished, on the other hand the student can be tested in different sessions until the assessment is terminated.

Counting on an automated control for presented tests is another advantage of the Information System thus leading to the creation of statistical reports related to the assessment of each person.

Results and conclusions obtained during SIWACED project development are presented at the end of this thesis work.

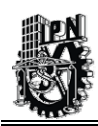

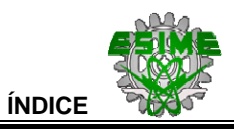

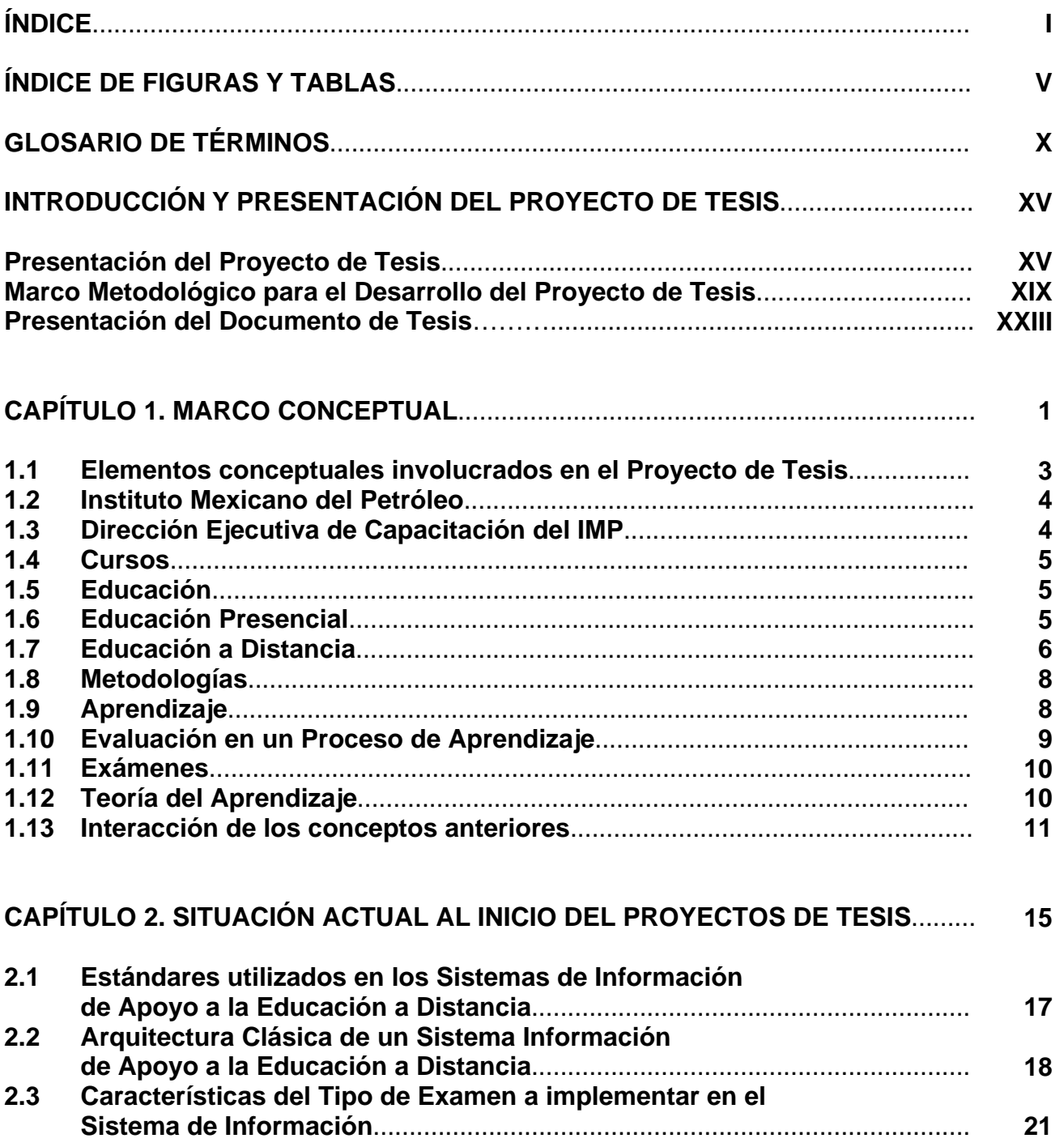

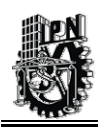

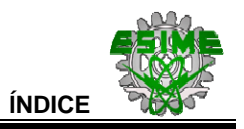

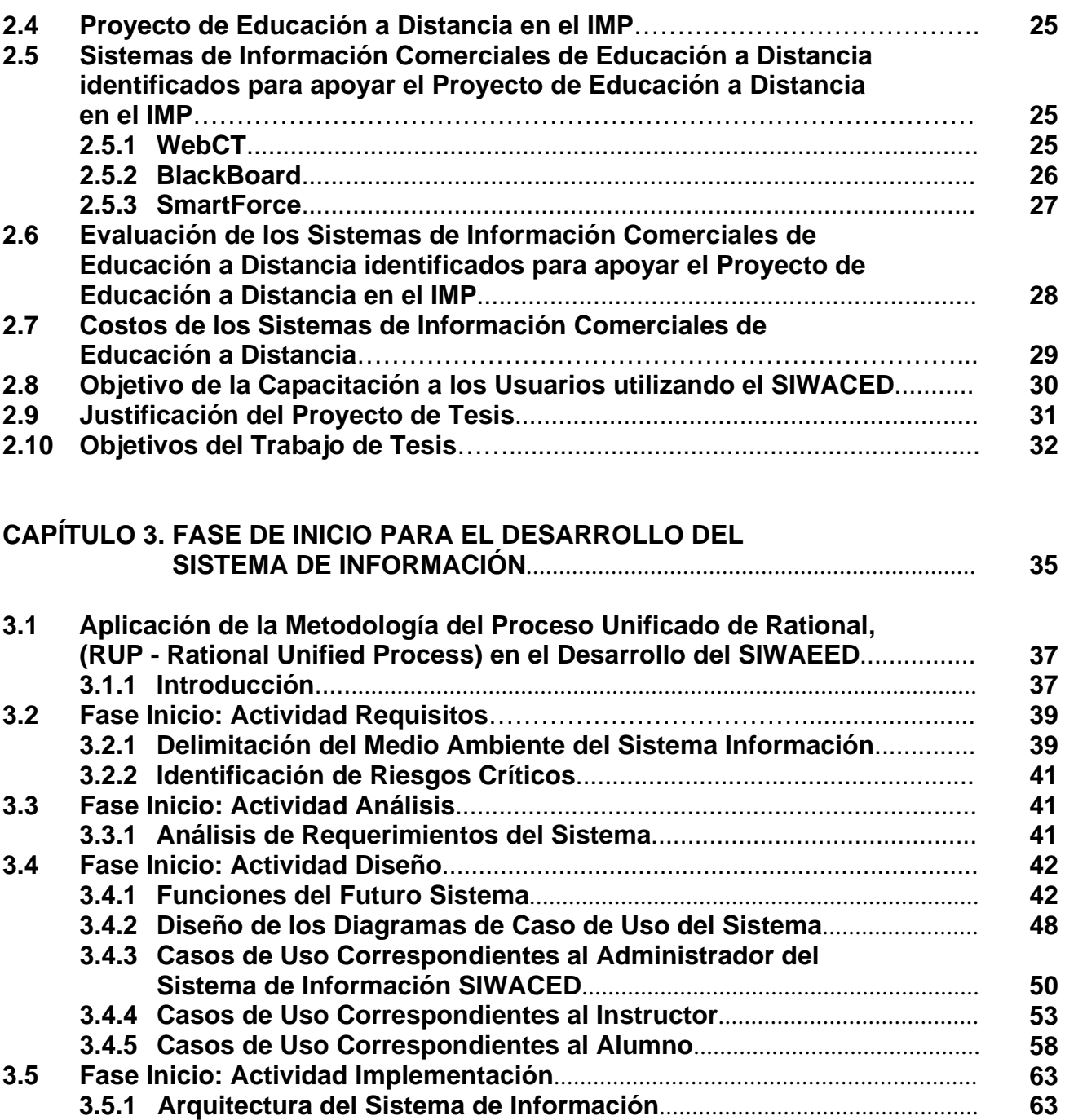

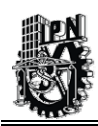

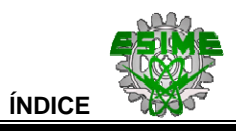

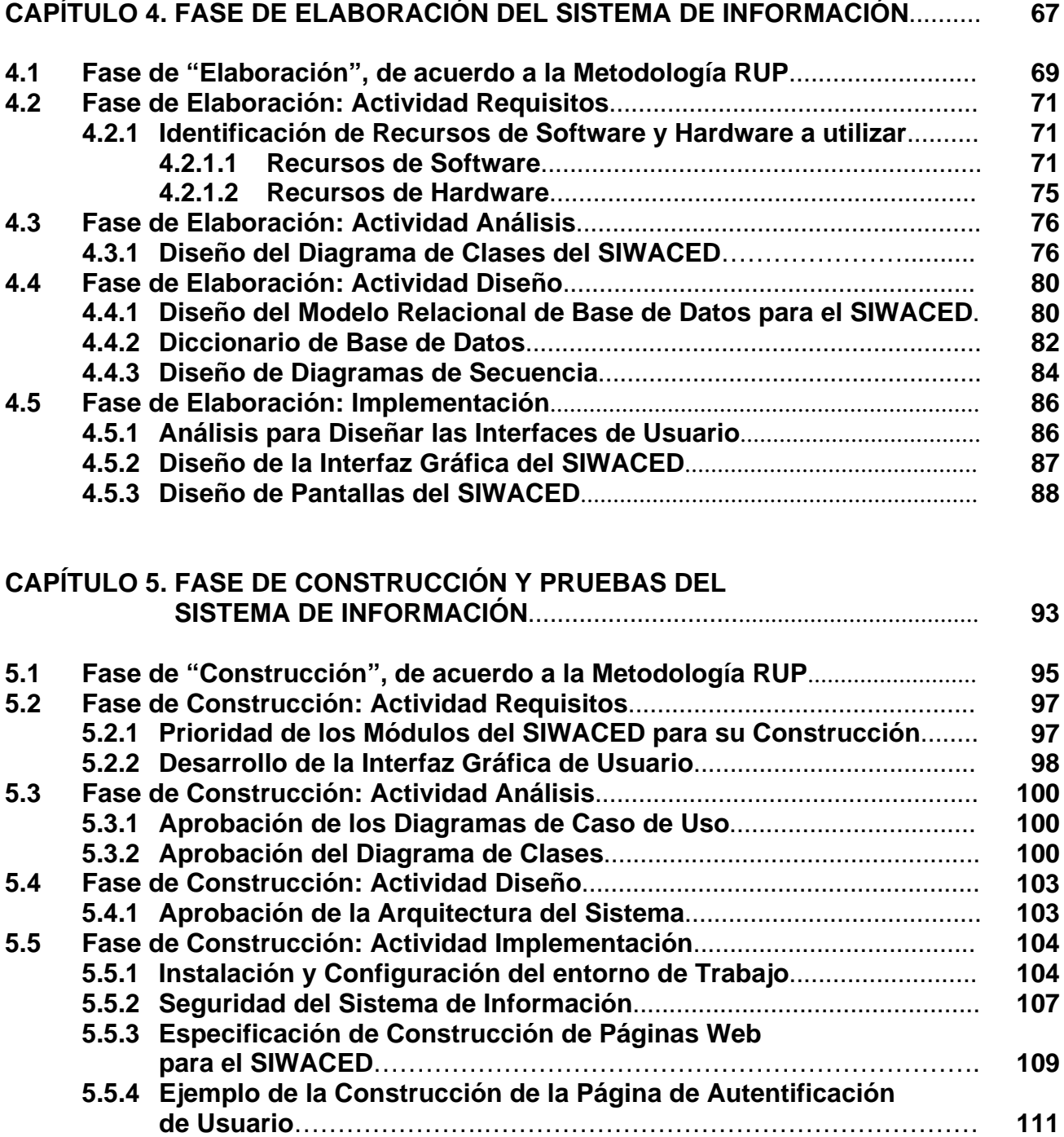

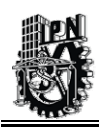

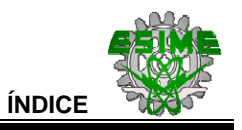

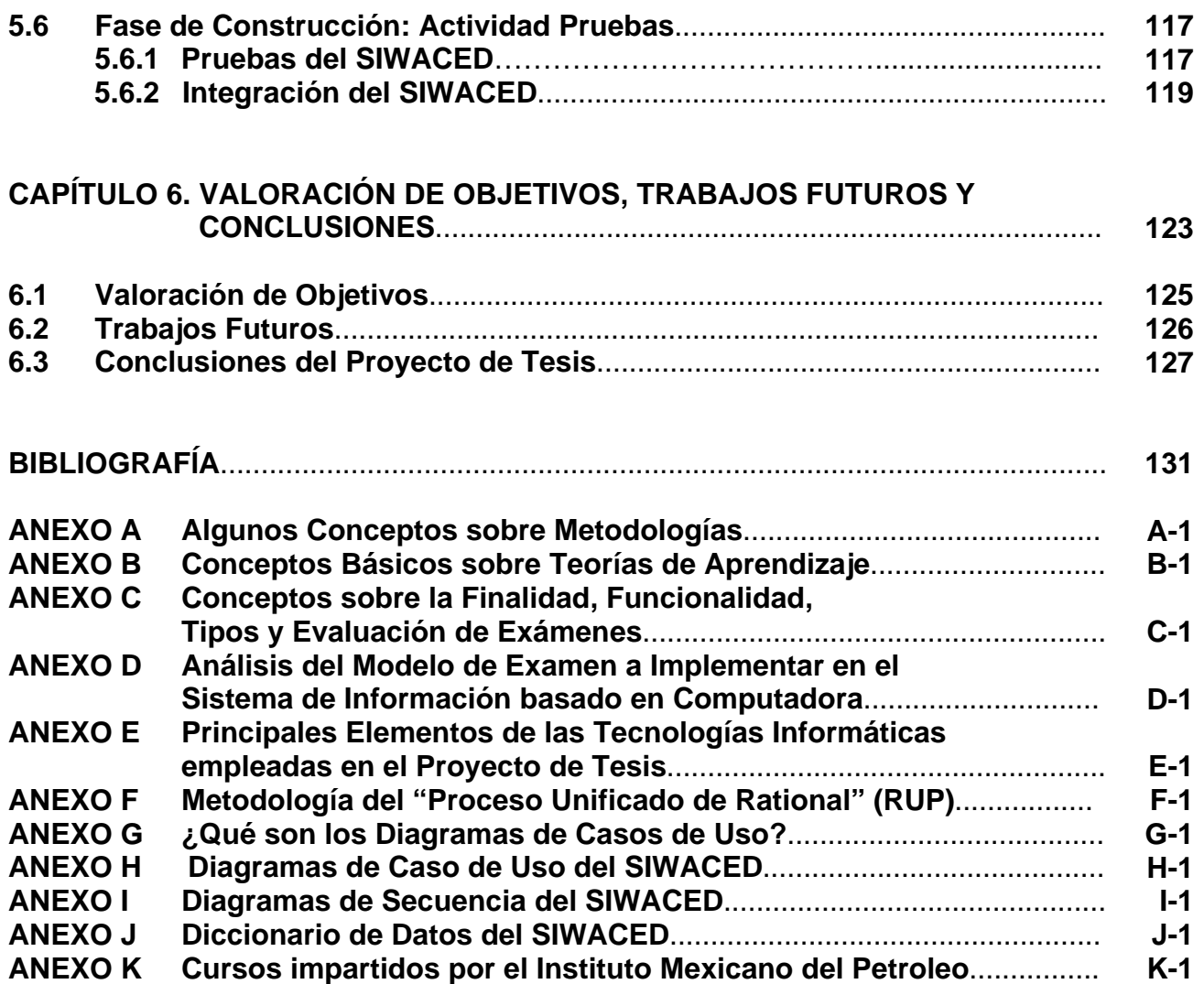

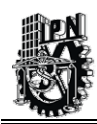

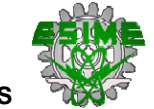

## **FIGURAS**

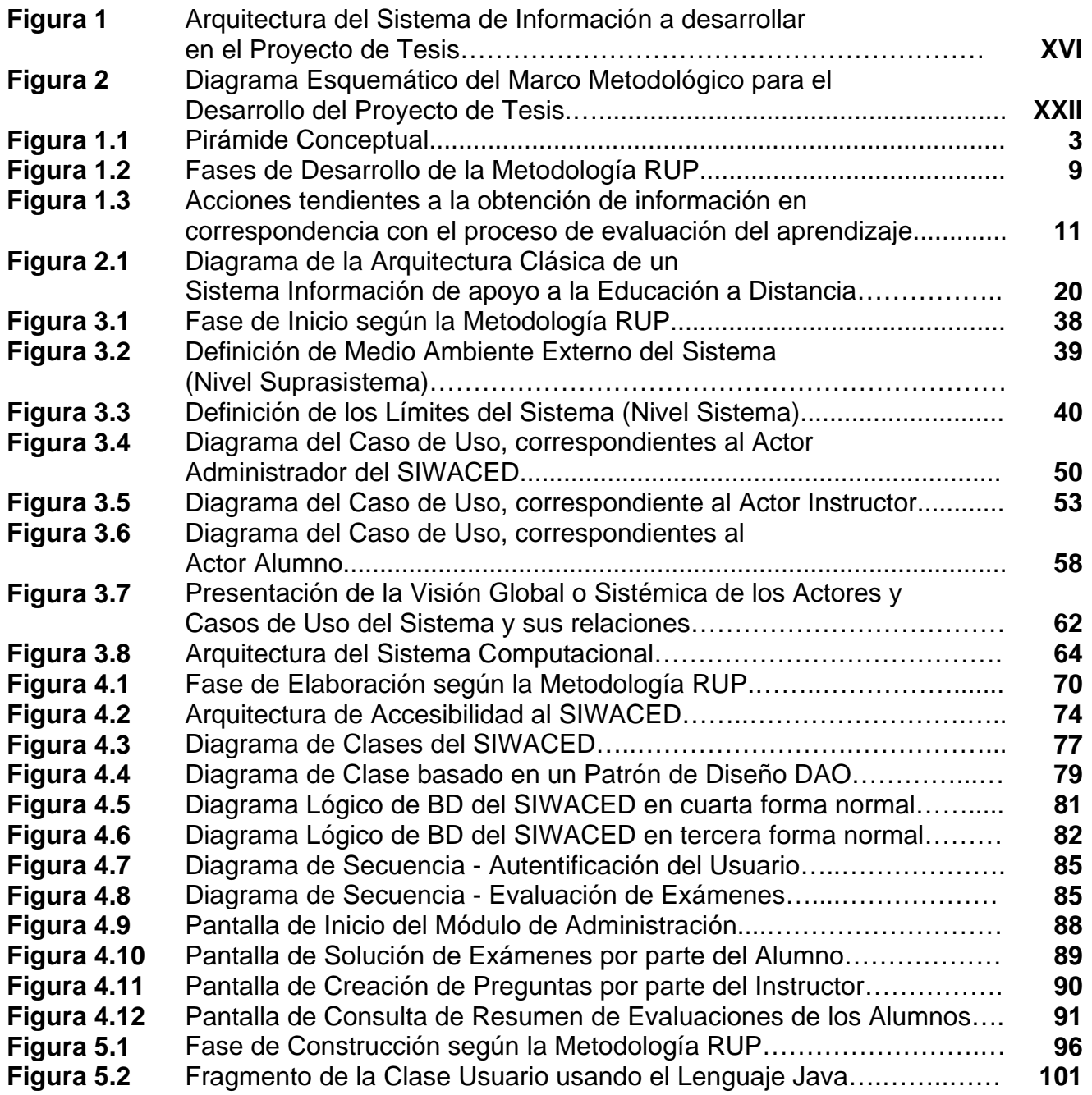

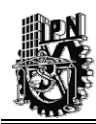

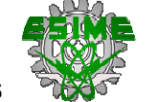

## **FIGURAS**

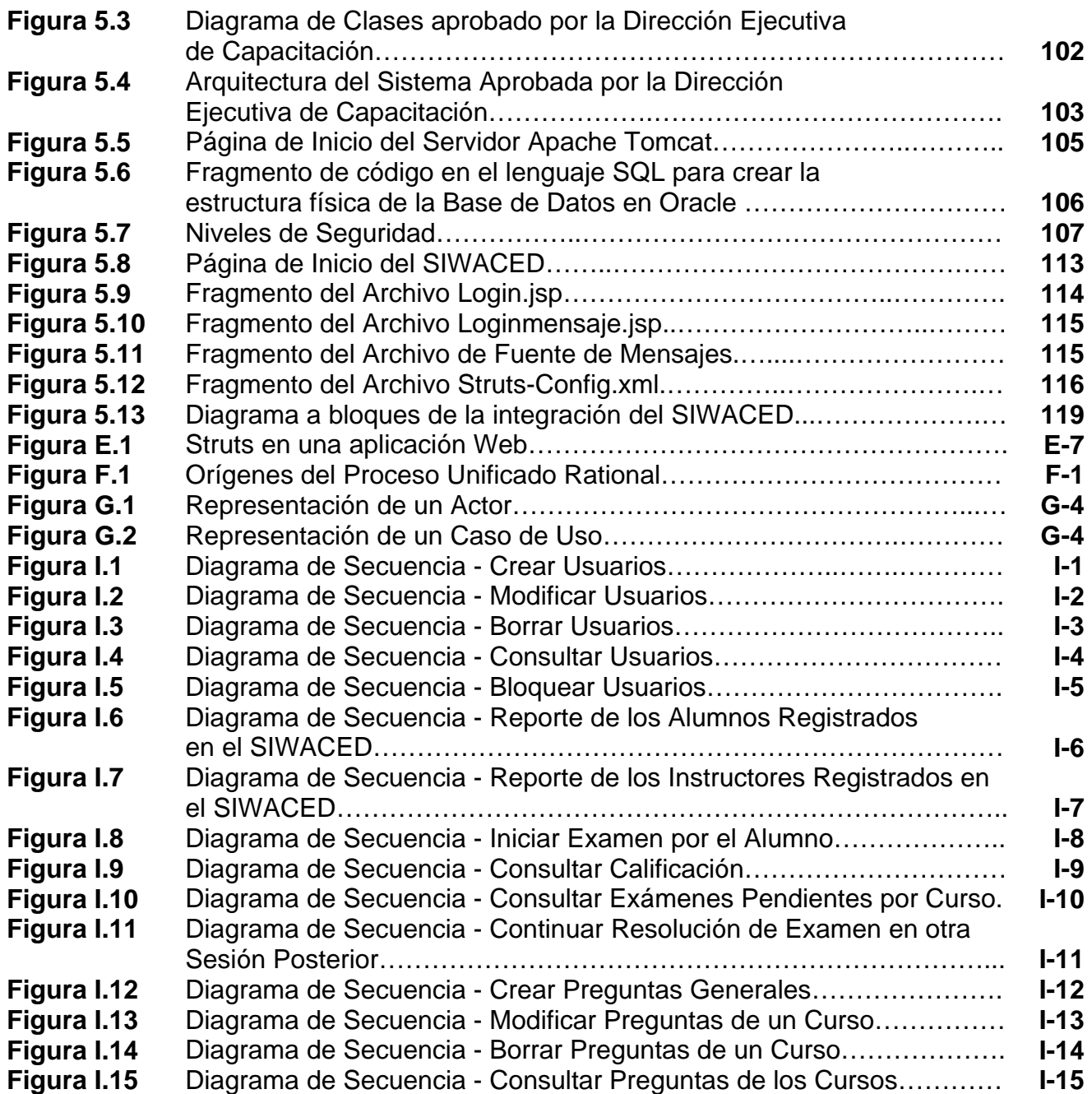

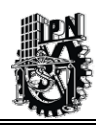

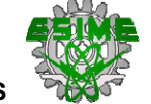

## **FIGURAS**

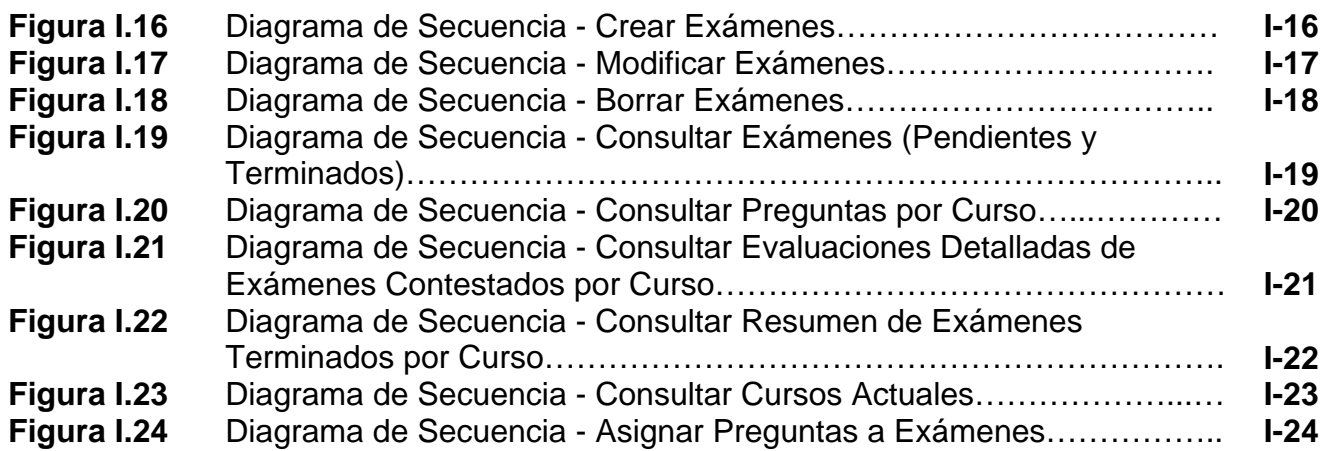

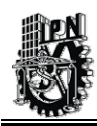

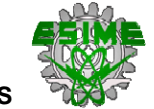

## **TABLAS**

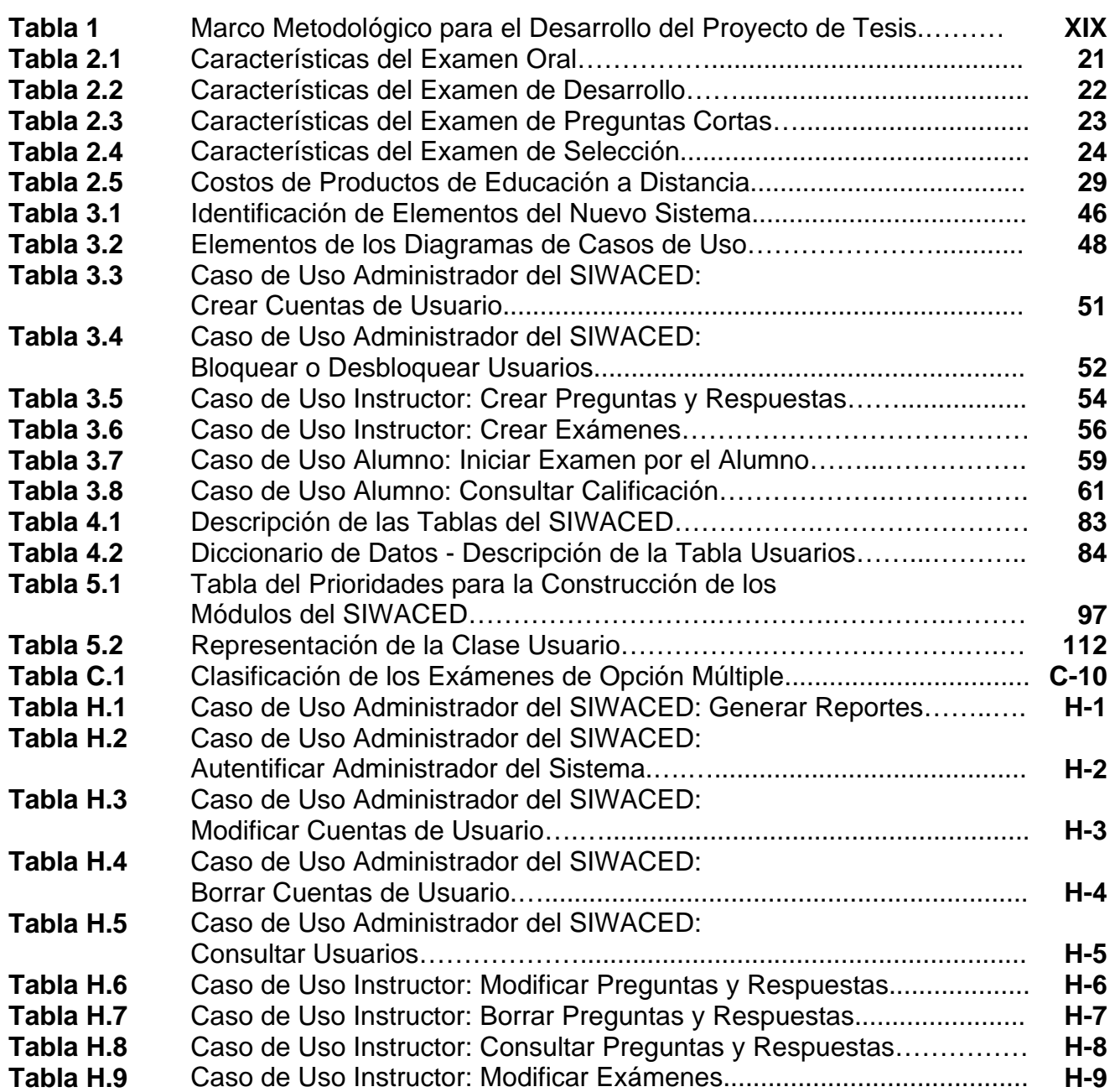

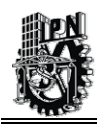

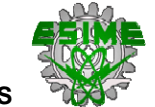

## **TABLAS**

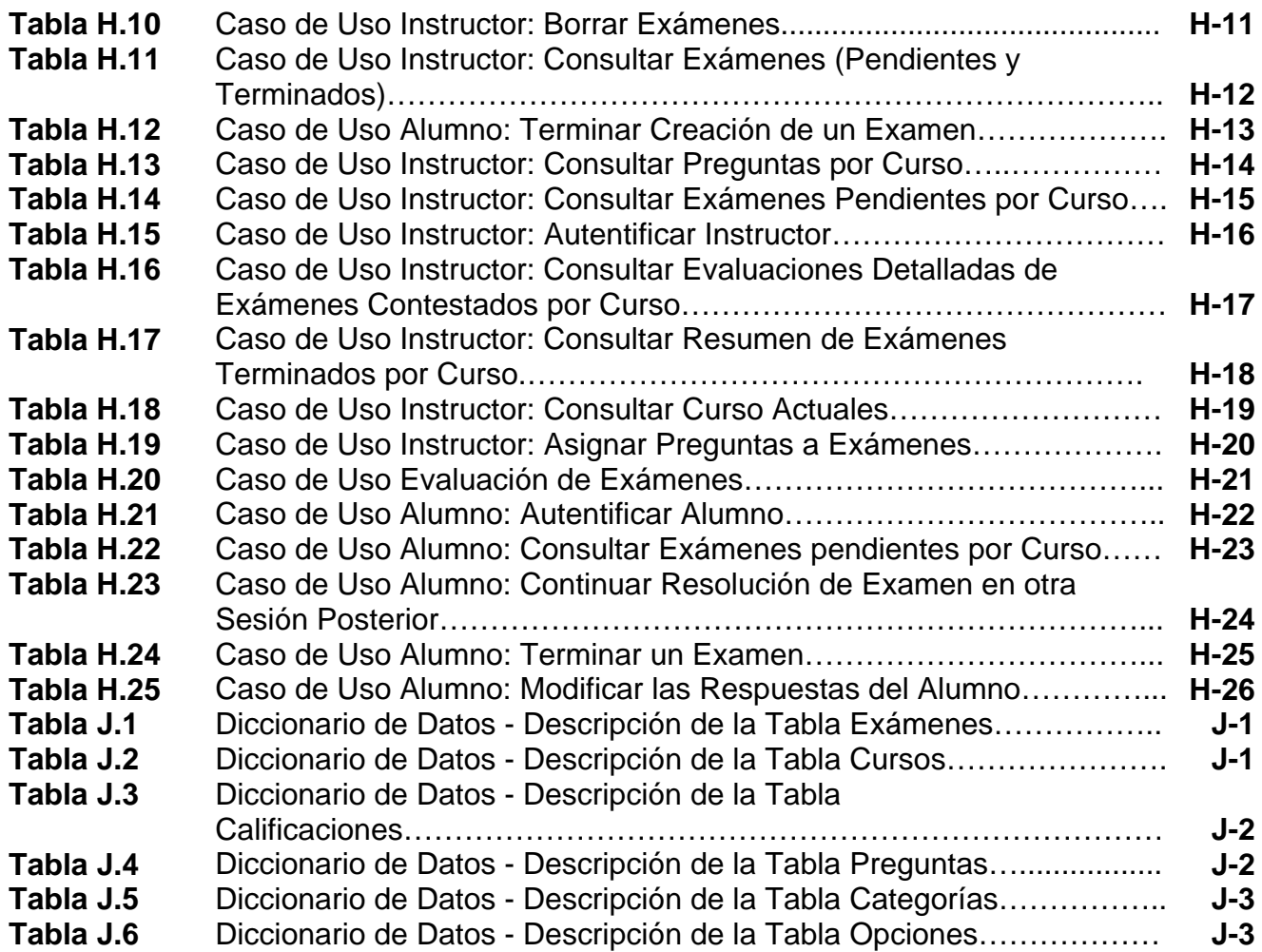

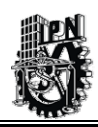

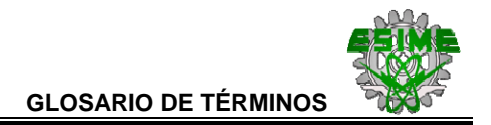

# **GLOSARIO DE TÉRMINOS**

**- A -** 

**Apache Tomcat.-** Es un contenedor de servlets desarrollado por la fundación Apache que nos permite conseguir un entorno de ejecución para las aplicaciones basadas en la arquitectura J2EE [Froufe, 2002].

**Aprendizaje.-** Es un proceso mediante el cual el sujeto incorpora o modifica una experiencia a su presente conocimiento o destreza. En educación a distancia y abierta es el motivo imprescindible del acto formativo [Colegio, 1994].

**Aprendizaje Autodirigido.-** Cuando el estudiante determina el momento, el espacio y el ritmo en que habrá de realizar sus estudios formales de alguna materia o contenido temático. Este proceso educativo puede tener lugar con la utilización de auxiliares didácticos propios o los proporcionados por la institución educativa. Es sinónimo de "aprendizaje autorregulado" [Web19, 2003].

**Aprendizaje en Línea.-** Forma de aprender por medio de la Internet, con los recursos de la computadora y las telecomunicaciones [Web19, 2003].

**Aprendizaje Virtual.-** La recreación de ambientes de aprendizaje a través de nuevas tecnologías de informática y las telecomunicaciones. Herramienta básica para ampliar la cobertura educativa [Web19, 2003].

**Autoaprendizaje.-** Concepto utilizado erróneamente, pues todo aprendizaje es personal; es decir, todo aprendiz lo hace por sí mismo y no para otro. Asimismo este término ha sido utilizado como sinónimo de "autodidactismo", "autoinstrucción" o "autoestudio". Sin embargo, para algunos psicólogos, significa que el sujeto de la educación, se hace responsable y se compromete a aprender por si mismo [Web19, 2003].

**Autoenseñanza.-** En términos de los medios educativos, se refiere a los estímulos discriminativos que produce el estudiante; determinando la etapa para que las respuestas lleven al refuerzo del conocimiento previamente adquirido [Web19, 2003].

**Autoevaluación.-** Forma de evaluación donde el estudiante se aplica asimismo un instrumento que explora el grado de conocimientos o aprendizajes que ha adquirido. El propósito de esta forma de evaluación es identificar para corregir las fallas de aprendizaje y establecer actividades de remedio o confirmar que se ha aprendido y/o se está en posibilidad de enfrentar un examen aplicado por una persona externa. Asesor [Web19, 2003].

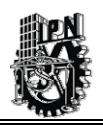

# **- B -**

**Base de Datos.-** Organización sistemática de archivos de información para facilitar su acceso, recuperación y actualización, relacionados los uno con los otros y tratados como entidad. Puede decirse que una Base de Datos es un banco de información organizado como un tipo estructurado de bienes.

# **- C -**

**Chat o IRC (Internet Realy Chat).-** Uno de los servicios de la Internet que permite la "conversación" en tiempo real en ambientes de texto y o gráfico entre dos o más personas distantes. En educación a distancia es ideal para que el docente realice una sesión de discusión conjunta o para que los estudiantes analicen entre sí la forma de realización de algún trabajo de investigación.

**Condiciones del aprendizaje.-** Circunstancias que prevalecen en el aprendizaje y que incluyen condiciones internas (requisitos previos y capacidades de procesamiento de información del estudiante) y externas (estímulos del entorno que respaldan los procesos cognoscitivos del estudiante) [Web19, 2003].

**Curso en Línea.-** Evento académico utilizando la Internet o por medio del Web [Web19, 2003].

## **- E -**

**Educación.-** Acción de perfeccionar las facultades intelectuales, morales, psíquicas y corporales de una persona de acuerdo con ciertas normas preestablecidas. Normalmente se refiere a las maneras formales de maximizar la información, las destrezas y estrategias que un ser humano desea tener para adaptarse y aprovechar su ambiente. En general, estas actividades ocurren en situaciones institucionales como escuelas, iglesias, etc. Método especifico para instruir y formar un individuo. Conjunto de medios y de causas que desarrollan en la colectividad, la instrucción, las ideas y los sentimientos [Web19, 2003].

**Educación Abierta.-** Modalidad educativa con apertura respecto a tiempos o espacios, métodos, currículos, criterios de evaluación y acreditación que se basa en principios del estudio independiente, que está dirigida a personas de cualquier edad y que desean continuar estudiando o que desean superarse en una profesión [Web19, 2003].

**Educación a Distancia.-** Proceso de aprendizaje en el que dos o más personas que se encuentran geográficamente alejados, realizan actividades de enseñanza-aprendizaje, apoyadas por una estructura orgánica y estableciendo comunicación a través de medios de telecomunicación [Web2, 2003].

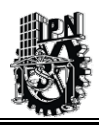

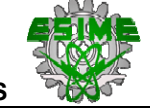

Estrategia educativa basada en la aplicación de la tecnología del aprendizaje de comunicación masiva, bidireccional, que sustituye la interacción personal en el aula entre el profesor y el alumno, como medio preferente de enseñanza por la acción sistemática conjunta de diversos recursos didácticos y el apoyo de una organización tutorial que propician el aprendizaje autónomo de los estudiantes.

**Educación en Línea.-** Es aquella que involucra cualquier medio electrónico de comunicación, incluyendo la videoconferencia y la audioconferencia. En sentido más específico, la educación en línea significa enseñar y aprender a través de computadoras conectadas en red [Web19, 2003].

**Educación Formal.-** Sistema educativo jerárquicamente estructurado, distribuido en grados y niveles, que van desde la escuela primaria hasta la educación superior, incluyendo, además de estudios académicos generales, una variedad de programas especializados e instituciones para entrenamiento profesional y técnico. La finalidad ineludible de la educación formal es otorgar un título con validez oficial. [Web19, 2003].

**Educación Informal.-** Proceso en el que cada individuo adquiere actitudes, valores, destrezas y conocimientos, extraídos de las experiencias diarias y de los recursos e influencias de su ambiente (familia, vecinos, trabajo, juego, mercado, biblioteca y de los medios de comunicación). La certificación no existe, a menos que se dé con un carácter sin valor curricular o legal, o como "constancias". A la educación informal también se le conoce como extraescolar o sistemática.

**Enseñanza.-** Arte de propiciar en otra persona el aprendizaje; incluye la presentación de la información y la provisión de provisiones, discusiones, actividades apropiadas, diseñadas para facilitar el aprendizaje. Conjuntos de sucesos externos destinados a facilitar los procesos internos del aprendizaje [Web19, 2003].

**Enseñanza-Aprendizaje.-** Pasos dialécticos inseparables, integrantes de un proceso único en permanente movimiento, pero no solo por el hecho de que cuando hay alguien que aprenda tiene que haber otro que enseña, sino también en virtud del principio según el cual no se puede enseñar correctamente mientras no se aprenda durante la misma tarea de la enseñanza.

**E-Learning.-** Experiencia planificada de enseñanza - aprendizaje que utiliza una amplia gamma de tecnologías para lograr la atención del estudiante a distancia y está diseñado para estimular la atención y la verificación del aprendizaje sin mediar contacto físico (ACTE).

**Evaluación del Aprendizaje.-** Proceso permanente que permite tomar decisiones y emitir juicios, acerca de los logros obtenidos por un participante, durante y al concluir la experiencia educativa.

**Evaluación en línea.-** Los estudiantes son valorados en un proceso de socialización de los resultados a través de la Internet.

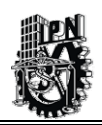

#### **- I -**

**Internet.-** Se refiere a cualquier conjunto de redes interconectadas funcionando como una sola; así mismo se refiere a la "Red de redes" de cobertura mundial que esta conectada entre si utilizando el protocolo IP y otros protocolos similares. Provee de servicios de transferencia de archivos, correo electrónico, sesiones remotas y noticias entre otros.

**Intranet.-** Red propia de una organización, diseñada y desarrollada siguiendo los protocolos propios de Internet, en particular el protocolo TCP/IP. Puede tratarse de una red aislada, es decir, no conectada a Internet

**IP.-** Una dirección de IP (IP Address) es una dirección numérica de una computadora conectada en la Internet. Un número de IP no es la misma cosa que un nombre de dominio (por ejemplo www.bvs.br) o que una dirección de e-mail. El IP es el protocolo de Internet que identifica, ubica y establece conexión entre computadoras conectadas a Internet. Todas las direcciones de IP tienen 4 segmentos numéricos, separados por un punto (.) algo como: 64.106.134.185. Un segmento puede tener un número, un asterisco (\*) o un rango especificado por un guión (-).

#### **- J -**

**Java Server Pages (JSP).-** Es una tecnología que nos permite mezclar HTML estático con HTML generado dinámicamente. Muchas páginas Web que están construidas con programas CGI son casi estáticas, con la parte dinámica limitada a muy pocas localizaciones. Pero muchas variaciones CGI, incluyendo los servlets, hacen que generemos la página completa mediante nuestro programa, incluso aunque la mayoría de ella sea siempre lo mismo. JSP nos permite crear dos partes de forma separada.

# **- M -**

**Metodología de Sistemas Duros.-** Metodología basada en sistemas, también conocida como "Ingeniería de Sistemas" para enfrentar problemas del mundo real en los cuales se puede tomar como dado un objetivo o fin a ser alcanzado [Checkland, 1993].

**Metodología de Sistemas Suaves.-** Metodología basada en sistemas para enfrentar problemas del mundo real en los cuales los fines que se sabe son deseables no se pueden tomar como dados [Checkland, 1993].

#### **- S -**

**Salida.-** Lo que genera un proceso de transformación. Las salidas pueden ser concretas (por ejemplo, productos manufacturados) o abstractos (por ejemplo, la satisfacción de una necesidad de mercado).

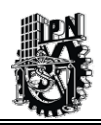

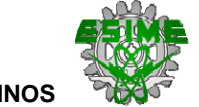

**Servlet.-** Los servlets son objetos que corren dentro del contexto de un servidor de aplicaciones (ej: Tomcat) y extienden su funcionalidad.

La palabra servlet deriva de otra anterior, applet, que se refería a pequeños programas escritos en Java que se ejecutan en el contexto de un navegador Web. Por contraposición, un servlet es un programa que se ejecuta en un servidor Web.

**Sistema.-** Un modelo de entidad vista como un todo; al aplicarse a la actividad humana se caracteriza al modelo fundamentalmente en términos de estructura jerárquica, propiedades emergentes, comunicación y control.

**Sistema Informático.-** Sistema formado normalmente por computadoras, unidades de disco, impresoras y periféricos, que interactúa en tiempo y espacio.

**Software de Aplicación.-** Programas de computación que apoyan la solución de problemas concretos de la realidad.

**Software Educativo.-** Se utiliza en el proceso enseñanza-aprendizaje como apoyo a todas las disciplinas y materias básicas, con la interacción del usuario con la maquina, incluyendo teorías, cuestionarios, diagnósticos. Se puede encontrar software educativo estructurado (programado) en relación con una secuencia lineal o ramificada, que permite apoyar la construcción de nociones, su ejercitación y aplicación de manera prevista por el profesor o el autor de algún guión didáctico; o software de exploración que contiene elementos para que el estudiante siga su propia ruta de aprendizaje, explore conceptos, utilice distintas herramientas en la producción de proyectos abiertos.

**Subsistema.-** Equivalente a un sistema, pero esta incluido dentro de un sistema más grande.

# **- U -**

**Universidad Virtual.-** Es una forma flexible de enseñanza especializada a distancia que utiliza avanzadas tecnologías de comunicaciones, esto permite ofrecer una formación de excelencia, cumpliendo con los estándares académicos internacionales [Web19, 2003].

## **- V -**

**Videoconferencia.-** Evento en el que simultáneamente participan grupos de personas en lugares distantes y se enlazan vía telecomunicaciones. En los monitores que reciben la señal, es posible la comunicación directa de los involucrados, por lo tanto se diferencia de la teleconferencia por la capacidad de interacción de los agentes involucrados en esta [Web19, 2003].

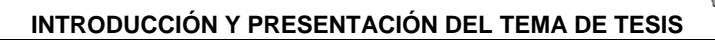

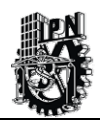

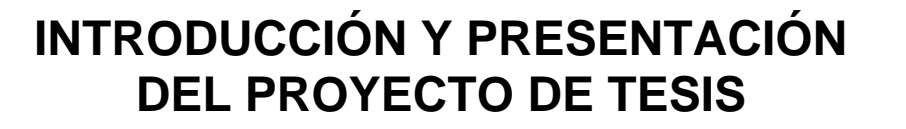

## **PRESENTACIÓN DEL PROYECTO DE TESIS.**

El Instituto Mexicano del Petróleo (IMP) ha sido desde su creación, una importante plataforma para la investigación científica y el desarrollo tecnológico al servicio de la industria petrolera, petroquímica básica, petroquímica derivada y química.

La Dirección Ejecutiva de Capacitación del IMP, es la encargada de mantener capacitado al elemento humano con las herramientas de vanguardia y los conocimientos actuales que requieren los proyectos encomendados por su principal cliente PEMEX.

Debido a que esta dirección registra un incremento anual del 40 por ciento en la facturación de sus servicios, se le ha otorgado un presupuesto que le permitirá --en el corto plazo- incrementar el número de aulas que posee en el país. Se pretende poner en funcionamiento avanzados sistemas de enseñanza no presenciales como lo es el proyecto de Educación a Distancia, el cual se encuentra en desarrollo actualmente.

Es importante mencionar que se han evaluado varios productos comerciales que manejan tecnología de Educación a Distancia. Estos productos no cumplen del todo las especificaciones que se piden por parte del Área de Capacitación. Además el costo de licenciamiento es muy elevado por lo que se decidió desarrollar con tecnología propia un *Sistema de Información en Web para el apoyo en la Evaluación de Cursos de un Sistema de Educación a Distancia* (*SIWACED*), para que después este sistema se integre con otros sistemas de información que se vayan desarrollando dentro del proyecto de Educación a Distancia. Un punto a resaltar, es la ventaja que dicho sistema de información basado en computadora se construye de acuerdo a las necesidades propias, lo que ahorra dinero al IMP.

Dentro del proyecto de Educación a Distancia como una forma de evaluación de los estudiantes se hace necesario integrar una herramienta que realice la generación de exámenes, los cuales son aplicados dentro del proyecto de Educación a Distancia del IMP, estos sirven para evaluar el conocimiento de los participantes dentro de los cursos que vayan tomando dentro del esquema de Educación a Distancia y que de alguna forma es un indicador para poder ver si el curso está siendo aprovechado por el participante.

Para la especificación de los módulos de esté Sistema de información se utiliza el **Proceso Unificado de Rational - RUP (Rational Unified Process)**, basado íntegramente en el **Lenguaje Unificado de Modelado - UML (Unified Modeling Language**), como soporte a la metodología.

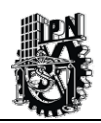

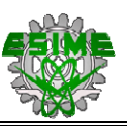

El SIWACED permitirá generar exámenes para después aplicarlos a los estudiantes y poder evaluar su aprovechamiento.

En esta Tesis se diseñan y especifican completamente los módulos que integran un Sistema de Información basado en Computadora cuya estructura se muestra en la siguiente Figura 1:

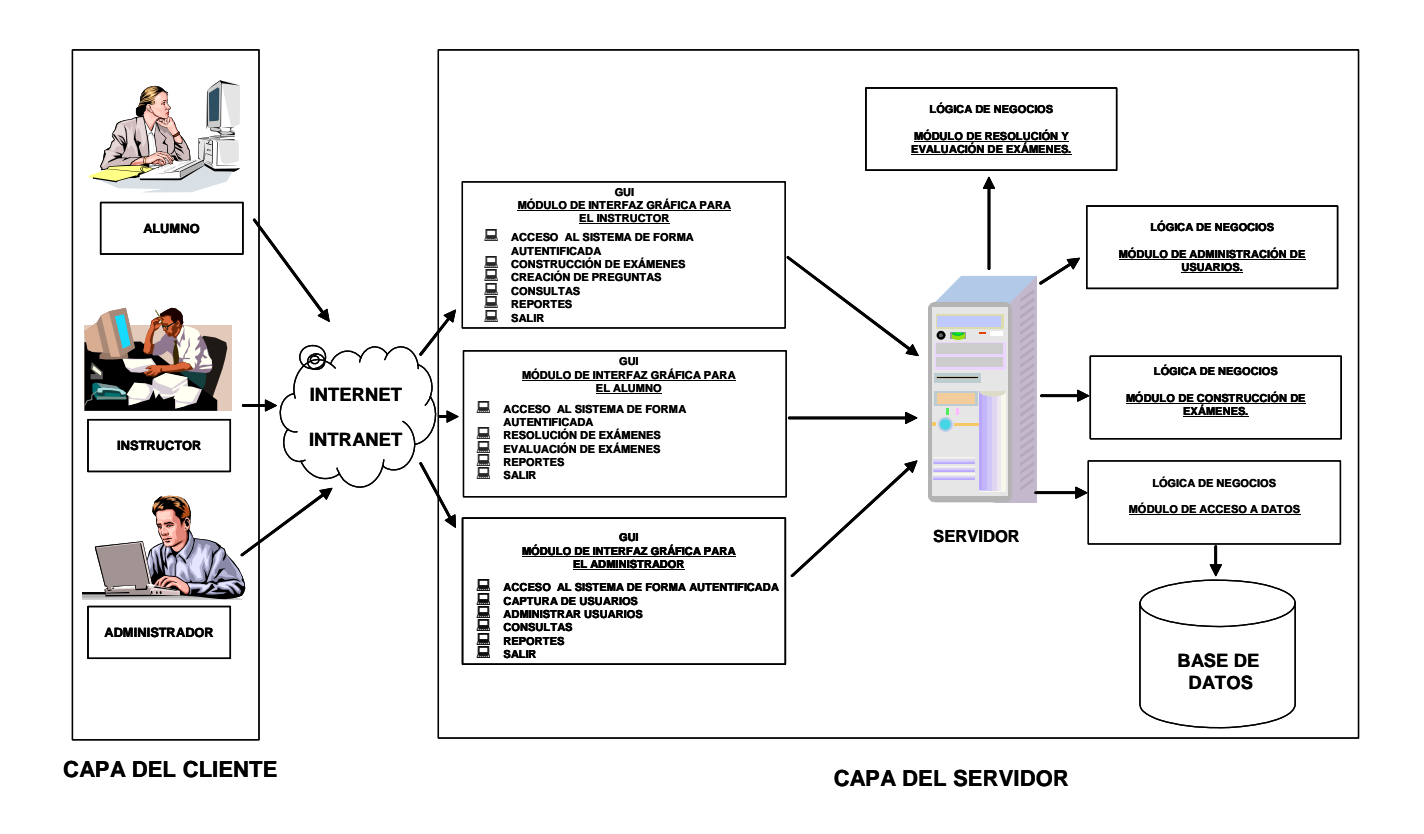

#### **Figura 1 Arquitectura del Sistema de Información a desarrollar en el Proyecto de Tesis.**

A continuación, se describen brevemente los 7 módulos principales:

• *Módulo de Resolución y Evaluación de los Exámenes.* Este módulo está dividido en dos partes, la primera parte es la evaluación de exámenes que permitirá que el sistema genere un listado del total de aciertos y errores que se hayan tenido en el examen para cada alumno. También, registrará en la Base de Datos las calificaciones obtenidas de cada examen presentado por cada alumno y evitará que el alumno pase a un nivel siguiente o superior, si este no ha aprobado los exámenes correspondientes.

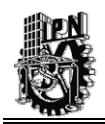

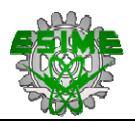

La parte de resolución de exámenes tiene como objetivo central ayudar a los alumnos a tratar de resolver los exámenes que tengan programados de acuerdo a los cursos en los que estén inscritos. La resolución de un examen puede ser llevada a cabo en varias sesiones y una vez terminado el proceso de resolución, el sistema procesará el examen del alumno para después emitir una calificación y dependiendo de esa calificación el alumno podrá avanzar al siguiente nivel de enseñanza.

Se podrán realizar varias consultas que sirvan de apoyo al instructor para hacer un seguimiento del aprovechamiento de los alumnos al momento de presentar los exámenes correspondientes.

- *Módulo de Construcción de Exámenes.* Este módulo maneja la lógica para la creación de exámenes por parte del instructor que posteriormente son aplicados a los alumnos.
- *Módulo de Administración del Sistema.* Este módulo tiene como función llevar a cabo toda la lógica de administración de los usuarios que utilizan el SIWACED; como es el caso de agregar, modificar, borrar y consultar usuarios que tienen acceso al sistema y generar reportes para el control de los usuarios.
- *Módulo de Acceso a Datos.* Este módulo es el encargado de acceder a los datos que se encuentran en el Sistema Manejador de Base de Datos (SMBD), utilizando el Patrón de Diseño DAO (Data Access Object - Objeto de Acceso de Datos), el cual se explicará más adelante en este trabajo de tesis.
- *Módulo de Interfaz Gráfica para el Instructor.* Este módulo permite al instructor, a través de una interfaz gráfica desarrollada para Internet, poder crear preguntas que posteriormente son utilizadas en la construcción de exámenes que finalmente son aplicados a los alumnos. De igual forma, esta interfaz gráfica del instructor permite hacer consultas y obtener reportes vía Internet.
- *Módulo de Interfaz Gráfica para los Alumnos.* Este módulo permite al alumno, a través de una interfaz gráfica desarrollada para Internet, poder resolver exámenes creados por los instructores y consultar sus evaluaciones correspondientes.
- *Módulo de Interfaz Gráfica para el Administrador.* Este módulo permite al administrador, a través de una interfaz gráfica desarrollada para Internet, llevar a cabo todas las funciones administrativas que son requeridas para el buen funcionamiento del SIWACED.

Nuestra hipótesis parte de que la generación de exámenes de Opción Múltiple, podrían ser los más apropiados para ser aplicados a las personas que toman los cursos en línea.

Otro punto a considerar es el proceso de calificación de dichos exámenes. Los resultados de la evaluación son posteriormente guardados en una base de datos la cual conforma un histórico de las calificaciones de cada examen que presenta el participante.

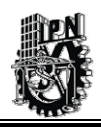

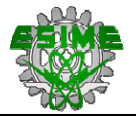

La selección de preguntas de exámenes se hace de forma automática y cada pregunta tiene un peso de acuerdo a ciertos lineamientos a definir por parte de los instructores.

Se debe contar con una interfaz de usuario, lo bastante amigable, para poder introducir las preguntas y las posibles respuestas por parte del instructor con su peso correspondiente, que es de utilidad al momento de la generación de dichos exámenes. Se propone una categorización de preguntas para poderlas ubicar en las materias y temas correspondientes por ejemplo, una pregunta podría estar categorizada en la materia de Historia y podría corresponder al tema de la Revolución Mexicana. Con esta categorización se pretende llevar un manejo estructurado de las preguntas y por tanto una mejor eficiencia en la generación de exámenes que se aplican a los participantes de los cursos. De igual modo, la interfaz para los estudiantes debe ser intuitiva y de fácil manejo.

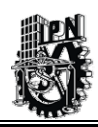

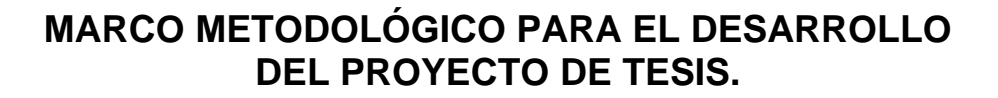

Para lograr lo anterior, se propuso y aplicó el siguiente marco metodológico, en donde se presentan las siguientes actividades a realizar durante el trabajo de Tesis:

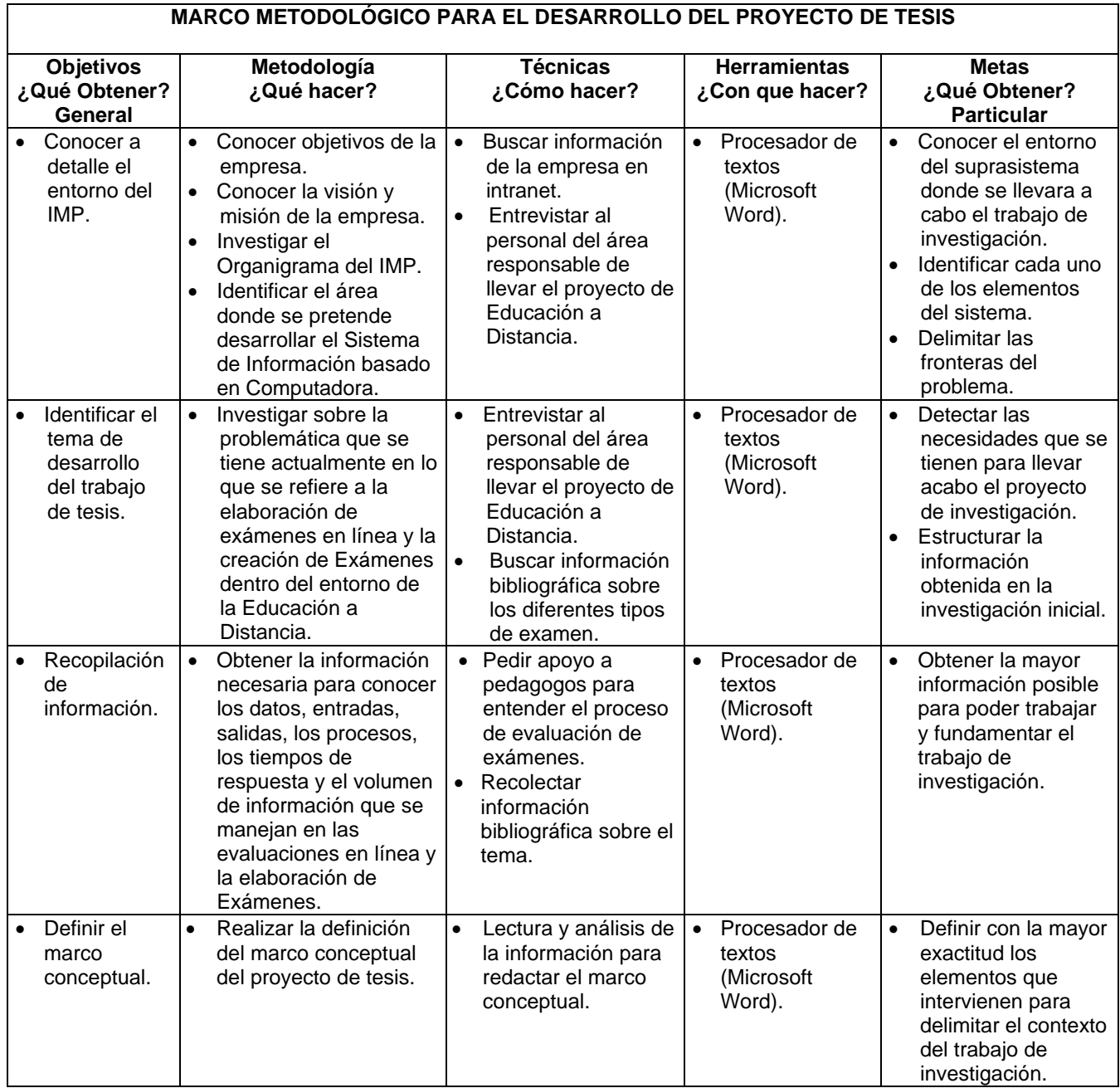

**Tabla 1 Marco Metodológico para el Desarrollo del Proyecto de Tesis (Inicio).** 

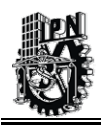

Г

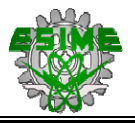

٦

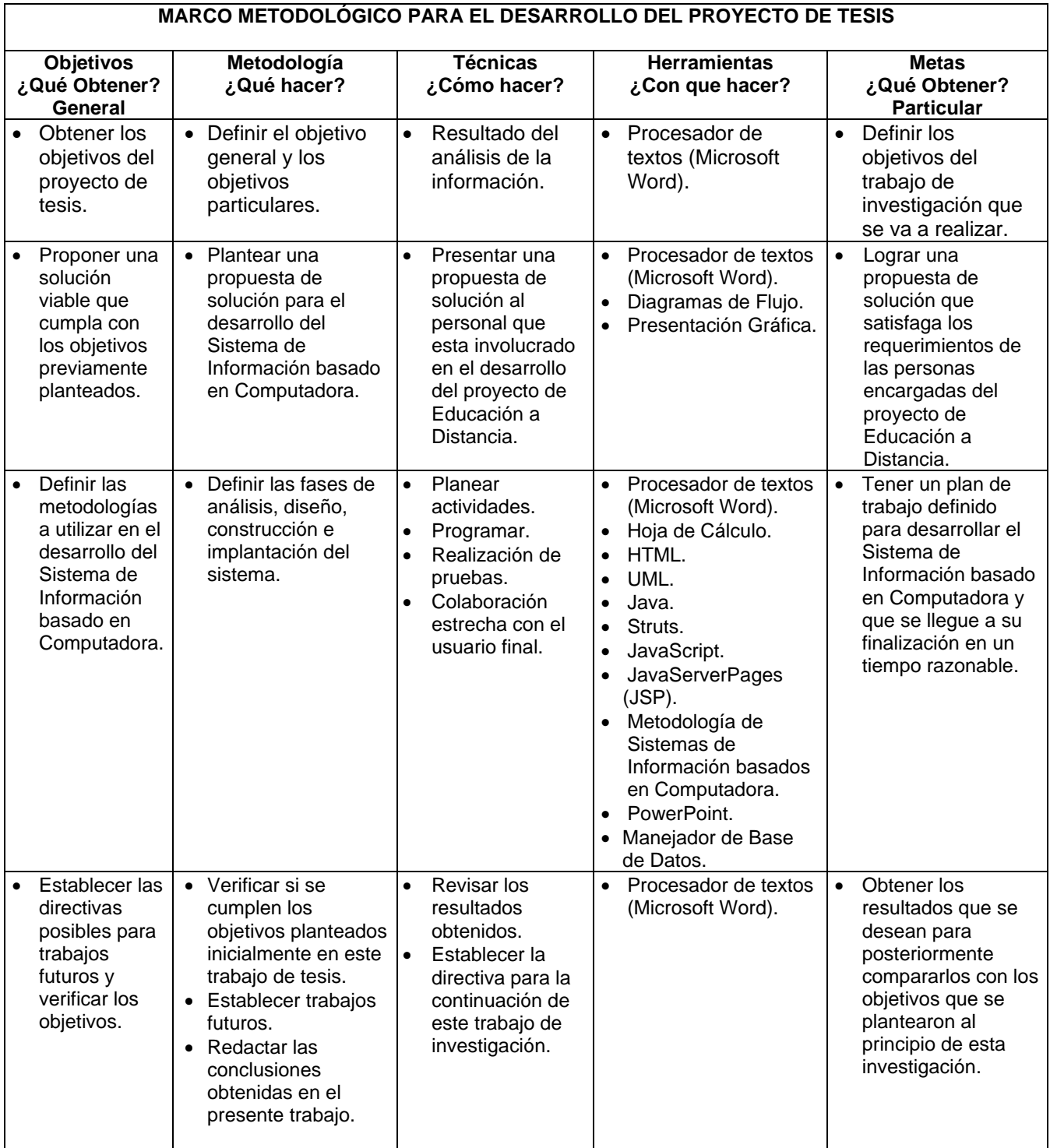

#### **Tabla 1 Marco Metodológico para el Desarrollo del Proyecto de Tesis (Continuación).**

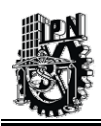

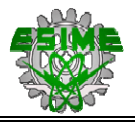

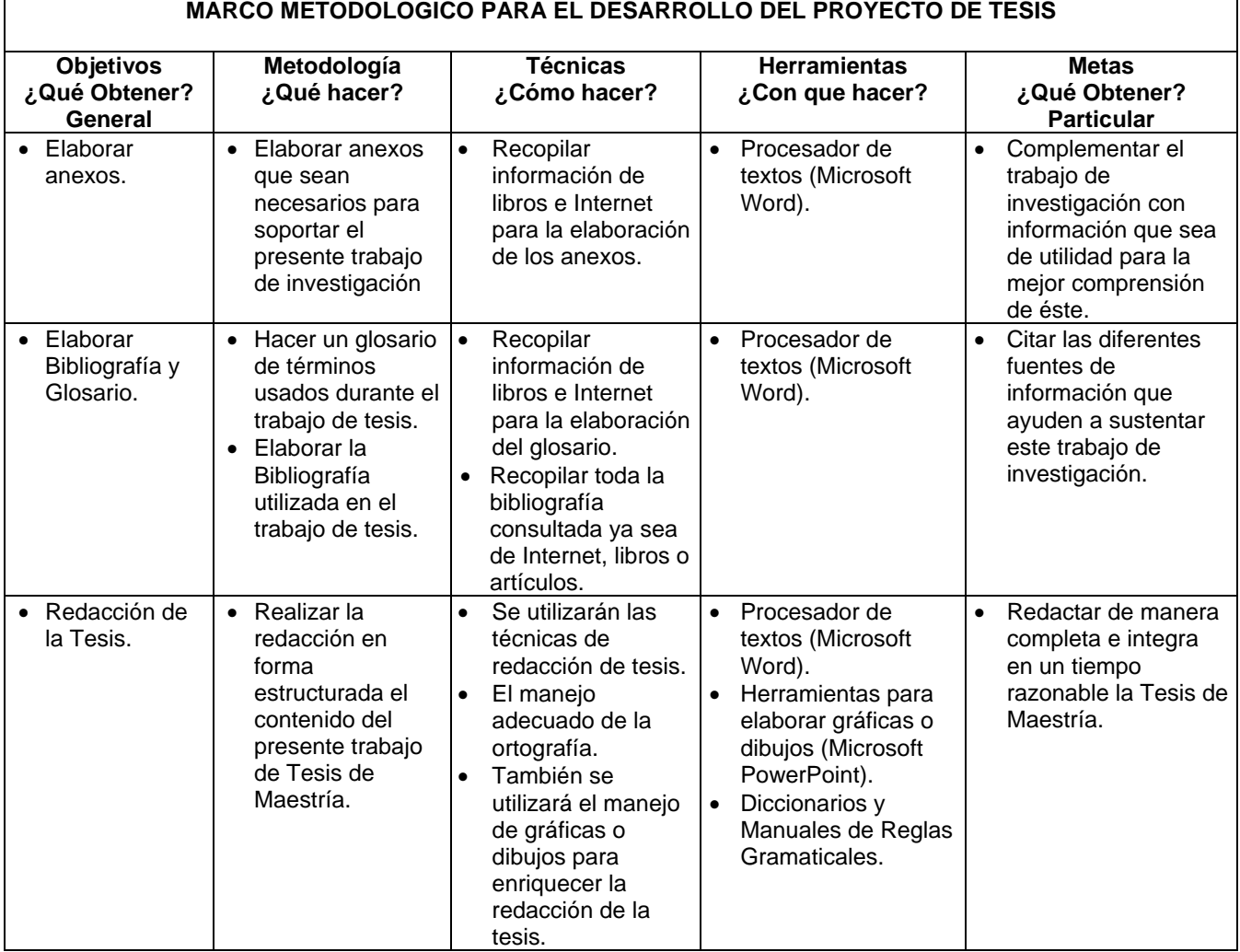

#### **Tabla 1 Marco Metodológico para el Desarrollo del Proyecto de Tesis (Final).**

A continuación, en la Figura 2; se esquematiza de forma sistémica todo el marco metodológico que se utilizará para el desarrollo de la Tesis.

Este diagrama consiste de una fase llamada "ANTES" en la cual se esquematiza los elementos que interviene de manera general en el trabajo de Tesis y que son conceptualizados a través de una pirámide que se muestra en el capítulo 1 y que da introducción a la situación actual (capítulo 2) del problema que se pretende resolver en la Tesis.

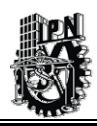

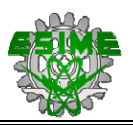

Posteriormente se presenta una fase de "CAMBIO" en la que una vez definido los elementos del entorno de estudio y la situación actual, se propone una solución factible para resolver el problema que se planteo inicialmente.

Se observa en el esquema que la Metodología de RUP será la guía base para especificar la solución del problema. En esta fase se aprecia las diferentes etapas que tiene la Metodología de RUP y las cuales son desarrolladas en los capítulos 3,4 y 5 respectivamente.

Por último se ejemplifica una fase llamada "DESPUÉS" en la cual se observa de manera esquemática cuales son los resultados obtenidos una vez que se ha concluido con el trabajo de Tesis.

Se menciona en este mismo esquema las técnicas y herramientas utilizadas para realizar la solución del problema inicial.

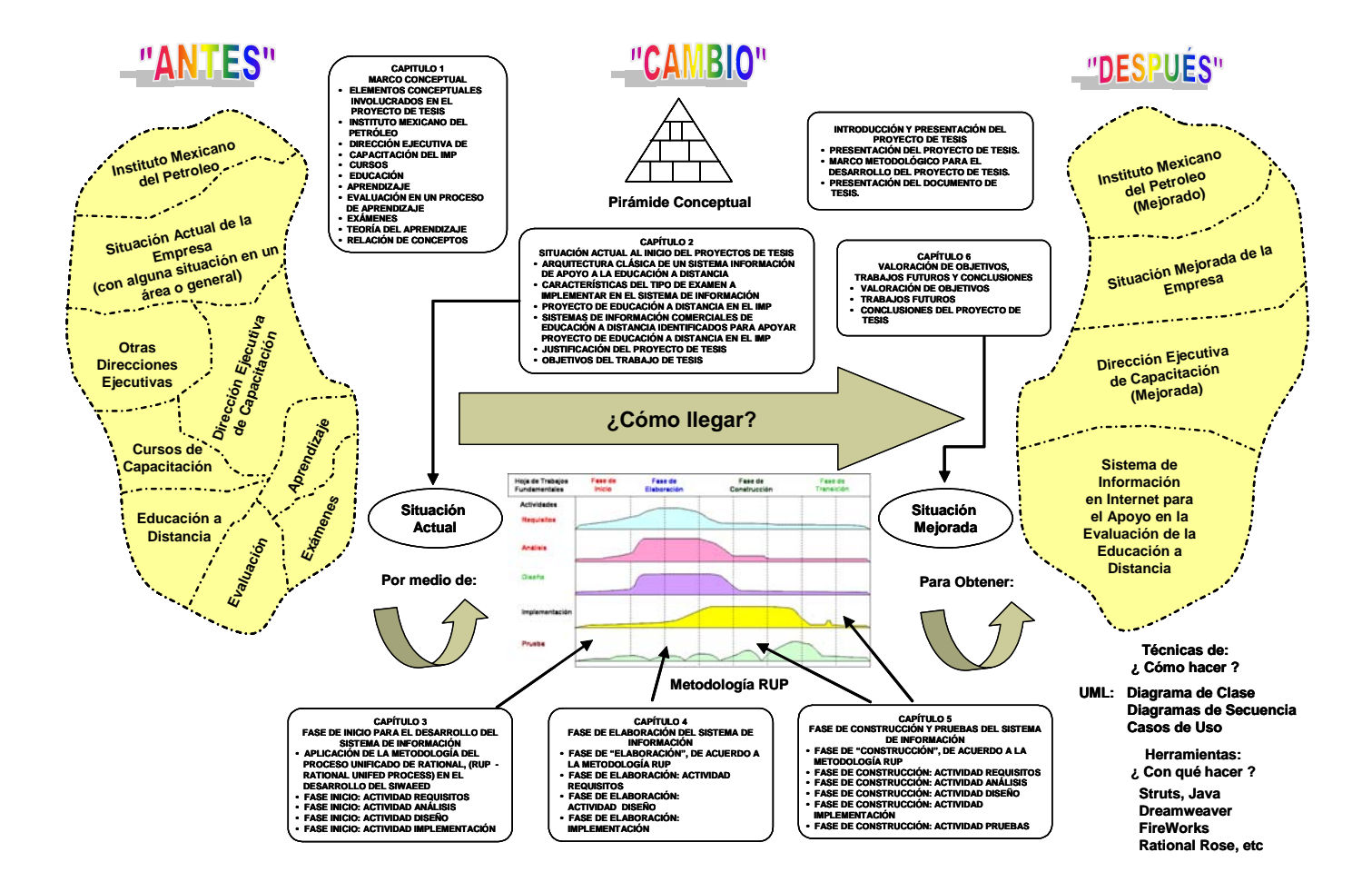

#### **Figura 2 Diagrama Esquemático del Marco Metodológico para el Desarrollo del Proyecto de Tesis.**

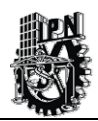

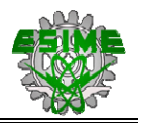

#### **PRESENTACIÓN DEL DOCUMENTO DE TESIS.**

Basado en lo anterior, a continuación, se describe brevemente la estructura de contenido que tendrá este trabajo de tesis.

En el Capítulo 1, *Marco Conceptual*. Se establece el marco conceptual que esta resumido en una pirámide de conceptos fundamentales que dan el sustento al presente trabajo de tesis, entre los cuales se menciona el lugar donde se ubica nuestro medio ambiente de trabajo que es el IMP y se hace referencia importante a la Dirección Ejecutiva de Capacitación, también se menciona la parte de la Metodología haciendo una breve descripción de ésta y sus derivaciones para después definir lo que es la metodología de Sistemas de Información basados en Computadora que es parte fundamental para el desarrollo del presente trabajo, y por ultimo se trata el concepto de Educación y sus principales modalidades de enseñanza como es la Educación Presencial, SemiPresencial y Virtual todas ellas enmarcadas en la parte de Educación a Distancia para posteriormente desarrollar el concepto de Evaluación y dentro de ella la definición de los exámenes que nos da pie para fundamentar el objetivo general del presente trabajo de tesis.

En el Capítulo 2, *Situación al Inicio del Proyecto de Tesis*. Se describe la situación actual del proyecto de Educación a Distancia en el IMP, se identifica la necesidad de implementar módulos para la creación de exámenes de cursos en línea y la evaluación de los alumnos mediante la aplicación de exámenes dentro del Proyecto de Educación a Distancia, se plantea implementar dichos módulos como los Objetivos que persigue esté trabajo de Tesis; además se hace un breve resumen de las características principales de los sistemas comerciales de Educación a Distancia y los estándares que manejan estos sistemas. Se hace una descripción de la arquitectura de un sistema de Educación a Distancia. Se analizan también los diferentes tipos de exámenes; así como las teorías de aprendizaje que sustentan el modelo de examen que se usa en este trabajo de tesis y por ultimo se hace la justificación de la tesis.

En el Capítulo 3, *Fase de Inicio para el Desarrollo del Sistema de Información*. Se define la metodología que se utiliza para desarrollar el Sistema de Información con tecnología Web, para el Apoyo en los Cursos de un Sistema de Evaluación de la Educación a Distancia, que se compone de los Módulos de: Resolución y Evaluación de los Exámenes, Construcción de Exámenes, Administración del Sistema, Acceso a Datos, Interfaz Gráfica para el Instructor, Interfaz Gráfica para el Alumnos, Interfaz Gráfica para el Administrador.

Se explica brevemente los antecedentes de la metodología RUP; posteriormente, se procede a especificar completamente el Sistema de Información de manera sistémica, se realiza el análisis de requerimientos para obtener los primeros Casos de Uso del sistema. De igual manera, se propone una arquitectura inicial para el Sistema de Información con tecnología Web para el apoyo en los Cursos de un Sistema de Evaluación de la Educación a Distancia. Se menciona también, los recursos y la tecnología que se utiliza para lograr este fin; así como, los posibles riesgos que pueden existir durante la etapa de desarrollo.

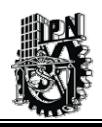

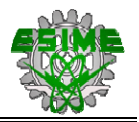

En el Capítulo 4, *Fase de Elaboración del Sistema de Información*. Se define el diseño del Sistema de Información con tecnología Web para el Apoyo en la Evaluación de los Cursos de un Sistema de Evaluación de la Educación a Distancia, todo esto apoyado en la Arquitectura del Sistema que se propuso en el capitulo anterior. Se obtendrá el Diagrama de Clases, el cual identifica que elementos son los que forman parte del sistema. Se diseñará el Modelo Relacional de Base de Datos basado en el Diagrama de Clases y se establecerá el flujo de información apoyado en los Diagramas de Secuencia que intervienen en el diseño del sistema. Y por último, se presentará como diseñar el sitio Web que albergará el sistema y algunas pantallas preeliminares de lo que será el SIWACED.

En el Capítulo 5, *Fase de Construcción y Pruebas del Sistema de Información*. Se plantean los lineamientos para la construcción del Sistema de Información en Internet para el Apoyo en la Evaluación de la Educación a Distancia basado en los resultados del análisis y diseño que anteriormente se desarrolló. En esta fase de Construcción del sistema se propone el uso del lenguaje de programación Java y el marco de trabajo (framework) de Struts, además de otras herramientas de apoyo. Se plantea un esquema de pruebas iniciales de operación de cada Módulo hasta la conclusión del sistema junto con la verificación y corrección de errores durante la construcción.

En el Capítulo 6, *Valoración de Objetivos, Trabajos Futuros y Conclusiones*. Se escriben las conclusiones y resultados obtenidos del presente trabajo y se valida el cumplimiento de los objetivos que se plantearon al inicio de esta tesis. También se establecen las directivas posibles para trabajos futuros.

*Bibliografía y la Referencia en Internet* utilizada para la realización del presente trabajo.

*Anexo A:* En éste anexo se describen brevemente algunos conceptos de forma general sobre las Metodologías.

*Anexo B:* En ésta parte se definen brevemente algunos conceptos básicos sobre las Teorías de Aprendizaje.

*Anexo C:* En éste anexo se habla sobre las características generales de los exámenes que son utilizados para evaluar a los alumnos.

*Anexo D:* Se analiza cada uno de los exámenes que se presento en el Anexo anterior y se justifica que examen se tomará como base para la creación del SIWACED.

*Anexo E:* En ésta parte se explica brevemente las tecnologías informáticas que son empleadas en el proyecto de Tesis.

*Anexo F:* Se habla acerca de la Metodología del "Proceso Unificado de Rational" (RUP), la cual es utilizada para el desarrollo de la Tesis.

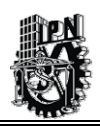

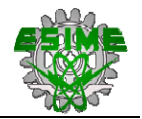

*Anexo G:* Se explica que son los Casos de Uso y los elementos que lo conforman.

*Anexo H:* Se describen todos los Casos de Uso que se utilizan para la especificación del SIWACED.

*Anexo I:* Se describen todos los Diagramas de Secuencia que se utilizan para la especificación del SIWACED.

*Anexo J:* En éste anexo se presentan los diccionarios de datos de las respectivas Bases de Datos que conforman el SIWACED.

# CAPÍTULO 1

# MARCO CONCEPTUAL

#### **RESUMEN**

En este capítulo, se definen los elementos del marco conceptual y sus relaciones, el cual sirve de sustento al presente trabajo de tesis. También, se hace referencia a los vínculos que existen entre los elementos conceptuales, lo que en suma dan como resultado el objetivo general del presente trabajo.

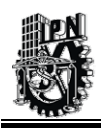

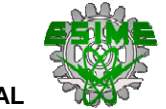

#### **1.1 ELEMENTOS CONCEPTUALES INVOLUCRADOS EN EL PROYECTO DE TESIS.**

En la Figura 1.1, se muestra de manera esquemática, todos aquellos elementos conceptuales que intervendrán en este trabajo de tesis. En la base de la pirámide se ha colocado los conceptos más generales y hacia la cima de ella los conceptos más particulares, el propósito de hacerlo así es llegar a un objetivo concreto que en este caso es el objetivo general del presente trabajo de tesis [Galindo, 2001].

La parte sombreada indica los conceptos más importantes que se describen de manera particular más adelante dentro de nuestro marco conceptual y los que nos guiarán a conseguir el objetivo general del trabajo de tesis.

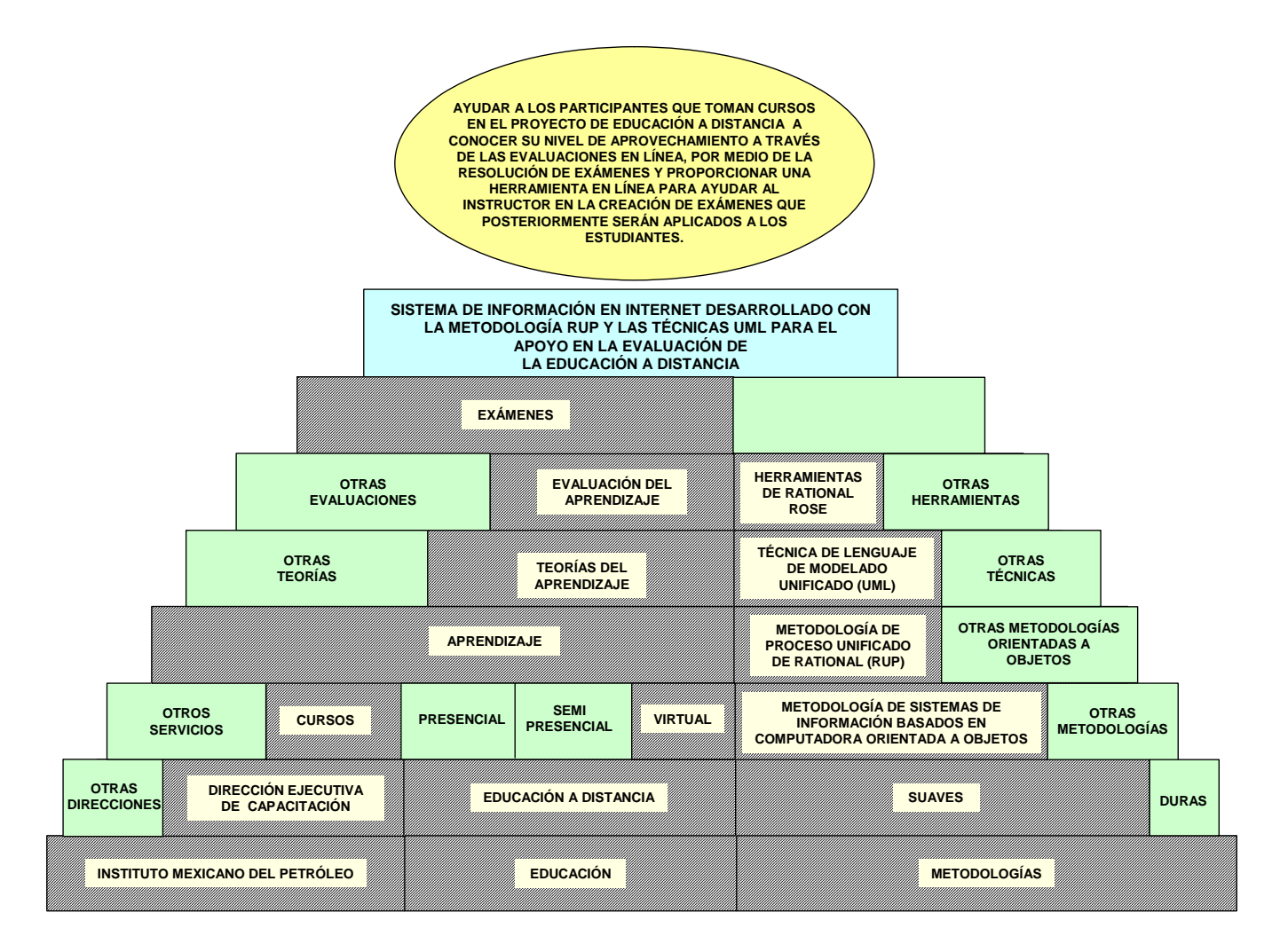

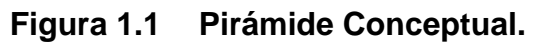

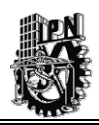

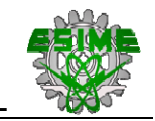

Los elementos mencionados en la pirámide conceptual se describen brevemente a continuación:

#### **1.2 INSTITUTO MEXICANO DEL PETRÓLEO.**

El *Instituto Mexicano del Petróleo (IMP)* es un organismo público descentralizado del Gobierno Federal, que ha sido desde su creación, una importante plataforma para la investigación científica y el desarrollo tecnológico al servicio de la industria petrolera, petroquímica básica, petroquímica derivada y química [IMP, 2002].

#### **1.3 DIRECCIÓN EJECUTIVA DE CAPACITACIÓN DEL IMP.**

La Dirección Ejecutiva de Capacitación del IMP tiene como meta establecida cumplir los programas de capacitación con cada Subsidiaria de Petróleos Mexicanos, proporcionando los recursos humanos más actualizados en la impartición de los programas, las tecnologías de vanguardia y la infraestructura que reúna las características físicas mas adecuadas para la transmisión de conocimientos.

Los objetivos que definen a la Dirección Ejecutiva de Capacitación son los siguientes:

- Diseñar y establecer metodologías y desarrollar tecnologías que permitan el desarrollo de personal de la industria del petróleo, petroquímica y química, mediante la capacitación en los centros de trabajo.
- Ofrecer y prestar los servicios de capacitación en las áreas de operación de las industrias del petróleo, petroquímica y química, de comportamiento en las organizaciones y en las de desarrollo de habilidades directivas y administrativas.
- Prestar, en general, los servicios de capacitación continua como un proceso de desarrollo humano y organización, diagnóstico de necesidades, evaluación de la capacitación y en el diseño de programas integrales de actualización para la industria del petróleo, petroquímica y química.
- Formular e integrar el material pedagógico y didáctico para documentar los servicios de capacitación, así como diseñar y desarrollar las tecnologías de soporte técnico para la realización de los eventos en cuestión para la industria del petróleo, petroquímica y química [IMP, 2001].

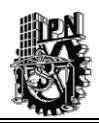

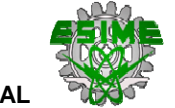

#### **1.4 CURSOS.**

Un curso es un conjunto de actividades de enseñanza-aprendizaje que se establecen para adquirir y/o actualizar las habilidades, las capacidades y los conocimientos relativos a un puesto de trabajo.

Los cursos se proyectan con respecto a puestos y contenidos temáticos. El contenido temático del curso se clasifica en módulos [ST, 2001].

#### **1.5 EDUCACIÓN.**

El concepto de educación se puede definir como la acción de perfeccionar las facultades intelectuales, morales, psíquicas y corporales de una persona de acuerdo con ciertas normas preestablecidas. Normalmente, se refiere a las maneras formales de maximizar la información, las destrezas y estrategias que un ser humano desea tener para adaptarse y aprovechar su ambiente. En general, estas actividades ocurren en situaciones institucionales como escuelas, iglesias, etc.

Se dice también que la educación es el proceso permanente que permite la formación del hombre mediante influencias externas, consientes o inconscientes, o mediante estímulos que permiten en el individuo una voluntad de desarrollo autónomo [ST, 2001].

#### **1.6 EDUCACIÓN PRESENCIAL.**

En la actualidad existen diversos métodos de enseñanza que se ajustan a las capacidades y cualidades de cada persona. Dentro de esta diversidad se encuentra la educación presencial, que es la que se imparte en la mayoría de las escuelas y universidades que abarcan todos los de niveles escolares.

El sistema presencial o también llamado tradicional parte de la adquisición de conocimientos a través de la división del aprendizaje. Para lograr este aumento en las habilidades y conocimientos, este sistema se apoya en dos ejes fundamentales: el profesor y los libros de consulta. Sin embargo a estos ejes se les han agregado otras herramientas que también son utilizadas como la computadora y demás material de apoyo que puede utilizarse en las clases [Web1, 2003].

Las clases tienen horarios fijos. Cada día se dictan clases de distintas asignaturas de acuerdo con el horario establecido. Los libros de consulta o otras herramientas como pueden ser los artículos o información de la Internet, sirven de apoyo académico, generalmente

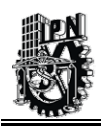

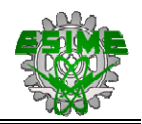

utilizados para realizar diversas tareas que el profesor encomienda. La disposición de los alumnos en las aulas es lineal y todos deben mirar hacia al profesor y el pizarrón.

Otro aspecto tradicional del método presencial lo constituye la asistencia por parte del participante o alumno a las clases, para esto existe un límite máximo de inasistencias, la idea es que las personas adquieran los hábitos de ser constantes, responsables con los horarios y rutinas, y que comiencen el proceso de colaboración y trabajo grupal con las otras personas que asisten a clases. Para la parte de evaluación, el profesor lleva un seguimiento del avance de cada alumno y además los evalúa por medio de exámenes, trabajos individuales o en grupo, exposiciones, etc; dando con estas actividades parámetros con cierto valor que darán al final del curso una calificación final que representará el grado de aprovechamiento del alumno.

## **1.7 EDUCACIÓN A DISTANCIA.**

La Educación a Distancia ha surgido como un intento para dar respuesta a las nuevas demandas sociales que la Educación Presencial no ha podido atender, pero resulta incorrecto suponer que aquella pueda sustituir totalmente a esta última.

La Educación a Distancia se puede definir como la estrategia educativa basada en la aplicación de la tecnología del aprendizaje de comunicación masiva, bidireccional, que sustituye la interacción personal en el aula entre el profesor y el alumno, como medio preferente de enseñanza por la acción sistemática conjunta de diversos recursos didácticos y el apoyo de una organización tutorial que propician el aprendizaje autónomo de los estudiantes [Web2, 2003].

A través de la Educación a Distancia, los estudiantes tienen la oportunidad de asistir a clases aún cuando ellos no se encuentren en el salón. La Educación a Distancia ofrece a la escuela, comunidad o negocio un medio para extender sus recursos didácticos más allá de los confines de una área geográfica limitada y aún permitir a los estudiantes interactuar en tiempo real con el instructor y otros estudiantes.

La educación a distancia es de dos tipos:

- $\checkmark$  Educación SemiPresencial.
- $\checkmark$  Educación Virtual.

La Educación Virtual es un proceso educativo interactivo en donde los contenidos de los cursos son analizados y discutidos entre los alumnos y los profesores en forma horizontal. En cambio, en la Educación a Distancia el alumno aprende por autoaprendizaje mediante el material que se le entrega.
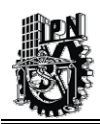

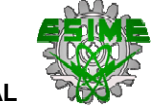

#### *EDUCACIÓN SEMIPRESENCIAL.*

En esta modalidad del proceso de enseñanza-aprendizaje se inscriben los marcos generales de referencia de la Educación Virtual, pero con características mixtas. Es decir, se requiere de un proceso sostenido de cooperación entre profesores y alumnos que permita desarrollar una situación didáctica a través de la tecnología de la información y de los modernos medios de comunicación [Web3, 2003].

El sistema de enseñanza semipresencial implica la modificación de la interrelación alumnodocente -contenido. Los resultados de la semipresencialidad dependen, en gran medida, del nivel de integración y complementación que se logre entre la tarea grupal y el estudio independiente.

En esta metodología de enseñanza el alumno debe ser capaz de promover activamente su propio aprendizaje. Por lo que se vuelven un factor indispensable las tutorías que sirven de complemento necesario a la actividad autodirigida del alumno orientada por las guías de lectura y los materiales elaborados por la cátedra y publicados para recibir orientaciones, discutir temáticas, realizar análisis crítico, ponencias, etc.

De igual modo se maneja el uso permanente de los medios no directos para la comunicación como son las videoconferencias, el correo electrónico, las asesorías telefónicas, etc.

Para el caso de la evaluación, esta es muy similar a las evaluaciones que se realizan en la educación presencial como son tareas, exámenes, exposiciones, trabajos individuales o en grupo.

Es importante destacar que la evaluación y acreditación de los aprendizajes es el mismo que se lleva en su contraparte de educación presencial y por ende se mantiene el mismo nivel de exigencia, garantizando de este modo la calidad académica de los resultados obtenidos.

#### *EDUCACIÓN VIRTUAL.*

Para satisfacer las crecientes necesidades de educación en nuestra sociedad surge una nueva propuesta llamada Educación Virtual, basada en el concepto de Educación a Distancia conocido también como Distant Learning.

Este modelo educativo se basa en el uso adecuado de las más avanzadas tecnologías de telecomunicaciones (redes electrónicas, Internet, correo electrónico, videoconferencias, transmisiones satelitales, etc.) combinadas con programas o aplicaciones de la informática, de gran valor pedagógico (programas multimedia con inclusión de imágenes, sonidos, animaciones, etc., que puedan ser interactivas y actúen de modo influyente sobre dos de nuestros sentidos: vista y oído) [Web4, 2003].

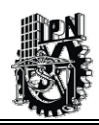

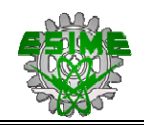

En este método de enseñanza se pueden ofrecer programas académicos como CURSOS EN LÍNEA, mas sin embargo todo el aprendizaje depende de los alumnos, de quienes se espera una participación muy activa, con inclinación hacia el estudio independiente y cooperativo.

Uno de los puntos a destacar en la educación virtual es que el principal medio de interacción entre estudiantes y el profesor, es principalmente a través del correo electrónico.

Por medio del correo electrónico, se llevaban a cabo muchas de las actividades como son: consultas, ejercicios, reportes, proyectos. Así mismo las calificaciones obtenidas por los estudiantes, las observaciones y comentarios las enviará el profesor por este medio. Las discusiones generadas a través del correo electrónico, se enviarán como mensajes o archivos públicos dirigidos a todos los participantes del curso.

Es importante decir que cualquier información que el profesor considere necesaria debe presentarse al estudiante de forma clara, precisa y pedagógicamente atractiva.

# **1.8 METODOLOGÍAS.**

¿Qué es una metodología?

Se considera que una metodología es:"un conjunto de módulos (fases, etapas, etc) formalmente estructurados para conseguir un objetivo" [Peón, 2002], como puede ser el desarrollo de un software, para la planeación de un sistema de información basado en computadora.

Una metodología también puede describirse como un proceso ordenado, es decir, una secuencia de pasos que lleva a un resultado (teórico, practico o ambos), en su sentido más amplio [Galindo, 2002].

Se puede considerar, que existen metodologías que se pueden clasificar en "suaves" y "duras" [Checkland, Shooles, 1994], y que se pueden consultar en el Anexo A.

#### *Metodología de Proceso Unificado de Rational (Rational Unified Process - RUP).*

Es un proceso de desarrollo de software y junto con el Lenguaje Unificado de Modelado UML, constituye una metodología estándar utilizada para el análisis, implementación y documentación de sistemas orientados a objetos.

Esta metodología se presenta las siguientes características:

- Asigna tareas y responsabilidades (quién hace qué, cuándo y cómo).
- Pretende implementar las mejores prácticas en ingeniería de Software.
- Tiene un desarrollo iterativo.

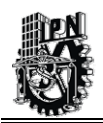

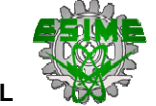

- Administración de requisitos.
- Uso de arquitectura basada en componentes.
- Control de cambios.
- Modelado visual del software.
- Verificación de la calidad del software.

La Metodología es más que una serie de pasos que, si se siguen, resultarán en la construcción de un sistema de información. Esta metodología es adaptable, es decir tiene que ser modificada para el sistema de información específico que se va a desarrollar. La metodología presenta diferentes fases como se muestra en la Figura.1.2.

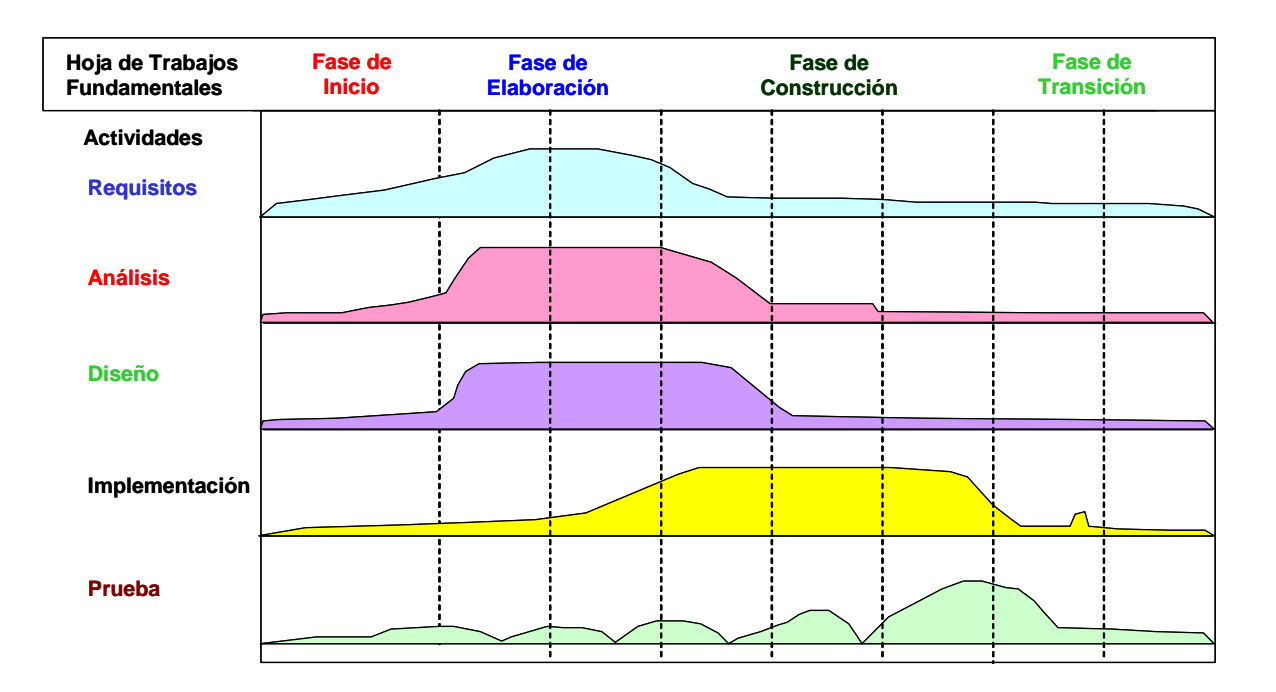

**Figura 1.2 Fases de Desarrollo de la Metodología RUP.** 

#### *Lenguaje Unificado de Modelado (Unified Modeling Language - UML).*

El Lenguaje Unificado de Modelado es un lenguaje estándar para escribir planos de software. UML puede utilizarse para visualizar, especificar, construir y documentar los artefactos de un sistema que involucra una cantidad de software.

Es un lenguaje muy expresivo, que cubre todas las vistas necesarias para desarrollar y luego desplegar tales sistemas.

UML es sólo un lenguaje y por tanto es tan sólo una parte de un método de desarrollo de software. UML es independiente del proceso aunque para utilizarlo óptimamente se debería

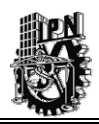

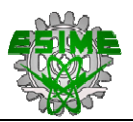

usar en un proceso que fuese dirigido por los casos de uso, centrado en la arquitectura, iterativo e incremental [Booch et al, 2003].

UML es un lenguaje para:

- Visualizar.
- Especificar.
- Construir.
- Documentar.

Para mas información acerca de RUP y UML se puede consultar el capítulo 3,4 y 5 y en los Anexos F y G.

# **1.9 APRENDIZAJE.**

Es un proceso para adquirir, a través de la experiencia o de manera inducida, cambios relativamente permanentes en el conocimiento, en el entendimiento de distintas situaciones, en las actitudes, en capacidades y habilidades. En el fondo es un cambio en la capacidad de desempeño y de pensamiento. Frente a una situación nueva requerimos nuevos conocimientos o técnicas para realizar una tarea determinada, eso es una nueva capacidad de desempeño [Web5, 2003]. Para mayor información ver el Anexo B.

# **1.10 EVALUACIÓN EN UN PROCESO DE APRENDIZAJE.**

Todos los procesos educativos, independientemente del nivel, adquieren sentido cuando éstos están orientados al desarrollo de las personas, de los grupos, y al mejoramiento de las condiciones que facilitan y hacen posible el desarrollo humano.

La evaluación es el proceso sistemático-reflexivo y permanente que se realiza sobre el quehacer educativo para valorar y enjuiciar su eficacia en orden a provocar entornos de aprendizajes de calidad [ST, 2001].

Por otra parte se puede mencionar también que el proceso de evaluación escolar tiene como propósito recabar información sobre el aprendizaje del estudiante, que permita la emisión de juicios de valor fundamentados para la toma de decisiones sobre la planeación de la enseñanza, los ajustes a la intervención pedagógica y la acreditación [Colegio, 1994].

La obtención de información a través de instrumentos cuya validez y confiabilidad sea alta, asegura una valoración adecuada del aprendizaje del alumno y por tanto, la toma de decisiones óptima ligada a la modalidad de la evaluación. En el esquema que aparece en la

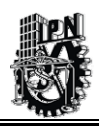

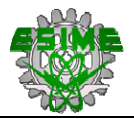

Figura 1.3, se describen las acciones tendientes a la obtención de información en correspondencia con el proceso de evaluación del aprendizaje:

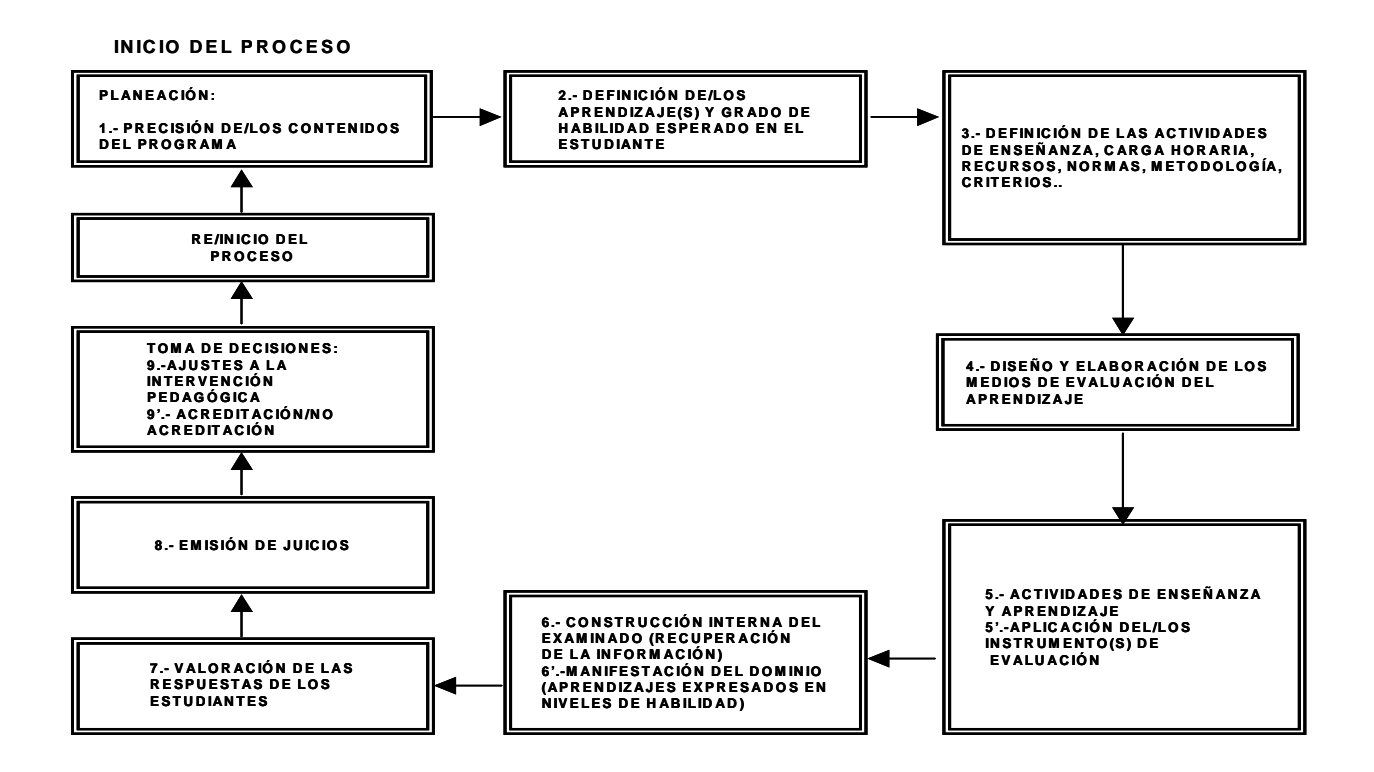

#### **Figura 1.3 Acciones tendientes a la obtención de información en correspondencia con el proceso de evaluación del aprendizaje.**

Dentro de las evaluaciones existen varias formas de evaluación que van desde los tradicionales exámenes escrito hasta las evaluaciones de tipo practico (es decir desarrollar en la practica lo aprendido en la teoría), entro otros.

# **1.11 EXÁMENES.**

Los exámenes son elementos que plantean una situación o problema y requieren de una solución, además proponen acciones a desarrollar o suscita reacciones que deben traducirse en respuestas; cuestiona o problematiza sobre una cualidad específica del conocimiento, manifestado como aprendizajes en diversos grados de dominio o habilidad [Web6, 2002]. Hay algunas categorías de exámenes que se listan a continuación:

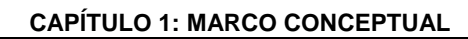

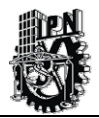

- Examen Oral.
- Examen de Desarrollo.
- Examen de Preguntas Cortas.
- Examen de Selección.

Todas estas categorías de exámenes en su momento serán analizadas para determinar cual puede ser la mejor opción de modelo para implementar en un sistema información basado en computadora. Para mayor referencia consultar Anexo C.

# **1.12 TEORÍA DEL APRENDIZAJE.**

El término "teoría"; significa un sistema construido por el pensamiento, con el que se relacionan entre sí cosas en un sistema de principios y consecuencias, antecedentes y consecuencias exento de contradicciones. Las teorías constituyen la trama interna de una ciencia.

La teoría proviene de hipótesis, comprobadas total o parcialmente y no de opiniones personales, subjetivas. Para que una teoría sea útil, deberá modificarse con el progreso de la ciencia, permaneciendo constantemente sometida a crítica de nuevos hechos y de nuevas relaciones comprobadas. En este sentido es que se habla de teorías del aprendizaje, como explicaciones generales que disciplinen el pensamiento, tanto para la comprensión teórica como para la aplicación [Web7, 2003].

# **1.13 INTERACCIÓN DE LOS CONCEPTOS ANTERIORES.**

Ya se ha explicado cada uno de los elementos que conforman la pirámide de conceptos que son fundamentales para sustentar el actual proyecto de tesis.

Veamos ahora cual es la vinculación que existe entre cada uno de estos elementos. Primeramente, nos ubicaremos en el medio ambiente objeto de estudio, que es el Instituto Mexicano del Petróleo, el cual tiene como función apoyar a la industria petrolera en el aspecto técnico y tecnológico, además de ser un fuente generadora de recursos humanos capacitados que realicen labores de alta calidad y que tiendan a satisfacer las necesidades de su principal cliente que es PEMEX.

El IMP cuenta con una Dirección Ejecutiva de Capacitación, la cual presta servicios de capacitación continua como un proceso de desarrollo humano a su cliente principal que es PEMEX. Por lo que para realizar este propósito se hace necesario acudir al modelo de enseñanza-aprendizaje que se encuentra dentro del contexto de Educación.

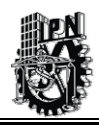

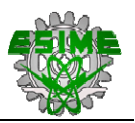

Para esto los cursos que se imparten se manejan de forma presencial lo cual implica que el instructor y los participantes del curso estén siempre en un aula física, pero debido a que los cursos solicitados deben ser tomados por personal de PEMEX que se encuentra normalmente distribuido en toda la Republica Mexicana es necesario que los instructores se desplacen a varios estados de la republica para poder impartir los cursos, lo cual implica gastos de viáticos.

Por otra parte aunque los cursos son impartidos en los lugares de trabajo esto no es garantía que el personal que deba tomar esos cursos pueda asistir debido a que sus actividades operativas no le permiten tomar dichos cursos.

Al tener en cuenta esta situación la Dirección Ejecutiva de Capacitación se ha planeado desarrollar una enseñanza virtual dentro del marco de Educación a Distancia que permita tener varias ventajas, como es el hecho de no tener que desplazar a instructores a diferentes lugares del país, lo cual genera un ahorro en el costo de los cursos que se venden a PEMEX.

Mientras que la otra ventaja será, que aquellas personas que por sus actividades operativas no puedan tomar los cursos presénciales podrán hacerlo a través de este proyecto de Educación a Distancia.

Ahora bien, es sabido que tanto en la educación presencial como en la educación virtual es necesario evaluar el grado de aprendizaje de las personas, por lo que la parte de evaluación es fundamental, ya que en ella se encuentran varios mecanismos para obtener indicadores sobre el avance de las personas con referencia al conocimiento que se va obteniendo a través de los cursos.

Un mecanismo de evaluación son los exámenes, los cuales son un instrumento de mayor aplicación para hacer evaluaciones. Para el caso de la Educación a Distancia se utiliza este instrumento que permite evaluar a los estudiantes de los diferentes cursos y sobre todo obtener la calificación una vez terminado de contestar el examen en línea, lo cual permite una retroalimentación inmediata y quizá aplicar medidas correctivas para el mejoramiento de su aprendizaje, todo lo anterior esta enmarcado dentro de una teoría de aprendizaje.

Existen algunas metodologías que ya hemos definido anteriormente, en nuestro caso nos enfocaremos a la metodología de sistemas de información basados en computadora, la cual nos permita guiar la construcción de un sistema de información para la generación de exámenes para ser aplicados a los participantes y la evaluación de los conocimientos adquiridos por ellos que toman los diferentes cursos que son impartidos por la Dirección Ejecutiva de Capacitación a través de su programa de Educación a Distancia.

En este capítulo, se definieron de los principales conceptos del marco conceptual que dan sustento al presente trabajo tesis los cuales se utilizan en los posteriores capítulos. En el siguiente capítulo, se describe la situación actual del proyecto de Educación a Distancia dentro de la Dirección Ejecutiva de Capacitación del IMP y se hace la descripción del problema, para formular los objetivos y justificación de este trabajo de tesis.

# CAPÍTULO 2

# SITUACIÓN AL INICIO DEL PROYECTO DE TESIS

### **RESUMEN**

En este capítulo, se describe el Proyecto de Educación a Distancia en el IMP, se hace una revisión de las características principales de los sistemas comerciales que se utilizan en la Educación a Distancia y los estándares que manejan estos sistemas. También, se da una descripción de la arquitectura de un sistema de Educación a Distancia y se analizan los costos de algunos sistemas comerciales que fueron evaluados por el IMP. Se analizan también los diferentes tipos de exámenes y se justifica cual modelo de examen que se usa en este trabajo de tesis. Por último, se hace la justificación de la tesis y los Objetivos que persigue este trabajo de Tesis.

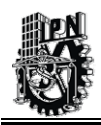

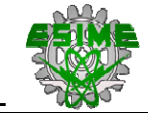

# **2.1 ESTÁNDARES UTILIZADOS EN LOS SISTEMAS DE INFORMACIÓN DE APOYO A LA EDUCACIÓN A DISTANCIA.**

Los estándares son los pilares que brindan información y pautas comunes para todos los productos en el mercado, logrando posibilidades de capacitación económica y efectiva vía Web. Las normas permiten que los administradores de Educación a Distancia y de contenidos de eLearning sean compatibles con cursos y contenidos creados por otros instructores y empresas, ampliando la base de contenidos disponibles para estas plataformas. En sentido inverso, las normas permiten que contenido desarrollado por un instructor sea compatible con otras plataformas del mercado y que pueda rápidamente ser reutilizado por otros desarrolladores de contenido estándar de Educación a Distancia.

En este momento existen tres organizaciones principales ayudando a establecer una serie de estándares como son: ADL, AICC e IMS.

*ADL - Advanced Distributed Learning*.- (Aprendizaje Distribuido Avanzado) es una iniciativa conjunta entre gobierno, industria y académicos para establecer un nuevo entorno de aprendizaje distribuido que permita la interoperabilidad de herramientas de aprendizaje y contenidos a una escala global. La visión de ADL es proveer acceso a la más alta calidad en educación y capacitación, diseñada para necesidades individuales, entregada a bajo costo en cualquier lugar a cualquier hora.

La iniciativa de ADL define requerimientos de alto nivel para contenido de aprendizaje, como por ejemplo, reutilización, accesibilidad, durabilidad e interoperabilidad de contenidos para impulsar prácticas existentes, promover el uso de aprendizaje basado en tecnología y proveer bases firmes para las inversiones económicas. Una iniciativa de ADL es SCORM, un modelo de referencia para objetos de contenido de aprendizaje compartibles.

El modelo de referencia SCORM (TM) (Shareable Content Object Reference Model -Modelo de referencia de objetos de contenido compartibles) define un modelo de contenidos y modelo de ejecución basado en Web. Básicamente es un conjunto de especificaciones técnicas y guías interrelacionadas para cumplir con los requerimientos de alto nivel del Departamento de Defensa en relación a contenido de aprendizaje vía Web. Varias organizaciones han trabajado en aspectos relacionados con el aprendizaje vía Web, pero generalmente sin mucha conexión la una con la otra.

El trabajo de ADL para desarrollar SCORM, es también un proceso para unir juntos los grupos e intereses dispersos. Este modelo de referencia aspira a coordinar las nuevas tecnologías emergentes y los intereses comerciales y/o públicos.

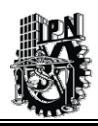

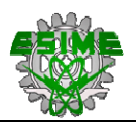

*AICC - Aviation Industry CBT Committee*.- El comité CBT (capacitación basada en computadoras) de la industria de aviación (AICC) es una asociación de profesionales de capacitación basada en tecnología. Desarrolla pautas para la industria aeronáutica en el desarrollo, entrega y evaluación de CBT y otras tecnologías de capacitación relacionadas.

Buscan promover en la industria de la aviación la mejor capacitación al menor costo. Para lograr esto promueven estándares de interoperabilidad que los vendedores de software puedan utilizar en múltiples industrias, para que los vendedores amplíen sus bases de comercialización y así disminuir los precios de sus productos. Las recomendaciones de AICC son bastante generales para todo tipo de capacitación por computadora y por este motivo son muy utilizadas en otras industrias.

*IMS - Instructional Management System*.- El proyecto IMS es un consorcio abierto entre la industria y miembros de organizaciones educativas que están desarrollando un marco para la formación distribuida asistida por computadora. El proyecto IMS se encuentra en proceso de definir estándares para objetos de aprendizaje y Sistemas de Gestión de la Formación. Estos estándares incluyen meta-datos para la catalogación y recuperación de contenidos formativos, así como un modelo para la comunicación dinámica.

IMS ofrece un conjunto de estándares técnicos que aseguren la interactividad entre las distintas instituciones educativas de Internet. Explica cómo deberían definirse, clasificarse, distribuirse y venderse los distintos módulos de aprendizaje en la Web.

De esta manera, se soluciona uno de los principales inconvenientes que impide que Internet se transforme en uno de los más importantes medios educativos: la falta de estándares. Hoy en día, cada institución crea su propio sistema educativo en línea. Casi todos difieren tanto en la forma que presentan los contenidos como en el modo de administrar los cursos. De esta manera, se dificulta el intercambio entre las diferentes universidades y colegios virtuales que están en Internet [Web11, 2003].

# **2.2 ARQUITECTURA CLÁSICA DE UN SISTEMA INFORMACIÓN DE APOYO A LA EDUCACIÓN A DISTANCIA.**

La Educación a Distancia es una modalidad que permite el acto educativo mediante diferentes métodos, técnicas, estrategias y medios, en una situación en que alumnos y profesores se encuentran separados físicamente y sólo se relacionan de manera presencial ocasionalmente. La relación presencial depende de la distancia, el número de alumnos y el tipo de conocimiento que se imparte. Desde una perspectiva del proceso instruccional, esa modalidad permite transmitir información de carácter cognoscitivo y mensajes formativos, mediante medios no tradicionales. No requiere una relación permanente de carácter presencial y circunscrita a un recinto específico. Es un proceso de formación autodirigido por el mismo estudiante, apoyado por el material elaborado en algún centro educativo, normalmente distante.

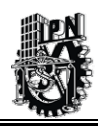

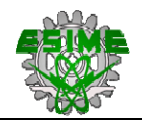

A continuación, se describe brevemente la arquitectura clásica de un Sistema Información de apoyo a la Educación a Distancia:

#### **Accesibilidad en Web.**

*Multimedia.* Manejo de "audio", "video" y herramientas que permitan la adición de videos para cualquier página de contenido.

*Sistema de Seguridad de Control de Acceso.-* Tiene la capacidad de identificar a los participantes con un nombre de usuario y contraseña, permitiendo sólo su acceso a módulos a los que tenga permiso de navegar.

#### **Sistema de recursos compartidos de forma Asíncrona.**

- $\checkmark$  Correo Electrónico (E-Mail).
- $\checkmark$  Tablero Electrónico de Anuncios (BBS).
- $\checkmark$  Grupo de Noticias (Newsgroups).

#### **Sistema de recursos compartidos de forma Sincronía (en línea).**

Servicios de comunicación entre estudiantes – maestros-grupos.

- $\checkmark$  Chat.
- $\checkmark$  Chat de Voz.
- $\checkmark$  Chats en Grupo.
- $\checkmark$  Pizarra Electrónica.
- $\checkmark$  Compartición de Aplicaciones.
- $\checkmark$  Teleconferencias.
- $\checkmark$  VideoConferencias.
- $\checkmark$  Audioconferencias.

#### **Sistemas del Estudiante.**

Sistema de Autoevaluación. Sistema de Seguimiento del Alumno. Sistema de Búsqueda de Cursos. Sistema de Herramientas para la personalización por cada estudiante de su entorno.

#### **Sistemas de Apoyo.**

Sistema de Planeación de Cursos. Sistema de Administración y Especificación de Contenido de Cursos. Sistema de Monitoreo de Cursos. Sistema de Diseño de material Educativo. Sistema Administrador de Programa de Estudios.

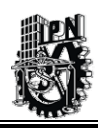

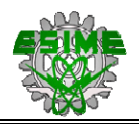

Sistema de Construcción de Conocimiento. Sistema de Ayuda en Línea.

#### **Sistemas de Administración.**

Sistema de Elaboración y Evaluación de exámenes. Sistema de Instalación de programas de Educación a Distancia. Sistema de Monitoreo de Recursos. Sistema de Autorización de Control de todo el sistema. Sistema de Acceso Remoto. Sistema de Recuperación del Sistema. Sistema de Administración General. Sistema de Auditoria de curso. Sistema de los Cursos.

A continuación, la Figura 2.1 se muestra un diagrama de la Arquitectura Clásica de un Sistema Información para el apoyo a la Educación a Distancia:

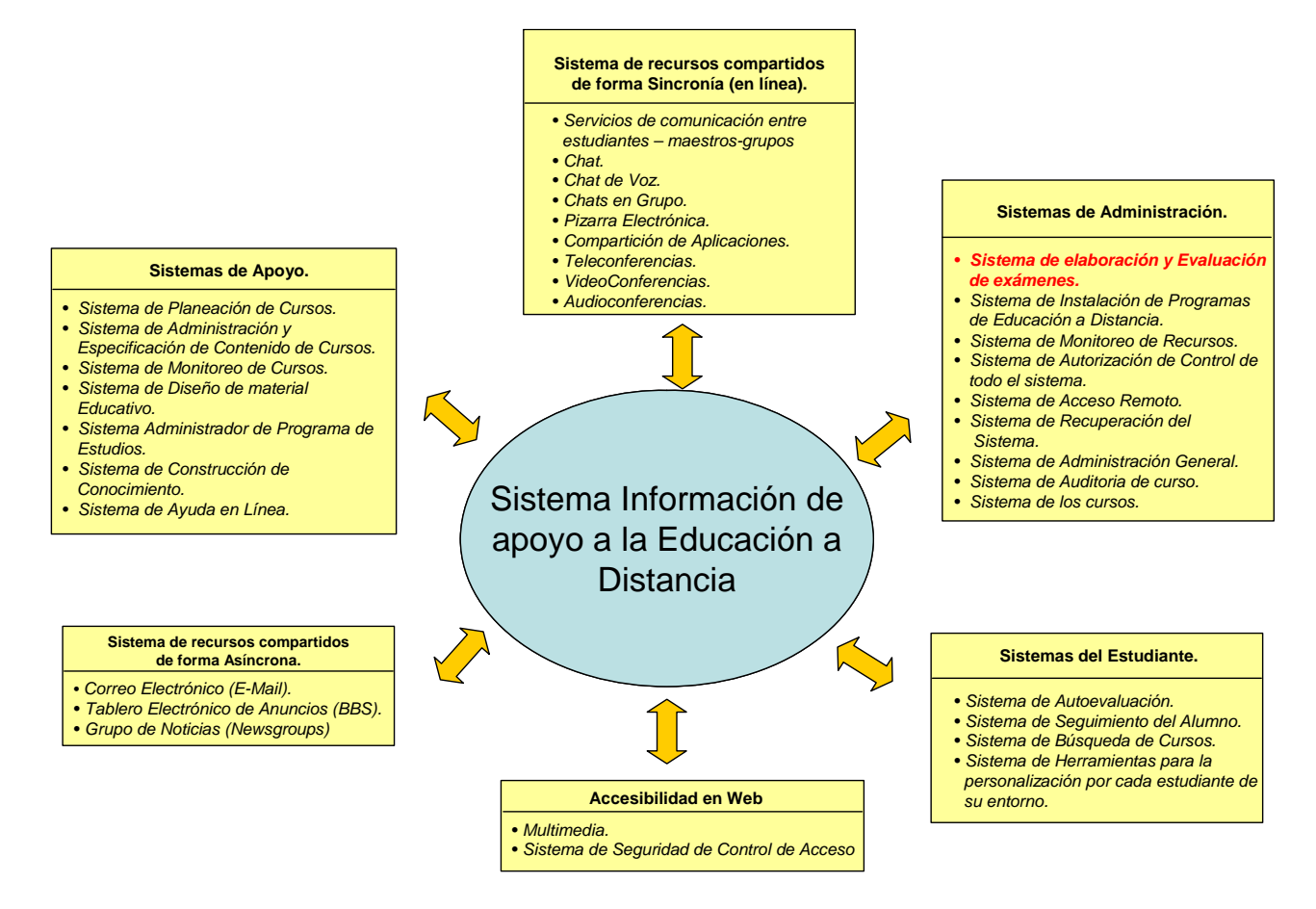

**Figura 2.1 Diagrama de la Arquitectura Clásica de un Sistema Información de apoyo a la Educación a Distancia.** 

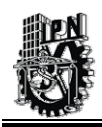

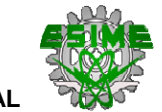

# **2.3 CARACTERÍSTICAS DEL TIPO DE EXAMEN A IMPLEMENTAR EN EL SISTEMA DE INFORMACIÓN.**

En seguida se hará la justificación del tipo de examen que se utiliza para ser implementado en el sistema de información basado en computadora del presente trabajo de tesis.

Veamos ahora en las tablas siguientes cada uno de los tipos de exámenes como una posible alternativa que pueda servir como modelo a implementar en la creación y la aplicación de exámenes:

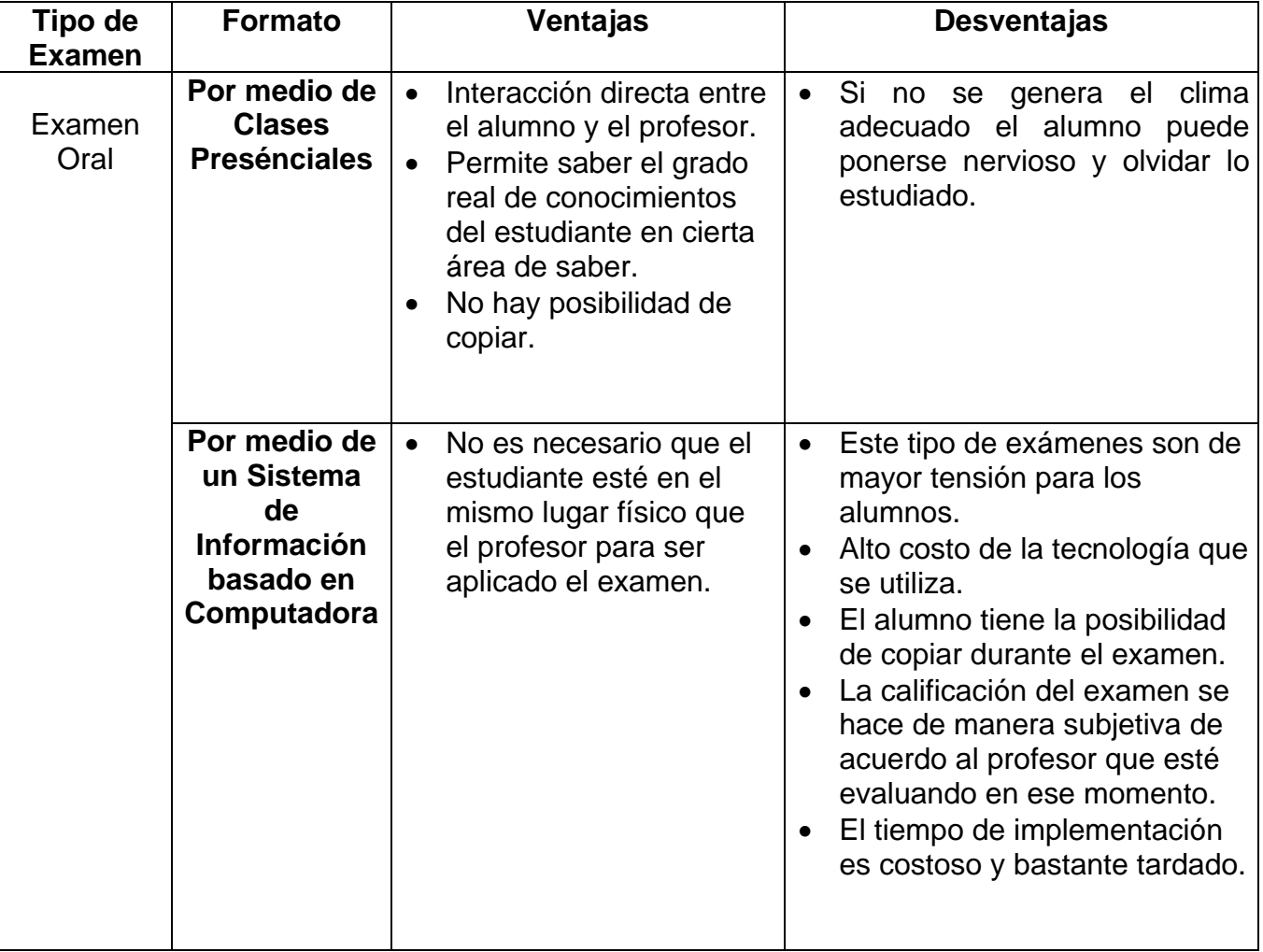

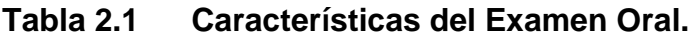

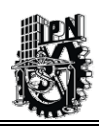

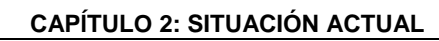

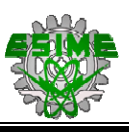

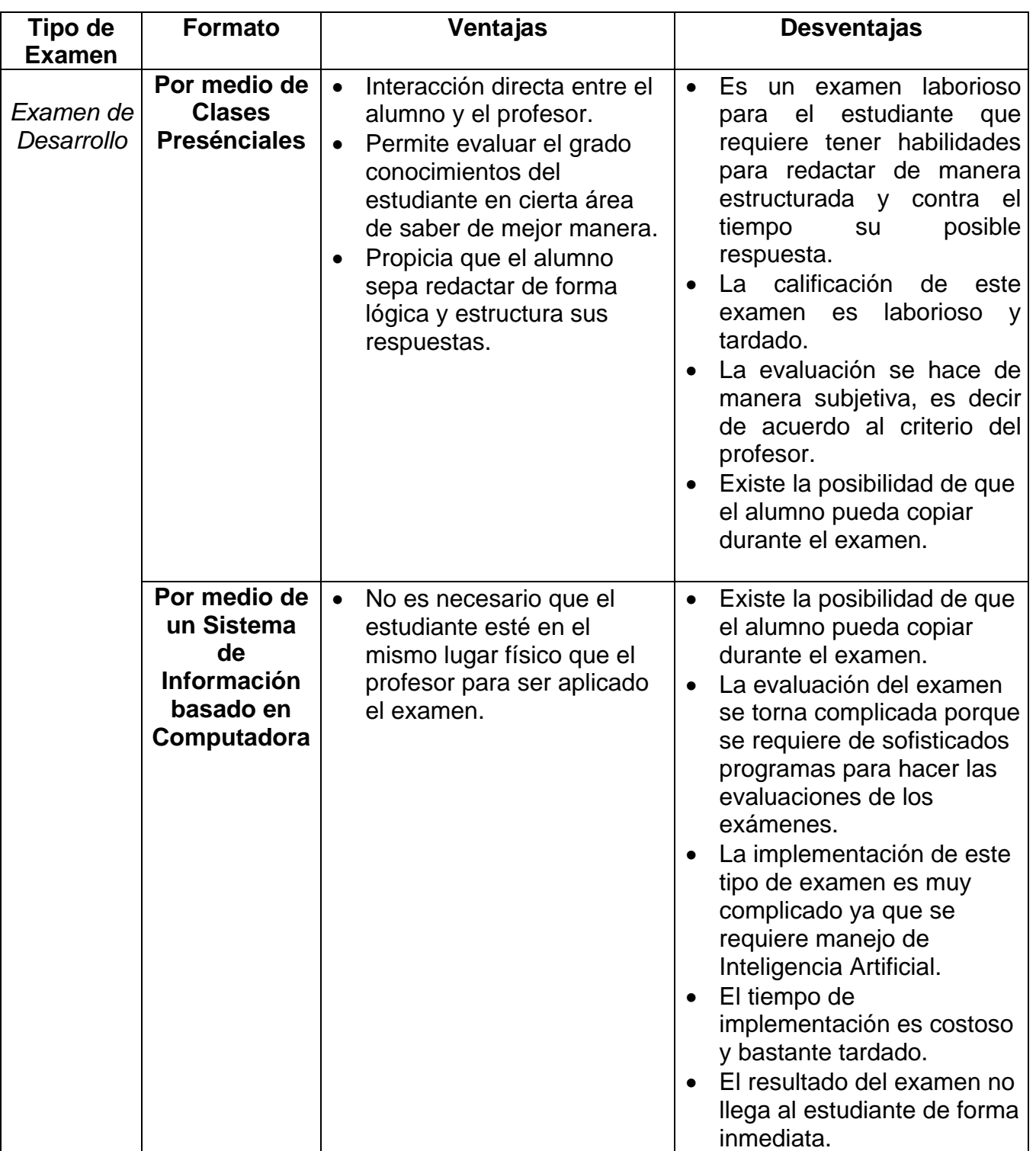

**Tabla 2.2 Características del Examen de Desarrollo.** 

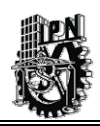

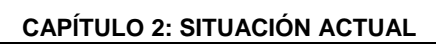

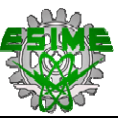

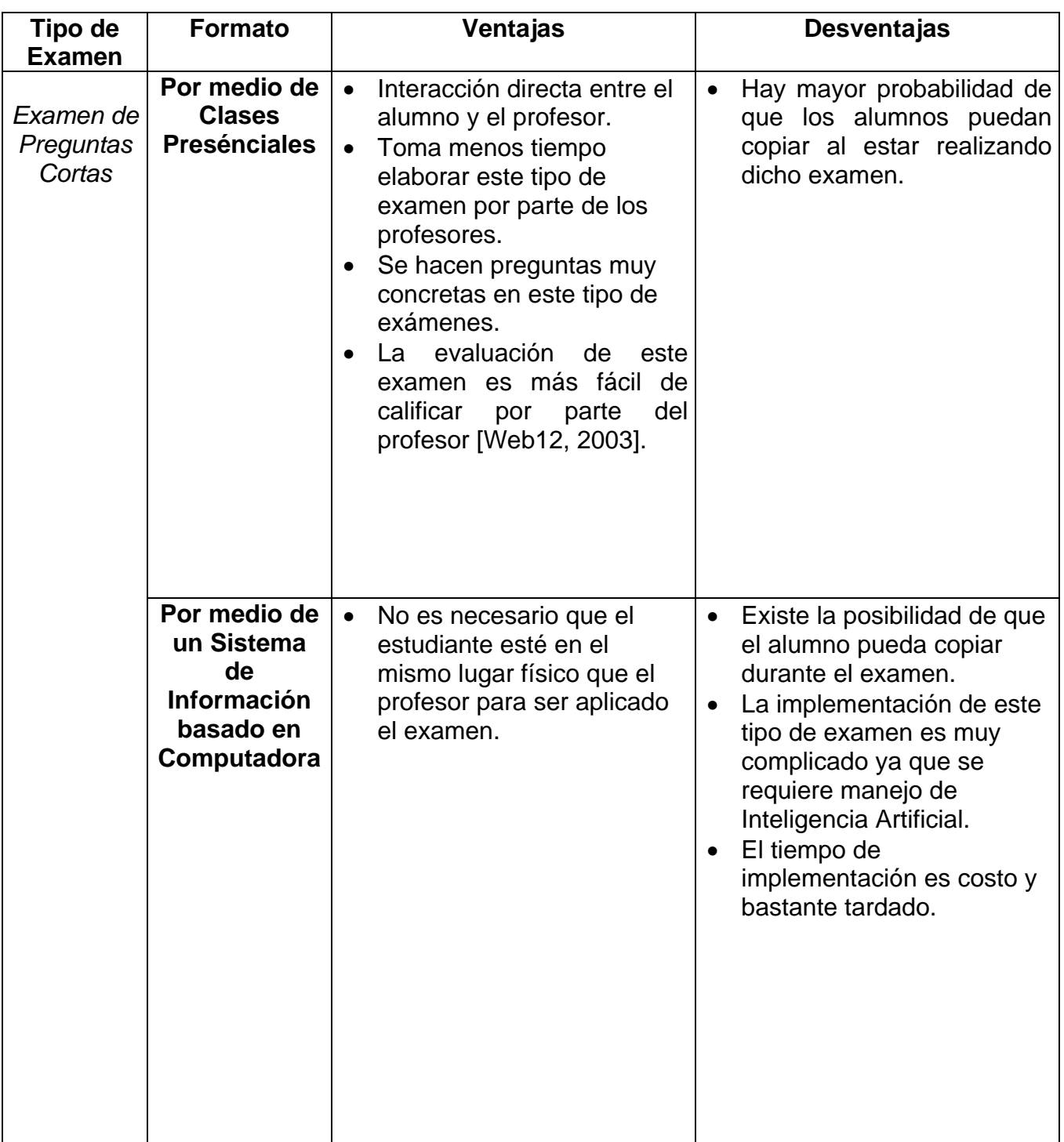

# **Tabla 2.3 Características del Examen de Preguntas Cortas.**

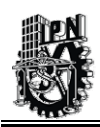

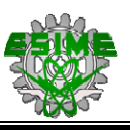

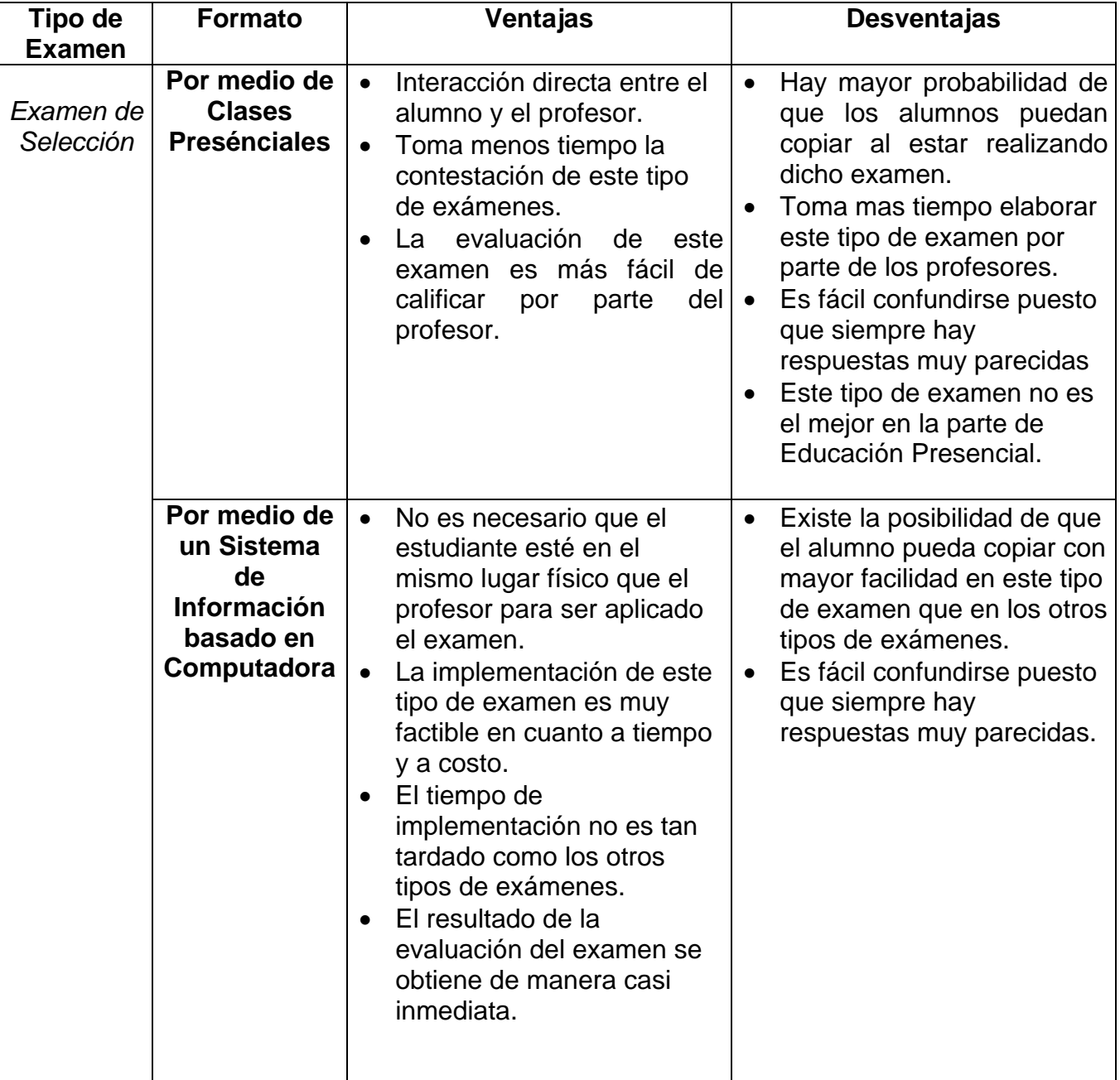

**Tabla 2.4 Características del Examen de Selección.** 

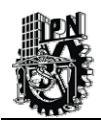

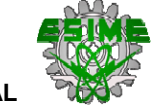

# **2.4 PROYECTO DE EDUCACIÓN A DISTANCIA EN EL IMP.**

El IMP a través de la Dirección Ejecutiva de Capacitación ha buscado una solución que permita ser más competitivo en el área de impartición de cursos de capacitación. Es por tal motivo que se puso en marcha en el año 2002 el proyecto de Educación a Distancia.

Esto implica que el proyecto de Educación a Distancia brindará la oportunidad de que aquellas personas que no puedan tomar los cursos de forma presencial puedan hacerlo en cualquier momento y que por consiguiente puedan ser evaluados a través de exámenes que son creados para tal propósito y que son un indicador de su aprovechamiento.

Una de las estrategias iniciales que el IMP implementó para que el proyecto de Educación a Distancia se pudiera concretar a corto plazo, fue la posible adquisición de sistemas comerciales orientados a los entornos de Educación a Distancia. En el siguiente punto se describirán más a detalle algunos productos que el IMP evaluó para una posible compra.

# **2.5 SISTEMAS DE INFORMACIÓN COMERCIALES DE EDUCACIÓN A DISTANCIA IDENTIFICADOS PARA APOYAR EL PROYECTO DE EDUCACIÓN A DISTANCIA EN EL IMP.**

A continuación, se describirán las características de algunos sistemas de Educación a Distancia que la Dirección Ejecutiva de Capacitación evaluó para ver si era factible comprar algún producto comercial que pudiera satisfacer las necesidades que se requieren para el proyecto de Educación a Distancia del IMP.

# **2.5.1 WEBCT.**

WebCT, comenzó en 1994 como un proyecto universitario, dirigido por Murray Goldberg, un profesor de la University of British Columbia, para crear un ambiente interactivo basado en Web que sería utilizado en los cursos de tercer año de Ciencias de la Computación.

Es un sistema que permite diseñar cursos que son ofrecidos a través del Internet. El estudiante tiene su propio horario de estudio desde una computadora localizada en cualquier lugar de la Universidad o fuera de ésta. A través de WebCT se realizan tareas diarias, asignaciones, trabajos especiales y hasta pruebas cortas y exámenes.

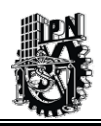

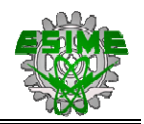

WebCT, es un grupo de herramientas diseñadas para desarrollar rápidamente cursos en línea (WebCT= Web Course Tools). Fue desarrollada originalmente por la Universidad de British Columbia y actualmente está siendo utilizada por centros educativos en todo el mundo. Las estadísticas de uso de la herramienta WebCT son sorprendentes: 2,500 instituciones, 12 millones de alumnos, 360,000 profesores, 60 países.

Algunas de las herramientas que WebCT proporciona para el desarrollo de cursos en línea son: páginas personales para los alumnos, foros de discusión, e-mail, chat, glosario de términos, calendario de eventos, exámenes, autoevaluaciones, tareas, bloc de notas, etc.

WebCT proporciona una serie de herramientas comunes que el estudiante puede conocer y usar rápidamente, pues son muy intuitivas en su interfase de usuario y siguen los estándares ya establecidos en Internet [Web8, 2003].

# **2.5.2 BLACKBOARD.**

Blackboard se fundó con el objetivo de transformar Internet en un potente entorno para la enseñanza y el aprendizaje. Sus orígenes se remontan a la Universidad de Cornell. Actualmente, miles de instituciones de 45 países ofrecen servicios de educación electrónica a través de la suite de sistemas de aprendizaje de Blackboard.

La plataforma de Blackboard cuenta con características que permiten aprovechar su funcionalidad para el acceso a cursos en línea:

- Permite el acceso a uno o varios cursos desde un portal y cuenta únicos.
- Desde el mismo portal se puede consultar información y avisos de diferentes cursos.
- Cuenta con herramientas de colaboración en línea para la interacción de instructores y estudiantes.
- Permite importar documentos creados en otras aplicaciones.
- No se requiere de la instalación de software especial, solo un navegador.
- No se requiere de archivos para el acceso, solo contar con la cuenta y contraseña.

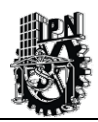

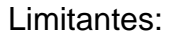

- El acceso a los cursos debe ser en línea, utilizando un navegador de Internet.
- No existe la opción de obtener una versión local del curso.
- Algunas definiciones se deben hacer en código HTML, por lo que habrá que conocer los detalles básicos sobre el mismo.

Su principal característica es que es 100% orientada al Web y en línea, esto significa que para navegar dentro de un curso en Blackboard es igual que cuando se hace en cualquier página de Internet.

Blackboard ofrece 4 productos que son:

- Blackboard Learning System.
- Blackboard Learning System ML.
- Blackboard Portal System.
- Blackboard Transaction System [Web9, 2003].

# **2.5.3 SMARTFORCE.**

Fundada en 1984, CBT Systems - el primer nombre comercial de Smart Force - se convirtió en el proveedor de capacitación basada en tecnología más grande en el mundo. Por su reputación, recursos, experiencia y visión, SkillSoft mantiene su posición como el líder indiscutible en la capacitación para el área de tecnología de información con un catálogo de miles de opciones de aprendizaje [Web10, 2003].

Es una empresa que provee los productos CBT (Computer Based Training/Entrenamiento computarizado), entre otros, y que ha fundamentado y desarrollado el concepto de elearning.

SmartForce, es una infraestructura amplia para llevar e-Learning a empresas de todo el mundo. Abarcar la gama más amplia de contenido e-Learning (más de 4000 horas distribuidas en más de 20000 objetos de aprendizaje), un ambiente estudiantil completamente integrado (tutores asisten a los estudiantes 24/7), un sistema de administración del aprendizaje o LMS y variedad de contenido genérico con diversas herramientas para la entrega (Intranet, Internet, CD-Rom). Por eso, SmartForce e-Learning está siendo utilizado por más de mil corporaciones que implementan la capacitación basada en tecnología para ejecutar sus iniciativas estratégicas de negocios.

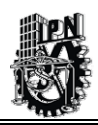

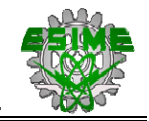

SmartForce e-Learning, verdaderamente crea una comunidad de aprendizaje personalizada para cada empresa y cada individuo.

SmartFoce e-Learning, se compone de 3 elementos que lo hacen único en la industria:

Contenido: Dispone de una biblioteca grande y amplia de cursos en formato "en-línea" en el mundo, con más de 1300 títulos y referencias a sitios Web, artículos y foros estudiantes y profesionales, entre otros.

Entrega: Tiene una arquitectura abierta y basada en Web que permite el control y administración con gran flexibilidad, de forma que se ajuste a los requisitos de cada cliente.

Implementación: Programas de implementación personalizados de acuerdo a las necesidades y cultura interna de cada cliente.

# **2.6 EVALUACIÓN DE LOS SISTEMAS DE INFORMACIÓN COMERCIALES DE EDUCACIÓN A DISTANCIA IDENTIFICADOS PARA APOYAR EL PROYECTO DE EDUCACIÓN A DISTANCIA EN EL IMP.**

En este caso se encuentra el software de Educación a Distancia de WebCT, SmartForce y BlackBoard, que fueron evaluados. En el caso particular del sistema de evaluación (módulo de generación de exámenes), estos productos permiten generar exámenes con herramientas visuales y de forma automática generar la calificación correspondiente de cada participante, esta información se guarda en un base de datos.

Para el caso de SmartForce, no se tiene la parte de categorización de preguntas que se requiere y también la asignación de pesos para cada pregunta del examen. Además el costo es demasiado alto por lo que esta primera opción para el caso de las evaluaciones se descartó como opción de compra por parte de la Dirección Ejecutiva de Capacitación. Para el sistema de WebCT y BlackBoard, se tenía exactamente la misma situación que en SmartForce, salvo que este último, el precio era más alto que los dos anteriores.

Otro factor que influyó fue que en los productos no se pueden hacer mejoras a los sistemas para adaptarlos a las necesidades del IMP, y solamente se pueden hacer modificaciones a través de interfaces externas. Por lo que se ofreció por parte de las empresas el servicio de consultoría con un costo adicional para hacer modificaciones adicionales.

El costo de las licencias de estos productos comerciales en todos los casos es muy elevado por lo que el IMP ha decidido diseñar y construir con tecnología propia un proyecto de Educación a Distancia orientado a la industria petrolera y entre los sistemas que se contempla desarrollar en primera instancia está él de, la creación de exámenes y evaluación de exámenes.

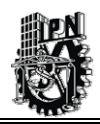

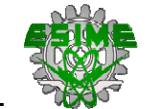

Cabe aclarar que se realizó la evaluación de otro software llamado SCOL Sistema de Capacitación en Línea, cuyo objetivo es la generación y evaluación de exámenes así como el despliegue de la información relacionada con cursos.

Este software maneja una arquitectura cliente/servidor, la cual no se considera la más óptima para este tipo de sistemas porque requiere instalación personalizada de cada cliente y el cual puede estar en diferentes lugares de la Republica Mexicana; aunque existe una versión para Internet pero requiere el uso de un servidor de aplicaciones llamado Tarantella, lo cual implica un mayor costo.

## **2.7 COSTOS DE LOS SISTEMAS DE INFORMACIÓN COMERCIALES DE EDUCACIÓN A DISTANCIA.**

El IMP tiene contemplado utilizar 1000 licencias para una primera fase de implementación, por lo que las diferentes empresas que manejan los productos que se mencionaron anteriormente proponen los siguientes costos que se resumen en la Tabla 2.5.

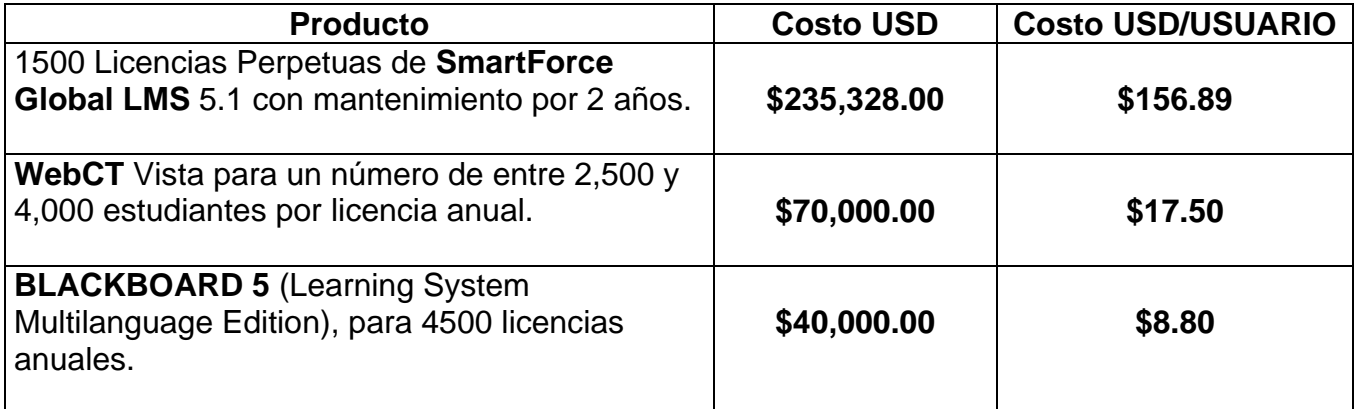

#### **Tabla 2.5 Costos de Productos de Educación a Distancia.**

Como vemos el producto de SmartForce ofrece un paquete de 1500 licencias con mantenimiento de 2 años y el costo que maneja por cada licencia es de casi \$157 dólares, pero esta misma empresa por un paquete de 500 licencias maneja un costo por licencia de \$314 dólares, por lo que claramente se puede apreciar que entre menos licencias se tenga el costo se eleva de forma casi exponencial.

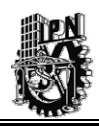

**CAPÍTULO 2: SITUACIÓN ACTUAL**

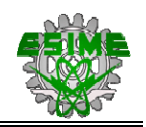

Para el caso de WebCT y Blackboard se puede ver en la Tabla 2.5, que el costo por licencia es bastante accesible, mas sin embargo, estos costos depende directamente del número total de licencias que se pretendan comprar; para el caso de WebCT es de 2500 como mínimo y solo es por un año, en el caso de ser 1000 licencias el costo seria de \$75 dólares.

De igual forma Blackborad su costo seria de \$85 dólares esto sólo por un año.

Esto sin tomar en cuenta que por año habrá que pagarse la renovación de dichas licencias por lo que el costo seria bastante elevado.

Por lo que se ha visto anteriormente con la evaluación de los productos comerciales y el costo que este representa para el IMP podría ser un argumento que haga necesario la realización del proyecto de Educación a Distancia con tecnología propia, pero quizás la mayor justificación para hacerlo no sea solamente el precio, sino que el software a desarrollar sea flexible de integrarse a exactamente a los requerimientos que son requeridos por el IMP, esto incluiría que se podría dar mantenimiento de manera continua y siempre haciendo mejoras que se adapten a las necesidades cambiantes del mercado donde se pretende poner en práctica el proyecto de Educación a Distancia. Con lo anterior surge la necesidad de que el propio IMP realice con sus propios recursos el proyecto de Educación a Distancia.

En este momento el proyecto de Educación a Distancia se encuentra en etapa de desarrollo y el cual estará integrado por varios sistemas que al final se irán integrado gradualmente.

# **2.8 OBJETIVO DE LA CAPACITACIÓN A LOS USUARIOS UTILIZANDO EL SIWACED.**

El principal objetivo que se persigue al diseñar el **S**istema de **I**nformación en **W**eb para el **A**poyo en la Evaluación de **C**ursos de un Sistema de **E**ducación a **D**istancia (**SIWACED),**  es el de permitir que varios usuarios (trabajadores de PEMEX y el IMP principalmente), cuente con una herramienta que permita evaluar los conocimientos que se vayan adquiriendo en los cursos de capacitación que proporciona el IMP, los cuales la mayoría son enfocados a las áreas de interés petrolera. Está capacitación tiene como objetivo mejorar las capacidades, habilidades y conocimientos de los usuarios que toman los cursos para su posterior aplicación en las diferentes campos relacionados con la industria petrolera.

La Dirección Ejecutiva de Capacitación imparte varios cursos (para mayor información de los cursos impartidos en el IMP consultar el Anexo K) orientados a la industria petrolera y los cuales se estructuran a través de cinco líneas de productos y servicios que conforman su portafolio de soluciones que brinda el área de capacitación asu principal cliente que es PEMEX

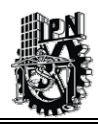

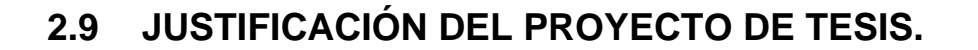

*El principal argumento para desarrollar el proyecto de Tesis es que los sistemas comerciales que se evaluaron, no cumplen con las expectativas en cuanto a costo, ya que estos son demasiado elevados*. Pero, además, se tiene que estos productos no son fácilmente personalizados para cumplir con los requerimientos que el IMP necesita.

La necesidad que se tiene de capacitar a personas hace necesario trabajar en un proyecto de Educación a Distancia para impartir cursos a diferentes lugares del país y los cuales estén orientados a la Industria Petrolera. Este es un esfuerzo para poner a disposición de clientes como PEMEX o cualquier otra institución o persona interesada en tomar cursos relacionados con la administración de proyectos, diseño de ductos, informática, etc.; además de otras áreas tecnológicas relacionadas con el petróleo.

Debido a que el desarrollo del proyecto de Educación a Distancia del IMP involucra a disciplinas, como el área de capacitación, el área pedagógica y el área informática principalmente, dando como resultado que el desarrollo de este proyecto requiera de una gran participación de todos los involucrados. Una de las estrategias para realizar este proyecto es dividir en sistemas independientes que sean fácilmente portables para integrarse después en una sola unidad.

Es por este motivo tratando de contribuir de forma activa ante este gran proyecto de desarrollo tecnológico, se elaboran sistemas que estén inmersos en dicho proyecto de Educación a Distancia del IMP.

Para el análisis, diseño y construcción de los sistemas se propone usar una metodología moderna y de aceptación internacional para el desarrollo de sistemas de información, tal como RUP (**Proceso Unificado de Rational - Rational Unified Process**) y entonces desarrollar un sistema de información que funcione en la red Intranet del IMP, él cual, almacene la información correspondiente en una Base de Datos. La programación de los módulos se realizará con tecnología de punta, por lo que se sugiere la utilización de los lenguajes Orientados a Objetos con aplicación en entornos de Web tales como Java, Java ServerPages, además del Patrón de Modelo Vista Controlador implementado por el marco de trabajo(framework) de Struts. El sistema será diseñado usando la Notación del Lenguaje de Modelado Unificado (UML).

Entonces, se entiende que el beneficio principal al realizar este trabajo de tesis será que el costo de desarrollo de estos módulos podrá ser inferior al que se tendría que pagar por comprar algún Software Comercial de Educación a Distancia. Además, los módulos propuestos son adaptables a los demás sistemas que se vayan construyendo dentro del marco de la del proyecto de Educación a Distancia del IMP y adicionalmente, puede ser adaptables a otros sistemas externos, debido a su gran portabilidad. Otro punto a favor es que la tecnología será propietaria por lo que el costo beneficio será muy alto para el IMP.

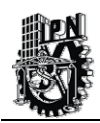

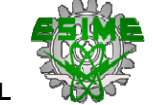

# **2.10 OBJETIVOS DEL TRABAJO DE TESIS.**

#### **Objetivo General.**

• Diseñar un **S**istema de **I**nformación en **W**eb para el **A**poyo en la Evaluación de **C**ursos de un Sistema de **E**ducación a **D**istancia (**SIWACED)** utilizando la Metodología RUP y las Técnicas UML.

#### **Objetivos Particulares.**

- ♦ Analizar tipos de exámenes para seleccionar cual es el más adecuado para poder ser aplicado a los participantes que toman cursos vía Web dentro del proyecto de Educación a Distancia del Instituto Mexicano del Petróleo.
- ♦ Diseñar un sistema para generación de exámenes que pueda ser factible desde el punto de vista informático para el proyecto de Educación a Distancia desarrollado por el Instituto Mexicano del Petróleo.
- ♦ Diseñar una herramienta computacional en internet línea para ayudar al instructor en la creación de exámenes que posteriormente serán aplicados a los estudiantes.
- ♦ Proponer a nivel diseño una interfaz de usuario que sea intuitiva y de fácil manejo, para que los instructores puedan alimentar la base de datos de preguntas y respuestas.
- ♦ Diseñar e implementar una base de datos de preguntas y respuestas que correspondan a diferentes cursos que sean impartidos en el proyecto de Educación a Distancia del Instituto Mexicano del Petróleo.
- ♦ Diseñar los mecanismos necesarios para poder obtener una evaluación de los exámenes en tiempo real una vez que el participante haya terminado de responder el examen correspondiente.
- ♦ Diseñar una interfaz de usuario que sea intuitiva y de fácil manejo para los estudiantes, para que puedan contestar los exámenes que se le vayan aplicando a través del curso.
- ♦ Proponer la implantación del Sistema de Información en la Dirección Ejecutiva de Capacitación.

En este capítulo, se describió las características principales de los sistemas comerciales que se utilizan en la Educación a Distancia y los estándares utilizados en estos sistemas. Se vio

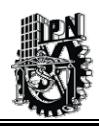

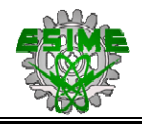

la arquitectura de un Sistema de Educación a Distancia y se analizaron los costos de algunos sistemas comerciales.

Se analizó el tipo de examen que se utilizará en este trabajo de tesis. Se planteó la justificación de la tesis y los Objetivos que persigue el trabajo de Tesis.

En el siguiente capítulo, se verá el análisis que sirve de base para empezar el diseño del sistema de información basado en computadora propuesto en este presente trabajo de Tesis.

# CAPÍTULO 3 FASE DE INICIO PARA EL DESARROLLO DEL SISTEMA DE INFORMACIÓN

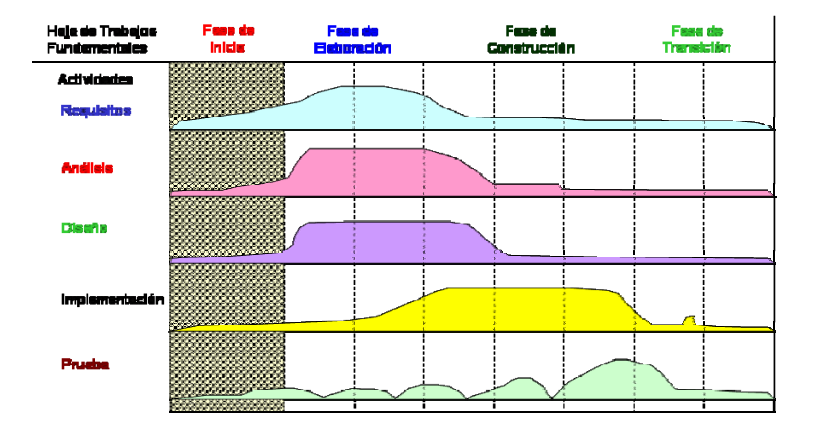

### **RESUMEN.**

En este capítulo, se define la metodología que se utiliza para desarrollar el Sistema de Información con tecnología Web para el Apoyo en los Cursos de un Sistema de Evaluación de la Educación a Distancia, que se compone de los Módulos de: Resolución y Evaluación de los Exámenes, Construcción de Exámenes, Administración del Sistema, Acceso a Datos, Interfaz Gráfica para el Instructor, Interfaz Gráfica para el Alumnos e Interfaz Gráfica para el Administrador.

Se explica brevemente los antecedentes de la metodología RUP; posteriormente, se procede a ubicar el sistema de información de manera sistémica, se realiza el análisis de requerimientos para obtener los primeros Casos de Uso del sistema. De igual manera, se propone una arquitectura inicial para el Sistema de Información con tecnología Web para el apoyo en los Cursos de un Sistema de Evaluación de la Educación a Distancia. Se menciona también, los recursos y la tecnología que se utiliza para lograr este fin; así como, los posibles riesgos que pueden existir durante la etapa de desarrollo.

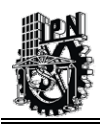

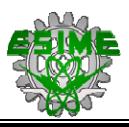

# **3.1 APLICACIÓN DE LA METODOLOGÍA DEL PROCESO UNIFICADO DE RATIONAL, (RUP - RATIONAL UNIFIED PROCESS) EN EL DESARROLLO DEL SIWACED.**

# **3.1.1 INTRODUCCIÓN.**

El **S**istema de **I**nformación en **W**eb para el **A**poyo en la Evaluación de **C**ursos de un Sistema de **E**ducación a **D**istancia (**SIWACED**), que se implementa en este proyecto de tesis, se desarrolló empleando la Metodología del **Proceso Unificado de Rational (RUP)** [Booch et al., 2000b], debido a que ésta, tiene características que se adecuan perfectamente al tipo de sistema que se está desarrollando en la Tesis.

La metodología RUP es robusta y completa, además está orientada a objetos, lo cual permite una construcción de la estructura del sistema.

La filosofía de aplicación de la Metodología RUP se puede resumir en tres conceptos claves:

- 1) Está orientado a la técnica de Casos de Uso.
- 2) Está centrada en la definición completa de la arquitectura del sistema.
- 3) Es iterativa e incremental.

A continuación, se explicará cada uno de los puntos anteriores en relación con el sistema **SIWACED:**

*1.- Dirigida por la técnica de Casos de Uso.* 

Un Caso de Uso, es un fragmento de funcionalidad del proceso o sistema operacional que se está analizando, el cual proporciona al usuario un resultado importante [Booch et al., 2000b]. Se utiliza la técnica de creación de los Casos de Uso, para representar los requisitos funcionales del sistema **SIWACED**.

Entonces, el proceso RUP avanzará a través de una serie de flujos de trabajo que parten de los Casos de Uso que, se vayan realizando en esta primera etapa de análisis del sistema.

*2.- Centrada en la definición completa de la arquitectura del sistema.* 

Para el caso de la arquitectura del sistema computacional, nos dará una vista del diseño completo con las características más importantes resaltadas, dejando los detalles de lado.

Se sabe que un producto de software puede llevar mucho tiempo en su desarrollo, por lo que resulta más práctico dividir el problema en pequeñas partes o miniproyectos. Cada

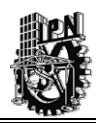

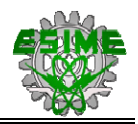

pasos en el flujo de trabajo y los incrementos al crecimiento del producto. miniproyecto es una iteración que acaba en un incremento; las iteraciones hacen referencia a

*.- Iter 3 ativa e incremental.* 

La iteración trata un grupo de Casos de Uso que juntos amplían la utilidad del producto desarrollado. En cada iteración, se identifican y especifican los Casos de Uso más relevantes, se crea un diseño utilizando la arquitectura como guía, se implementa el diseño con componentes y se verifica que dichos componentes satisfacen la lógica de los Casos de Uso [Booch et al., 2000b].

Para más información sobre la aplicación de la Metodología RUP, ver el *Anexo F*.

A continuación, se verán las actividades que se realizarán en esta primera etapa de diseño:

- $\checkmark$  Definir los límites del sistema y empezar a identificar las interfases con otros sistemas con los que se pueda tener relación.
- $\checkmark$  Desarrollar un análisis de requerimientos del sistema con el propósito de identificar los módulos del sistema y los elementos que lo conforman.
- $\checkmark$  Identificar riesgos críticos que puedan afectar en la construcción del sistema y tomar las medidas correctivas para que se pueda evitar en la medida de lo posible estos riesgos.
- √ Proponer una arquitectura del sistema **SIWACED** lo más detallada que pueda ser.

La Figura 3.1, indica en que parte de la Metodología RUP se está ahora, indica el desarrollo del sistema **SIWACED,** la cual indica, que se aplica en la Fase de Inicio, con sus correspondientes actividades:

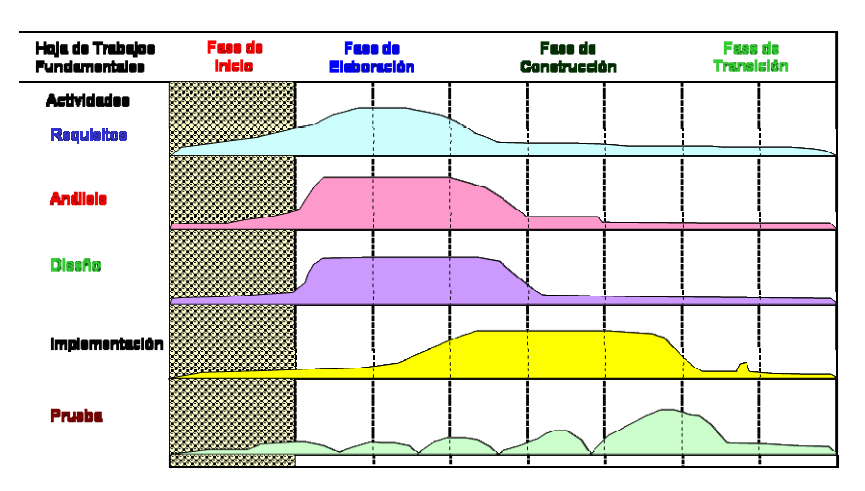

**Figura 3.1 Fase de Inicio según la Metodología RUP.** 

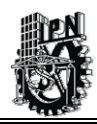

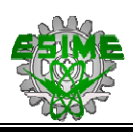

Información y las actividades que deben realizarse en la Fase de Inicio. Estas actividades son los requisitos, análisis, diseño, implementación y pruebas del sistema y las cuales deben hacerse de forma iterativa hasta completar de manera satisfactoria la Fase de Inicio según la Metodología de RUP. Estas actividades se verán con más detalle a continuación. En la gráfica anterior se muestra en que fase se encuentra el desarrollo del Sistema de

reutilizar código y se lo bastante modular para trabajar con otros sistemas externos. Es importante hacer notar que está Metodología esta orientada a objetos, la cual se ajusta a las necesidades que requiere el desarrollo del SIWACED, ya que para su construcción se propone que se utilice lenguajes y herramientas orientadas a objetos con la finalidad de

#### **.2 FASE INICIO: ACTIVIDAD REQUISITOS. 3**

En esta actividad se delimita el Medio Ambiente del Sistema de Información y se identifican los posibles ries gos que pueden afectar al Sistema de Información.

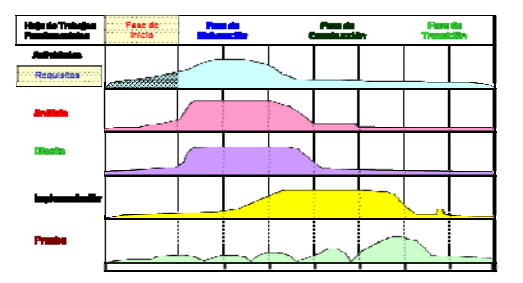

#### **3.2 .1 DELIMITACIÓN DEL MEDIO AMBIENTE DEL SISTEMA DE INFORMACIÓN.**

Como ya se mencionó; en los capítulos anteriores, el sistema se implantará en el Área de Capacitación del IMP. Sus respectivos objetivos y metas escapan de este trabajo, para más información consultar [IMP, 2002].

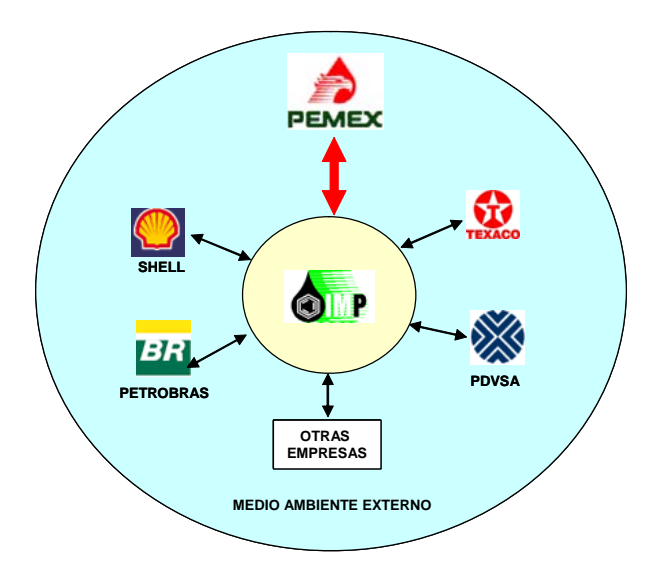

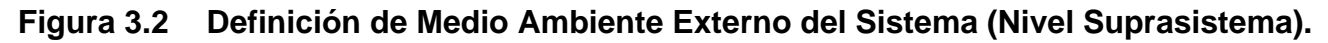

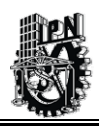

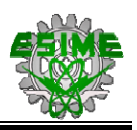

En la Figura 3.2, se presenta de manera general en donde se ubica el entorno global (suprasistema), que es el IMP y se ubican las relaciones con otras empresas.

dentro del ámbito de la industria petrolera. En la siguiente Figura 3.3, se verá de manera más precisa que el sistema SIWACED se ubicará dentro de la Dirección Ejecutiva de Como se observa, se ubica el campo de aplicación en el Instituto Mexicano del Petróleo (IMP) Capacitación del mismo.

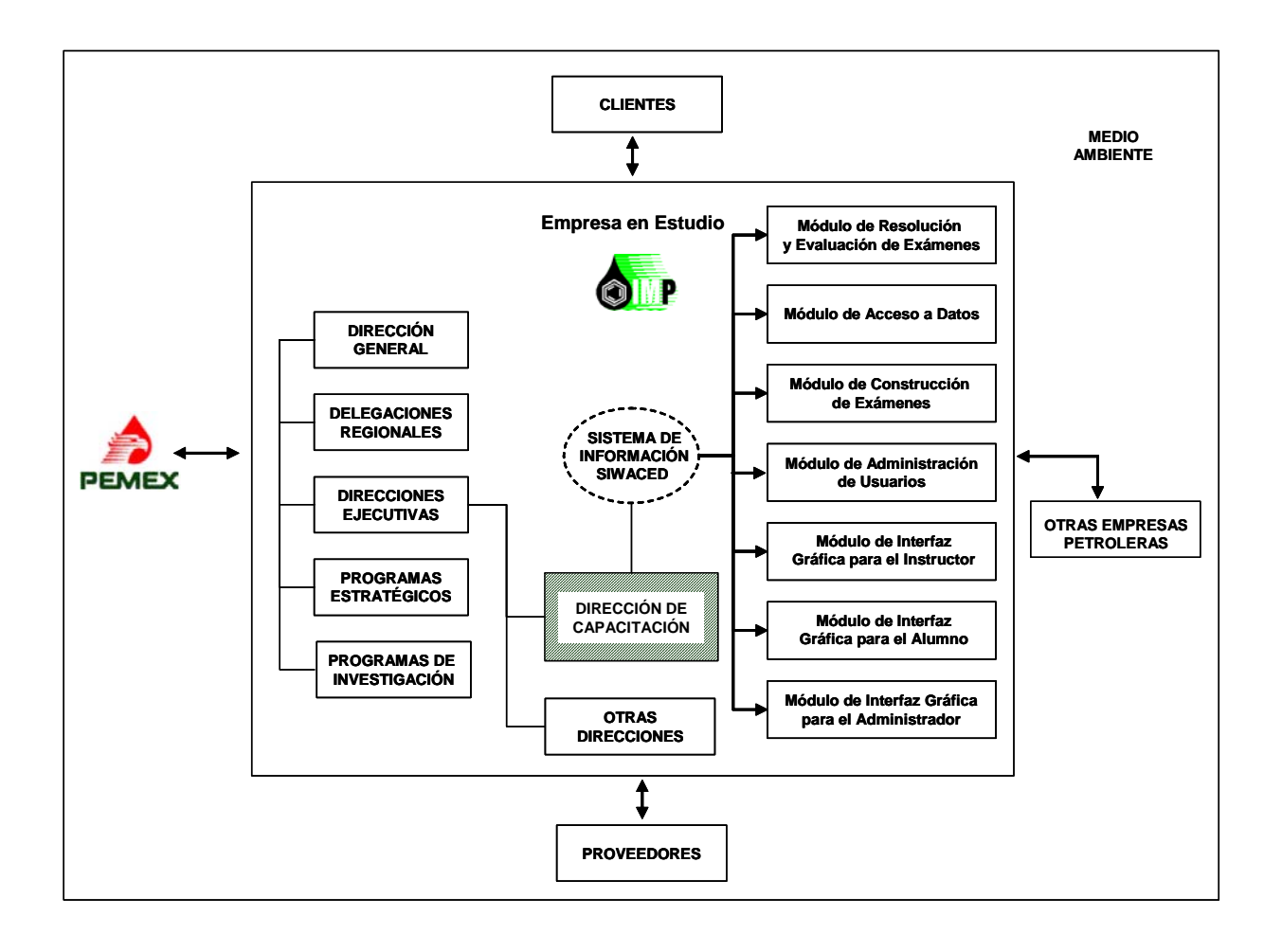

### **Figura 3.3 Definición de los Límites del Sistema (Nivel Sistema).**

La Dirección Ejecutiva de Capacitación es la encargada de establecer los servicios que permitan mediante la capacitación promover el plan de carrera de los recursos humanos de acuerdo a los perfiles de las industrias del petróleo, petroquímica y química.

Prestar los servicios de consultoría en desarrollo de la organización y educativos en las áreas de refinación, petroquímica secundaria, gas y petroquímica básica, exploración y producción.

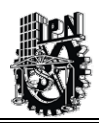

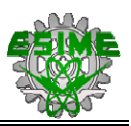

humano y organización, diagnóstico de necesidades, evaluación de la capacitación y en el diseño de programas integrales de actualización para la industria del petróleo. Dar, en general, los servicios de capacitación continua como un proceso de desarrollo

# **3.2.2 IDENTIFICACIÓN DE RIESGOS CRÍTICOS.**

De acuerdo con la metodología RUP, se requiere enlistar los posibles riesgos que pueden afectar en el desarrollo del sistema de información que se está construyendo, por lo que es necesario identificarlos y tratar de prevenirlos para evitar que surjan problemas que puedan afectar seriamente la viabilidad del proyecto.

Para esta parte del análisis se detectaron los siguientes posibles riegos:

- Poco apoyo por parte del área de capacitación.
- Qué el análisis del sistema se haga de acuerdo a las necesidades que requiere el proyecto.
- Considerar los sistemas comerciales que pudieran ser más viables que el sistema de información que se propone.
- Contemplar estrategias alternas en caso de que el sistema no se logre concretar.

### **3.3 FASE INICIO: ACTIVIDAD ANÁLISIS.**

En la siguiente actividad se comienza con el análisis de requerimientos del sistema y se describe la operación del sistema actual.

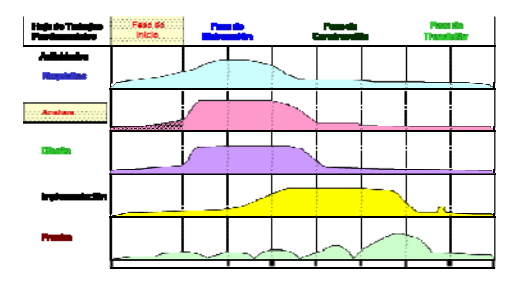

# **.3.1 ANÁLISI 3 S DE REQUERIMIENTOS DEL SISTEMA.**

detenimiento todos los elementos que intervienen en el medio y que afectan de forma directa Los requerimientos del sistema son la parte inicial de la Metodología RUP para el desarrollo del presente sistema de información; por lo qué, se hace necesario analizar con o indirecta a los requerimientos.

pueden englobar en 7 módulos principales que son los siguientes: Se ha identificado; después de pláticas con el usuario que los requerimientos del sistema se

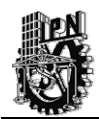

- Requerimientos para el Módulo de Resolución y Evaluación de los Exámenes.
- Requerimientos para el Módulo de Construcción de Exámenes.
- Requerimientos para el Módulo de Administración del Sistema.
- Requerimientos para el Módulo de Interfaz Gráfica para el Instructor.
- Requerimientos para el Módulo de Interfaz Gráfica para el Alumno.
- Requerimientos para el Módulo de Interfaz Gráfica para el Administrador.
- Requerimientos para el Módulo de Acceso a Datos.

#### **Funció n del Sistema Actual.**

esto implica que no se tiene en este momento una definición clara de lo que debe hacer el sistema informático que se propone por lo que se hará más adelante un diseño del mismo Actualmente, no se cuenta con ningún sistema de información computacional de evaluación y que satisfaga las necesidades del usuario.

# **.4 3 FASE INICIO: ACTIVIDAD DISEÑO.**

En la siguiente actividad se describen las funciones que tendrá el futuro sistema de información y se empiezan a diseñar los Casos de Uso del sistema.

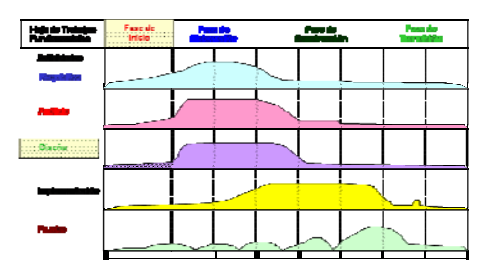

# **3.4.1 FUNCIONES DEL FUTURO SISTEMA.**

A continuación, se describen las funciones que debe c umplir el sistema de información de acuerdo a los módulos identificados en la actividad anterior de Análisis de Requerimientos del Sistema:

#### *Módulo de Administración del SIWACED.*  •

- $\checkmark$  Autentificar al usuario con rol de Administrador por parte de Sistema SIWACED.
- $\checkmark$  Permitir la administración de cuentas de usuario de manera eficiente por parte del Administrador del Sistema de Información SIWACED.
- $\checkmark$  Acceder desde cualquier punto a la aplicación a través de un navegador de Internet.
- recuperada o consultada en cualquier momento que sea requerida.  $\checkmark$  Registrar nuevos usuarios (alumnos e instructores), a través de una interfaz gráfica amigable, cuya información será grabada en una Base de Datos, la cual podrá ser

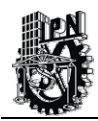

- $\checkmark$  Modificar la información de los usuarios que hayan sido registrados anteriormente.
- $\checkmark$  Borrar usuarios que hayan sido registrados con anterioridad.
- $\checkmark$  Bloquear o desbloquear cuentas de usuarios para el acceso al sistema de información SIWACED.
- $\checkmark$  Realizar consultas de los usuarios que se tengan registrados en el sistema y verificar su status dentro del sistema.
- $\checkmark$  Generar reportes para el control de los usuarios que utilizan el sistema SIWACED.

#### • *Módulo de Construcción de Exámenes.*

- $\checkmark$  Permitir el acceso a este módulo a los usuarios previamente autentificados que tengan el rol de Instructor.
- $\checkmark$  Capturar las preguntas y respuesta de los exámenes que serán accesados desde cualquier navegador de Internet con la aplic ación corriendo en la Intranet del IMP.
- $\checkmark$  Facilitar al instructor la introducción de las preguntas de exámenes y las correspondientes respuestas, las cuales son almacenadas en una base de datos centralizada.
- $\checkmark$  Elegir el tipo de contestación que puede tener una pregunta. La opciones son:
	- Opción Múltiple de 3 a 5 posibles soluciones y una de ella seria la correcta.
	- Selección de Respuesta de Verdadero/Falso.
- dificultad de la preguntas, es decir a mayor peso mayor dificultad.  $\checkmark$  Proponer un peso a las preguntas y respuestas que de alguna manera identificarán la
- $\checkmark$  Asignar preguntas a exámenes y a su vez exámenes a cursos.
- $\checkmark$  Permitir modificar preguntas previamente creadas.
- $\checkmark$  Permitir borrar preguntas previamente creadas.
- $\checkmark$  Permitir una categorización de las preguntas creadas de acuerdo a la materia o tema que corresponda.
- $\checkmark$  Seleccionar de manera aleatoria las preguntas que pertenecen a un examen.
- 9 Obtener repositorio de preguntas y respuestas que se almacenarán en una base de datos.

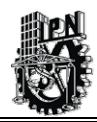

- $\checkmark$  Obtener repositorio de exámenes de cada curso que se almacenarán en una base de datos.
- $\checkmark$  Visualizar a través de un reporte los resultados y los estatus de los alumnos en cada curso.
- $\checkmark$  Consultar la lista de Preguntas por Curso.
- $\checkmark$  Consultar la lista de Exámenes elaborados previamente.
- *Módulo de Resolución de Exámenes* **y Evaluación de los Exámenes***.*  •
	- $\checkmark$  Acceder desde cualquier punto a la aplicación a través de un navegador de Internet.
	- $\checkmark$  Permitir la autentificación del alumno para ingresar al Módulo de Resolución de Exámenes, a través de su cuenta de usuario y su contraseña respectiva.
	- $\checkmark$  Presentar el listado de Cursos a su vez la lista de exámenes correspondientes de dichos cursos que le corresponden a cada alumno.
	- 9 Verificar si el alumno esta inscrito en el curso del cual debe presentar el examen correspondiente.
	- $\checkmark$  Definir interfaz de usuario bastante intuitiva y amigable, que permita al alumno contestar las preguntas de manera práctica y que permita una navegación fácil en cad a pregunta.
	- $\checkmark$  Permitir que el alumno que entra por primera vez, pueda seleccionar de la lista cursos en los que esta inscrito el primer examen de dicha lista.
	- $\checkmark$  Seleccionar por parte del alumno los exámenes de un curso de manera consecutiva, de acuerdo a una secuencia establecida previamente.
	- $\checkmark$  Continuar con la contestación del examen en varias sesiones.
	- $\checkmark$  Permitir que el usuario tome la decisión de cuando terminar el examen.
	- $\checkmark$  Permitir que el alumno pueda consultar su calificación una vez terminado el examen y ver el total de aciertos y errores que se hayan tenido en el examen.
	- $\checkmark$  Aplicar uno o varios exámenes por cada curso.

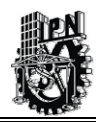

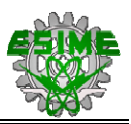

- $\checkmark$  Incluir instrucciones claras para que el estudiante pueda responder correctamente el examen.
- $\checkmark$  Lograr que una vez terminado un examen por parte del usuario y que este haya sido evaluado, pueda seleccionar el siguiente examen correspondiente del curso.
- $\checkmark$  Tener la posibilidad de que el alumno pueda modificar sus respuestas antes de evaluar el examen.
- $\checkmark$  Al finalizar el examen y una vez que el sistema evalué el examen, se tendrá como un producto el registro de la calificación del *examen* resuelto por el alumno.
- $\checkmark$  Permitir que el sistema genere un listado del total de aciertos y errores que se hayan tenido en el examen para cada alumno.
- $\checkmark$  Registrar en la base de datos centralizada las calificaciones obtenidas de cada examen presentado por cada alumno.
- $\checkmark$  Evitar que el alumno pase a un nivel siguiente o superior, si este no ha aprobado los exámenes correspondientes.
- $\checkmark$  Consultar Evaluaciones de Alumnos por Curso.
- $\checkmark$  Consultar la lista de Cursos.
- $\checkmark$  Consultar las Evaluaciones por Curso.

#### *Módulo de Acceso a Datos.*  •

 $\checkmark$  Permitir el acceso a los datos que se encuentran en el Sistema Manejador de Base de Datos (SMBD), utilizando el Patrón de Diseño DAO (Data Access Object - Objeto de Acceso de Datos), para gestionar todas las peticiones del cliente.

#### • *Módulo* **de Interfaz Gráfica para el Instructor***.*

 $\checkmark$  Desarrollar una interfaz gráfica de usuario lo suficientemente amigable para que el instructor pueda realizar todas las funciones descritas en el Módulo de Construcción de Exámenes.

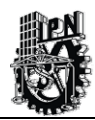

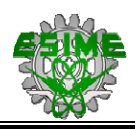

#### • *Módulo* **de Interfaz Gráfica para el Alumno***.*

 $\checkmark$  Desarrollar una interfaz gráfica de usuario lo suficientemente amigable para que el alumno pueda resolver los exámenes y consultar sus evaluaciones de cada examen presentado.

#### **• Módulo de Interfaz Gráfica para el Administrador.**

administrador pueda realizar de manera fácil y eficiente la administración de los usuarios que forman parte del SIWACED.  $\checkmark$  Desarrollar una interfaz gráfica de usuario lo suficientemente amigable para que el

A continuación, dentro de los análisis de requerimientos del sistema se procederá a ide ntificar los elementos del sistema que está desarrollando.

Estos elementos se resumen en la Tabla 3.1:

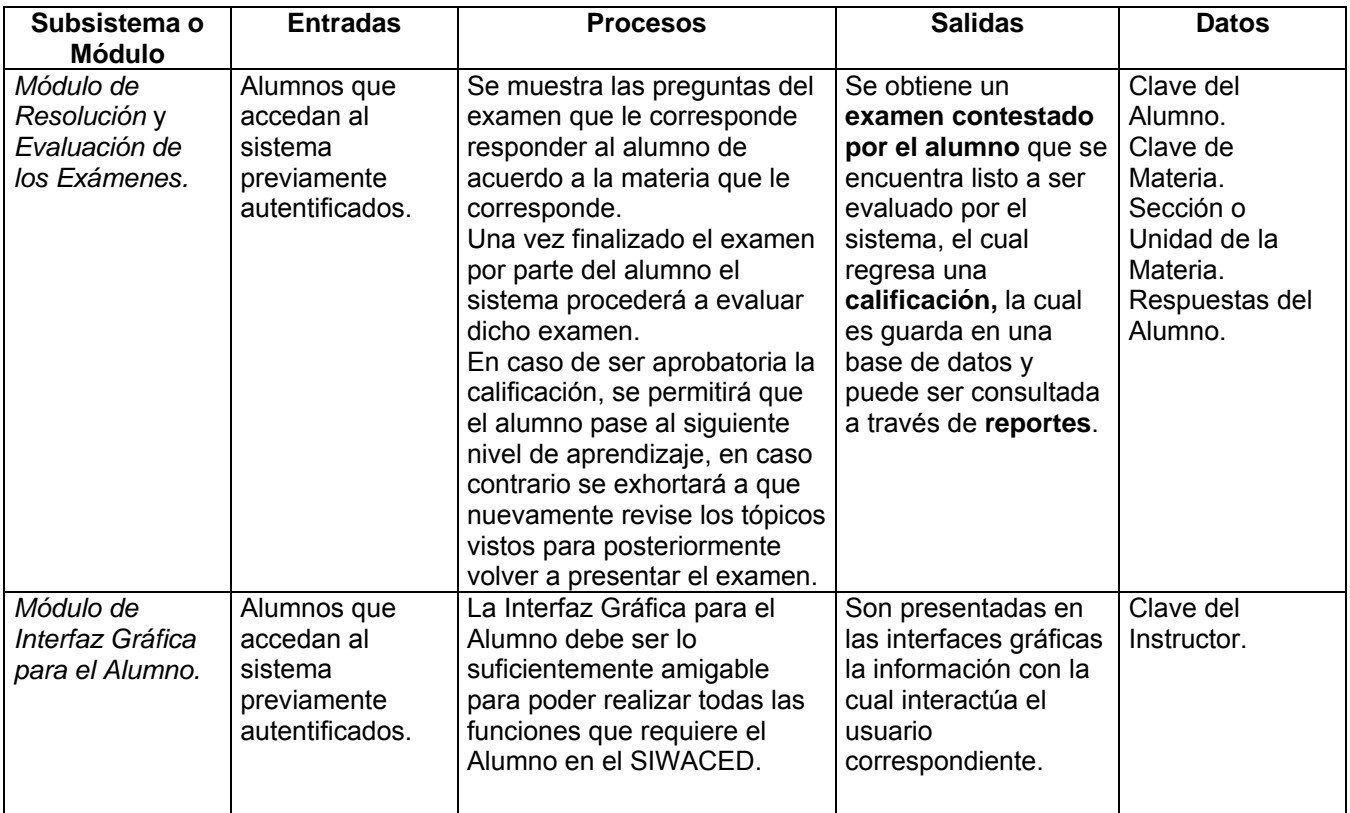

#### **Tabla 3.1 Identificación de Elementos del Nuevo Sistema.**
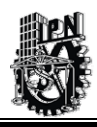

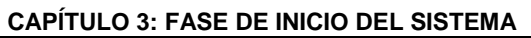

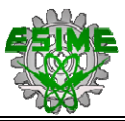

<u> 1989 - Johann Barnett, martin biskup fan de fersjer fan de fersje fan de fersjer fan de fersjer fan de fersj</u>

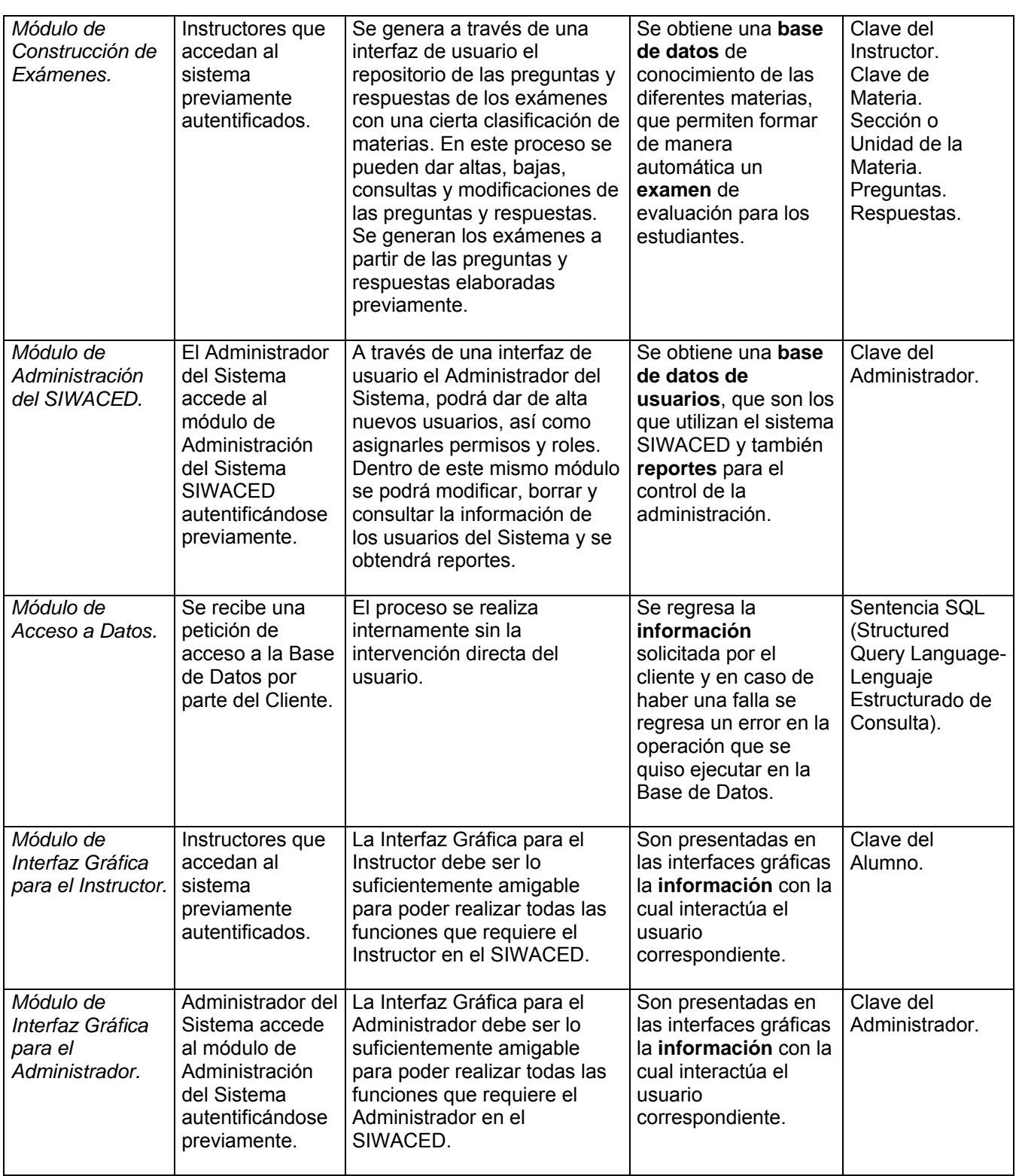

**Tabla 3.1 Identificación de Elementos del Nuevo Sistema (Continuación).** 

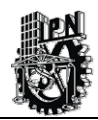

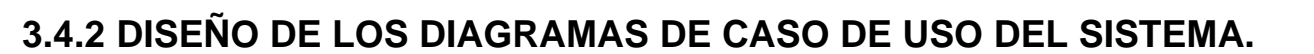

Como se comentó antes, un Diagrama de Casos de Uso muestra las distintas operaciones que se esperan de un sistema de información y cómo se relaciona con su entorno.

Además, un Diagrama de Caso de Uso describe un conjunto de secuencias, donde cada secuencia representa una interacción de los elementos externos al sistema (sus actores) con el propio sistema. En realidad estos comportamientos son funciones a nivel del sistema que se utilizan durante la captura de requisitos y el análisis para visualizar, construir y documentar el comportamiento esperado del sistema. Se recuerda entonces que un Caso de Uso representa un requisito funcional del sistema [Booch et al., 2000a].

En sí, un Diagrama de Casos de Uso consta de los siguientes elementos, como se ve en la siguiente Tabla 3.2:

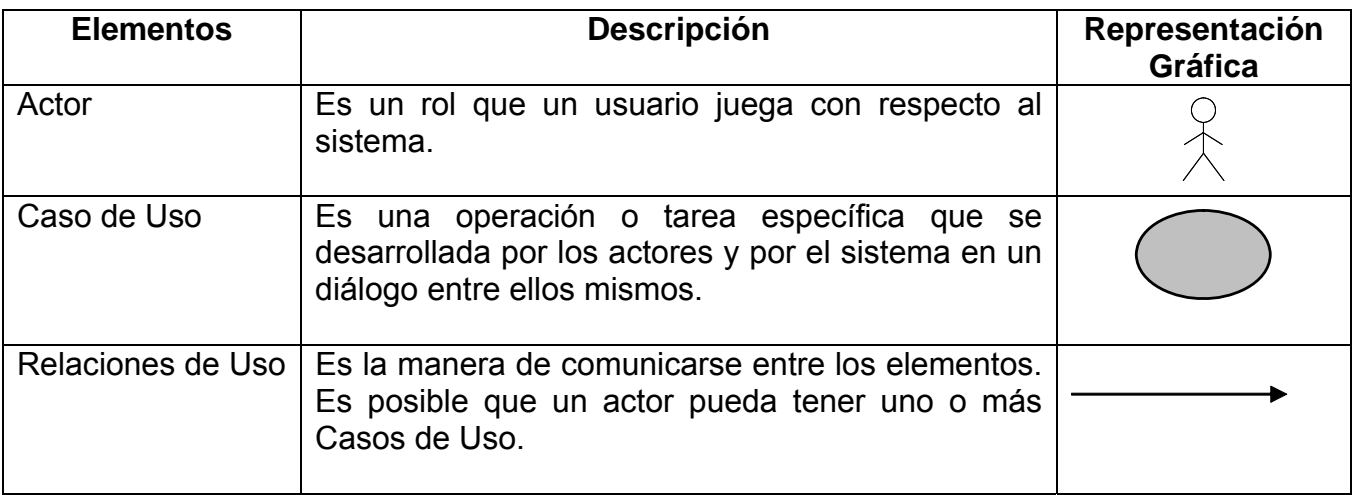

#### **Tabla 3.2 Elementos de los Diagramas de Casos de Uso.**

Para mayor información sobre los Casos de Uso, consultar el Anexo G.

En el Sistema de Información en Web para el apoyo en la Evaluación de la Educación a Distancia, se identificaron tres tipos de roles diferentes, los cuales se describen a continuación:

- Administrador del Sistema de Información.
- Alumno.
- Instructor.

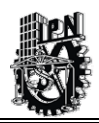

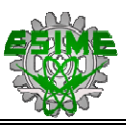

Entonces, se analizará en seguida las operaciones que realiza el usuario cuando se encuentra bajo los 3 roles que se definieron anteriormente.

#### *Admin istrador del Sistema de Información SIWACED.*

Este rol corresponde a la parte de administración general de todo el sistema de información, tiene como funciones la de crear cuentas de usuario tanto para los alumnos como para los instructores dándoles un perfil definido en ambos casos, también tiene la capacidad este rol de modificar, borrar o consultar las cuentas que hayan sido creadas.

Otra de sus funciones es la de generar reportes sobre las cuentas de usuario que se estén administrado en ese momento.

#### *lumno. A*

Para este rol es el que describe a los alumnos que entran al sistema de información y que de acuerdo a su perfil, el sistema les mostrará el examen correspondiente que deberán resentar de acuerdo a la asignatura y al módulo que ellos estén estudiando en ese p mo mento.

Este mismo rol permite consultar información sobre sus evaluaciones anteriores, las cuales estarán registradas en la base de datos correspondientes.

#### **Instructor.**

Para el rol de instructor tenemos que a este le corresponde la creación de los exámenes de evaluación que se aplicarán a los alumnos de acuerdo a la asignatura correspondiente, también este rol podrá modificar, borrar y consultar los exámenes que se hayan creado anteriormente; así como el poder generar reportes de dichos exámenes.

A continuación, se verá las tablas descriptivas de los Casos de Uso que se utilizan para el desarrollo del Sistema de Información en Web para el apoyo en la Evaluación de la Educación a Distancia.

Se analiza los 3 roles que se vieron anteriormente y las funciones o Casos de Uso principales que se realizan en cada una, en las tablas siguientes:

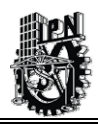

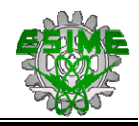

# **3.4.3 CASOS DE USO CORRESPONDIENTES AL ADMINISTRADOR DEL SISTEMA DE INFORMACIÓN SIWACED.**

En la Figura 3.4, se visualiza los distintos Casos de Uso posibles del actor Administrador y las funciones que le corresponden (obsérvese, que para un posible actor, pueden existir varios Casos de Uso).

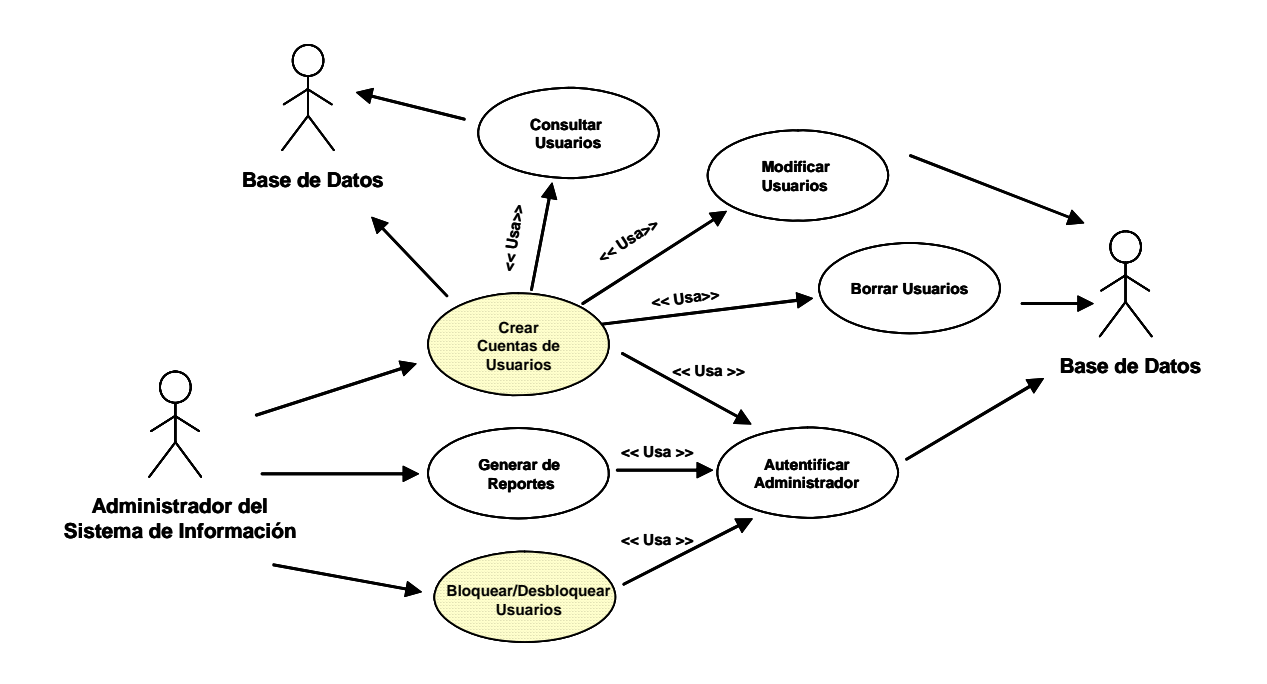

#### **Figura 3.4 Diagrama del Caso de Uso, correspondientes al Actor Administrador del SIWACED.**

A continuación, en las tablas siguientes se describen algunos de los Casos de Uso correspondientes al Administrador del SIWACED.

pueden consultar en el Anexo H. Las tablas restantes de los Casos de Uso (funciones o actividades) del Administrador se

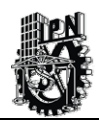

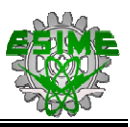

<u> 1989 - John Barnett, fransk politiker</u>

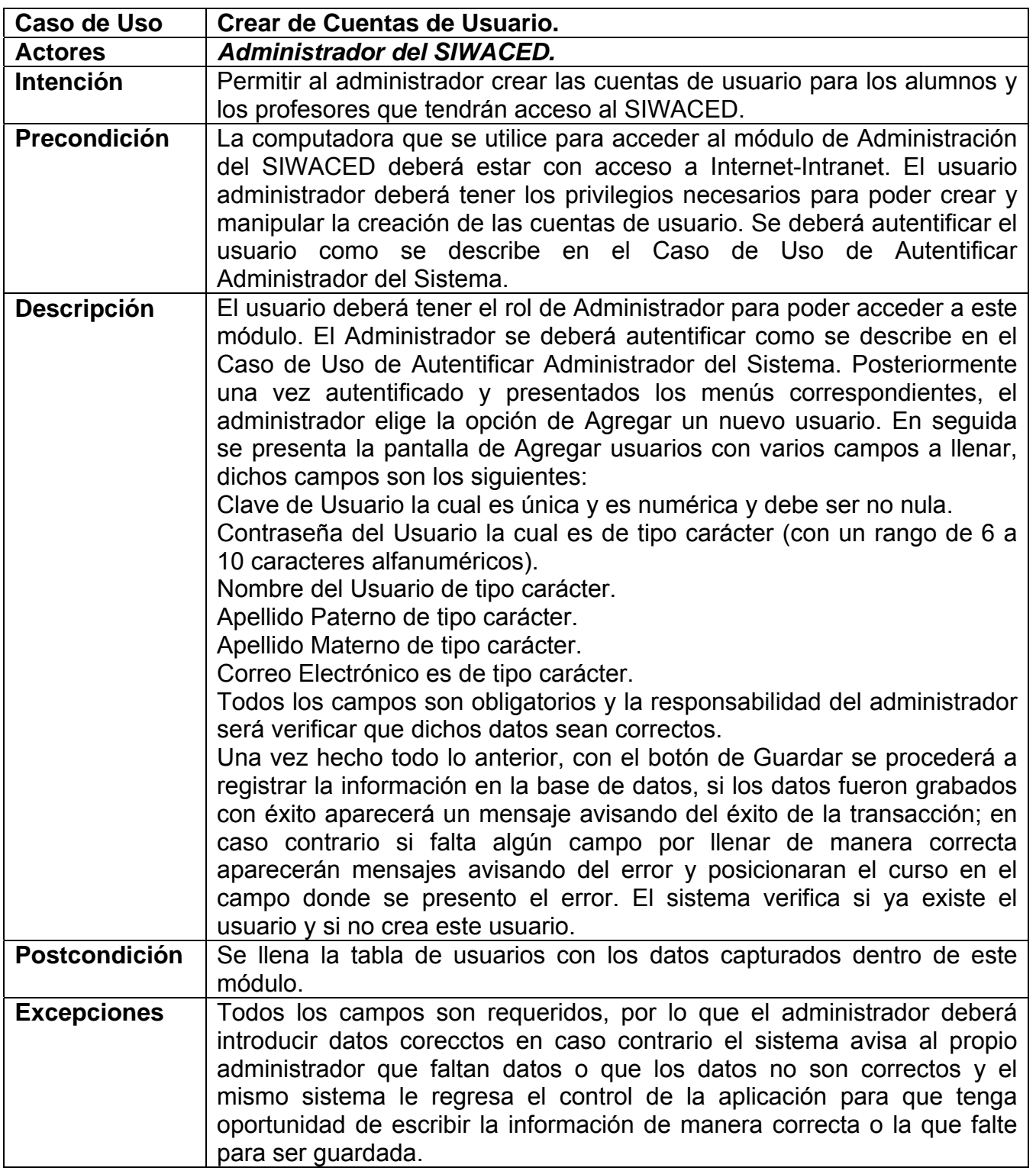

# **Tabla 3.3 Caso de Uso Administrador del SIWACED: Crear Cuentas de Usuario.**

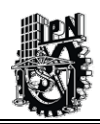

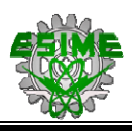

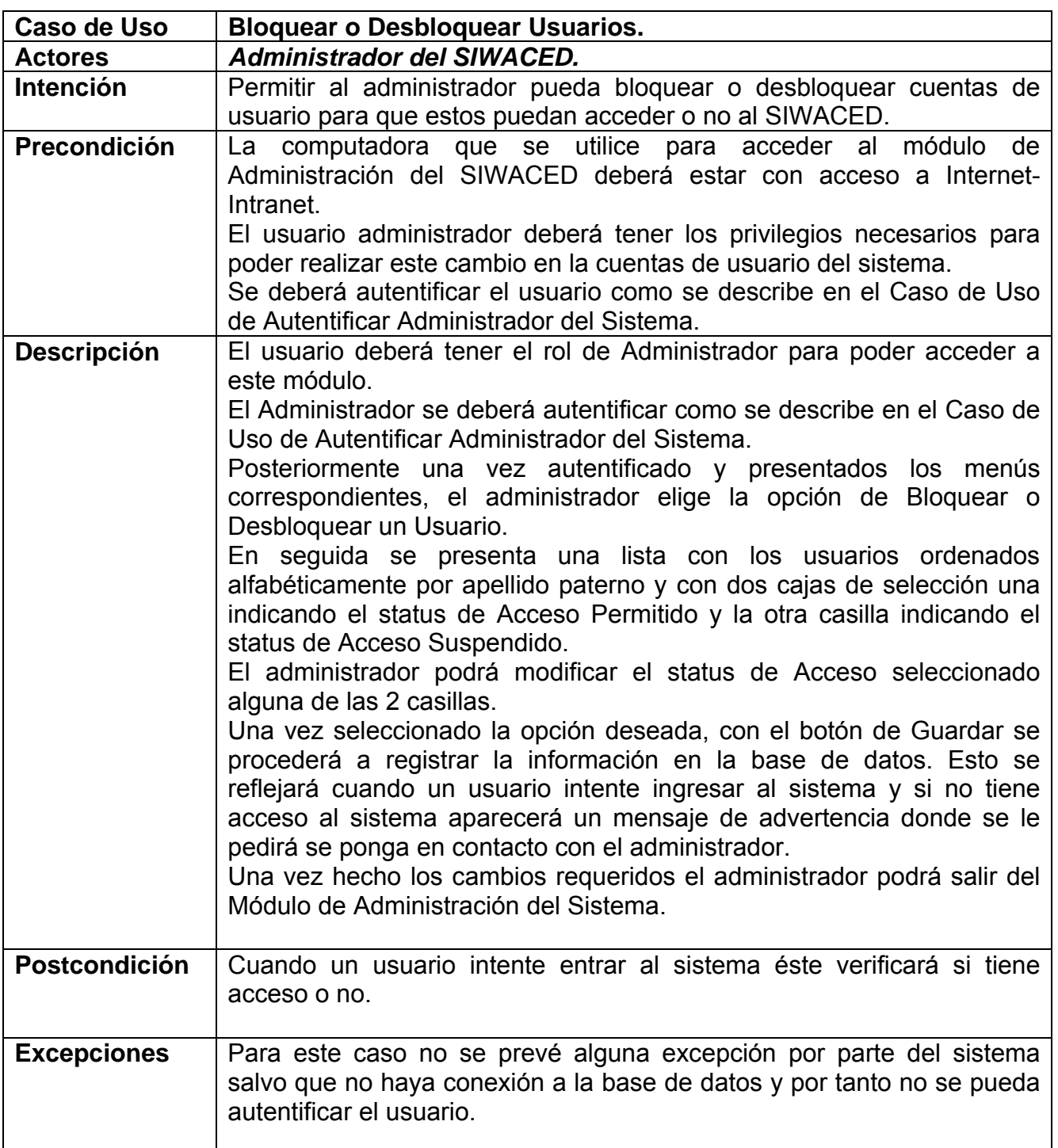

### Tabla 3.4 Caso de Uso Administrador del SIWACED: **Bloquear o Desbloq uear Usuarios.**

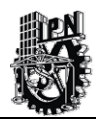

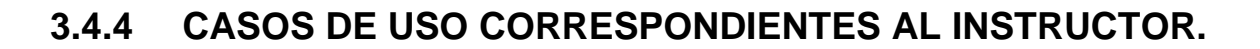

#### **• Módulo de Construcción de Exámenes.**

La Figura 3.5, muestra los Casos de Uso del actor Instructor y sus funciones con respecto al Módulo C onstrucción de Exámenes:

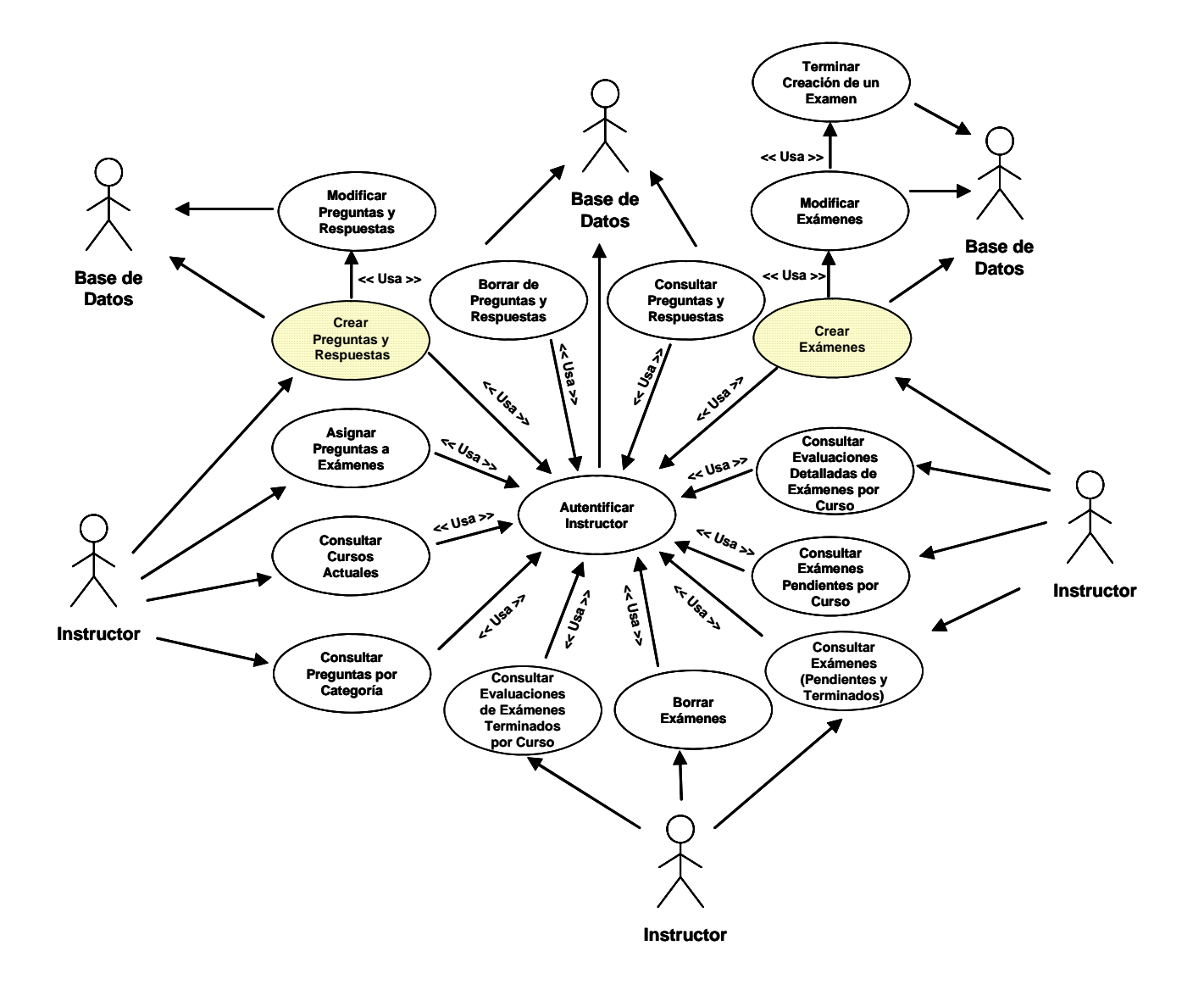

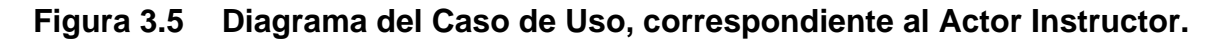

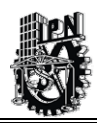

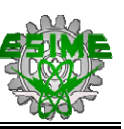

Las siguientes tablas, describen algunos de los Casos de Uso del Actor Instructor; los otros Casos de Uso pueden ser consultados en el Anexo H.

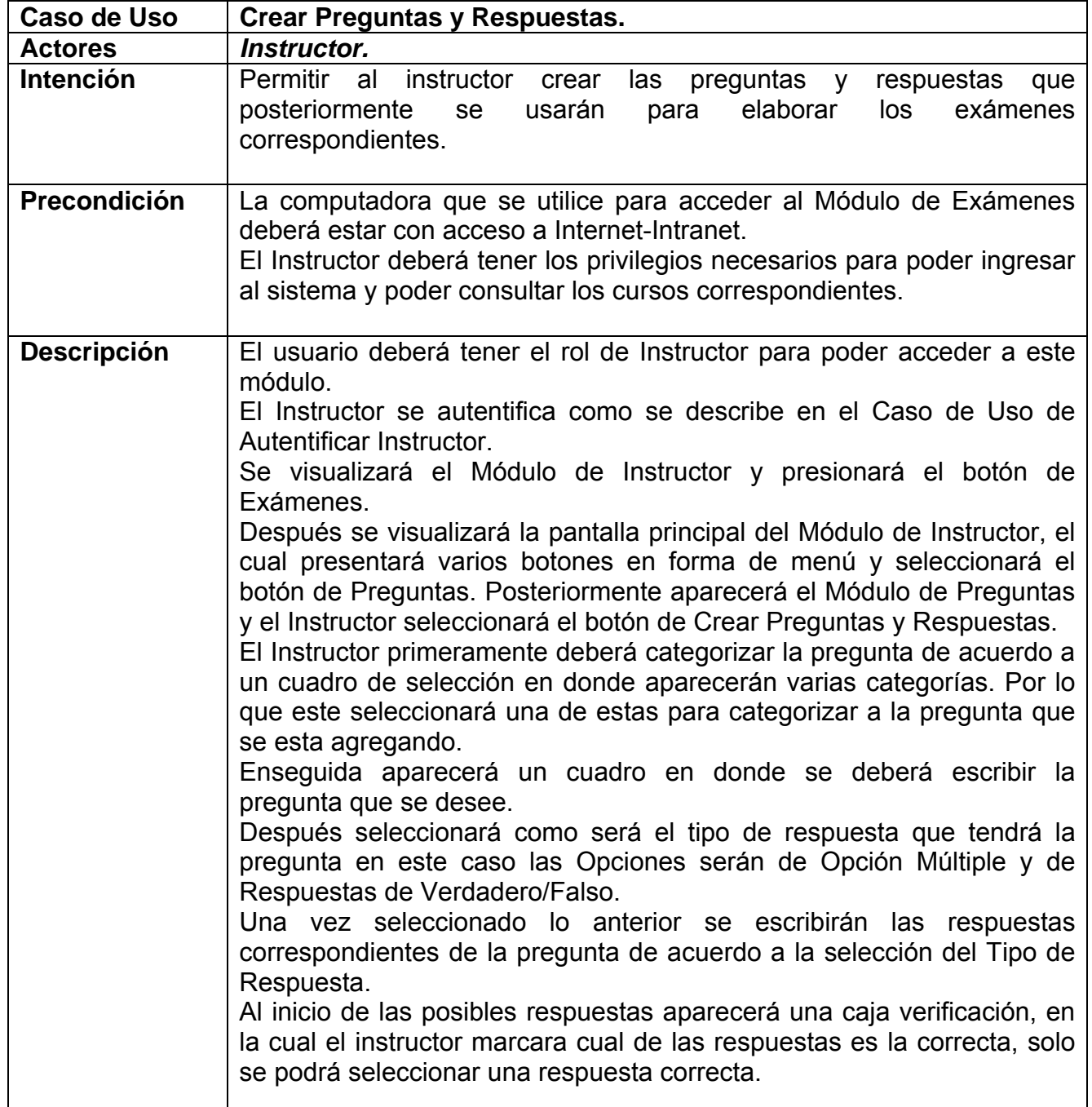

## **Tabla 3.5 Caso de Uso Instructor: Crear Preguntas y Respuestas.**

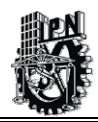

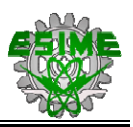

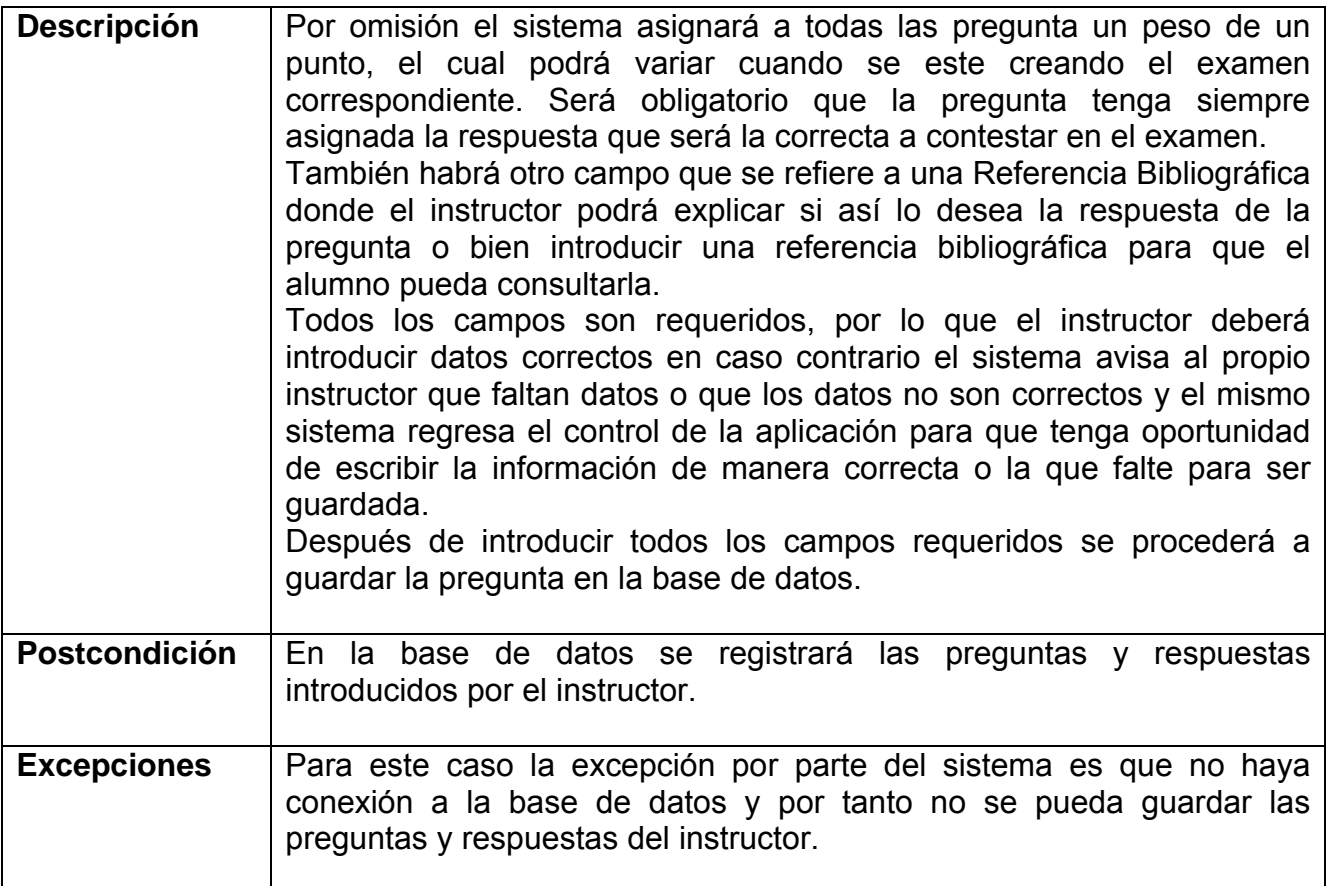

# **Tabla 3.5 Caso de Uso Instructor: Crear Preguntas y Respuestas (Continuación).**

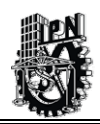

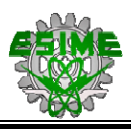

<u> 1980 - John Barnett, fransk politiker</u>

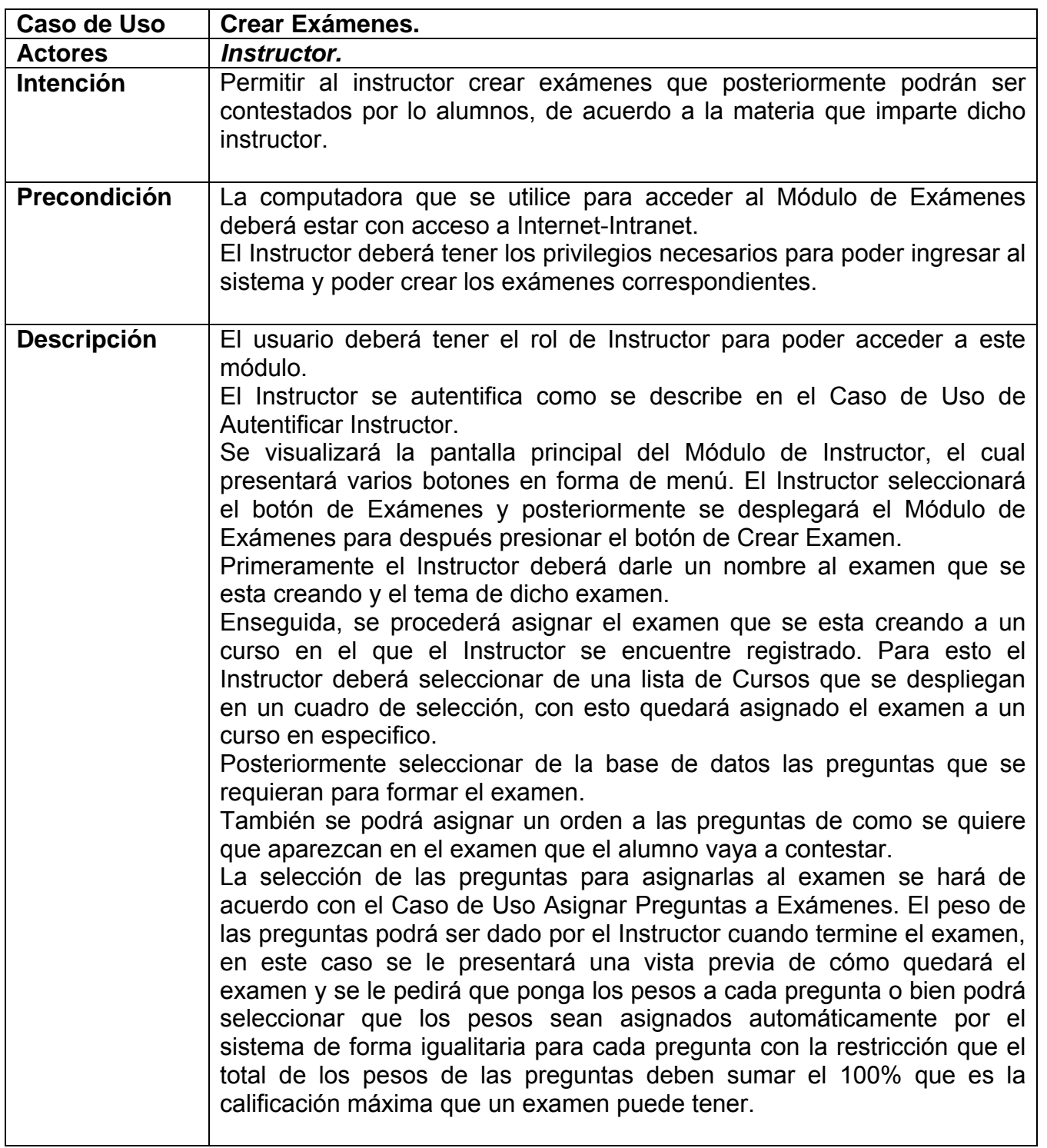

## **Tabla 3.6 Caso de Uso Instructor: Crear Exámenes.**

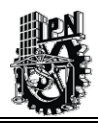

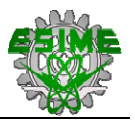

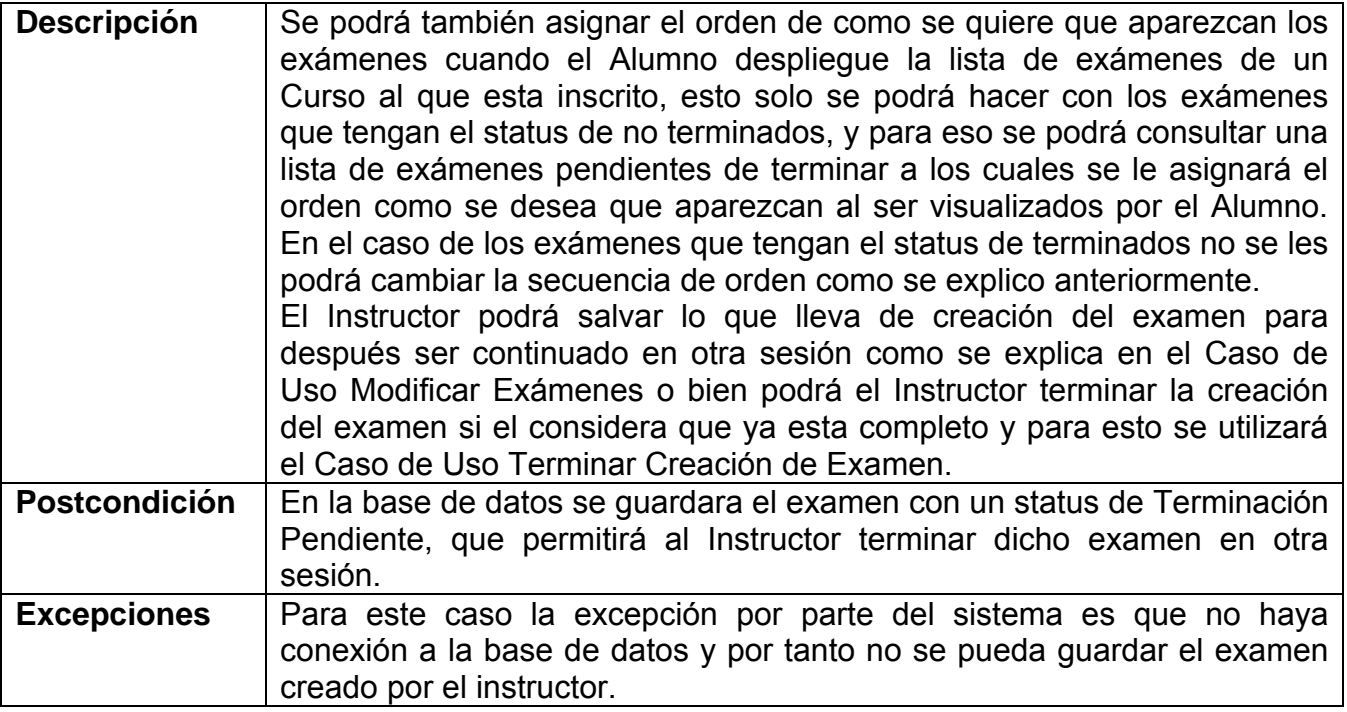

# **Tabla 3.6 Caso de Uso Instructor: Crear Exámenes (Continuación).**

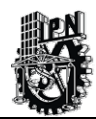

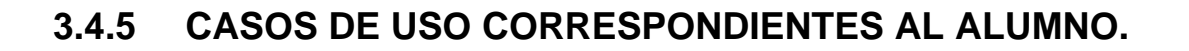

La Figura 3.6, muestra los Casos del Uso del actor Alumno y sus funciones respecto al Módulo de Resolució n y Evaluación de los Exámenes

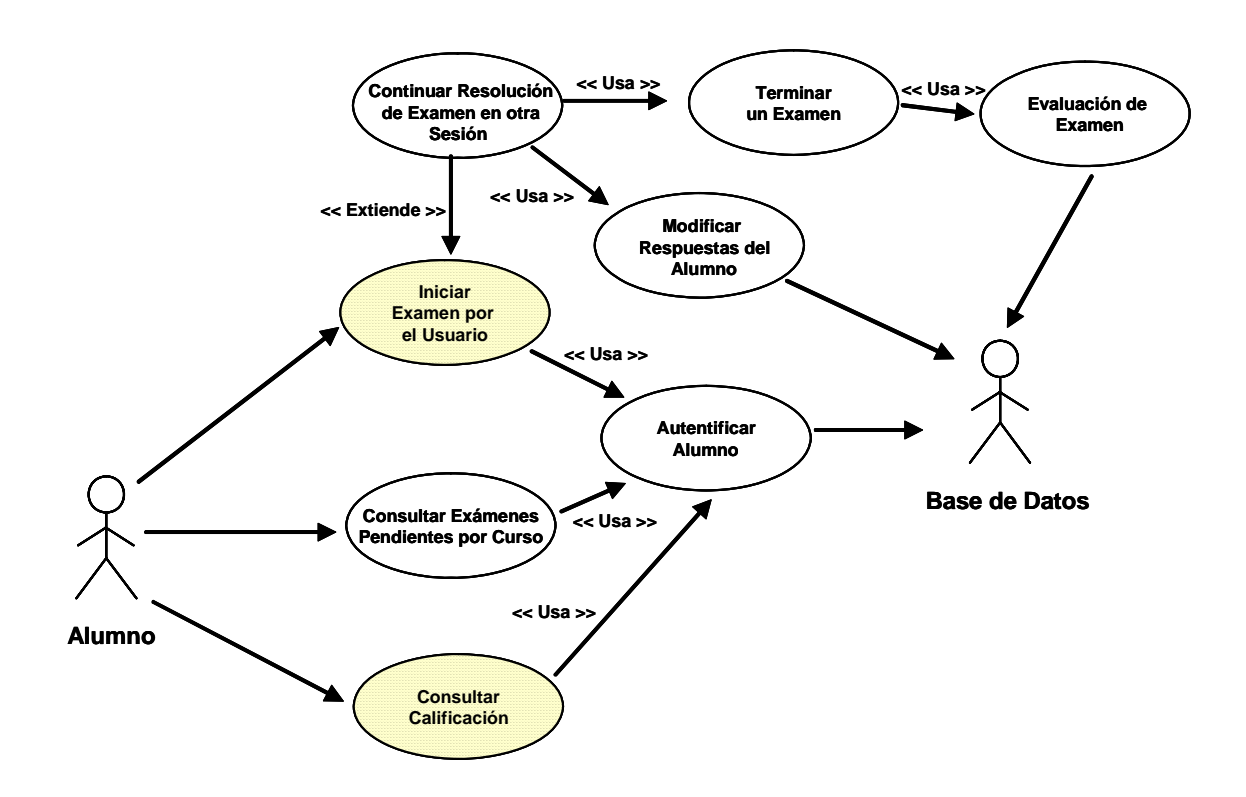

**Figura 3.6 Diagrama del Caso de Uso, correspondientes al Actor Alumno.** 

Las siguientes tablas, describen algunos de los Casos de Uso del Actor Alumno; los otros Casos de Uso pueden ser consultados en el Anexo H.

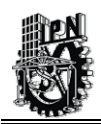

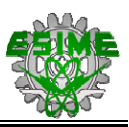

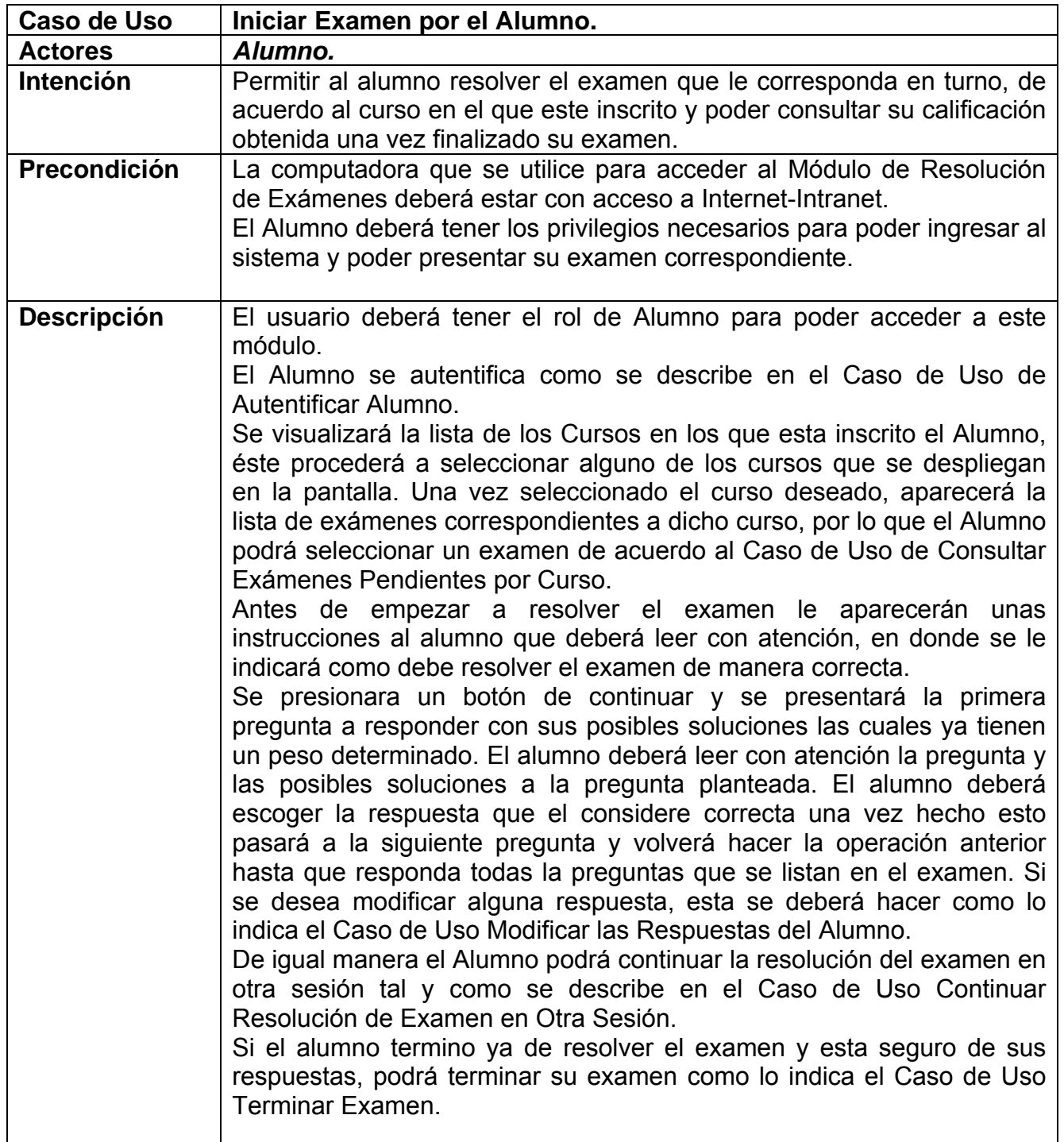

# **Tabla 3.7 Caso de Uso Alumno: Iniciar Examen por el Alumno.**

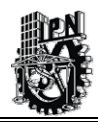

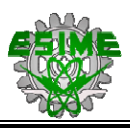

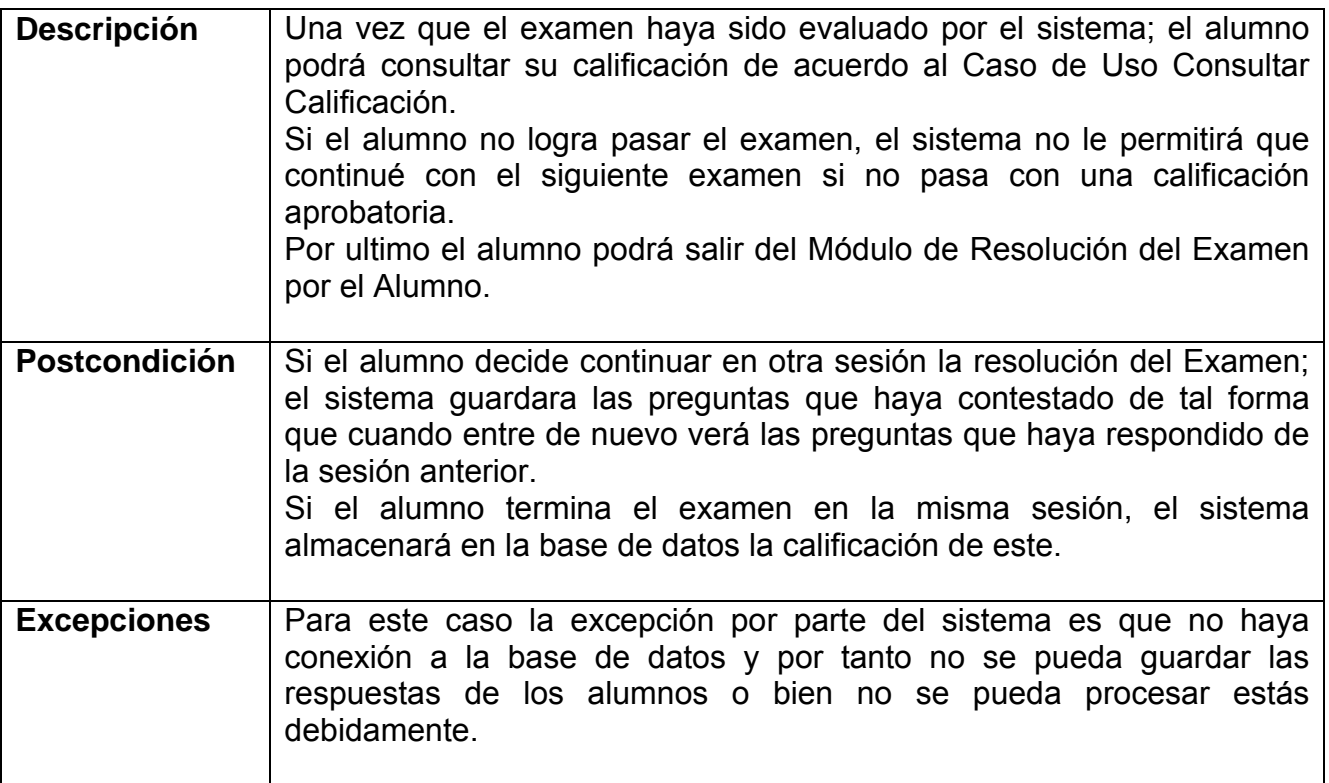

# **Tabla 3.7 Caso de Uso Alumno: Iniciar Examen por el Alumno (Continuación).**

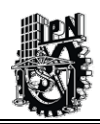

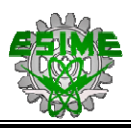

<u> 1989 - Johann Barn, mars eta biztanleria (h. 1989).</u>

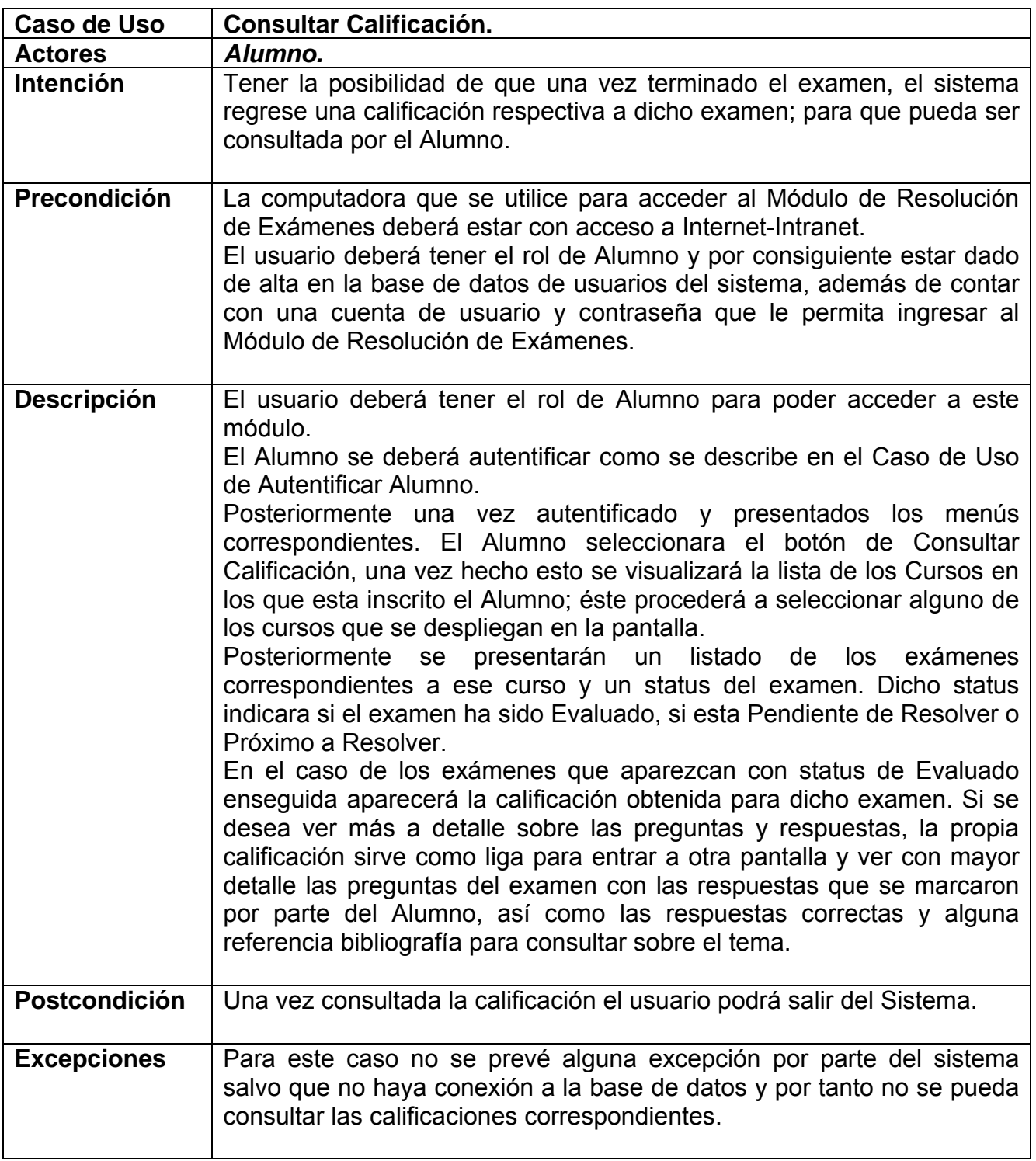

**Tabla 3.8 Caso de Uso Alumno: Consultar Calificación.** 

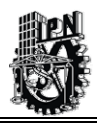

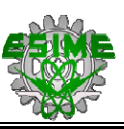

En resumen, la Figura 3.7, muestra de manera sistémica todos los Casos de Uso y los Actores que intervienen para su realización y sus relaciones.

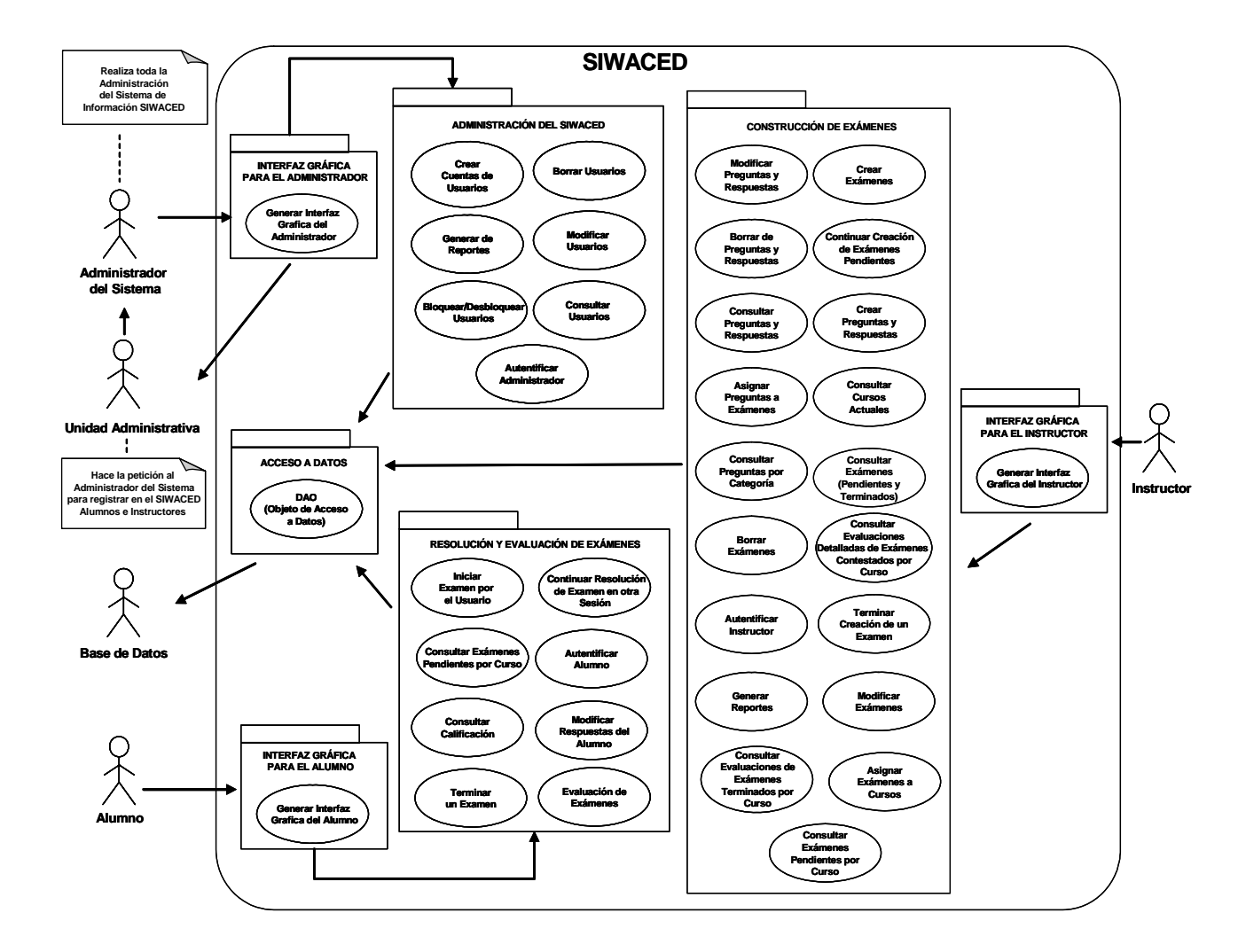

**resentación de la Visión Global o Sistémica de los Actores y Casos de Uso del Sistema y sus relaciones. Figura 3.7** 

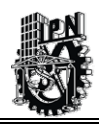

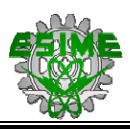

# **3.5 FASE INICIO: ACTIVIDAD IMPLEMENTACIÓN.**

En la siguiente actividad propone la arquitectura del Sistema de Información que sirve como base para el Diseño detallado del Sistema.

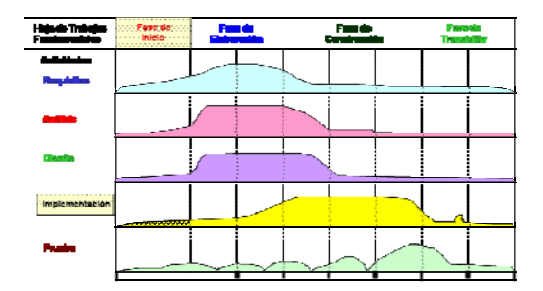

# **3.5.1 ARQUITECTURA DEL SISTEMA DE INFORMACIÓN.**

Dentro de lo que es la definición de la arquitectura del sistema de información se opta por manejar lo que se llama el modelo de 2 capas o modelo Cliente-Servidor para entornos computacionales.

La razón para esta decisión, se basa en lo siguiente:

La tecnología denominada Cliente - Servidor es utilizada principalmente por todas las aplicaciones de Internet/Intranet:

- Un servidor es una computadora remota en algún lugar de la red que proporciona información según una petición.
- Un cliente funciona en una computadora local, que se comunica con el servidor remoto, y pide a éste la información.
- El servidor envía la información solicitada.

#### *Arquitectura del Sistema de Información.*

En este caso, se tiene que el sistema de información estará dividido en: *datos* (base de datos), la lógica de negocio y presentación o interfaz gráfica del usuario. Para la capa de datos que tiene relación con la base de datos; su función es la de manipular y se cuidar la persistencia de la información.

En la capa de la lógica del negocio se modela el comportamiento del sistema, basándose en los datos provistos por la capa de datos, y actualizándolos según sea necesario. Esta capa describe los distintos procesos de negocio que tienen lugar en las en lo que se refiere a la evaluación, aplicación y elaboración de exámenes para los alumnos.

Finalmente, la capa de presentación contiene todos los elementos que constituyen la interfaz con el usuario. Esta capa incluye todo aquello con lo que el usuario puede interactuar, como

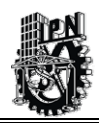

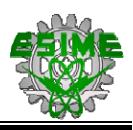

por ejemplo las pantallas de las aplicaciones, el modelo de navegación del sistema. Los diseños de tres capas son ampliamente utilizados dada su naturaleza altamente modular.

De acuerdo con esto, en la Figura 3.8, se muestra el Diagrama de Arquitectura del Sistema de Información del presente proyecto de tesis:

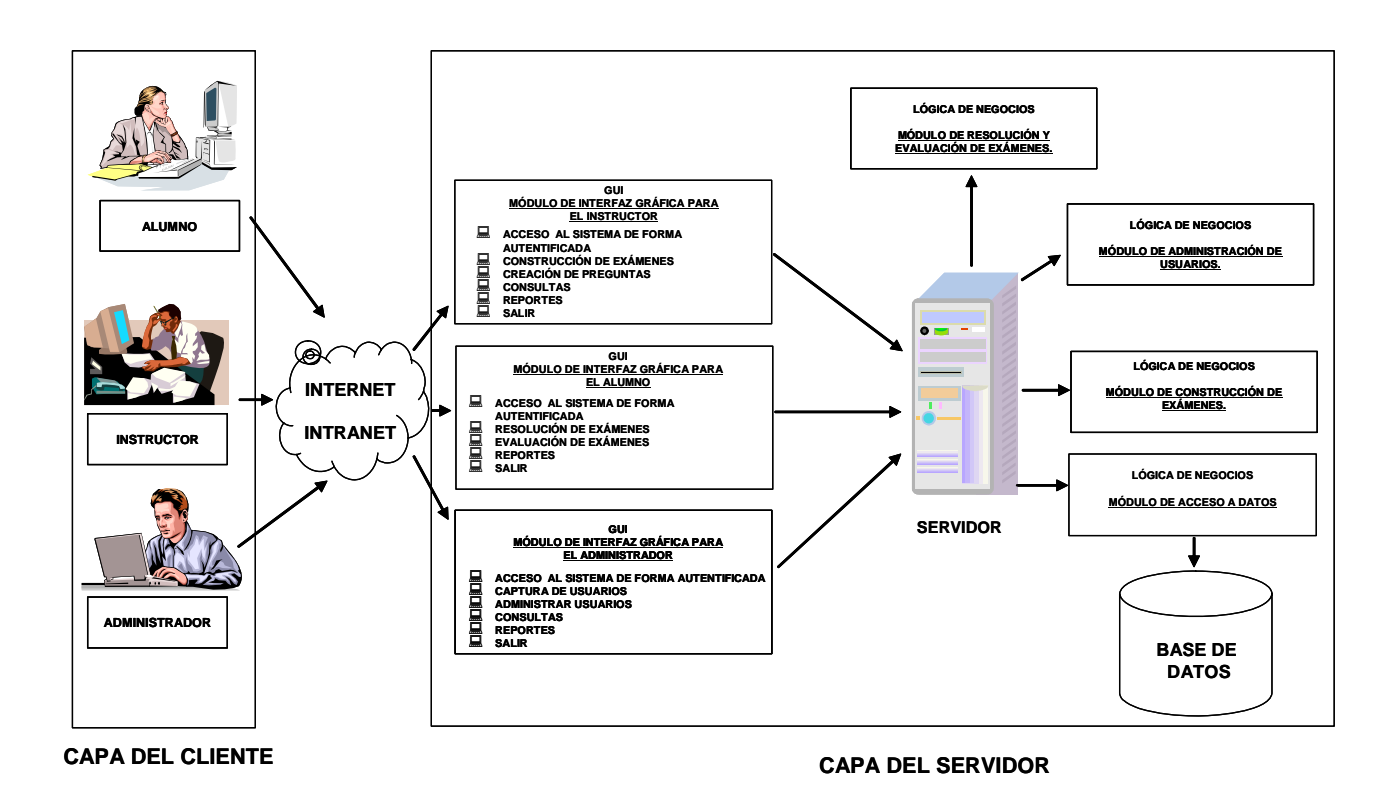

**Figura 3.8 Arquitectura del Sistema Computacional.** 

Con la actividad anterior, se concluye el desarrollo de la Fase de Inicio de la Metodología *UP.* En cuanto a la actividad de prueba, ésta no se implementa, debido a que la misma se *R* caracteriza principalmente por el análisis que se realiza de los requerimientos del sistema a construir. Todo la parte de análisis fue revisada y aprobada por el usuario.

En resumen en este capítulo se presentaron los requerimientos necesarios para concretar el sistema de Información SIWACED del trabajo de Tesis; se propuso una arquitectura de sistemas y se analizaron los diferentes Casos de Uso que interviene de manera directa en el desarrollo del sistema de información.

En el siguiente capítulo, se abordará la Fase de Elaboración en donde la parte de Diseño jugará un papel importante para lograr una adecuada Fase de Construcción del Sistema de Información de acuerdo con la Metodología de RUP.

# CAPÍTULO 4 FASE DE ELABORACIÓN DEL SISTEMA DE INFORMACIÓN

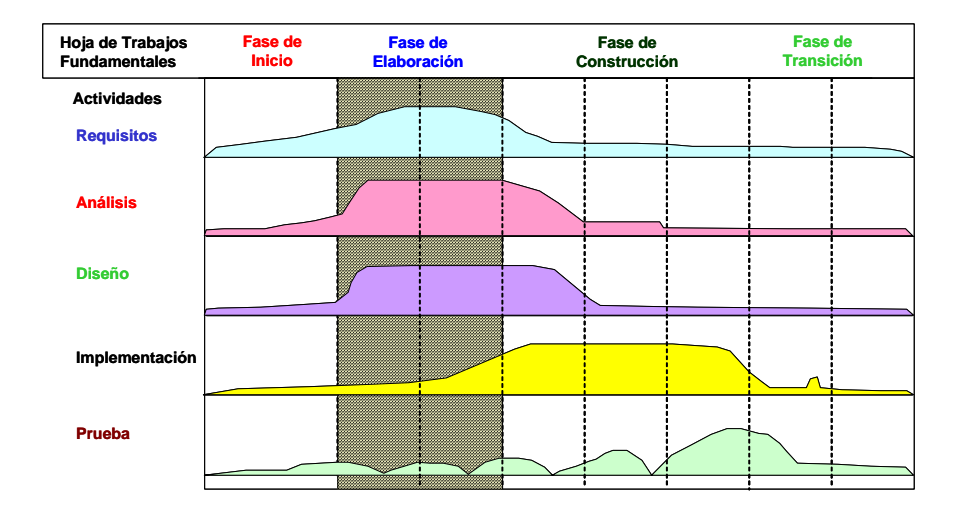

## **RESUMEN**

En este capítulo, se define el diseño del Sistema de Información con tecnología Web para el Apoyo en la Evaluación de los Cursos de un Sistema de Evaluación de la Educación a Distancia, todo esto apoyado en la Arquitectura del Sistema que se propuso en el capitulo anterior. Se obtendrá el Diagrama de Clases, el cual identifica que elementos son los que forman parte del sistema. Se diseñará el Modelo Relacional de Base de Datos basado en el Diagrama de Clases y se establecerá el flujo de información apoyado en los Diagramas de Secuencia que intervienen en el diseño del sistema. Y por último, se presentará como diseñar el sitio Web que albergará el sistema y algunas pantallas preeliminares de lo que será el SIWACED.

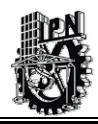

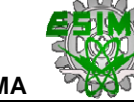

# **4.1 FASE DE "ELABORACIÓN", DE ACUERDO A LA METODOLOGÍA RUP.**

En el capitulo anterior, se demostró que el sistema de información SIWACED es viable de desarrollarse. Se obtuvieron todos los posibles Casos de Uso del sistema y se propuso una arquitectura inicial para su elaboración, también se identificaron posibles riesgos para llevar a cabo dicho Sistema de Información.

A continuación, en esta Fase de Elaboración se tiene como objetivo aceptar los modelos propuestos en el capítulo anterior y desarrollar otros modelos que sirvan de sustento a los ya elaborados.

Por lo anterior, se plantean los siguientes objetivos a alcanzar en esta Fase:

- $\triangleright$  Recopilar los requisitos que aun queden pendientes de recabar, para de esta manera tener toda la visión sistémica del Sistema de Información que se está desarrollando. Y revisar los Casos de Uso elaborados por si es necesario hacer alguna corrección o si falta algún otro que no haya sido desarrollado en primera instancia.
- ¾ Esto implica conocer la situación actual de cómo se viene trabajando antes de la instalación del sistema informático.
- ¾ Establecer una arquitectura sólida, que sirva de guía para el desarrollo de la Fase de Construcción y Transición (según la Metodología RUP). Para este punto se sugiere diseñar algunas pantallas de salida preeliminares que serán revisadas por el usuario.
- ¾ Continuar la observación y control de riesgos críticos que pueda afectar el buen desarrollo del Sistema de Información.

A continuación, se describe brevemente que se hará en cada una de actividades que marca la Fase de Elaboración de la Metodología RUP.

*Requisitos*.- Se identificarán los requisitos necesarios de software y hardware que se requieren para lograr la implementación del SIWACED.

*Análisis*.- Se analizarán los Casos de Uso para obtener un Diagrama de Clase que posteriormente, sirva de guía para el diseño de la Base de Datos.

*Diseño*.- En esta parte se obtendrá el modelo relacional de Base de Datos que se utilizará para el SIWACED y el diccionario de datos correspondiente. Se elaborarán los Diagramas de Secuencia del Sistema que servirán para el diseño de pantallas que se utilizarán como base en la construcción del Sistema.

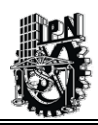

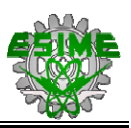

*Implementación*.- Se implementarán algunas pantallas del sistema que servirán para mostrárselas al usuario final para que las apruebe y que sirvan de base para la construcción.

*Pruebas*.- En esta parte, no se tiene contemplado hacer ninguna prueba, estas se darán en la siguiente Fase de la Metodología de RUP.

La Figura 4.1, indica que nos encontramos en Fase de Elaboración, de acuerdo a la Metodología RUP [Booch et al., 2000b].

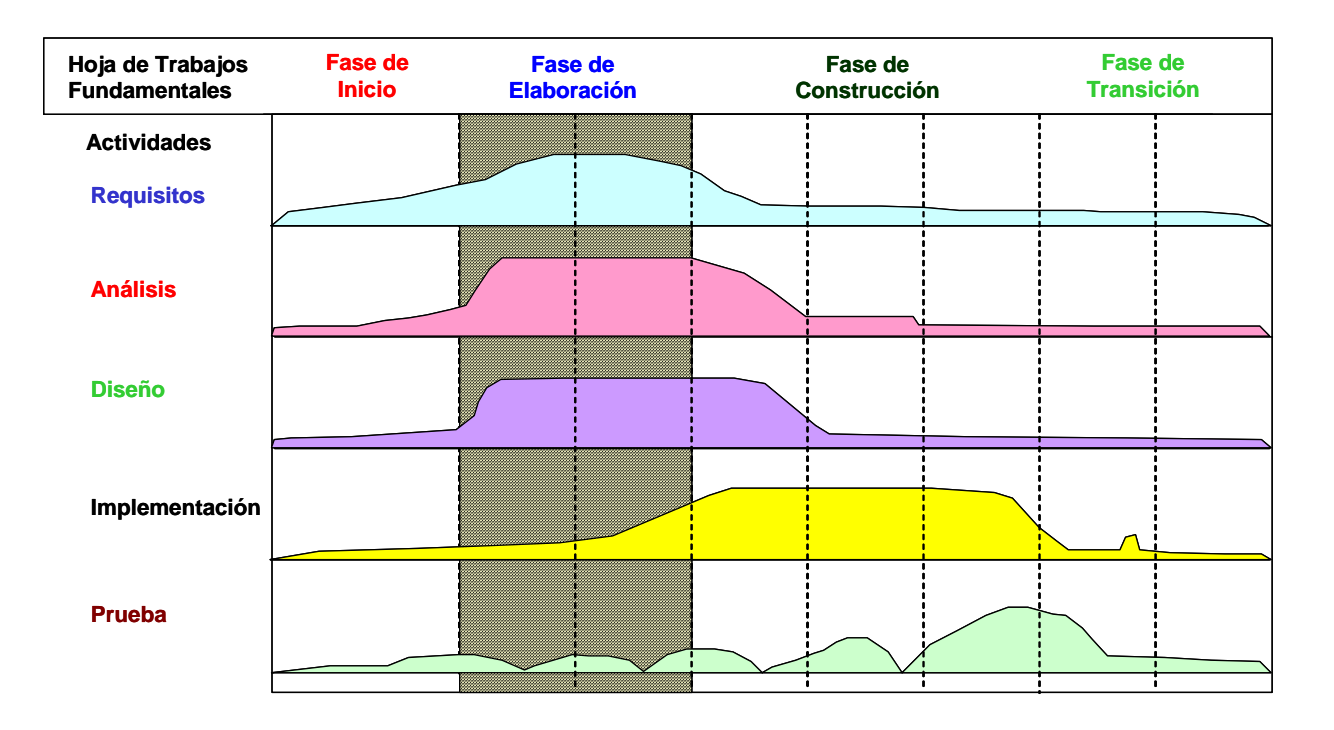

**Figura 4.1 Fase de Elaboración según la Metodología RUP.** 

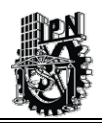

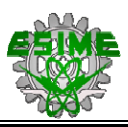

## **4.2 FASE DE ELABORACIÓN: ACTIVIDAD REQUISITOS.**

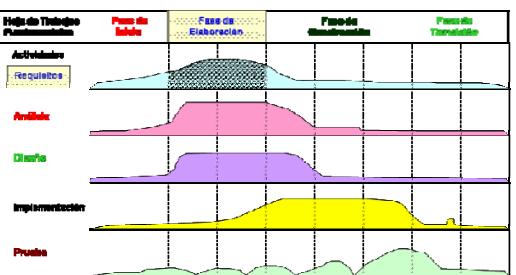

En esta actividad se describe que recursos de Software y Hardware son los requeridos para la creación del SIWACED.

# **4.2.1 IDENTIFICACIÓN DE RECURSOS DE SOFTWARE Y HARDWARE A UTILIZAR.**

A continuación, ubicaremos los recursos de hardware y software que se requieren para poder realizar posteriormente, la implementación del SIWACED.

# **4.2.1.1 RECURSOS DE SOFTWARE.**

Dentro de este rubro se ha optado por utilizar software de dominio público y de distribución libre a través de la red lo que ayuda en gran medida a disminuir el costo del desarrollo del sistema de información, eso no significa que el software que se utiliza no cumpla con los requerimientos de calidad y robustez para realizar un buen sistema de información.

Los recursos de software que se utilizan son:

- Java Development Kit (JDK) 1.4.2 se utiliza como plataforma de desarrollo usando el lenguaje de Java de Sun Microsystems de distribución libre.
- Servidor de base de datos Oracle 8i para Windows XP Profesional.
- Contenedor para el manejo de Java Server Pages (JSP) utilizando Apache Tomcat 4.1 del proyecto Yakarta.
- Herramientas de Office.
- Navegadores de Internet.
- Erwin que es una herramienta de diseño para elaborar diagramas de Base de Datos que posteriormente se utilizan de base para la creación física de la misma.

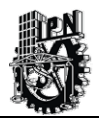

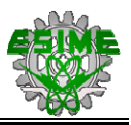

- Rational Rose 2002, esta herramienta gráfica sirve para modelar algunos Diagramas como son los Casos de Uso, el Diagrama de Clases y el Diagrama de Secuencias principalmente.
- Herramientas de Diseño Gráfico para elaborar las páginas Web como son el Dreamwaver y el Fireworks.
- Struts Framework que es un OpenSource (Código Fuente Abierto) para implementar aplicaciones Web con servlets y Java Server Pages según el Patrón de Diseño Modelo-Vista-Controlador (MVC) [Robinson, 2004].
- Patrón de Acceso a Datos DAO.

Los frameworks pueden ser vistos como implementaciones de patrones de diseño que facilitan la reutilización de diseño y código. Por lo que el Struts es un framework que maneja el Patrón de Diseño MVC, para más información consulte el Anexo E.

El Modelo Vista Controlador (MVC) es una arquitectura de software que separa el modelo de datos de una aplicación, la interfaz de usuario, y la lógica de control en tres distintos componentes de forma que las modificaciones al componente de la vista pueden ser hechas con mínimo impacto en el componente del modelo de datos. Esto es útil ya que los modelos típicamente tienen cierto grado de estabilidad (dependiendo de la estabilidad del dominio del problema que esta siendo modelado), donde el código de la interfaz de usuario el cual usualmente sufre de frecuentes y a veces dramáticos cambios (dependiendo de problemas de usabilidad, la necesidad de soportar clases crecientes de usuarios, o simplemente la necesidad de mantener la aplicación viéndose como nueva). Separar la vista del modelo hace que el modelo sea mas robusto, debido a que el desarrollador esta menos propenso a "romper" el modelo mientras trabaja de nuevo en la vista [Web13, 2003].

Se utilizarán más herramientas para el desarrollo del sistema las cuales pueden ser consultadas en el Anexo E.

#### *Sistema Operativo y Servidor Web.*

De acuerdo con los requerimientos del Sistema, se establece que se utilizará el Sistema Operativo Windows XP Profesional. Algunas ventajas que ofrece este sistema operativo son: es de fácil manejo para el usuario promedio, se pueden implementar esquemas de seguridad básica pero a su vez confiables, su administración y mantenimiento son relativamente fáciles de hacer.

El Servidor Web, es un software especializado que atiende peticiones de páginas HTML. De acuerdo a los requerimientos del sistema, se estableció utilizar Tomcat (última versión) como servidor Web y contenedor de servlets, debido principalmente a que es un servidor diseñado específicamente para soportar JSP (Java Server Pages), es de distribución gratuita y además existe información en la red para desarrollar aplicaciones JSP.

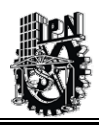

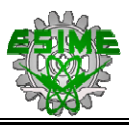

Los Servlets son la respuesta de la tecnología Java a la programación CGI (Common Gateway Interface). Son programas que se ejecutan en un servidor Web y construyen páginas Web dinámicamente.

#### *Navegadores.*

La función del navegador es visualizar la información transmitida a través de Internet, utilizando el servicio de WWW. El servicio WWW es un sistema de información basado en hipermedia (hipertexto, gráficos, video y animaciones). Para el caso de nuestro desarrollo del Sistema cualquiera de los 2 navegadores más importantes (Internet Explorer versión 4 o superior y Netscape Navigator versión 4.7 o superior) podrá ser utilizado para acceder al SIWACED.

#### *Base de Datos.*

Como se mencionó anteriormente, se utilizará como manejador de Base de Datos Oracle 8i, ya que ofrece varias ventajas como son: un excelente desempeño y gran fiabilidad, soporte para varias plataformas en este caso para Windows, dispone de controladores JDBC que se utilizan para hacer la conexión a Oracle.

El JDBC (Java Data Base Conectivity – Conectividad de Base de Datos con Java) manejador de conexión de Bases de Datos, se encuentra disponible de manera gratuita en las páginas Web de los principales proveedores de Base de Datos Relacionales.

#### *Java Server Pages y JavaBeans.*

Como se ha venido diciendo, el SIWACED se construirá con JSP (JavaServer Pages) que es una tecnología que permite mezclar HTML estático generado dinámicamente. JSP emplea Java para crear páginas dinámicas, lo cual es una gran ventaja, ya que permite gran portabilidad entre diferentes plataformas operativas.

En general JSP, se basa principalmente en el lenguaje Java el cual a su vez utiliza componentes llamados JavaBeans. Un JavaBean es una clase Java que se adapta a los siguientes criterios:

- Es una Clase pública.
- Tiene un Constructor público sin argumentos.
- Posee métodos públicos "Set" y "Get" con el fin de simular propiedades. El método "Get" no tiene argumentos a menos que obtenga valores de propiedades indexadas.

Las propiedades son siempre colocadas y recuperadas utilizando una convención denominada común. Para cada propiedad, deben existir dos métodos, uno getxxx() y otro setxxx() dónde xxx es el nombre de la propiedad.

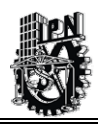

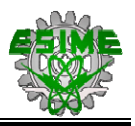

Un Bean es como cualquier otra clase de Java y típicamente un Bean es incorporado o insertado dentro de un programa, sus propiedades son colocadas y sus métodos llamados.

Casi en todos los casos los Beans son usados para encapsular elementos de las interfaces visuales y no visuales.

El empleo de JavaBeans tiene la finalidad de reducir el envío de información por Internet. Los JavaBeans tienen la función de crear un espacio de memoria en el servidor con datos del usuario, con lo cual el usuario puede realizar una consulta a la Base de Datos como se muestra en la Figura 4.2.

El Bean puede guardar información como: clave de acceso, nombre de usuario, nombre de cursos, etc.

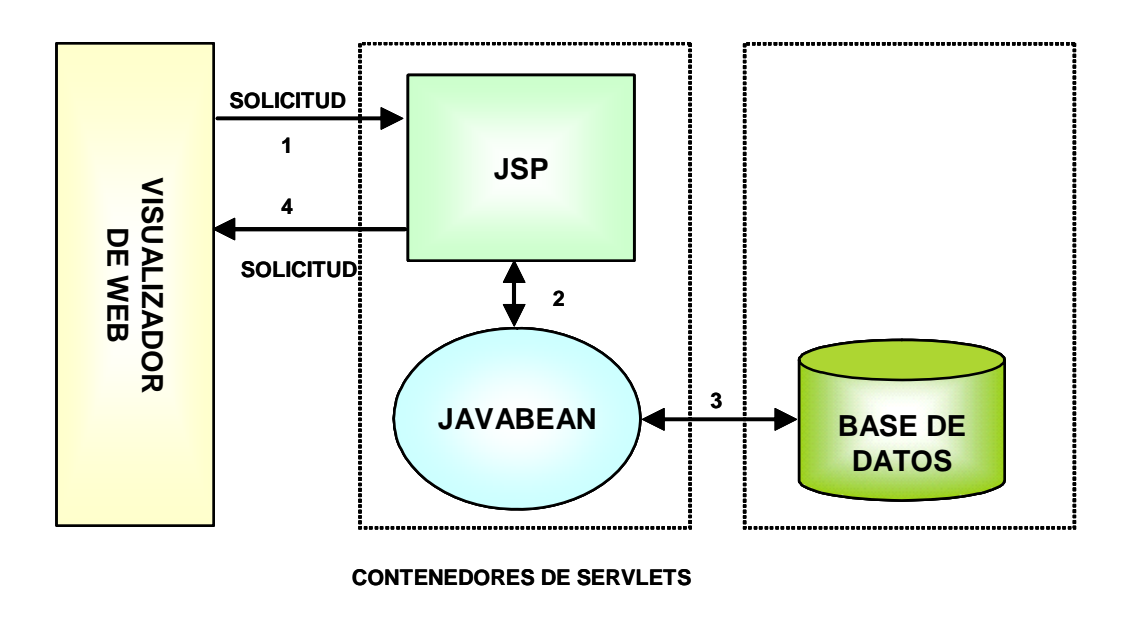

## **Figura 4.2 Arquitectura de Accesibilidad al SIWACED.**

El Bean, sólo puede ser accedido por el usuario y tiene un tiempo de vida que se puede manipular. Por ejemplo, a un Bean se le puede asignar un tiempo de vida de 5 minutos, lo que significa que el Bean puede estar activo en memoria siempre y cuando el cliente no realice solicitudes al servidor. Mientras el cliente realice solicitudes al servidor, el tiempo de actividad del Bean se reestablece a su estado original por cada solicitud hecha [Froufe, 2002].

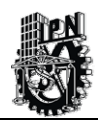

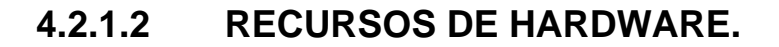

Al elegir un servidor se debe tomar en cuenta que casi cualquier computadora puede servir para este propósito. Hay cinco aspectos que deben considerarse antes de elegir una computadora como servidor: la velocidad de la computadora, el sistema operativo a emplear, el software del servidor, las funciones de seguridad del software del servidor y el precio.

Por lo dicho anteriormente se propone los siguientes servidores:

El Servidor Aplicaciones para Desarrollo que debe ser una computadora Pentium IV a 1.5 GHz o más, 250 de memoria RAM o más, disco duro 20 Gb o más, este es utilizado principalmente por los desarrolladores para la creación del sistema antes de que se libere.

El Servidor de Producción que albergará al sistema una vez que éste listo para liberarse a los usuarios, sus características de hardware pueden variar dependiendo de la cantidad de usuarios que se tenga y del volumen de información a manejar. De inicio se propone que sea una computadora Pentium IV a 2.5 GHz o más, 520 de memoria RAM o más, disco duro 80 Gb o más; esta arquitectura de hardware pueda variar según las necesidades que se vayan presentando una vez que se tenga liberado el SIWACED.

La computadoras de los clientes deben tener como mínimo estas características para acceder al servidor: Pentium III 256 Mhz o más, 64 Mb de memoria RAM, disco duro de 4Gb o mas.

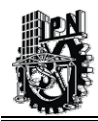

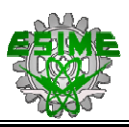

# **4.3 FASE DE ELABORACIÓN: ACTIVIDAD ANÁLISIS.**

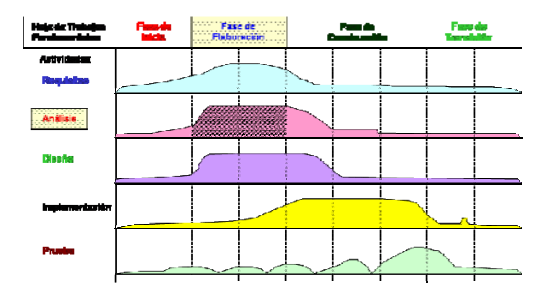

En la siguiente actividad se desarrolla e implementa el Diagrama de Clases correspondiente al SIWACED, el cual es una parte fundamental para el desarrollo del sistema.

# **4.3.1 DISEÑO DEL DIAGRAMA DE CLASES DEL SIWACED.**

En esta etapa se procederá a realizar el diseño del Diagrama de Clases del Sistema de Información SIWACED. En capítulo anterior, se desarrollaron algunos Casos de Uso correspondientes y se identificaron los siguientes módulos en donde se maneja la Lógica de Negocios del sistema [Booch et al., 2000b]:

- Módulo de Resolución y Evaluación de los Exámenes.
- Módulo de Construcción de Exámenes.
- Módulo de Administración del Sistema.
- Módulo de Acceso a Datos.

El desarrollo de los Casos de Uso se hicieron de acuerdo a los roles detectados los cuales fueron los siguientes:

- Administrador del Sistema de Información.
- Alumno.
- Instructor.

A partir de este análisis de los Casos de Uso vistos en el capítulo anterior y en el Anexo H, se obtuvo el siguiente Diagrama de Clases que se muestra en la Figura 4.3:

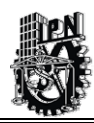

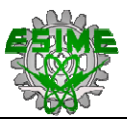

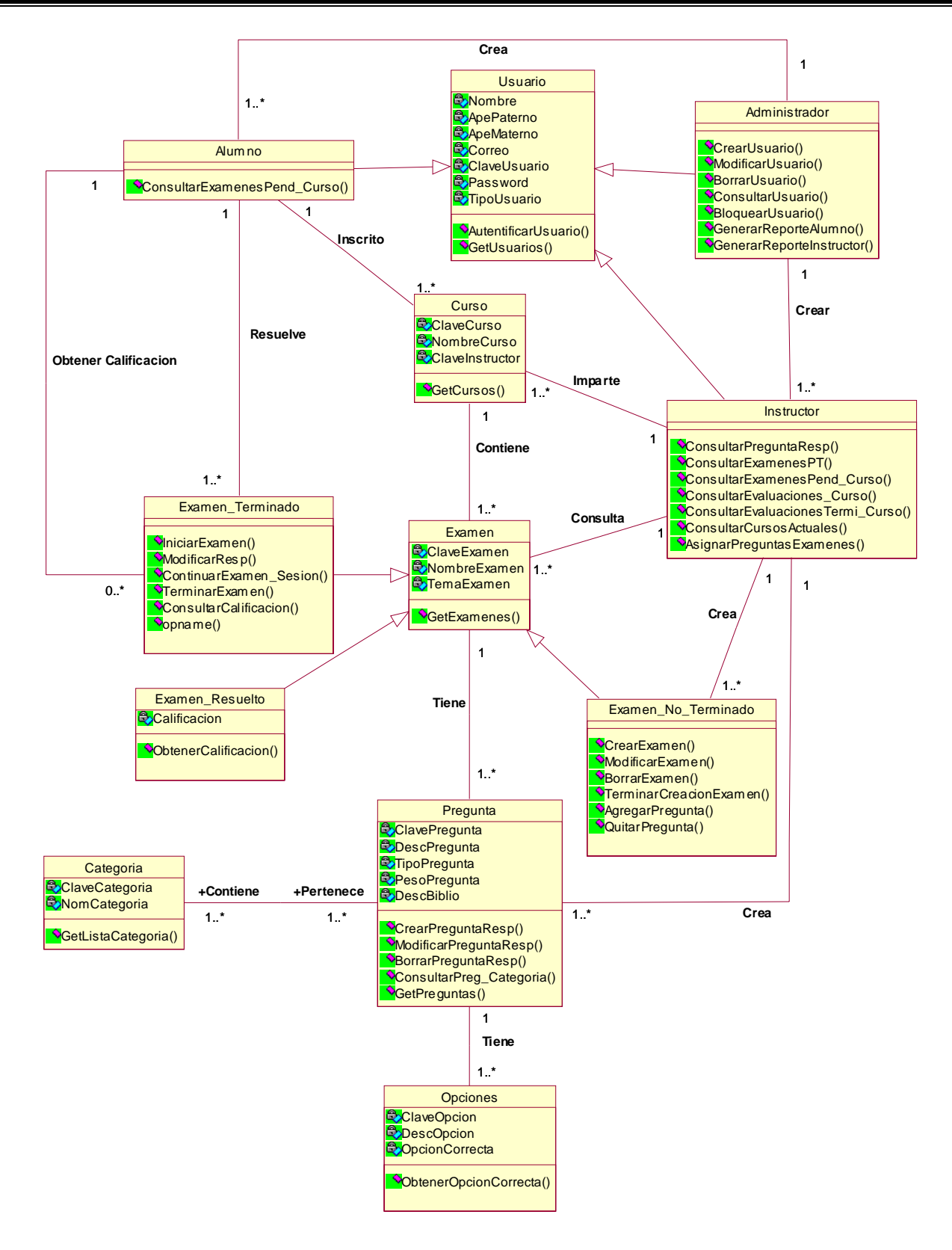

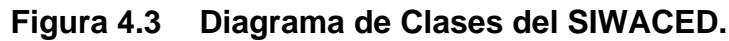

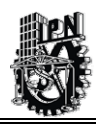

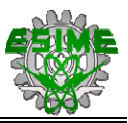

En el diagrama anterior se puede apreciar las siguientes clases que se identificaron con los Diagramas de Casos de Uso.

*Clase Usuario:* Esta clase tiene varios atributos de información general que aplica a todos los usuarios que utilizarán el sistema, como son el nombre, apellido paterno, apellido materno, correo, clave de usuario y contraseña. Esta clase es padre y hereda a tres clases que son: Alumno, Administrador e Instructor.

*Clase Alumno:* La clase Alumno hereda todos los atributos de la Clase Usuario y utiliza solo un método que es consulta.

*Clase Administrador:* Esta clase Administrador hereda de la Clase Usuario y utiliza varios métodos que sirven para la creación y administración de cuentas de usuario. Y también para la generación de algunos reportes.

*Clase Instructor:* Esta clase al igual que las anteriores heredan de la Clase Usuario y contiene principalmente métodos para realizar consultas ya sea exámenes, preguntas, evaluaciones y asignar preguntas a exámenes.

*Clase Curso:* Esta clase tiene relación directa con la Clase Instructor y Alumno, contiene además atributos como clave, nombre del curso y un método para obtener la lista de cursos que se tengan asignados.

*Clase Examen:* La clase Examen se maneja como una clase padre que hereda a tres clases que son:

- Examen Terminado.
- Examen Resuelto.
- Examen No Terminado.

Tiene también relación directa con la Clase Curso y la Clase Pregunta, contiene 3 atributos para identificar al examen y un método para obtener dichos exámenes que son heredados a las clases hijas mencionadas anteriormente.

*Clase Examen Terminado:* Esta clase se refiere a los exámenes que haya concluido el Instructor de elaborar para que puedan presentarlo los alumnos. Y contiene principalmente métodos que son utilizados por el Alumno al momento de hacerlo y de consulta como es el método Consultar Calificación. Esta clase hereda de la Clase Examen.

*Clase Examen No Terminado:* La clase se refiere a los exámenes que están pendientes de terminar por parte del instructor, esta clase hereda de la Clase Examen y contiene métodos para crear el examen que después podrá ser contestado por el Alumno.

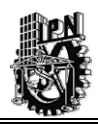

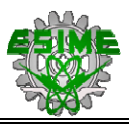

*Clase Examen Resuelt*o: Esta clase también hereda de la Clase Examen y contiene un atributo propio que es calificación y un método para obtener dicha calificación, esta clase se utilizará una vez que se tenga que asignar la evaluación correspondiente.

*Clase Pregunta:* La clase tiene relación directa con la Clase Examen, esta se encarga de generar un repositorio de preguntas que posteriormente son asignadas a los exámenes que elabora el Instructor. Esta clase contiene atributos para poder identificar a cada pregunta como única dentro del repositorio y tiene métodos para la creación, modificación, borrado y consulta de las preguntas.

*Clase Categoría*: Esta clase tendrá relación con la Clase Pregunta ya que cada pregunta puede estar en una o varias categorías y a su vez una categoría tiene una o varias preguntas. Maneja 2 métodos como son clave y nombre de la categoría y un método para listar las categorías.

*Clase Opciones:* La clase tendrá una relación directa con la Clase Pregunta en donde una Pregunta puede tener una o varias opciones, pero una opción solo será la correcta para cada pregunta. Esta clase cuenta con 3 atributos que son Clave, Descripción y un atributo que indica que opción es la correcta y un método que nos permite obtener la opción correcta de cada pregunta.

A continuación, se muestra en la Figura 4.4, otro Diagrama de Clases basado en un Patrón de Diseño DAO (Data Access Object - Objeto de Acceso de Datos), el cual sirve para lograr acceso a la base de datos.

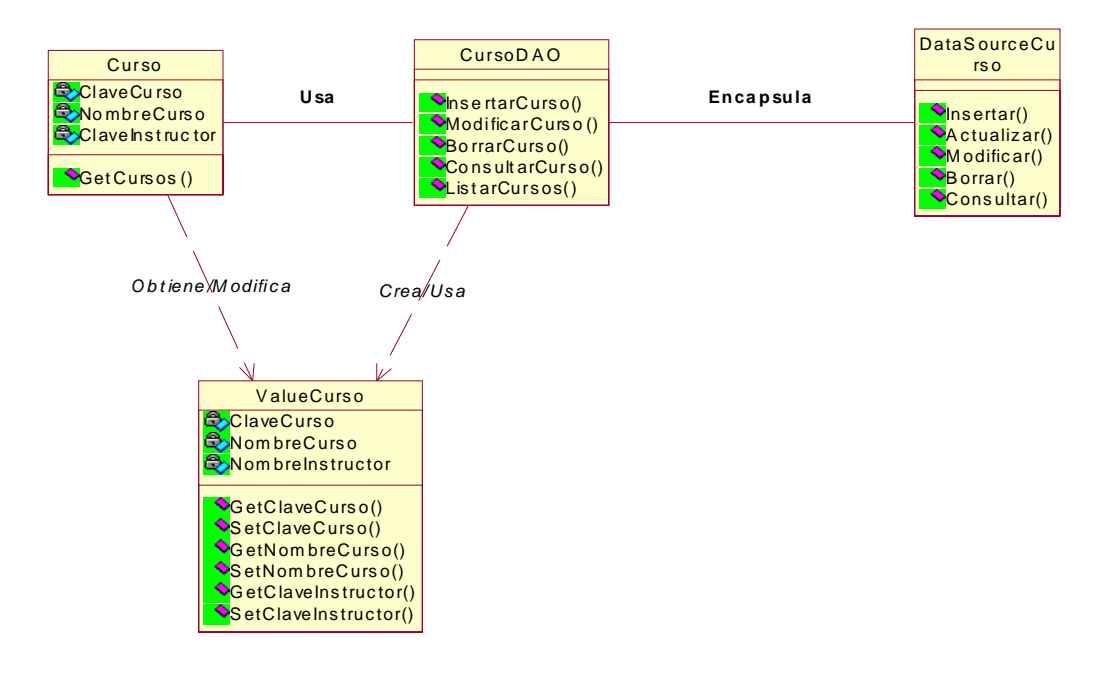

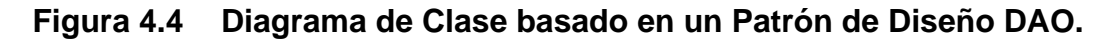

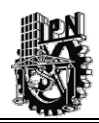

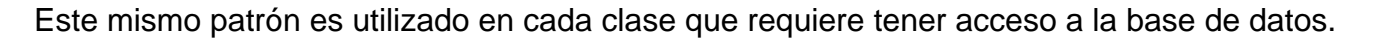

El Patrón de Diseño DAO define un modo de acceder a los datos de una aplicación con independencia del tipo de almacenamiento, encapsulando todos los detalles de acceso a los recursos de datos en unas clases llamadas *Data Access Objects (Objetos de Acceso de Datos)*.

El DAO implementa un mecanismo de acceso requerido para trabajar con la Base de Datos de Oracle. El DAO oculta completamente los detalles de la implementación de la fuente de datos de los clientes. Porque la interfaz expuesta por el DAO para los clientes no cambia cuando la implementación de Base de Datos cambia, este patrón permite al DAO adaptarse a diferentes esquemas de almacenamiento sin afectar a los clientes o componentes de negocio. Esencialmente actúa como un adaptador entre el componente y la fuente de datos.

# **4.4 FASE DE ELABORACIÓN: ACTIVIDAD DISEÑO.**

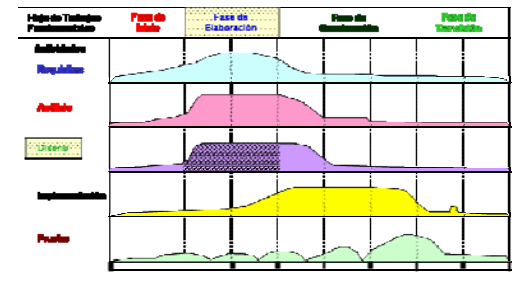

En la siguiente actividad se realiza el diseño de la Base de Datos Relacional que almacena toda la información relacionada al SIWACED.

Se hace la construcción del Diccionario de Datos que da soporte al Modelo Relacional de Base de Datos y se elaboran los Diagramas de Secuencia de todo el SIWACED.

# **4.4.1 DISEÑO DEL MODELO RELACIONAL DE BASE DE DATOS PARA EL SIWACED.**

Un buen diseño en la estructura de la base de datos (DB) permitirá que los datos que se manejen dentro del SIWACED no tengan redundancia, lo que permitirá consultas más eficientes en menor tiempo, además de que se podrán actualizar la información sin ningún problema.

Para estructurar la BD es necesario tomar los requerimientos que se han identificado en anteriores fases. Para el desarrollo de este modelo relacional se usa el Diagrama de Clase que se elaboró anteriormente y que nos dará la pauta para generar el esquema de Base de Datos utilizando la herramienta de Erwin.

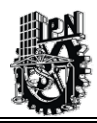

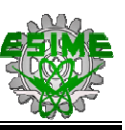

Se presentan dos diagramas uno utilizando la Generalización lo cual nos permitirá tener nuestro Modelo de BD de manera lógica en una cuarta forma normal, debido a que es muy ilustrativo para seguir el flujo de información de mostrará en la Figura 4.5:

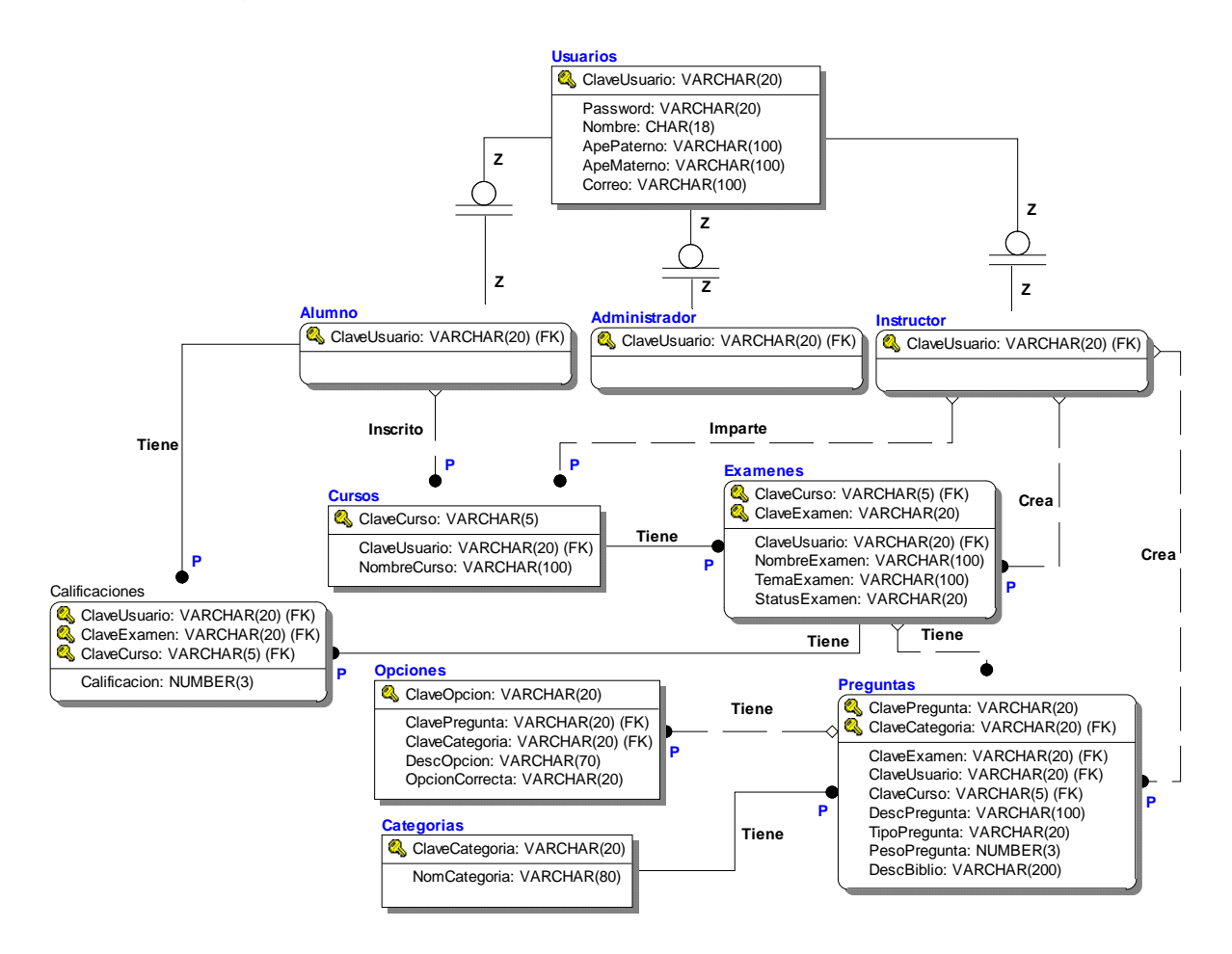

### **Figura 4.5 Diagrama Lógico de BD del SIWACED en cuarta forma normal.**

En este diagrama se puede apreciar la generalización que se hace de la tabla usuarios, en donde se puede apreciar los tres tipos de usuario que se manejan dentro del SIWACED.

A continuación, se muestra en la Figura 4.6, el modelo relacional de BD que se implementará en el SIWACED, el cual esta en tercera forma normal, ya que cuenta con catálogos y evita las relaciones de muchos a muchos.

Otro detalle importante a destacar para la implementación de este modelo de base de datos, es el hecho de que en la tabla de usuarios se agrega el campo tipo de usuario que es el encargado de identificar dentro del sistema, si el usuario que esta accesando es Alumno, Instructor o Administrador.

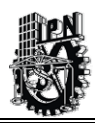

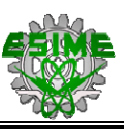

Es importante mencionar que se hará una precarga de información en todos los catálogos para posteriormente empezar hacer pruebas con el sistema.

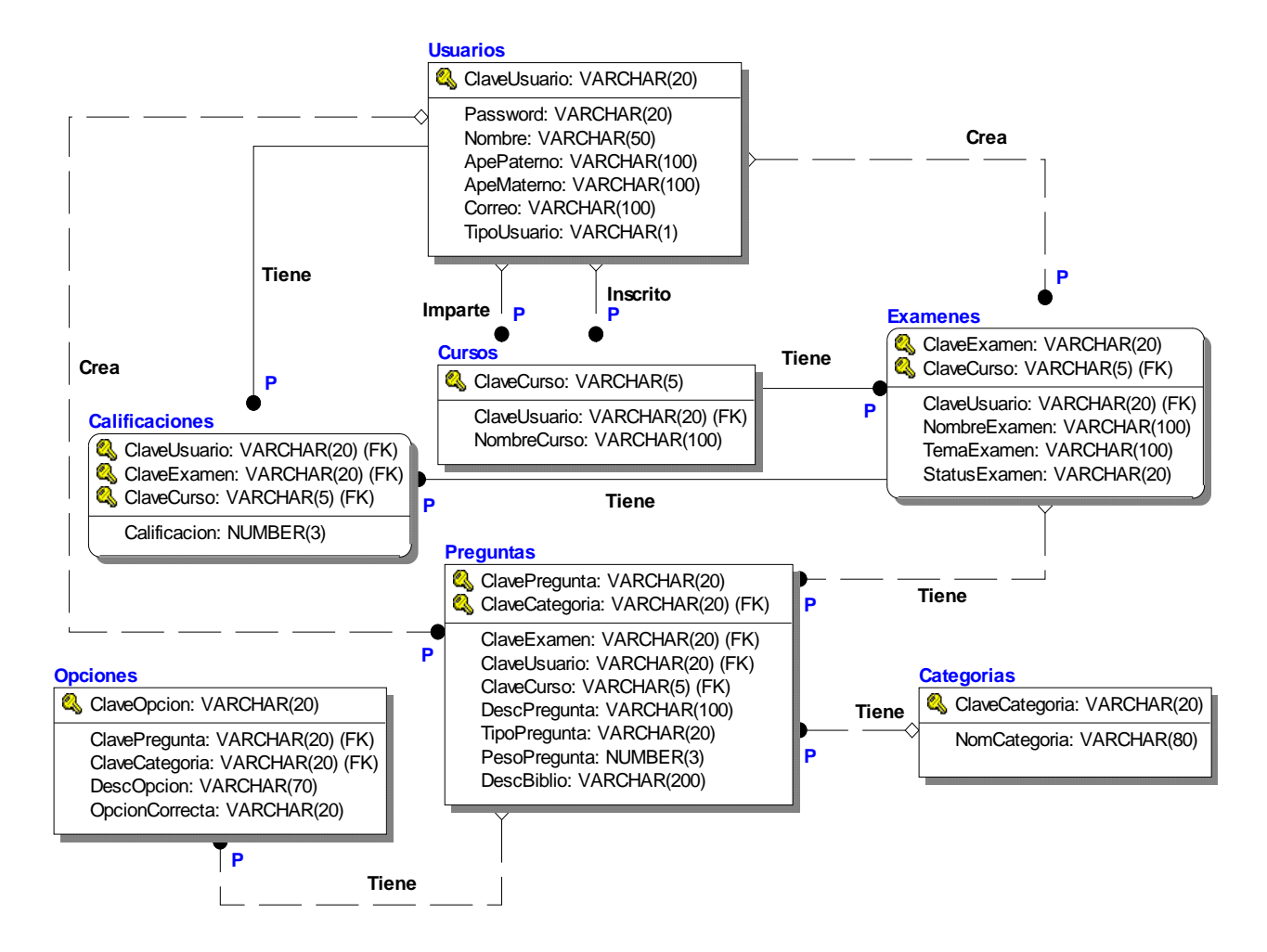

**Figura 4.6 Diagrama Lógico de BD del SIWACED en tercera forma normal.** 

# **4.4.2 DICCIONARIO DE BASE DE DATOS.**

El diccionario de datos consiste en un conjunto de detalles que describen los datos utilizados o producidos en el sistema. Cada elemento se identifica por un nombre de dato, descripción, sinónimo y longitud de campo y tiene valores específicos que se permiten para éste en el sistema.

*Nombre de los Datos.-* Para distinguir un dato de otro, se asigna un nombre significativo que se utilizan para tener una referencia de cada elemento a través del proceso total del

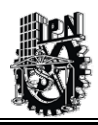

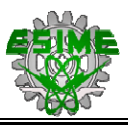

desarrollo del sistema. Por lo tanto, debe tenerse cuidado para seleccionar, en forma significativa y entendible, los nombres de los datos.

*Descripción de los Datos.-* Se establece brevemente lo que representa el dato en el sistema. Las descripciones de datos se deben escribir suponiendo que la gente que los lea no conoce nada en relación del sistema. Debe evitarse términos especiales, todas las palabras deben se entendible para el usuario final.

*Alias.-* Con frecuencia el mismo dato puede conocerse con diferentes nombres, dependiendo de quien lo utilice. El uso de los alias debe evitar confusión. Un diccionario de dato significativo incluirá todos los alias.

*Longitud de campo.-* Cuando las características del diseño del sistema se ejecuten más tarde en el proceso de desarrollo del sistema, será importante conocer la cantidad de espacio que necesita para cada dato.

A continuación, se verá en la Tabla 4.1 el listado de tablas que conforman el SIWACED y su descripción respectiva, posteriormente de detallan los campos de que constan cada una de ellas: nombre, tipo, longitud de campo, llave, requerido, descripción, etc.

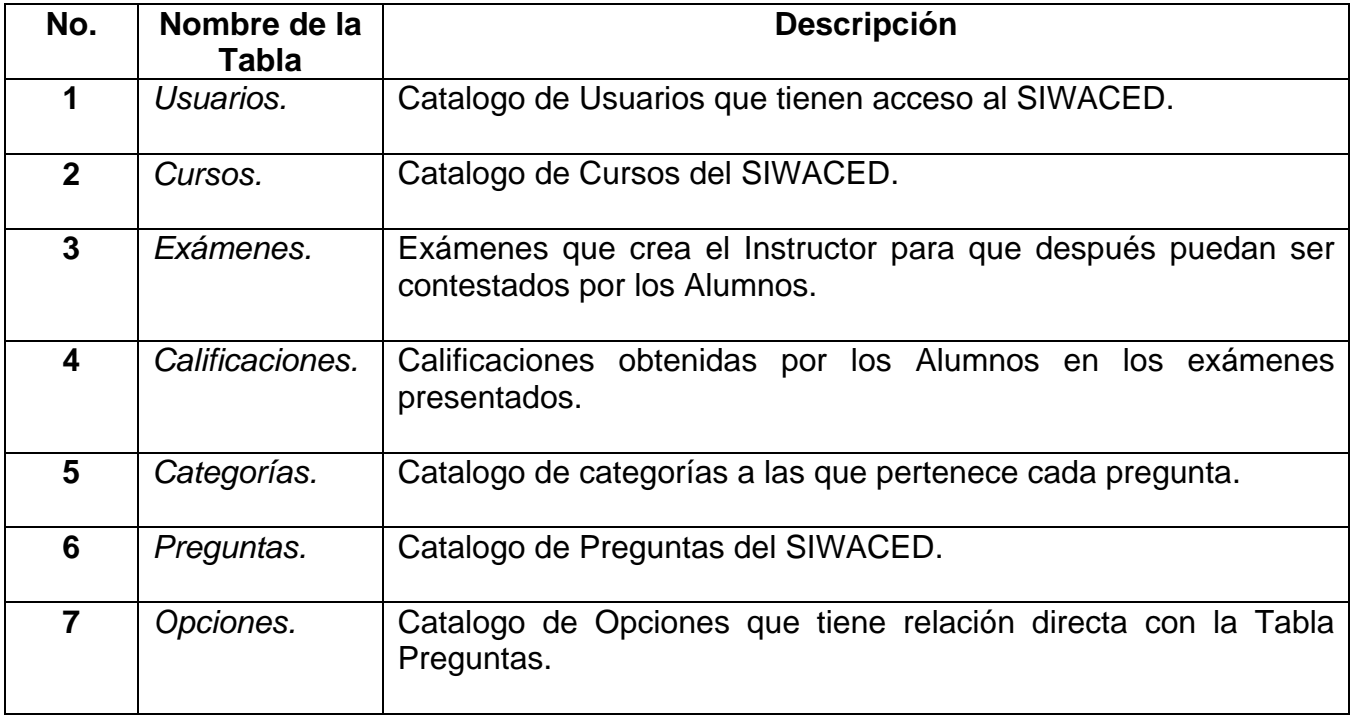

### **Tabla 4.1 Descripción de las Tablas del SIWACED.**

En la Tabla 4.2, se describe el diccionario de datos correspondiente a la Tabla Usuario con sus respectivos campos. La descripción del diccionario de datos de las otras tablas se podrá consultar en el Anexo J.

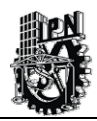

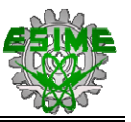

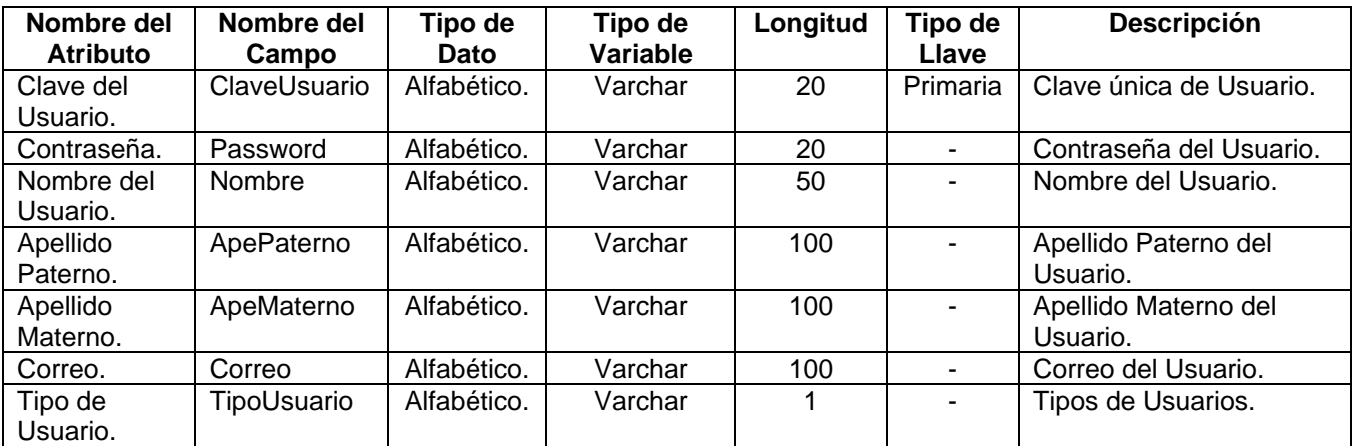

#### **Tabla Usuarios.**

#### **Tabla 4.2 Diccionario de Datos - Descripción de la Tabla Usuarios.**

# **4.4.3 DISEÑO DE DIAGRAMAS DE SECUENCIA.**

El Diagrama de Secuencia [Booch et al., 2000b], es uno de los diagramas más efectivos para modelar interacción entre objetos en un sistema. Un Diagrama de Secuencia se modela para cada caso de uso. Mientras que el Diagrama de Caso de Uso permite el modelado de una vista del negocio, el Diagrama de Secuencia contiene detalles de implementación del sistema, incluyendo los objetos y clases que se usan para implementar al sistema, y mensajes pasados entre los objetos.

Típicamente se examina la descripción de un Caso de Uso para determinar qué objetos son necesarios para la implementación del sistema. En este caso se tiene modelada la descripción de cada Caso de Uso como una secuencia de varios pasos, por tal motivo se puede identificar que objetos son necesarios para que se puedan seguir los pasos.

Un Diagrama de Secuencia muestra los objetos que intervienen en el sistema con líneas discontinuas verticales, y los mensajes pasados entre los objetos como líneas horizontales. Los mensajes se dibujan cronológicamente desde la parte superior del diagrama a la parte inferior; la distribución horizontal de los objetos es arbitraria.

Todos los Diagramas de Secuencia correspondientes al SIWACED, podrán consultarse en el Anexo I. A continuación, se muestra el Diagrama de Secuencia correspondiente a la Autentificación del Usuario.

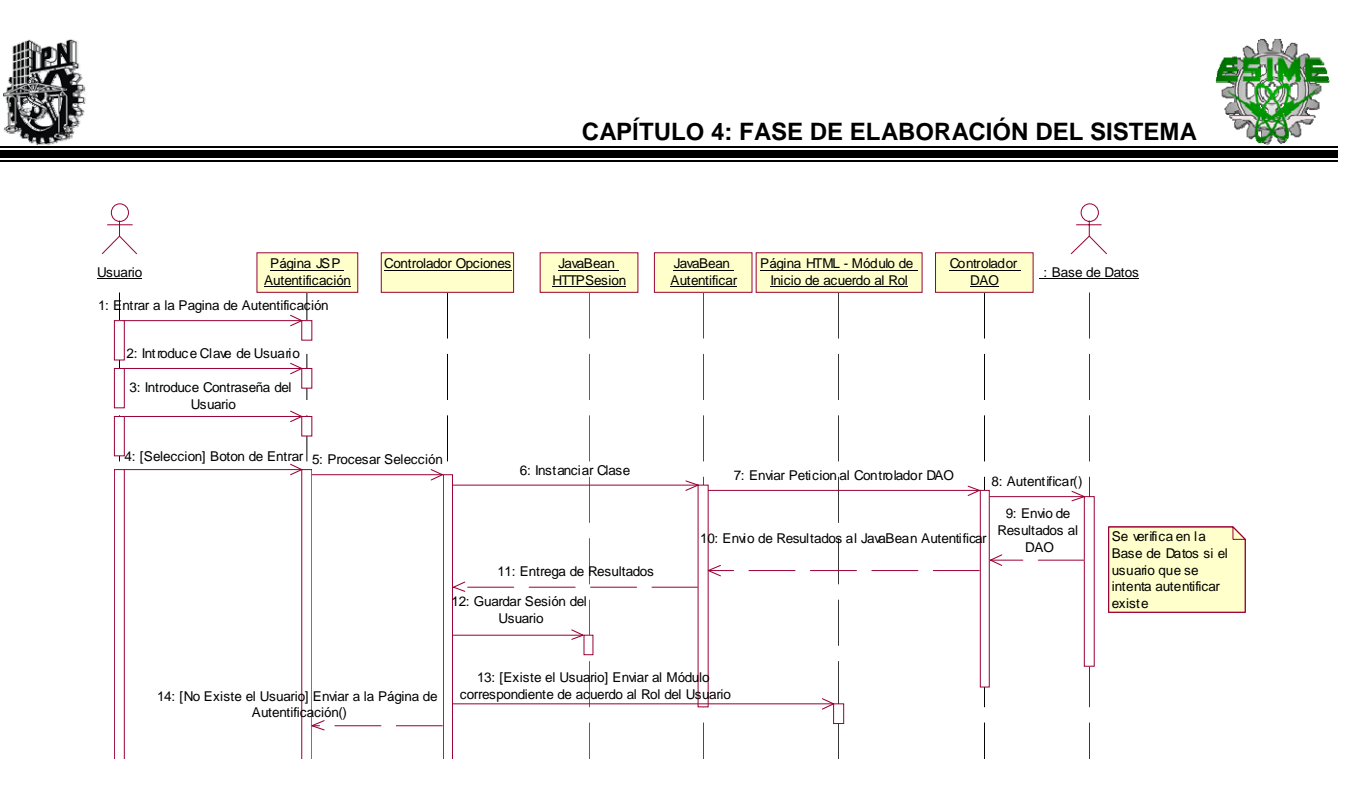

**Figura 4.7 Diagrama de Secuencia - Autentificación del Usuario.** 

En la Figura 4.7, se ejemplifica el Caso de Uso Autentificación del Usuario que es aplicable tanto para el Administrador, Instructor y Alumno variando solamente la página a la cual es enviado cada usuario una vez que este se haya autentificado en el sistema.

En este Diagrama se puede ver que se maneja el Controlador DAO (Data Access Objet – Objeto de Acceso de Datos) el cual permite interactuar con la Base de Datos y se utiliza en todos los Diagramas de Secuencia del SIWACED. Para simplificar dichos diagrama no se hará referencia de manera directa.

A continuación, se presenta el Diagrama de Secuencia de Evaluación de Examen en la Figura 4.8:

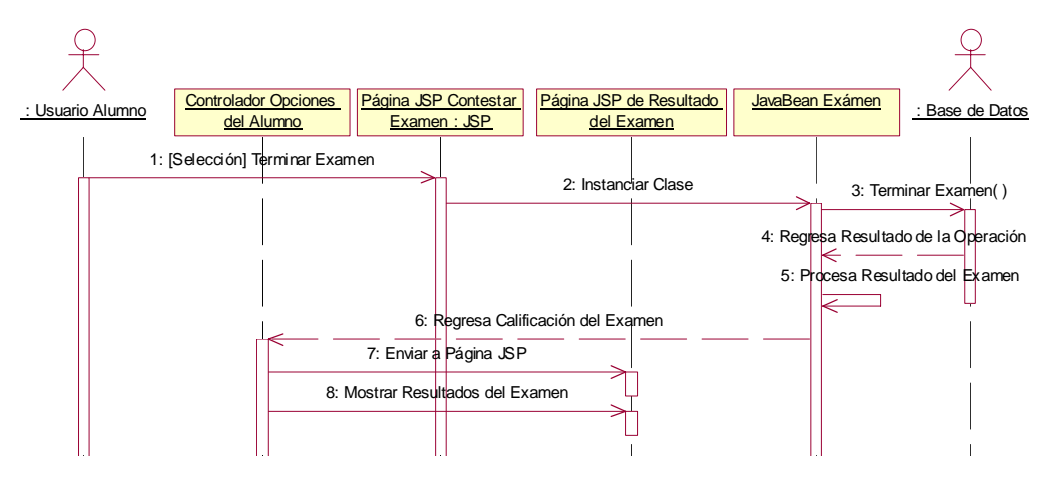

**Figura 4.8 Diagrama de Secuencia – Evaluación de Exámenes.**
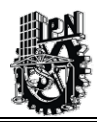

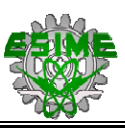

# **4.5 FASE DE ELABORACIÓN: ACTIVIDAD IMPLEMENTACIÓN.**

En la siguiente actividad se hace el análisis para diseñar las interfaces de usuario que debe contener el SIWACED y se presentan algunas pantallas preliminares

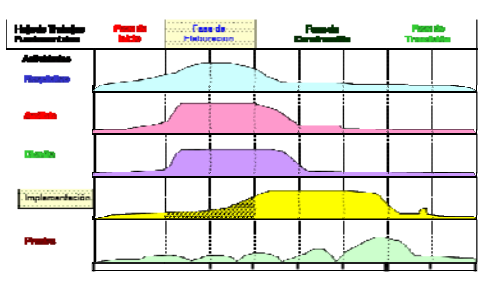

de lo que es la interfaz gráfica que se utiliza en el desarrollo del sistema de información.

# **4.5.1 ANÁLISIS PARA DISEÑAR LAS INTERFACES DE USUARIO.**

Antes de empezar a diseñar las interfaces gráficas de usuario, es necesario hacer una planeación de cómo será construido nuestro sitio Web donde se alojará el SIWACED.

Los problemas que se identifican y que pueden afectar al sistema son los siguientes:

- Tipo de Navegadores que se usarán para acceder al sistema.
- Tiempo de transferencia de la información del servidor al cliente y viceversa.
- Posible incompatibilidad de plataformas de cómputo.

Otro punto importante para el buen diseño del sitio Web es tener en cuenta la naturaleza de la información que se esta manejando y que se desea transmitir a través del sitio Web, para nuestro caso el sitio Web se clasifica de carácter educativo. Cuya finalidad es que los alumnos puedan presentar exámenes en línea y puedan ser evaluados inmediatamente al terminar de contestar su examen y por otra parte ser una herramienta para los Instructores para que estos puedan crear de manera interactiva exámenes que posteriormente serán puestos en línea para que los Alumnos puedan contestarlos. Además, el propio sistema proporcionará reportes que pueden ser de utilidad para el Instructor y el Alumno.

Es importante que la información mostrada en las páginas Web, sea entendida por todos los usuarios que utilizarán el SIWACED, de lo contrario el sitio de Intranet será un fracaso.

En seguida, mostramos algunos conceptos que intervendrán con la construcción del sitio Web:

*Aplicaciones:* Son las aplicaciones que se emplearán para el desarrollo en cuanto a programación del sitio Web, como son: Java, JSP y el framework de Struts principalmente.

*Plataforma:* Se refiere al sistema operativo en el cual estará instalado el manejador de base de datos Oracle y el servidor de páginas Web en nuestro caso será Windows XP Profesional.

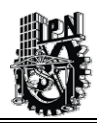

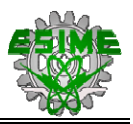

*Herramientas:* Esta parte se refiere a todas las herramientas que nos servirán para la construcción gráfica del sitio Web, como son: Dreamwaver y Fireworks.

# **4.5.2 DISEÑO DE LA INTERFAZ GRÁFICA DEL SIWACED.**

El SIWACED es una aplicación donde la parte de diseño gráfico es importante para que el sistema pueda tener un nivel alto de aceptación entre los usuarios que lo usarán, por lo que enseguida se listan algunos puntos que deben tomarse en cuenta para el diseño gráfico de las páginas Web del SIWACED.

*Aspecto:* Se utilizarán gráficos para que fácilmente los usuarios puedan familiarizarse con ellos y que conlleven algún significado que les ayude en la navegación del sitio.

*Funcionalidad:* Esta deberá estar acorde con las necesidades de los usuarios y las funciones del sistema.

*Estructura del servidor (directorios y archivos):* La estructura de directorios y archivos debe realizarse de una manera lógica y fácil de administrar, con el fin de realizar cambios y búsquedas rápidas en el sistema.

*Interfaz Gráfica:* Tiene como objetivo proporcionar a los usuarios las herramientas necesarias para que navegue intuitiva y transparentemente en la aplicación. Para lograr estos objetivos es necesario que la interfaz gráfica cumpla con los siguientes requerimientos:

El diseño de la interfaz deber ser útil a las necesidades de los usuarios y funciones del sistema.

El diseño de botones, iconos y barras se deben asociar con imágenes de acuerdo a la función que representan.

Construir gráficos que ayuden al atractivo del sitio Web sin que estos sean factores distractivos para los usuarios.

Mantener la consistencia de los elementos de navegación en las páginas Web, es decir, situar los elementos de navegación en un solo lugar, ya que si se van cambiando al cambiar de página Web, el usuario podría desorientarse por completo en la navegación del sitio.

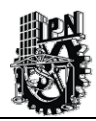

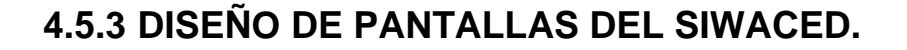

Para esta etapa, se tiene bien definido el flujo de información y los elementos que conformarán al SIWACED. Los Diagramas de Secuencia vistos anteriormente y el Diagrama de Clases nos permiten iniciar la construcción de las pantallas preeliminares de lo que será la interfaz de usuario.

Sólo se mostrarán algunas pantallas como referencia, debido a que en el siguiente capítulo se hará la construcción definitiva de las pantallas que conformarán el SIWACED.

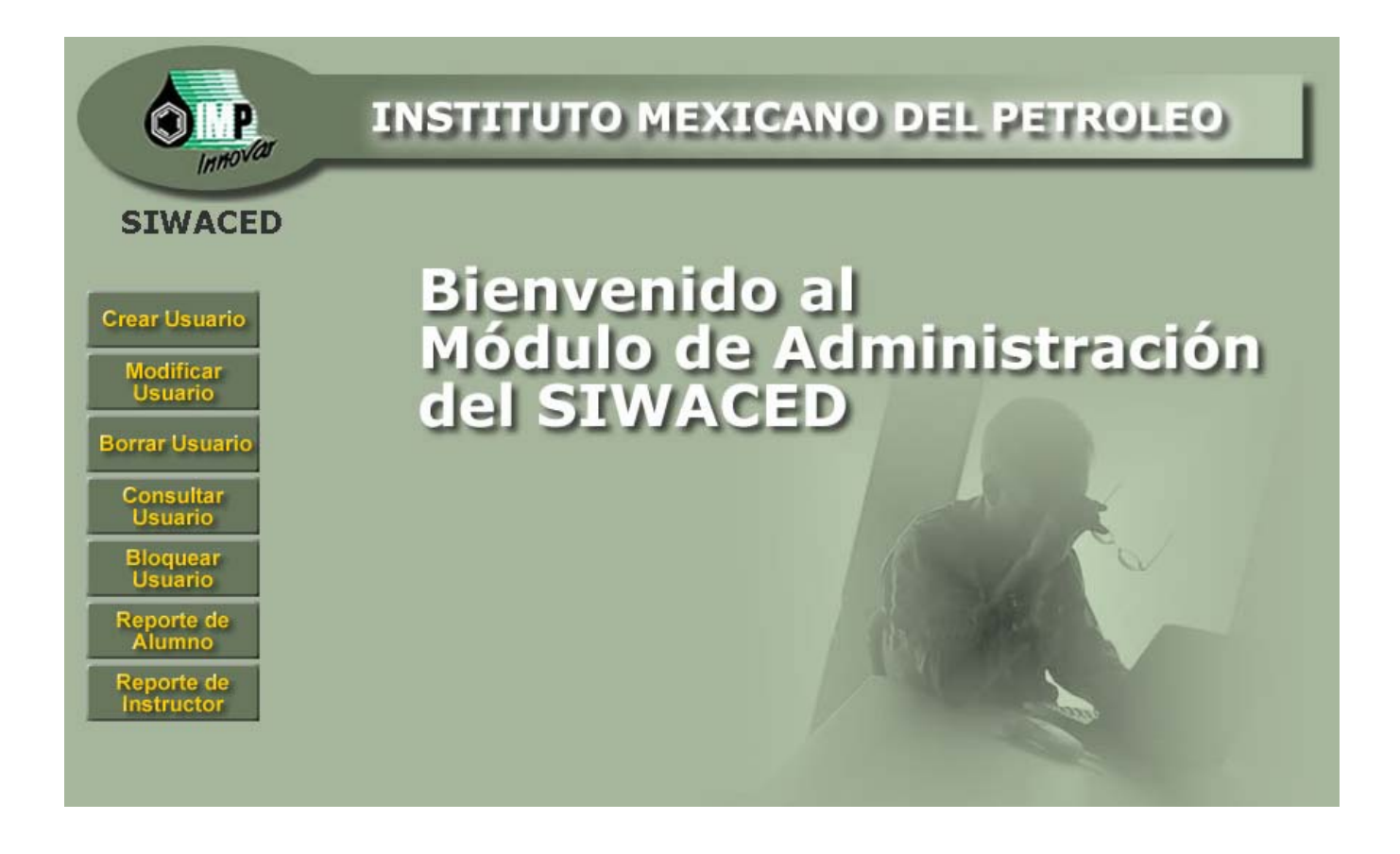

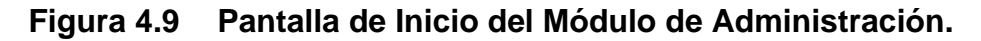

En la Figura 4.9, se muestra la pantalla principal del Módulo de Administración y en esta se aprecian las diferentes opciones que el Administrador podrá realizar dentro del módulo.

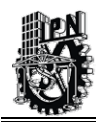

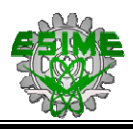

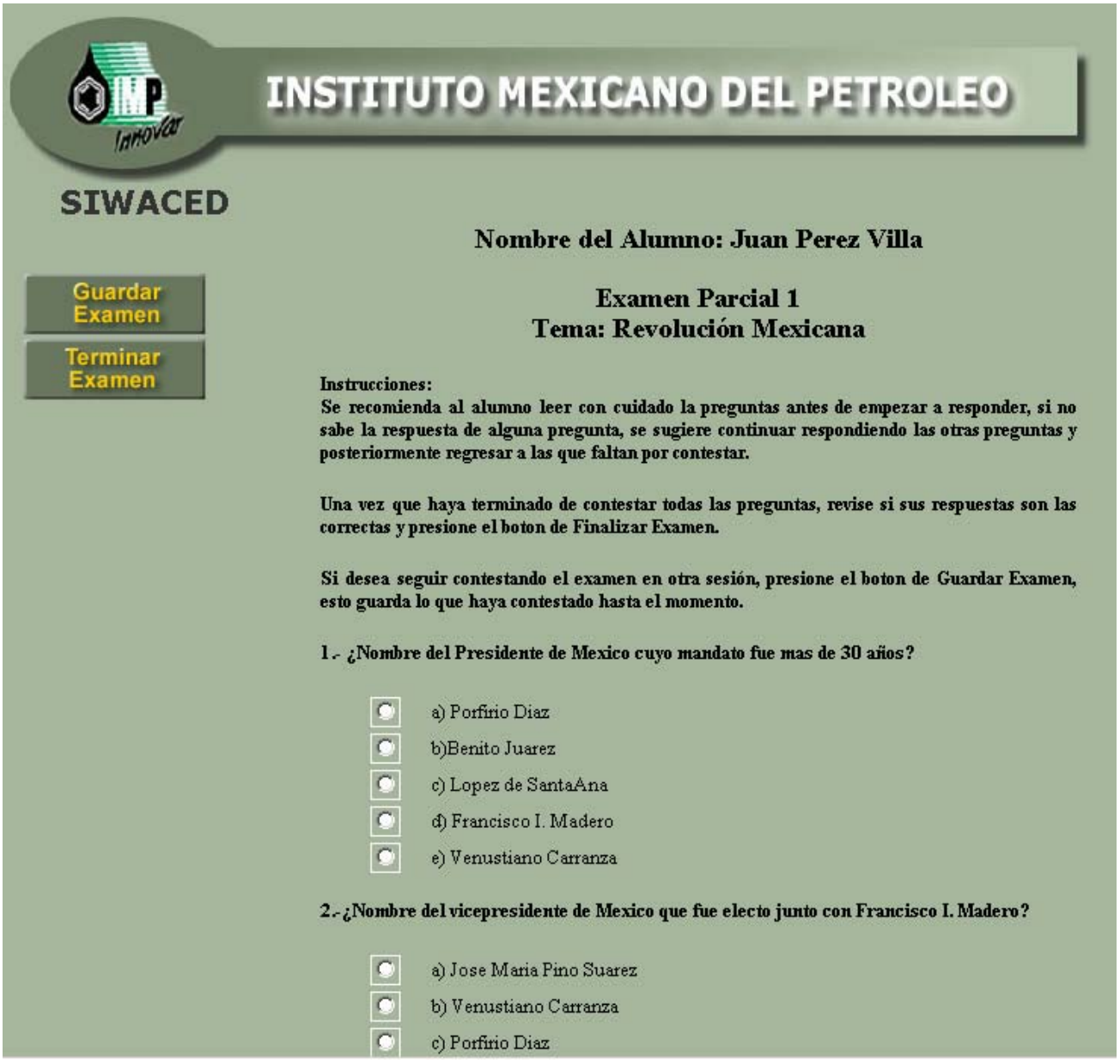

## **Figura 4.10 Pantalla de Solución de Exámenes por parte del Alumno.**

En está Figura 4.10, se presenta la pantalla en donde el Alumno deberá contestar el Examen que le corresponda y en donde se aprecia que dicho examen podrá contestarlo si así lo desea en varias sesiones.

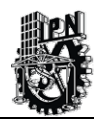

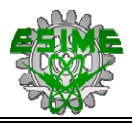

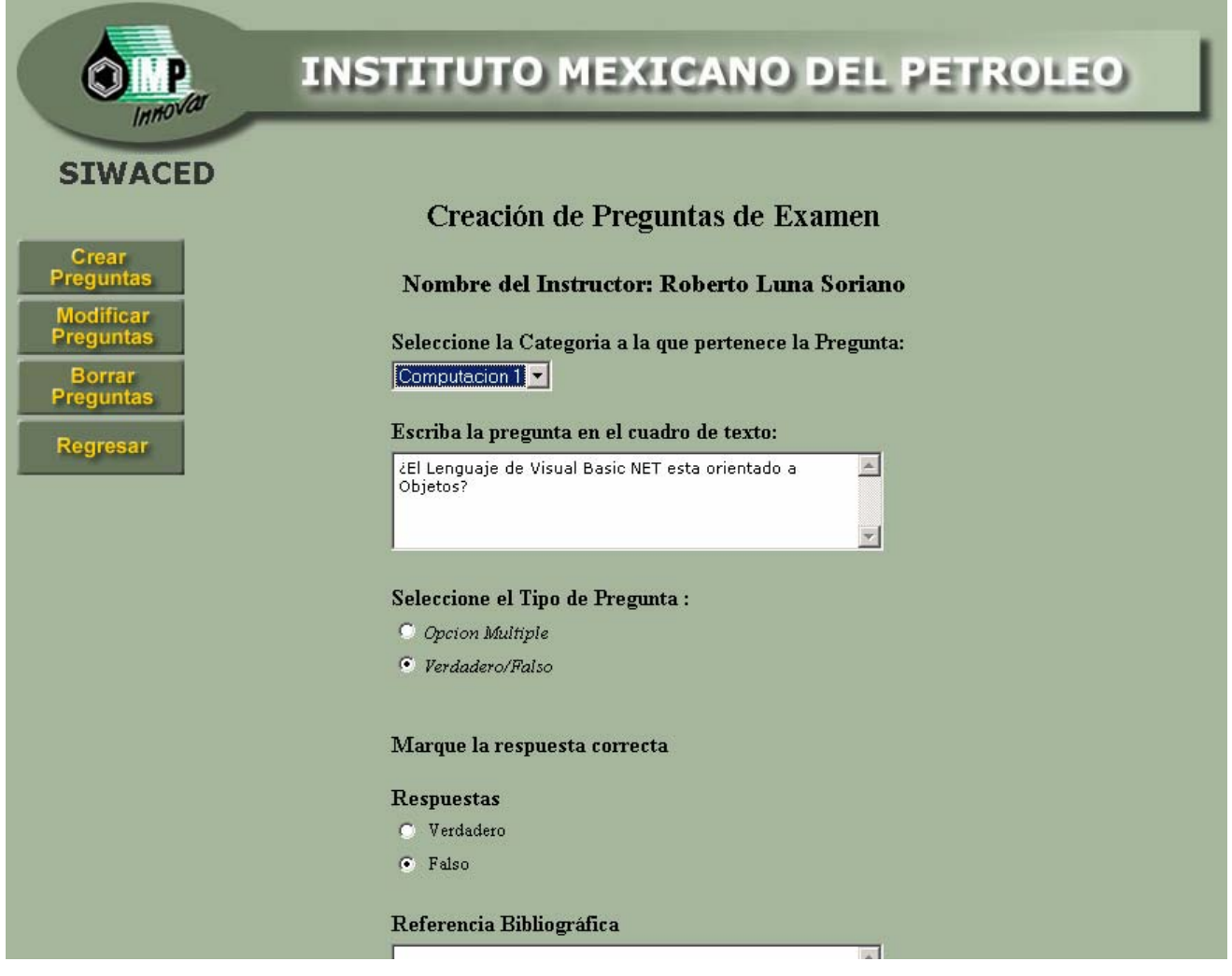

**Figura 4.11 Pantalla de Creación de Preguntas por parte del Instructor.** 

En la Figura 4.11, se aprecia el Módulo de creación de Preguntas en donde el Instructor crea las preguntas que; posteriormente, podrá asignar a los exámenes que este vaya elaborando.

Por último, veremos en la Figura 4.12, una de las consultas del sistema, la cual permite tener un resumen de cuantos alumnos han elaborado cierto examen, cuantos han pasado y cuantos han reprobado, con esto se da una pequeña muestra al usuario de las pantallas que contendrá el sistema de información SIWACED.

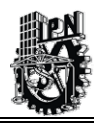

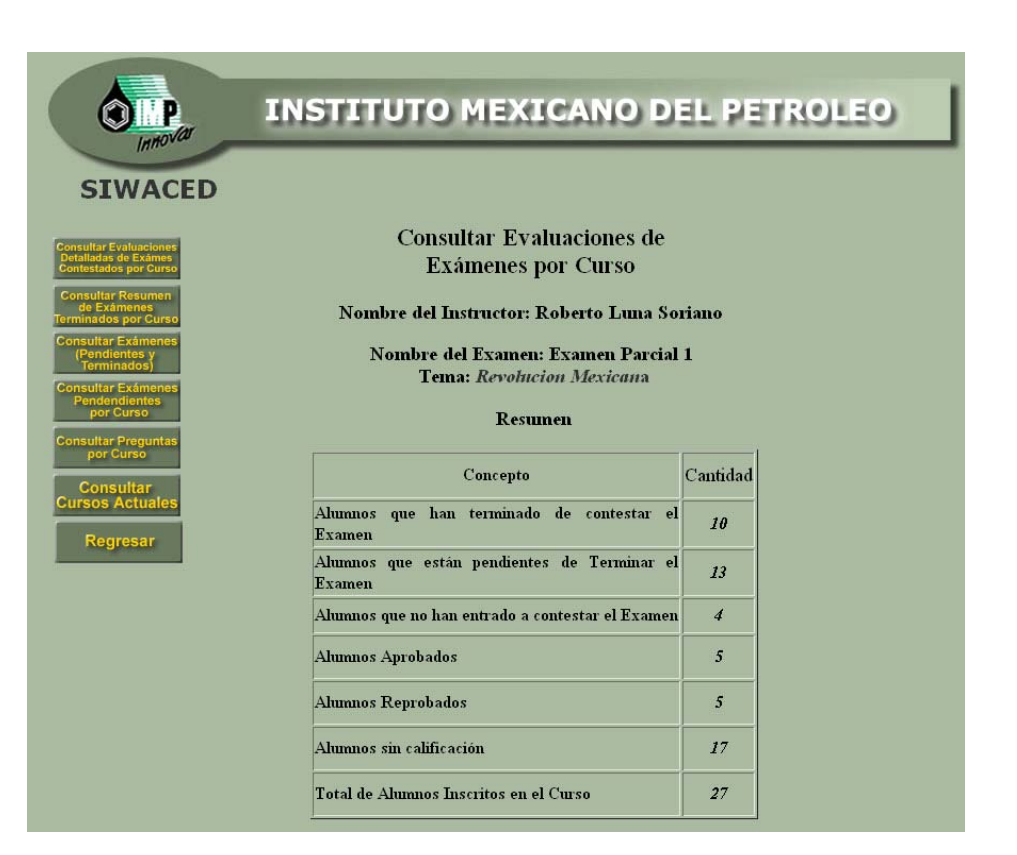

#### **Figura 4.12 Pantalla de Consulta de Resumen de Evaluaciones de los Alumnos.**

Con la actividad anterior, se concluye el desarrollo de la *Fase de Elaboración de la Metodología RUP.* En cuanto a la actividad de prueba, ésta no se implementa, debido a que está fase se centra principalmente en el diseño del sistema y aunque se construyen unas pantallas de prototipo estas no cuentan con la funcionalidad requerida para poder aplicar algunas pruebas de confiabilidad. Todo la parte de diseño fue revisada y aceptada por el Área de Capacitación del IMP.

En resumen, en este capítulo se diseño el Diagrama de Clases basado en los Casos de Uso vistos en el capítulo anterior, de igual manera se desarrollo el Modelo Relacional de Base de Datos el cual será implementado en Oracle 8i, se elaboraron los Diagramas de Secuencia y se desarrollaron algunos puntos para la creación del sitio Web donde se instalará el SIWACED y se implementaron de manera preeliminar algunas pantallas del sistema para que pudiera ser vistas por el usuario final.

En el siguiente capítulo, se abordará la Fase de Construcción en donde se desarrollará el sistema partiendo del los elementos de Diseño que se han generado en este capítulo.

# CAPÍTULO 5 FASE DE CONSTRUCCIÓN Y PRUEBAS DEL SISTEMA DE INFORMACIÓN

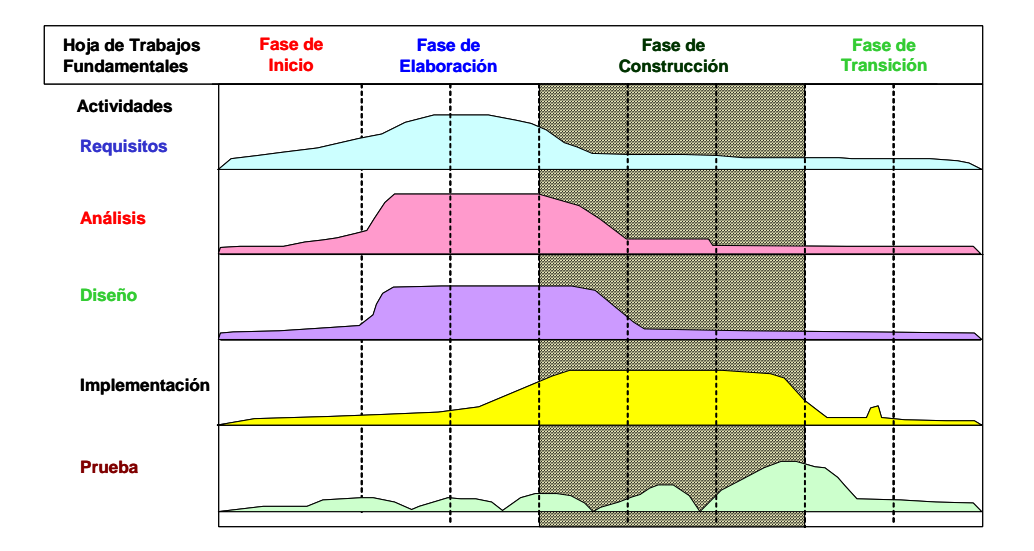

# **RESUMEN**

Se plantean los lineamientos para la construcción del Sistema de Información en Internet para el Apoyo en la Evaluación de la Educación a Distancia basado en los resultados del análisis y diseño. En esta fase de Construcción del sistema se propone el uso del lenguaje de programación Java y el marco de trabajo (framework) de Struts, además de otras herramientas de apoyo. Se plantea un esquema de pruebas iniciales de operación de cada Módulo hasta la conclusión del sistema junto con la verificación y corrección de errores durante la construcción.

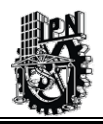

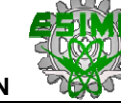

# **5.1 FASE DE "CONSTRUCCIÓN", DE ACUERDO A LA METODOLOGÍA RUP.**

En el presente capítulo, se aborda la Fase de Construcción de acuerdo a la Metodología RUP, cuyo objetivo es la creación del sistema de información propuesto en el presente trabajo de Tesis, aunque solo se hará la especificación de la construcción basándonos en el análisis y el diseño que fueron elaborados en las etapas anteriores. De forma paralela a ésta especificación del sistema, se procede a plantear las pruebas de los módulos que conforman el SIWACED de forma iterativa con la idea de que se vayan haciendo los ajustes necesarios para obtener un producto final de acuerdo a los objetivos planteados inicialmente en este trabajo de Tesis.

Por lo anterior, se plantean los siguientes objetivos a alcanzar en esta Fase:

- ¾ Revisar los Casos de Uso que se elaboraron en la Fases anteriores antes de comenzar la construcción del sistema y lograr la aceptación de éstos con el usuario final. En caso de existir algún requerimiento adicional se deberán modificar o en su caso construir los Casos de Uso necesarios para cubrir la necesidad del usuario.
- $\triangleright$  Desarrollar el prototipo de la interfaz de usuario.
- ¾ Verificar si la arquitectura del sistema propuesto con anterioridad cumple cabalmente con todos los requerimientos del usuario y de ser necesario hacer las adecuaciones necesarias a la arquitectura inicial antes de hacer la construcción del sistema de información.
- ¾ Realizar la especificación de los diferentes módulos a construir que integran el sistema de información y posteriormente plantear las pruebas correspondientes a cada módulo de forma individual.
- ¾ Especificar la integración final de los diferentes módulos construidos en una sola unidad y realizar las pruebas de integración del sistema completo una vez que se haya construido.

A continuación, se describe brevemente que se hará en cada una de las actividades que marca la Fase de Elaboración de la Metodología RUP.

*Requisitos*.- Se asigna la prioridad de construcción a los diferentes módulos que integran el SIWACED. Se plantea el prototipo de la interfaz de Usuario del SIWACED y las herramientas que se utilizarán para su construcción.

*Análisis*.- Se hace la aprobación de los Casos de Uso elaborados con anterioridad y de ser necesario se elaboran otros que no hayan sido identificados inicialmente, para su posterior

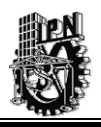

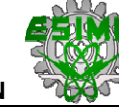

aprobación por parte del usuario final. De igual forma se revisa el Diagrama de Clases y se hace su aprobación correspondiente.

*Diseño*.- Se aprueba el diseño final de la arquitectura del sistema.

*Implementación*.- Se instala y se configura el entorno de trabajo donde el sistema de información empezará a trabajar. Se hace la implementación de la arquitectura aprobada, se realizan las clases (JavaBean) en Java y se comienza la especificación de la construcción de cada uno de los módulos propuestos. Una vez construidos todos los módulos se realizará la integración de estos en una sola unidad.

*Pruebas*.- Esta actividad, tiene como propósito plantear todas las pruebas necesarias de forma iterativa de cada uno de los módulos y detectar sus posibles fallas. Posteriormente una vez probados todos los módulos de forma individual se harán pruebas al sistema ya integrado para su posterior liberación.

La Figura 5.1, indica que nos encontramos en Fase de Construcción, de acuerdo a la Metodología RUP [Booch2 et al., 2000].

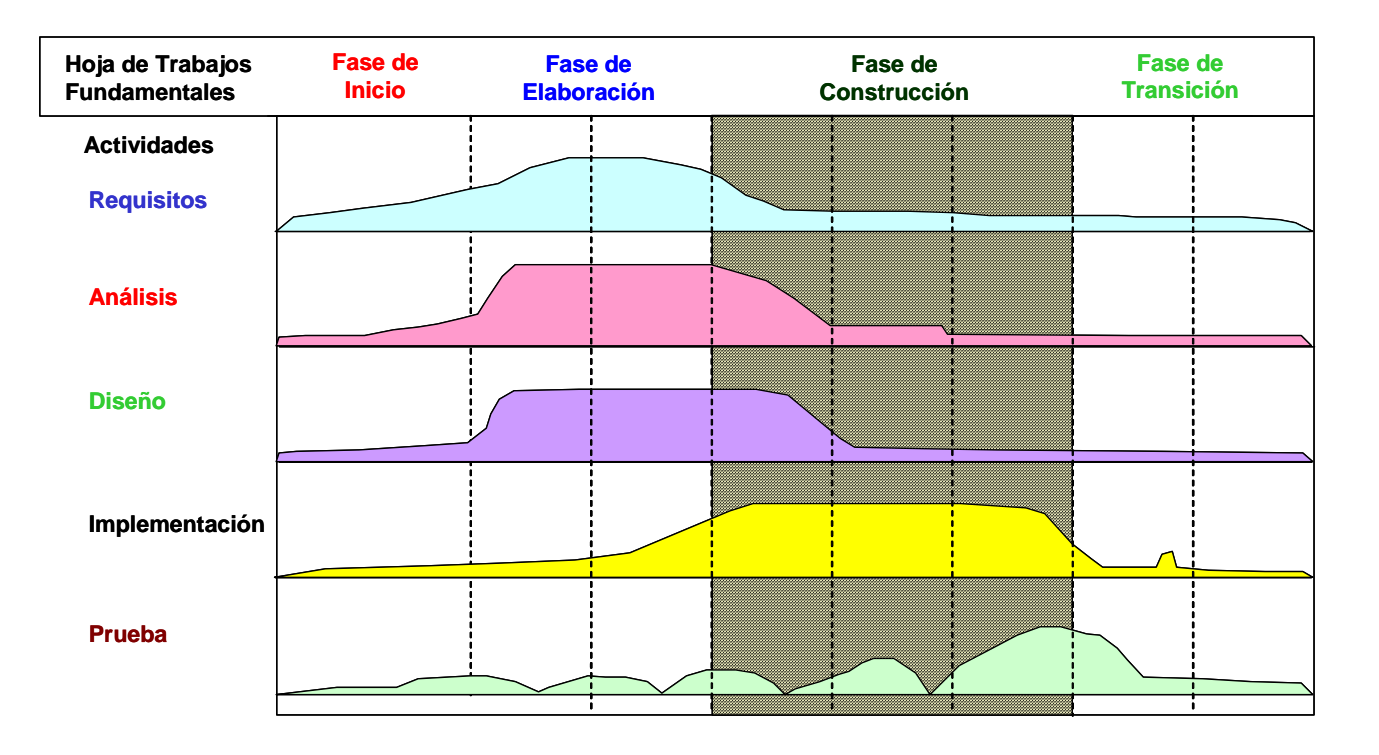

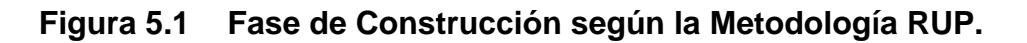

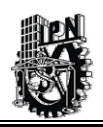

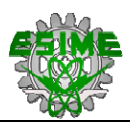

# **5.2 FASE DE CONSTRUCCIÓN: ACTIVIDAD REQUISITOS.**

En esta actividad se determina la prioridad de los Módulos para su construcción y se desarrolla un prototipo de la interfaz de usuario.

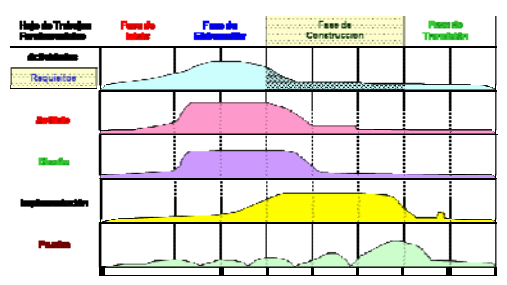

# **5.2.1 PRIORIDAD DE LOS MÓDULOS DEL SIWACED PARA SU CONSTRUCCIÓN.**

En esta actividad inicial, tiene como objetivo indicar una secuencia de construcción de los módulos que han sido aprobados por la Dirección Ejecutiva de Capacitación.

Esta secuencia de construcción se basa principalmente en los módulos que pueden construirse en un menor tiempo posible con la finalidad de ir enseñando al Área de Capacitación avances que sea tangibles y que puedan empezarse a operar a manera de pruebas iniciales para que una vez terminado todos los módulos se haga la integración final de todo el sistema de información.

A continuación, se describe la lista (ver Tabla 5.1) de los módulos y la prioridad de construcción de cada uno:

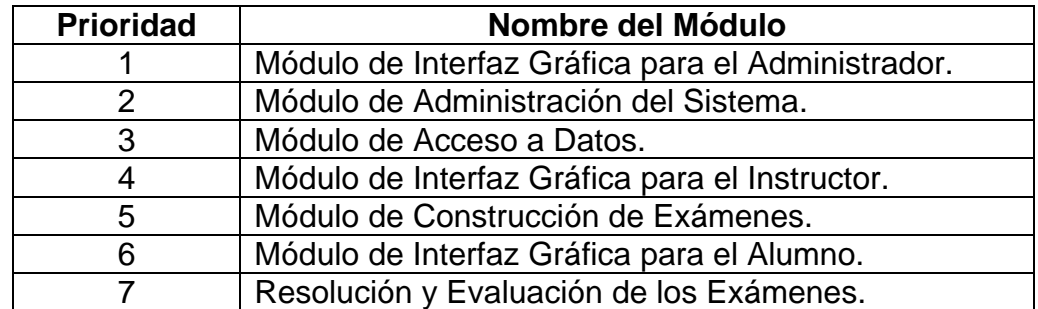

#### **Tabla 5.1 Tabla del Prioridades para la Construcción de los Módulos del SIWACED.**

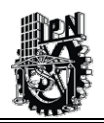

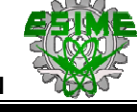

# **5.2.2 DESARROLLO DE LA INTERFAZ GRÁFICA DE USUARIO.**

En la Fase de Elaboración se plantearon las directrices a seguir para el desarrollo de la interfaz de usuario. De acuerdo, al diseño que se propuso en la Fase anterior se identifico que es necesario tener una interfaz gráfica de usuario que se lo suficientemente funcional para trabajar en entornos de Internet.

Por lo que se ha decido que la interfaz de usuario sea desarrollada usando la suite de Macromedia MX. En este caso, el diseño gráfico de las pantallas se hace con el programa de Fireworks 2004 y Dreamweaver 2004.

El Fireworks es un programa de diseño gráfico el cual permite desarrollar toda la parte gráfica que contienen las páginas JSP. Mientras que el programa de Dreamweaver sirve para crear la página JSP y colocar en está la parte gráfica realizada en Fireworks.

Posteriormente una vez realizada las páginas se procederá a introducirle la programación correspondiente para empezar con la construcción del sistema de información.

En seguida se muestra como debe estar estructurado el SIWACED; es decir que páginas debe haber en cada módulo del sistema de información.

*Módulo de Interfaz Gráfica para el Administrador.* Este módulo está compuesto de la siguiente forma:

- Pantalla para Crear Nuevos Usuarios.
- Pantalla para Modificar Usuarios Existentes.
- Pantalla para Borrar Usuarios Existentes.
- Pantalla para Consultar todos los Usuarios que hay dentro del sistema sin importar su perfil de usuario.
- Pantalla para Bloquear Usuarios y no permitir su ingreso al SIWACED.
- Pantalla de Reporte de los Usuarios con perfil de Alumno.
- Pantalla de Reporte de los Usuarios con perfil de Instructor.

*Módulo de Interfaz Gráfica para el Instructor.* Este módulo está compuesto de la siguiente forma:

- Pantalla para Crear Nuevos Exámenes.
- Pantalla para Modificar Exámenes Existentes.
- Pantalla para Borrar Exámenes Existentes.
- Pantalla para Agregar Preguntas a Exámenes existentes.
- Pantalla para Crear Preguntas y posteriormente asignarlas a los Exámenes existentes.
- Pantalla para Modificar Preguntas Existentes.

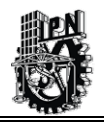

- Pantalla para Borrar Preguntas Existentes (siempre y cuando no estén asignadas a un examen).
- Pantalla para Consultar Preguntas por Curso.
- Pantalla para Consultar Exámenes (Pendientes y Terminados) que hayan sido elaborados por el propio Instructor.

## *Módulo de Interfaz Gráfica para el Alumno.* Este módulo está compuesto de la siguiente forma:

- Pantalla para la Resolución del Examen por parte del Alumno.
- Pantalla de Selección de los Cursos donde se encuentra inscrito el Alumno.
- Pantalla de Selección de Exámenes para contestar por parte del Alumno.
- Pantalla de Consulta de Calificaciones por parte del Alumno de acuerdo a los exámenes presentados.

*Módulo de Acceso a Datos.* Este módulo está compuesto de la siguiente forma:

Para éste módulo en particular no se tiene contemplado ninguna pantalla, ya que todo el proceso de Acceso a Datos se hace de forma interna sin necesidad de utilizar alguna pantalla que sea presentada al usuario.

*Módulo de Resolución y Evaluación de los Exámenes.* Este módulo está compuesto de la siguiente forma:

El Módulo de Resolución y Evaluación de los Exámenes utiliza el Módulo de Interfaz Gráfica del Alumno para referirse a toda la lógica interna de negocio requerida para resolver exámenes y posteriormente obtener una calificación por parte del sistema. El proceso de evaluación de exámenes se hace internamente sin necesidad de utilizar alguna pantalla que sea presentada al usuario.

*Módulo de Administración del Sistema.* Este módulo esta compuesto de la siguiente forma:

El módulo de Administración del Sistema utiliza el Módulo de Interfaz Gráfica del Administrador para realizar las actividades de administración del SIWACED.

*Módulo de Construcción de Exámenes.* Este módulo esta compuesto de la siguiente forma:

El Módulo de Construcción de Exámenes utiliza el Módulo de Interfaz Gráfica del Instructor que permite llevar a cabo todo el proceso necesario para la construcción de exámenes que son utilizados para evaluar a los alumnos.

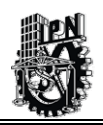

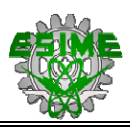

# **5.3 FASE DE CONSTRUCCIÓN: ACTIVIDAD ANÁLISIS.**

En esta actividad se hacen las correcciones finales a los Diagramas de Caso de Uso y al Diagrama de Clases para posteriormente empezar con la construcción del sistema de información en el lenguaje de programación correspondiente.

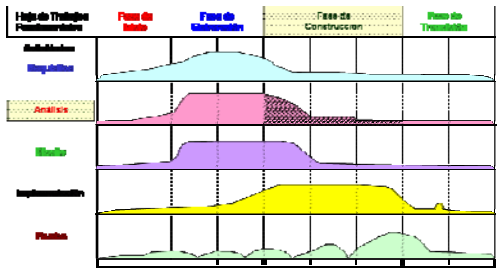

# **5.3.1 APROBACIÓN DE LOS DIAGRAMAS DE CASO DE USO.**

Para la presente actividad se hace una revisión exhaustiva de los Casos de Uso que se han venido modelando desde la Fase de Elaboración, los cuales son revisados por la Dirección Ejecutiva de Capacitación para su posterior aprobación y con esto dar inicio a la construcción del sistema de información.

En caso de ser necesario se harán modificaciones a los Casos de Uso con el fin de que el modelado de éstos se apegue a las necesidades requeridas por parte de la Dirección Ejecutiva de Capacitación.

# **5.3.2 APROBACIÓN DEL DIAGRAMA DE CLASES.**

Al igual que se hizo la aprobación en los Diagramas de Caso de Uso, también es necesario aprobar el Diagrama de Clases que se obtuvo en la Fase anterior, ya que de éste se obtienen las clases en Java que se utilizarán en el sistema de información y que son parte fundamental dentro de la construcción del propio sistema.

Para este fin, nuevamente el personal de la Dirección Ejecutiva de Capacitación encargada de hacer el seguimiento de este proyecto, debe aprobar el Diagrama de Clases si esté mismo no presenta alguna otra corrección que se necesaria hacerle.

Una vez aprobado el Diagrama de Clases correspondiente se comienza a programar las diferentes clases esquematizadas en el Diagrama de Clases utilizando el Lenguaje Java con sus métodos respectivos, es decir las funciones de operación que debe hacer cada clase dentro del SIWACED.

A continuación, se describen las principales clases a construir una vez aprobado el Diagrama de Clases.

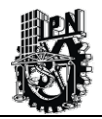

- *Clase Usuario.*
- *Clase Alumno.*
- *Clase Administrador.*
- *Clase Instructor.*
- *Clase Curso.*
- *Clase Examen.*
- *Clase Examen Terminado.*
- *Clase Examen No Terminado.*
- *Clase Examen Resuelt*o.
- *Clase Pregunta.*
- *Clase Categoría.*
- *Clase Opciones.*
- *Clase de Conexión usando el Patrón de Diseño DAO.*

Para obtener mas información acerca de las clase consultar el Capítulo 4, en donde se describe a detalle cada una de las clases.

En la Figura 5.2, se muestra un fragmento de la Clase Usuario escrita en Lenguaje Java.

```
private String nombre;
private String apePaterno;
private String apeMaterno;
private String correo;
private String claveUsuario;
private String password;
private String tipoUsuario:
public void reset(ActionMapping mapping, HttpServletRequest request)
X
    \texttt{nombre} = \texttt{""};
    apePaterno="";
    apeMaterno="";
    \verb|corree| = " " "{\tt clawe} {\tt Us} {\tt uario=''''};\mathtt{password}^{\bot\cdots} ;
    tipoUsuario="";
J.
public ActionErrors validate(ActionMapping mapping, HttpServletRequest request)
x
    ActionErrors = new ActionErrors();if((userName == null) || (userName.length() < 1))errors.add("claveUsuario", new ActionError("error.username.required"));
    if((password == null) || (password.length() < 1))errors.add("password", new ActionError("error.password.required"));
    return errors;
Ą,
```
**Figura 5.2 Fragmento de la Clase Usuario usando el Lenguaje Java.** 

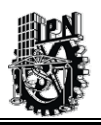

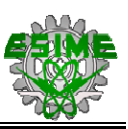

En la Figura 5.3, se muestra el Diagrama de Clases aprobado por la Dirección Ejecutiva de Capacitación lo que permitirá comenzar a programar las Clases del sistema utilizando el lenguaje de Java:

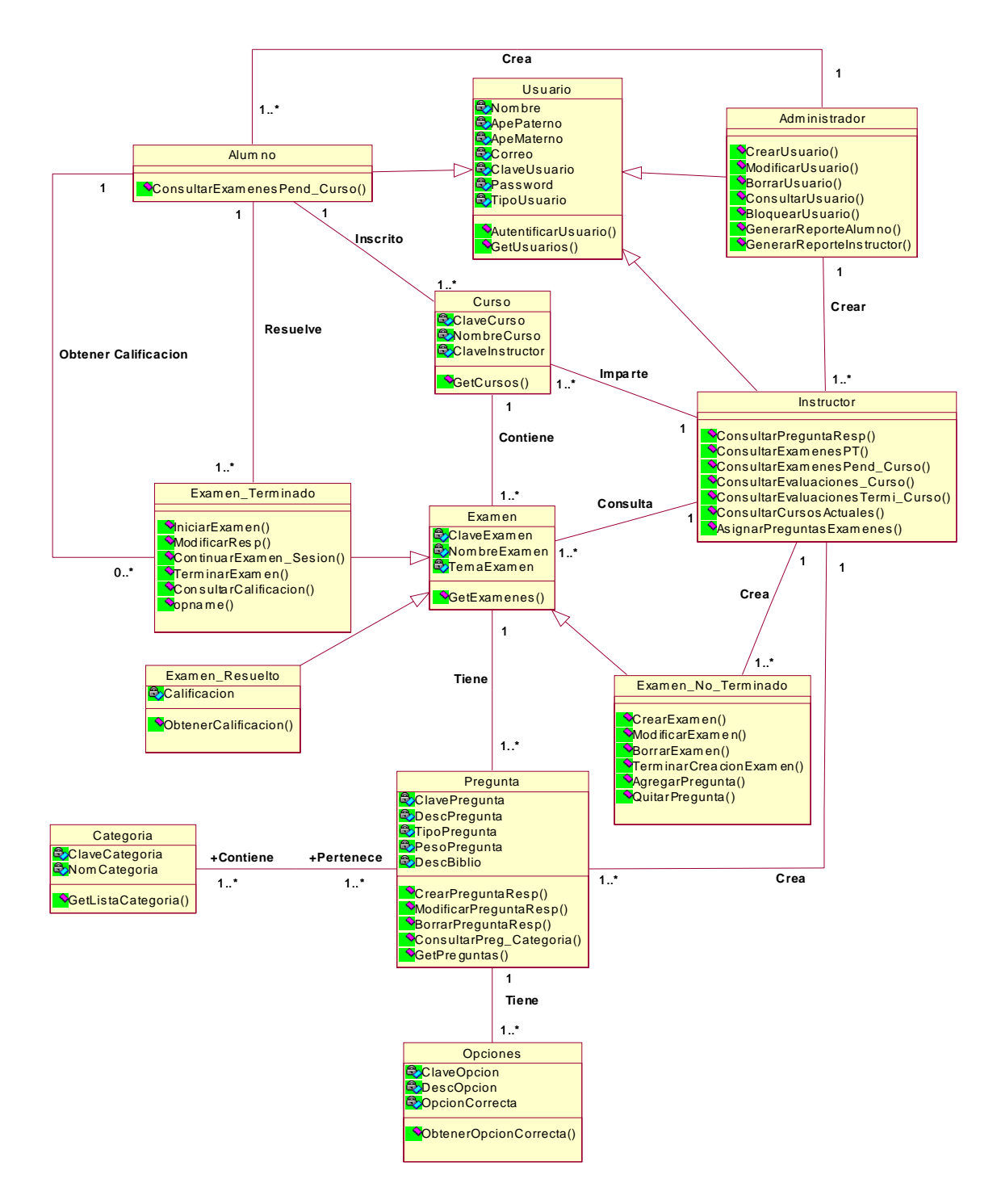

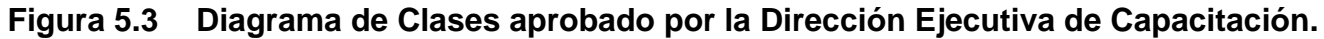

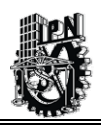

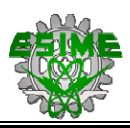

# **5.4 FASE DE CONSTRUCCIÓN: ACTIVIDAD DISEÑO.**

En esta actividad se aprueba el diseño final de la arquitectura del sistema.

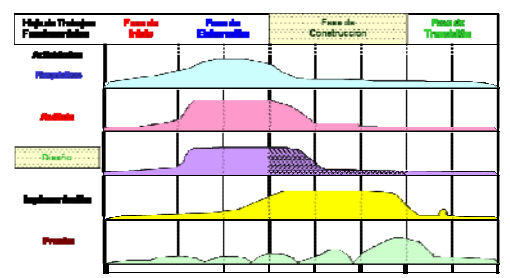

# **5.4.1 APROBACIÓN DE LA ARQUITECTURA DEL SISTEMA.**

En este punto se han aplicado los comentarios acerca de la arquitectura del sistema hechos por la Dirección Ejecutiva de Capacitación y con lo cual se hace su aprobación correspondiente para iniciar la construcción del sistema de información.

De la aprobación anterior, se muestra en la Figura 5.4, la Arquitectura del Sistema aprobado por la Dirección Ejecutiva de Capacitación:

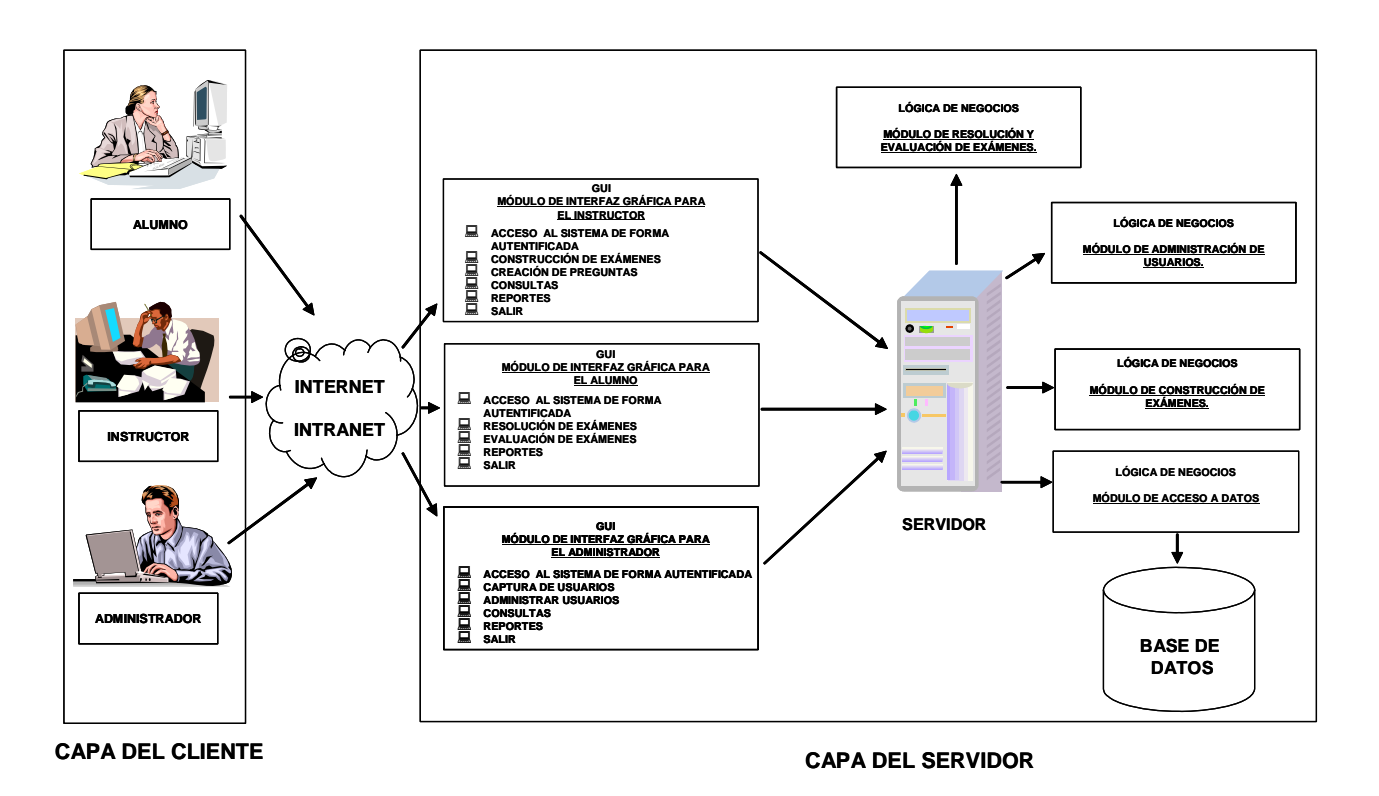

**Figura 5.4 Arquitectura del Sistema Aprobada por la Dirección Ejecutiva de Capacitación.** 

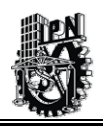

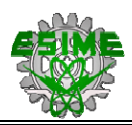

# **5.5 FASE DE CONSTRUCCIÓN: ACTIVIDAD IMPLEMENTACIÓN.**

En esta actividad se instala y configura el entorno donde se pretende instalar el sistema de información. Se comienza la construcción de los diferentes módulos que conforman el SIWACED.

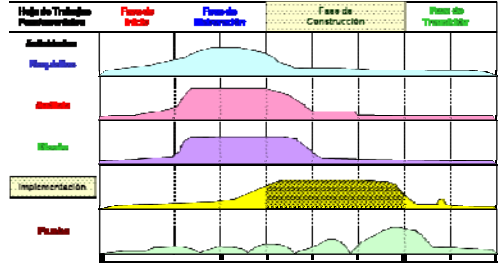

# **5.5.1 INSTALACIÓN Y CONFIGURACIÓN DEL ENTORNO DE TRABAJO.**

## *Instalación del Servidor.*

Una PC Pentium IV a 3.00Ghz con 512MB de RAM con conexión a la red del IMP será habilitada como servidor que a su vez contendrá el sistema de información y que será alojado en un área de la Dirección Ejecutiva de Capacitación.

Una vez instalada la PC, se procede a la instalación del sistema operativo Windows XP Profesional versión 2002 con los respectivos parches (Service Pack 2).

#### *Instalación del Servidor Web Apache Tomcat.*

Una vez hecho lo anterior se procederá a instalar el Servidor Web que en este caso es el "Apache - Tomcat" versión 5.0.28 [Web14, 2003], que cuenta con las siguientes características.

- Apache Tomcat se encuentra disponible para la plataforma de Windows XP
- Se distribuye de forma gratuita a través de la red (http://jakarta.apache.org/).
- Permite trabajar con la autentificación HTTP, es decir que utiliza contraseñas de texto simple así como la autentificación básica de red.
- Puede trabajar con direcciones IP y con nombre virtuales.
- Puede trabajar con multitarea gracias a un módulo que hace que el Tomcat ejecute las aplicaciones en Java propias del servidor.

Como requisito adicional Tomcat funciona siempre y cuando se halla instalado el J2SE (Plataforma de Java 2, Edición Estándar), en este caso la ultima versión que se tenga disponible en el sitio de Java, si se desea consultar mas información sobre la instalación del J2SE consulte la siguiente liga [http://www.java.sun.com.](http://www.java.sun.com/)

También es necesario dar de alta unas variables de entorno para que Java funcione adecuadamente y en consecuencia el Tomcat pueda interpretar las páginas JSP.

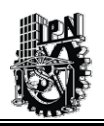

**CAPÍTULO 5: FASE DE CONSTRUCCIÓN Y PRUEBAS DEL SISTEMA DE INFORMACIÓN**

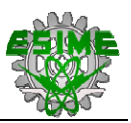

Si desea consultar mas detalles sobre la instalación del Apache Tomcat puede acceder a la siguiente dirección: http://jakarta.apache.org/tomcat/index.html

Una vez instalado, configurado y ejecutado el servidor Web "Apache - Tomcat" versión 5.0.28 será necesario asegurarnos de que esta funcionando adecuadamente, para ello es necesario ingresar la siguiente dirección URL en el navegador [http://localhost:8080/,](http://localhost:8080/) auque posteriormente se podrá modificar la configuración de acceso para sólo utilizar <http://localhost/> o la dirección IP correspondiente al servidor.

En la Figura 5.5 se muestra la página de inicio del Tomcat.

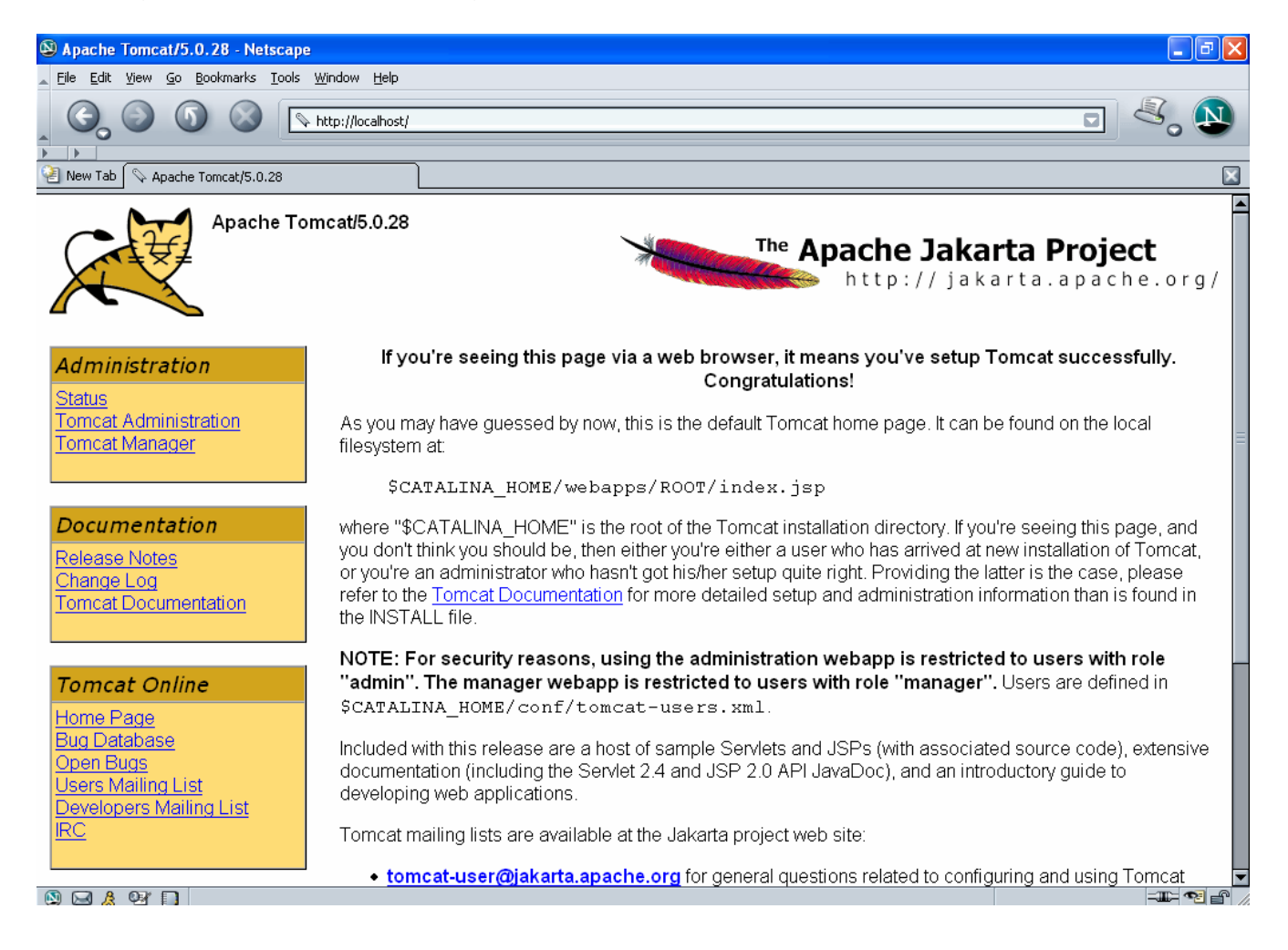

# **Figura 5.5 Página de Inicio del Servidor Apache Tomcat.**

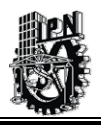

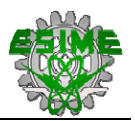

*Implantación de la Base de Datos.* 

Para la creación de la Base de Datos se tomo en cuenta el diseño hecho en la Fase anterior, como se muestra en la Figura 4.6.

Este modelo de Base de Datos se encuentra en la tercera forma normal para su implantación; además fue revisado y aprobado por el Área de Capacitación.

Para el presente trabajo de Tesis se utiliza Oracle 8i como sistema administrador de base de datos, ya que este se ajusta a las necesidades de desempeño que requiere el SIWACED y por ser el software institucional de Base de Datos que utiliza el IMP para sus desarrollos informáticos.

El esquema de Base de Datos se elaboró con la herramienta de Erwin del cual se obtiene el script (código en lenguaje SQL) que posteriormente se ejecuta en Oracle para crear las tablas necesarias junto con las relaciones correspondientes para almacenar la información del SIWACED.

En la Figura 5.6, se aprecia parte del código en el lenguaje SQL (Lenguaje Estructurado de Consulta - Structured Query Language) que se ejecuta en el Sistema Manejador de Base de Datos (SMBD) Oracle para crear la estructura física de la Base de Datos.

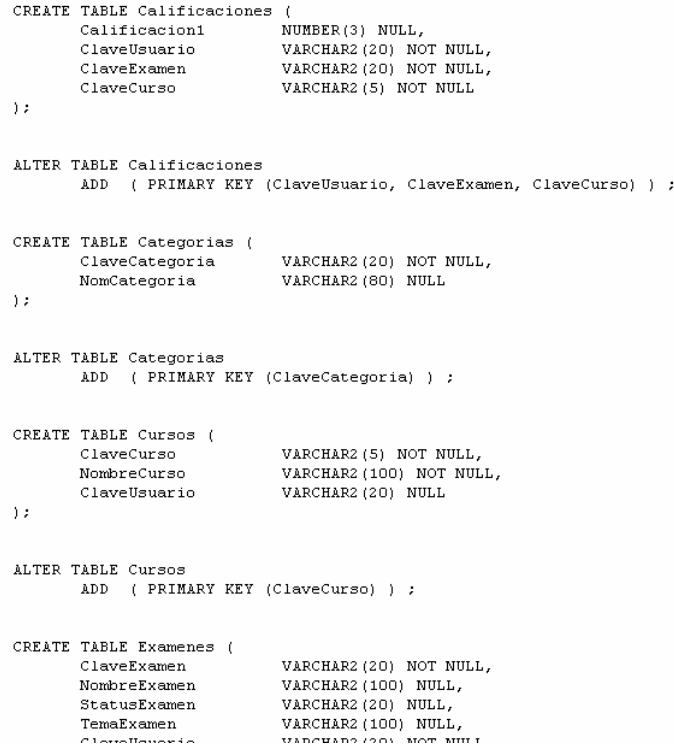

**Figura 5.6 Fragmento de código en el lenguaje SQL para crear la estructura física de la Base de Datos en Oracle.** 

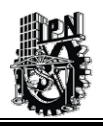

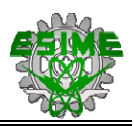

Un detalle importante que es necesario tomar en cuenta es que para que los archivos de JSP puedan conectarse a la Base de Datos de Oracle es necesario utilizar un controlador, el cual es un archivo llamado classes12.jar, el cual se copia a las librerías que utiliza Apache Tomcat y se da de alta en la variables de entorno, este controlador es un conjunto de clases compactadas en el archivo jar que permiten a los programas de JSP hacer la conexión la Base de Datos Oracle.

*Creación de la Aplicación utilizando Struts.* 

En la construcción del sistema se utilizará la tecnología de Struts.

Struts es un framework que implementa el Patrón de Diseño MVC (Modelo-Vista-Controlador) en Java. Un "*framework*" es la extensión de un lenguaje mediante una o más jerarquías de clases que implementan una funcionalidad y que (opcionalmente) pueden ser extendidas.

El Patrón de Diseño MVC (Modelo-Vista-Controlador) es un patrón que define la organización independiente del Modelo (Objetos de Negocio), la Vista (interfaz con el usuario u otro sistema) y el Controlador (controlador del flujo de trabajo de la aplicación), éste patrón de diseño es utilizado por Struts que es una plataforma que permite desarrollar aplicaciones Web en Java, para más información consulte el Anexo E.

# **5.5.2 SEGURIDAD DEL SISTEMA DE INFORMACIÓN.**

La seguridad del sistema de información se organiza en diferentes niveles o capas como se muestra en la Figura 5.7.

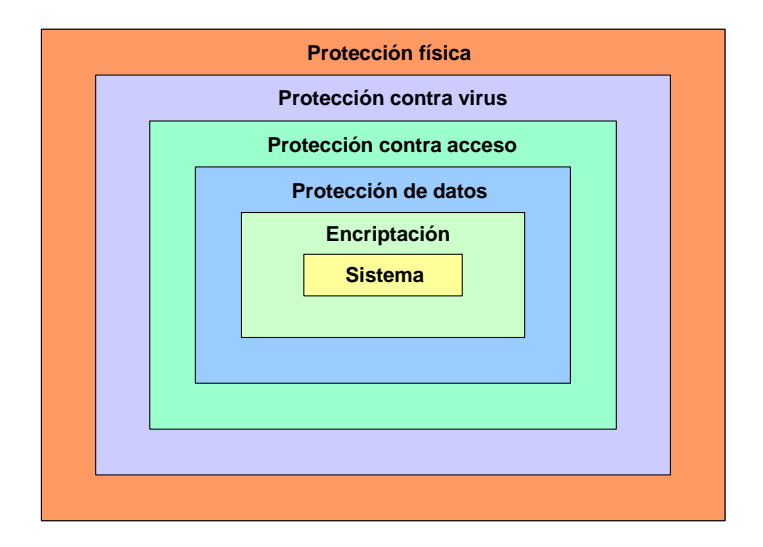

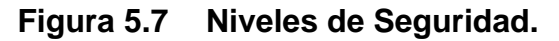

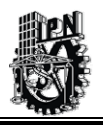

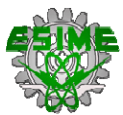

En este caso el SIWACED intentará cumplir con cuatro de los cinco niveles de seguridad que se muestran en la figura anterior.

### *Protección física.*

Se refiere a la protección de acceso al área en donde se ubicará el servidor que contiene al Sistema de Información, el cual debe incluir las siguientes protecciones:

- Protección contra deterioro físico y pérdidas de algún elemento de hardware del propio servidor.
- Protección contra fallas de suministro eléctrico.
- Protección contra incendios.
- Protección contra polvo y la humedad (debe haber un ambiente de clima controlado).
- Protección contra campos magnéticos que puedan dañar al servidor.
- Protección contra desastres naturales.

#### *Protección contra virus informáticos.*

Debido a la naturaleza del diseño del Sistema de Información que trabaja en Web, éste no es susceptible a ataques por virus.

Además se tendrá un acceso controlado de los archivos que se pongan en el servidor para evitar posibles contagios de virus.

#### *Protección contra acceso.*

La protección contra acceso al SIWACED se hará utilizando perfiles y roles, por lo que se garantiza que solo se tenga acceso a la aplicación el personal autorizado.

Para la forma externa, se cuenta con un firewall (corta fuegos) institucional que protege de accesos externos no tan sólo al servidor donde se ubica nuestro sistema de información, sino que también a toda la red de Intranet del IMP. El firewall (corta fuegos) solamente permite el acceso al sistema a los usuarios autorizados y además protege contra virus.

#### *Protección de datos (archivos).*

Para este caso el Sistema Operativo XP se pueden proteger los archivos cambiándole el atributo de solo lectura para evitar que puedan ser modificados los archivos por personas ajenas al administrador. Otra forma seria que el directorio donde se encuentran los archivos solo pueda ser visto por el usuario administrador usando algún software adicional para su protección.

#### *Protección de la Base de Datos.*

En éste caso, la protección de la información que se encuentra almacenada en la Base de Datos es garantizada por el propio el Sistema Manejador de Base de Datos (SMBD), en nuestro caso particular Oracle, que tiene los esquemas de seguridad requeridos para no permitir acceso a la base de datos a personal no autorizado.

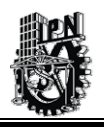

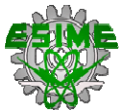

*Encriptación.* 

Es posible utilizar el protocolo SSL (Secure Socket Layer - Nivel de Socket Seguro), configurando el servidor Tomcat-Apache. El SSL un protocolo de comunicación para transmitir información encriptada a través de Internet.

# **5.5.3 ESPECIFICACIÓN DE CONSTRUCCIÓN DE PÁGINAS WEB PARA EL SIWACED.**

En la construcción de las páginas del SIWCED, se utilizarán varios elementos que se han desarrollado en los capítulos anteriores, los cuales nos sirve de base para la construcción de las páginas Web del sistema de información, tanto en su interfaz gráfica de usuario como en la parte lógica de operación que debe realizar cada página del SIWACED.

A continuación se menciona que elementos se deben considerar para la construcción de una página Web del SIWACED y posteriormente se explicará como se van relacionando cada uno de estos elementos para generar una página Web funcional.

- Identificación de los Módulos que conforman el Sistema de Información con su respectiva explicación de la funcionalidad de cada módulo dentro del sistema.
- Casos de Usos generados para cada módulo del SIWACED.
- Arquitectura del Sistema de Información.
- Diagrama de Clases.
- Construcción de Pantallas de acuerdo a las especificaciones de cómo realizar las interfaces gráficas de usuario.
- Diagramas de Secuencia.
- Diagrama de Base de Datos y Diccionario de Base de Datos.
- Programación en Java con JSP utilizando Struts.

Estos elementos mencionados anteriormente son parte de los resultados obtenidos de las Fases de Inicio y Elaboración de la Metodología de RUP, aunque es necesario recordar que para llegar a éstos hubo una serie de análisis y diseños que se tuvieron que realizar antes para obtener dichos elementos.

Una vez que ya se tengan estos elementos se procede a realizar la construcción de páginas siguiendo las etapas que a continuación se describen:

# **Etapa 1.**

Primeramente se selecciona (de preferencia el menos complejo o el que decida desarrollador) un módulo del sistema de información el cual ya ha sido identificado previamente y se estudia de manera muy general que funcionalidad debe de realizar dicho módulo.

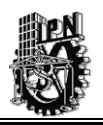

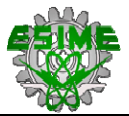

## **Etapa 2.**

Posteriormente una vez comprendido la funcionalidad que debe realizar el módulo seleccionado, se deben de identificar los Casos de Uso pertenecientes a dicho módulo, los cuales ya han sido aprobados por el usuario final. Estos Casos de Uso también debe ser estudiados y comprendidos por el desarrollador ya que éstos serán la guía base para la creación de la página o páginas a construir.

# **Etapa 3.**

Paralelamente a la etapa anterior, el desarrollador deberá revisar y comprender el esquema de Arquitectura del Sistema de Información para tenerlo de referencia de cómo las páginas que se vayan creando tendrán que integrarse con las otras que ya se tengan construidas y garantizar la interoperabilidad entre cada una de estas páginas, las cuales deben cumplir con la Arquitectura del Sistema de Información.

## **Etapa 4.**

La descripción del Caso de Uso da la pauta para la creación del Diagrama de Clases el cual describe atributos que presenta el Caso de Uso que en programación se puede traducir a los atributos y los métodos de una clase. Es importante tener definida la clase o clases que representan al Caso de Uso, las cuales serán de gran utilidad para la construcción de la lógica de programación de la página Web.

## **Etapa 5.**

Posteriormente se empezará la construcción de las pantallas de acuerdo a las especificaciones que se tenga para la construcción de la interfaz gráfica de usuario como son el tipo de letra a utilizar, los colores, el tipo de botones, etc. Para esta etapa se utilizaran las herramientas de Diseño para realizar más fácilmente dichas pantallas.

## **Etapa 6.**

Una vez que ya se tengan pantallas requeridas se procederá a darles la funcionalidad que requieran; en caso de ser necesario se podrán agregar más elementos gráficos a la pantalla si fuera necesario para que cumpla con el Caso de Uso. En ésta etapa se empiezan a construir las clases necesarias que serán utilizadas en dichas páginas Web. Para esto se toma de referencia el Diagrama de Clases que se ha construido anteriormente y el cual nos indica que atributos y métodos utilizan las clases.

Para realizar la programación del módulo seleccionado en Java y JSP es importante revisar el Diagrama de Secuencia que sirve de guía para el programador y él cual indica la secuencia de eventos que van sucediendo en un tiempo determinado.

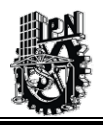

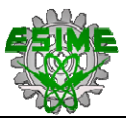

Una vez creadas las clases en Java, se crean los JavaBean que utilizarán dichas clases y otros archivos que sean necesarios para lograr el funcionamiento deseado y los cuales deben cumplir con el Patrón de Diseño Modelo-Vista-Controlador.

Al momento de ir creando los archivos que serán utilizados para hacer operaciones (dar de alta un registro, modificar un registro y borrar un registro principalmente) con la Base de Datos, es recomendable tener a la mano el esquema de Base de Datos para evitar errores de sintaxis al hacer referencia a los campos de las tablas con sentencias de SQL, de igual manera se recomienda tener la ultima versión del diccionario de datos que nos explica de manera detallada a que se refiere cada campo dentro la Base de Datos.

Una vez hecho toda la programación necesaria se debe generar el entorno para probar la aplicación, es decir haber instalado el Servidor Web y el Contenedor de Servlets para manejar las páginas JSP, haber instalado el Framework de Struts y el entorno de desarrollo en donde se crean las páginas Web. Una vez hecho lo anterior se procede hacer la integración de los archivos.

En el caso particular de Struts, se tienen dos archivos con extensión XML (Extensible Markup Language – Lenguaje de Marcado Ampliable o Extensible), los cuales son utilizados para que a través de ellos se haga la integración de los archivos de Java y JSP que permitirán el funcionamiento del módulo desarrollado.

Una vez hecho lo anterior se procede a probar el módulo terminado, en caso de que haya errores en cuanto a la programación se corrigen hasta lograr la funcionalidad deseada. Al finalizar este ciclo se deberá corroborar que efectivamente el programa realice exactamente lo que se indica en el Caso de Uso. Posteriormente se implementan los esquemas de seguridad que deba llevar cada página para poder ser visualizada por los usuarios autorizados. Estas mismas etapas descritas anteriormente se deben aplicar para cada Caso de Uso.

# **5.5.4 EJEMPLO DE LA CONSTRUCCIÓN DE LA PÁGINA DE AUTENTIFICACIÓN DE USUARIO.**

A continuación, se explicará un caso práctico de cómo utilizar la especificación de construcción de Páginas Web para el SIWACED utilizando las etapas descritas anteriormente, para esto se propone desarrollar el proceso de Autentificación de un Usuario para ingresar al SIWACED.

## **Etapa 1.**

Como primer paso seleccionamos el caso de Autentificación de Usuario por ser el más general, ya que aplica a todos los usuarios que utilizarán el SIWACED. Además de que la

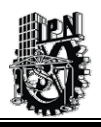

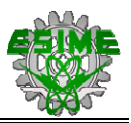

creación de la interfaz gráfica no es tan complicada en apariencia y la lógica de negocio para darle la funcionalidad deseada no parece ser difícil de implementar.

## **Etapa 2.**

En esta parte se identifica que Caso de Uso que servirá de guía para la creación de la página Web, en nuestro caso particular seleccionaremos el Caso de Uso de Autentificación del Administrador del Sistema (Ver Tabla H.2), cuyo objetivo debe ser entendido por el desarrollador.

## **Etapa 3.**

En el Diagrama de Arquitectura del Sistema (Ver Figura 5.4) se observa que existe un mismo proceso de Autentificación tanto para el Instructor, Alumno y Administrador por lo que la interfaz gráfica que se construya debe ser la misma para los tres tipos de usuario.

La parte de programación que se haga en la interfaz gráfica para la Autentificación del Usuario cubrirá sin problema alguno los requerimientos de los Casos de Uso de Autentificación del Instructor, Alumno y del Administrador del SIWACED.

#### **Etapa 4.**

En ésta parte del desarrollo se hace uso del Diagrama de Clase (Ver Figura 5.3), el cual contiene información que servirá para la construcción de las Clases en Java y con esto dar inicio a la parte de la programación del módulo correspondiente.

A continuación, se describe la Clase que se utiliza en el Caso de Uso de Autentificación del Usuario:

Primeramente el Nombre de la Clase será Usuario, está clase representará los atributos que todos los usuarios del sistema tienen en común (Véase Tabla 5.2):

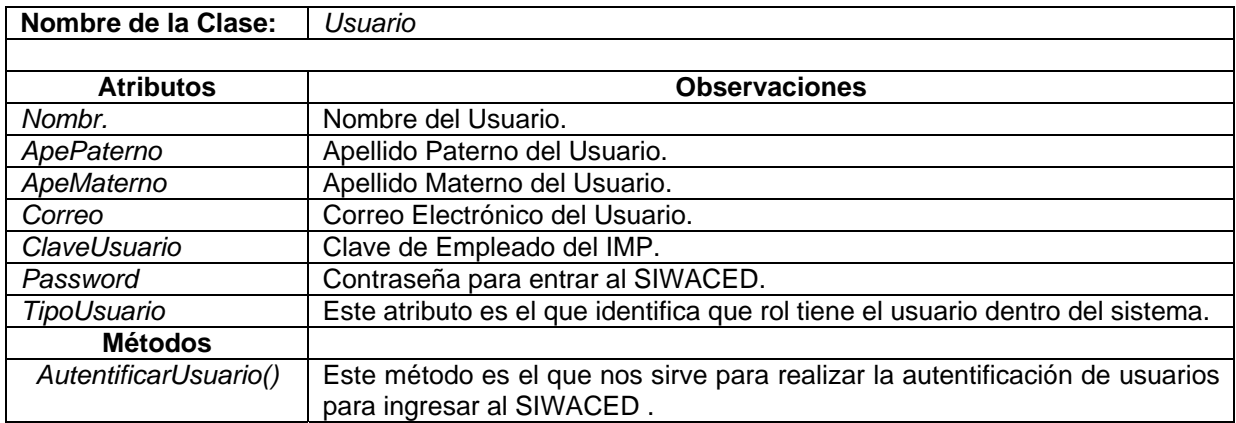

#### **Tabla 5.2 Representación de la Clase Usuario.**

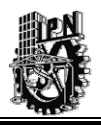

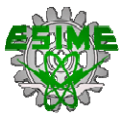

Esta clase que se codifica en Java contiene llamadas a clases propias del Framework de Struts. Posteriormente se implementarán la lógica de negocios que se requiera para lograr la funcionalidad necesaria para la Autentificación de los Usuarios.

## **Etapa 5.**

Antes de continuar programando las demás clases, es conveniente desarrollar la interfaz gráfica que se usará para ingresar al SIWACED en la Figura 5.8 se muestra un diseño de cómo puede ser la pantalla de ingreso al SIWACED.

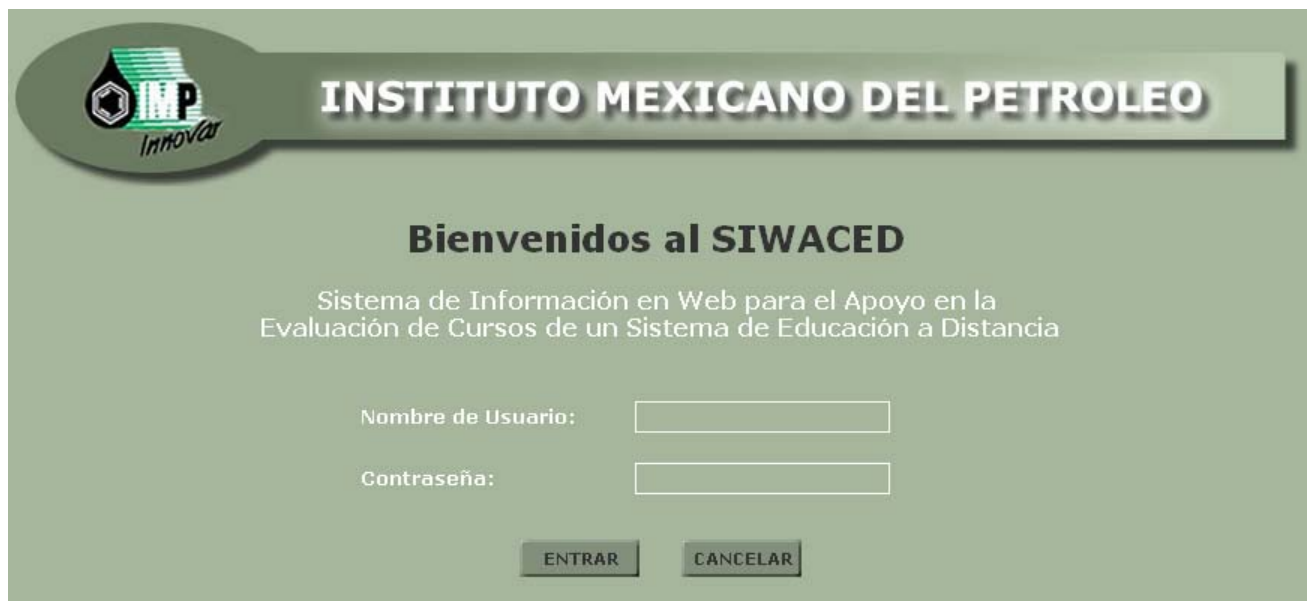

**Figura 5.8 Página de Inicio del SIWACED.** 

En esta interfaz gráfica se aprecia los campos necesarios para que el usuario realice la autentificación en el sistema. Esta página se desarrolló utilizando Dreamweaver y Fireworks por ser buenas herramientas de diseño de páginas Web. Todas las páginas de interfaz gráfica se guardaran con extensión JSP y serán colocadas bajo un contexto de Tomcat para que puedan ser publicas en Internet. Para nuestro caso particular la interfaz gráfica construida se llamará login.jsp.

# **Etapa 6.**

En esta etapa se empieza la codificación de los programas que le darán la funcionalidad al proceso de Autentificación de Usuario y para eso se tomará de referencia el Diagrama de Secuencia de Autentificación del Usuario (véase Figura 4.7).

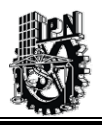

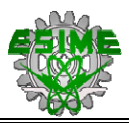

Una vez que ya se tiene la pantalla de la interfaz gráfica se procede a programar esta pantalla usando Java y elementos de Struts. A continuación en la Figura 5.9, se presenta un fragmentó del código utilizado.

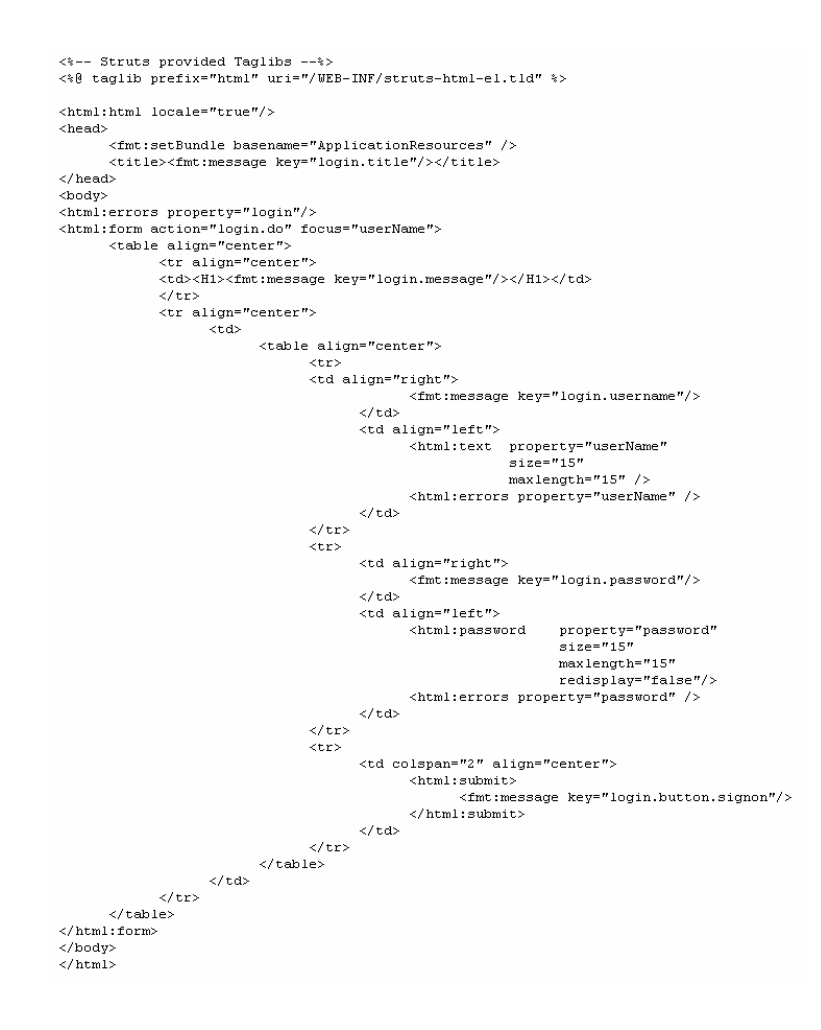

**Figura 5.9 Fragmento del Archivo Login.jsp.** 

En este archivo podemos apreciar algunas etiquetas que son propias de Struts y que permiten que la lógica de negocios pueda ser manejada en otros archivos. En ésta página Web solo se maneja lo que es la parte de la Vista, que es lo que el usuario ve desplegado en el navegador de Internet cumpliéndose con esto el Patrón de Diseño Modelo-Vista-Controlador.

A continuación se codifica otro archivo que llamaremos loginmensaje.jsp, que servirá solo como validación al usuario por parte del sistema aceptando la combinación correcta de nombre de usuario y la contraseña respectiva. En este archivo (ver Figura 5.10), se aprecian algunas etiquetas propias de Struts para el manejo de mensajes de error las cuales son referenciadas en otros archivo.

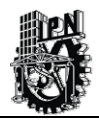

```
k%@ page contentType="text/html;charset=UTF-8" language="java" %>
\iff-- JSTL tag libs \iff<%@ taglib prefix="fmt" uri="/WEB-INF/fmt.tld" %>
<%-- Struts provided Taglibs --%>
<%@ taglib uri="/WEB-INF/struts-html-el.tld" prefix="html" %>
\n  <html:html locale="true"/>
<head>
      <fmt:setBundle basename="ApplicationResources" />
      <title><fmt:message key="loggedin.title"/></title>
\langle/head>
<body>
      <H<sub>2</sub>><fmt:message key="loggedin.msg">
            <fmt:param value=' ${requestScope.userName}' />
      </fmt:message>
      \rm{<} / H2 ></body>
\langle/html>
```
#### **Figura 5.10 Fragmento del Archivo Loginmensaje.jsp.**

Una vez creado el archivo anterior se genera un archivo de fuente de mensajes (message resource) que permite separar el texto plano como son los mensajes de error del código de la aplicación. Manteniendo el texto separado del código se pueden hacer cambios fácilmente lo que implica que se haga un mantenimiento de la aplicación más eficientemente.

Cabe mencionar que en este archivo de fuente de mensajes se pueden manejar todos los posibles mensajes de cada una de páginas Web que componen el SIWACED.

A continuación en la Figura 5.11, se presenta un fragmento del archivo de fuente de mensajes utilizados para la autentificación del usuario en el SIWACED.

```
# Mensajes para la Autentificación del Usuario
# Mensaies de Frror nara la Validación
# Estas 2 fuentes son utilizadas por las Etiquetas de Struts
# para dar formato a los mensajes. Para esto los errores apareceran en color rojo
errors.header=<font color="red">
errors.footer=</font>
#errores asociados con la Pagina de Login.jsp
error.username.required=La Cuenta de usuario es requerida.
error.password.required=La contraseña es requerida.
error. login. invalid=El Sistema no puede verificar la Cuenta de usuario o la contraseña. Intentalo Nuevamente.
#login page text
login.title=Autentificación de Usuario - Introduza su autentificación
login.message=Por favor Autentificarse!
login.username=username:
login.password=password:
login.button.signon=Log In
```
#### **Figura 5.11 Fragmento del Archivo de Fuente de Mensajes.**

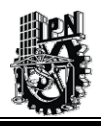

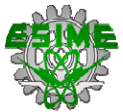

El siguiente archivo que se crea es una JavaBean (LoginBean.java) el cual representa la parte del Modelo de la arquitectura Modelo-Vista-Controlador y que mantiene la información de la cuenta de usuario y la contraseña para todos los usuarios autorizados para acceder al SIWACED. En este punto el JavaBean puede a través de un método hacer la conexión a la Base de Datos y verificar si el nombre de usuario y la contraseña son validas, este método a su vez regresa un valor de verdadero o falso que posteriormente es utilizado en otro archivo que contiene una clase en Java.

Este archivo de Java se le conoce como clase de Acción (LoginAccion.java) cuyo propósito es procesar las peticiones del usuario, en este caso dependiendo del resultado obtenido en la consulta a la Base de Datos, el archivo LoginAccion.java indicará a que página debe ir el flujo del programa, es decir si es valida la autentificación se ira a una página de Inicio dependiendo del rol que tenga el usuario y sí es invalida la autentificación regresará el sistema a la página inicial de autentificación con un mensaje de error al usuario.

Una vez que ya tenemos los archivos necesarios para darle la funcionalidad a la parte de Autentificación de Usuario solo resta configurar dos archivos con extensión xml.

El primer archivo se encuentra ligado al Contendeor de Tomcat y se llama web.xml, este archivo permite a través de etiquetas ligar los archivos para que funcionen adecuadamente.

De igual manera existe otro archivo con extensión xml llamado struts-config.xml (ver Figura 5.12), el cual permite hacer la conexión entre las Vista, el JavaBean y el archivo de Acción que fueron creados anteriormente y que cumplen con el Patrón de Diseño Modelo-Vista-Controlador.

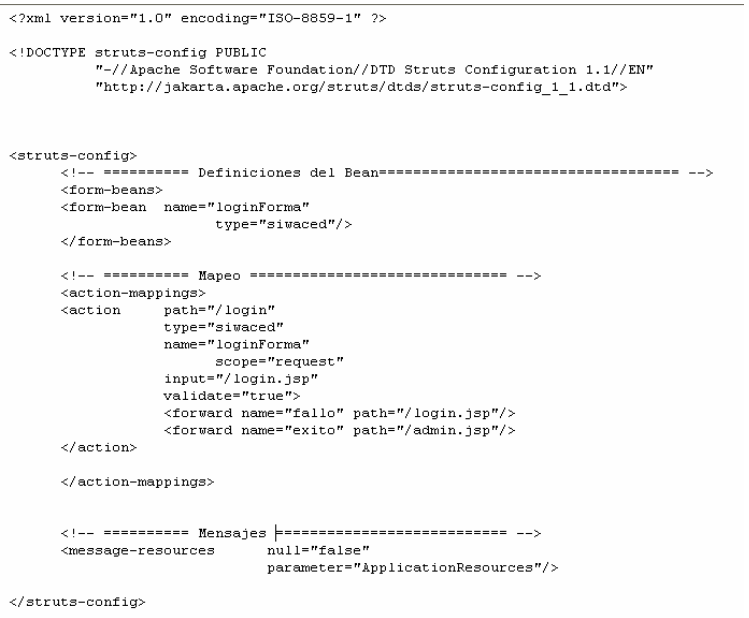

# **Figura 5.12 Fragmento del Archivo Struts-Config.xml.**

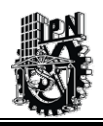

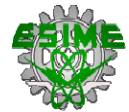

Una vez cargados los archivos en el servidor Web y haber configurado los dos archivos xml se procederá a probar la funcionalidad que debe tener la Autentificación de un Usuario.

Se verifica que el servidor Web este operando adecuadamente y que despliegue la página inicial en donde se pide al usuario en turno introducir su cuenta de usuario y contraseña, si ya esta el usuario dado de alta en la Base de Datos y si éste ha introducido sus datos de manera correcta entonces la siguiente página que se desplegará será una página Web de bienvenida dependiendo del tipo de rol que tenga dentro del sistema. En caso contrario si no resulto exitosa la autentificación, el sistema deberá regresar al usuario nuevamente a la página de inicio volviendo a pedir su cuenta de usuario y contraseña.

En caso de no obtener los resultados deseados en cuanto a la funcionalidad requerida se deberá revisar la programación las veces que sean necesarias hasta lograr la funcionalidad correcta, además se deben realizar toda clase de pruebas hasta asegurarse de que los programas de cómputo no presente fallas.

# **5.6 FASE DE CONSTRUCCIÓN: ACTIVIDAD PRUEBAS.**

En esta última actividad de la Fase de Construcción se planea la integración del sistema y se especifican las pruebas correspondientes para detectar algún posible error en cuanto a la construcción del propio sistema.

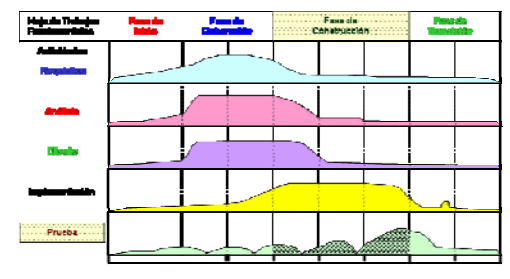

# **5.6.1 PRUEBAS DEL SIWACED.**

Como siguiente actividad dentro del proceso de RUP, corresponde plantear las pruebas necesarias al sistema de información. Para esta actividad se tiene planeadas varias pruebas que son las recomendadas por la metodología RUP [Booch2 et al., 2000], las cuales se describen a continuación.

## *Pruebas de Funcionamiento de cada Módulo de forma independiente.*

Esta prueba consiste principalmente en verificar el funcionamiento de cada uno de los módulos que conforman el SIWACED de forma individual. Entre las pruebas que se efectuarán a los módulos es la de verifica el correcto funcionamiento de cada una de las interfaces gráficas. Se verifican que los accesos que se hacen a la base de datos sean los correctos, se revisan las validaciones en los formularios en donde se introduce información a la base de datos, el sistema deberá tener la capacidad de no permitir la inserción de

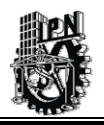

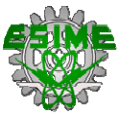

información invalida a la base de datos y en su caso alertar al usuario de que se esta introduciendo una información errónea.

Se verificará que el sistema despliegue la información adecuada en los formularios que son de consulta, de igual manera se comprueba la seguridad en las diferentes pantallas de tal manera que solo puedan tener acceso los usuarios registrados en el sistema y que puedan acceder éstos mismos a los módulos correspondientes de acuerdo a su rol de usuario.

Se corregirá la ortografía dentro de las interfaces de usuario, se verificará que los mensajes que despliega el sistema al usuario sean lo suficientemente claros.

Estas mismas verificaciones se realizarán una vez que se tenga ya integrado los diferentes módulos en un solo módulo final que este caso es el SIWACED. Y de igual manera una vez que el sistema ya se encuentre en servidor de producción nuevamente se tendrá que realizar las pruebas necesarias que aseguren el buen funcionamiento del sistema.

#### *Pruebas de Instalación.*

Las pruebas de instalación consisten en verificar que el sistema puede ser instalado en el servidor que se usará para producción y que pueda ser accesado por los clientes (navegadores vía Internet-Intranet). Es importante hacer notar que solo se podrá acceder al sistema estando en la red Intranet del IMP.

#### *Pruebas de Configuración.*

Las pruebas de configuración tiene como finalidad verificar que el sistema pueda funcionar en cualquier otra plataforma que no sea solamente Windows; en este caso debido a la portabilidad del sistema, puede esté también trabajar en un ambiente UNIX si fuera necesario.

#### *Pruebas Negativas.*

Las pruebas negativas consisten principalmente en que el sistema falle para así poder visualizar sus debilidades. Para el caso del SIWACED, se recomienda hacer las pruebas para encontrar algún posible error y en su caso resolverlo.

#### *Pruebas de tensión o de estrés*

La función de las pruebas de tensión o de estrés es la de identificar problemas con el sistema cuando hay recursos insuficientes o cuando hay competencia por los recursos. En el caso del SIWACED se recomienda realizar pruebas piloto con 4 ó 6 usuarios accesando al sistema al mismo tiempo, esta prueba se debe realizar antes de que el sistema entre en producción.

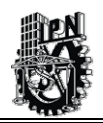

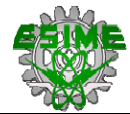

# **5.6.2 INTEGRACIÓN DEL SIWACED.**

En esta etapa se plantea la integración de los módulos que componen al SIWACED para ser probado y una vez hecho todas las pruebas necesarias se procede a liberarlo para producción.

## *Fase de Integración de lo Módulos del SIWACED.*

Como se ha mencionado anteriormente la construcción del sistema fue planeada desde su fase de Análisis y Diseño para que se manejará en siete módulos principales, los cuales se definieron en los capítulos anteriores y que ha permitido que los módulos tengan cierta autonomía en cuanto a su funcionamiento y sobre todo que sean portables (véase la Figura 5.13).

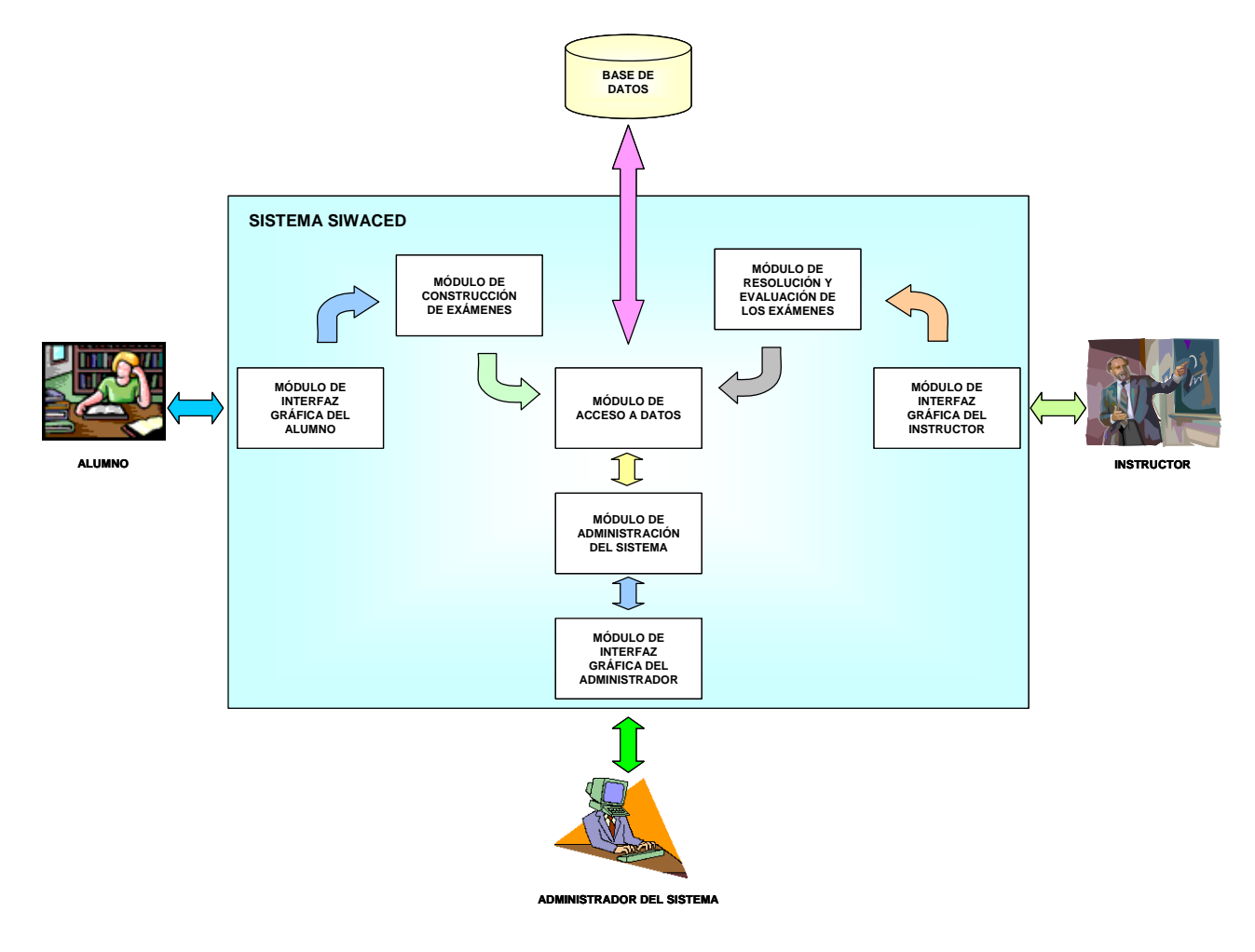

**Figura 5.13 Diagrama a bloques de la integración del SIWACED.** 

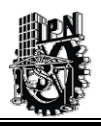

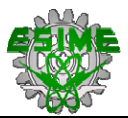

Esta característica de portabilidad permite que puedan integrarse con facilidad a los otros módulos que se planean construir y también a otros que pudieran desarrollarse en un futuro para el mejoramiento del propio sistema de información.

Debido a que se manejo desde un principio la construcción de cada uno de los módulos con un enfoque de orientación a objetos, esto facilitará la integración de todos los módulos sin que presente algún problema de compatibilidad o que se vea afectado el rendimiento al hacer dicha integración.

Con la actividad anterior, se concluye el desarrollo de la Fase de Construcción y Pruebas del Sistema de Información*.* 

En resumen, en este capítulo se planteó una especificación para la construcción del sistema basado en el análisis y diseño de los anteriores capítulos, de igual forma se especifica la integración total de todo el sistema en una sola unidad y se propuso el plan de pruebas correspondientes para detectar algún problema en su funcionamiento y en caso corregirlo.

Cabe mencionar que la parte de la Fase de Transición no se será abordada de manera directa en este trabajo de tesis y sólo se harán algunos comentarios respecto a esta última fase en el siguiente capítulo en donde se hace la valoración de objetivos del presente trabajo de tesis, los posibles trabajos futuros y las conclusiones finales.

# CAPÍTULO 6 VALORACIÓN DE OBJETIVOS, TRABAJOS FUTUROS Y CONCLUSIONES

## **RESUMEN**

En este último capítulo se hace la valoración de los objetivos que se plantearon inicialmente en el presente trabajo de investigación y se hace la comparación de estos mismos con los resultados obtenidos durante el desarrollo de este trabajo de tesis. Se plantean los trabajos futuros que pueden dar continuidad a este proyecto de investigación y se obtienen las conclusiones finales con respecto a todo el proceso de investigación y desarrollo que esta involucrado en la creación del Sistema de Información del presente trabajo.

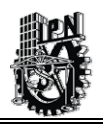

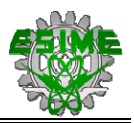

# **6.1 VALORACIÓN DE OBJETIVOS.**

Se planea que una vez que se haya terminado el Sistema de Información, algunos usuarios empezarán a trabajar con esté como parte de un plan piloto de implantación; por consiguiente se hace necesario hacer una comparación entre los objetivos que se plantearon inicialmente y los resultados que se obtienen una vez finalizada la construcción del sistema.

Inicialmente se propuso el siguiente objetivo general:

• Diseñar un **S**istema de **I**nformación en **W**eb para el **A**poyo en la Evaluación de **C**ursos de un Sistema de **E**ducación a **D**istancia **(SIWACED)** utilizando la Metodología **RUP** y las Técnicas **UML**.

Este objetivo ha sido el eje principal en el que se basa el presente trabajo de tesis como metas a alcanzar. Una vez que se haya terminado el sistema de información y de acuerdo al grado de aceptación que tenga con los usuarios, se puede decir que el objetivo principal fue alcanzado.

En el caso de la interfaz gráfica está fue aceptada por el usuario, pero se considera que todavía se puede mejorar en trabajos futuros dicha interfaz incorporando nuevos elementos multimedia.

Por otra parte se pueden mejorar las ayudas del sistema haciendo más amigable el sistema de información para los alumnos e instructores.

También se logró hacer un buen análisis de varios tipos de exámenes para identificar cual era el más adecuado para el desarrollo que solicitaba la Dirección Ejecutiva de Capacitación.

En cuanto a los otros objetivos particulares que igualmente se plantearon al inicio del trabajo de tesis se lograron cubrir en su mayoría de manera satisfactoria, teniendo siempre en consideración el análisis del problema que se planteaba inicialmente con un enfoque sistémico que permitió junto con una metodología adecuada lograr un sistema funcional que cubre los requerimientos y necesidades planteadas por la Dirección Ejecutiva de Capacitación.

Se sugiere que la construcción e implantación del SIWACED que no fue concluida en su totalidad, sea retomado en futuros trabajos.

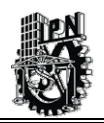

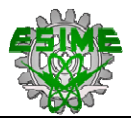

# **6.2 TRABAJOS FUTUROS.**

En el capítulo anterior, se menciono que la Fase de Transición no se implementaría para este presente trabajo de Tesis, por lo que queda pendiente de realizar como un trabajo futuro una vez terminado el SIWACED.

Dentro de esta Fase de Transición se verificará que el sistema este operando ya de manera formal con usuarios, no sin antes pasar por un periodo de transición para su completa asimilación por parte de los usuarios.

Es en esta etapa es donde las posibles mejoras al sistema de información, para cubrir nuevas necesidades que vayan surgiendo.

Es bien sabido que un Sistema de Información debe tender a mejorar de acuerdo a las necesidades que se vayan generando a lo largo de su vida útil.

Bajo esta óptica de mejora continua para el sistema de información que se ha desarrollado se plantea los siguientes trabajos a futuro que pueden enriquecer al SIWACED.

- $\checkmark$  Terminar de desarrollar el SIWACED tomando como base lo ya diseñado en este Proyecto de Tesis.
- $\checkmark$  Investigar otras alternativas tecnológicas y pedagógicas que puedan implementarse para la creación de nuevos sistemas de información para el Apoyo en la Evaluación de Cursos dentro de un Sistema de Educación a Distancia.
- $\checkmark$  Completar el diseño gráfico de todo el sistema haciéndolo más amigable para el usuario.
- $\checkmark$  Crear ayudas para el usuario utilizando elementos de multimedia que permitan al sistema de información tener un ambiente más accesible para el usuario.
- $\checkmark$  Elaborar módulos de información alrededor del SIWACED que sean compatibles con éste, del tal forma que poco a poco se vaya generando un sistema más completo enfocado a la Educación a Distancia.
- $\checkmark$  Crear herramientas de colaboración (chats, foros de discusión, platicas en línea) que permitan al estudiante tener mejores apoyos tecnológicos para contestar las evaluaciones en línea.
- $\checkmark$  Agregar alguno de los estándares que se mencionaron en el capítulo 2 para los Sistemas de Educación a Distancia y permita tener operabilidad con otros Sistemas de Información que manejen el mismo estándar.
- $\checkmark$  Realizar la implantación del SIWACED.
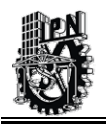

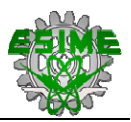

#### **6.3 CONCLUSIONES DEL PROYECTO DE TESIS.**

Como resultado de este trabajo de investigación se concluyó el diseño completo de un sistema de información computacional para el Apoyo en la Evaluación de Cursos de un Sistema de Educación a Distancia.

Queda de manifiesto en este trabajo que tener una visión sistémica del problema a resolver y con el apoyo de una buena metodología para la elaboración de sistemas de información se pueden obtener productos que cumplan con las expectativas de los usuarios y que sean fáciles de modificar para futuras mejoras.

El diseño de este sistema se comienza identificando una necesidad por parte de la Dirección Ejecutiva de Capacitación en cuanto a la manera de cómo se pueden evaluar personas que tomen cursos de capacitación a través del concepto de Educación a Distancia. Se identifican los objetivos que debe cumplir el sistema de información y se empieza hacer el análisis de requerimientos del sistema tomando siempre como guía una visión sistémica del problema y sus posibles soluciones.

De igual manera se hizo un análisis de los tipos de exámenes que normalmente se utilizan para evaluar el aprendizaje entre los alumnos, de tal manera que el más adecuado cumpliera con los objetivos: Facilidad de elaboración de Exámenes para los instructores, que los alumnos pudiera contestarlos en poco tiempo, que el resultado del examen fuera presentado al momento en que el alumno termina de contestarlo y que fueran factibles tanto económicamente como tecnológicamente.

Se observó que los exámenes de opción múltiple (para mayor información revisar el Anexos C y D), son una buena opción para utilizarlos como modelo para la creación y evaluación de exámenes en línea.

Una vez que sea implantado el SIWACED, se tratará de comprobar que los exámenes de opción múltiple cumplieron con la hipótesis que se planteó al principio de este trabajo de investigación y fue factible desde el punto de vista económico y técnico.

Para la realización de la Tesis, se estudió y aprendió el manejo de nuevas herramientas de software (Dreamweaver, Fireworks, Erwin, Rational Rose, etc.) que ayudaron al diseño de las interfaces gráficas del SIWACED. De igual manera se aprendió la metodología del Proceso Unificado de Rational (RUP) y el manejo de los diagramas del Lenguaje Unificado de Modelado (UML) que fueron base fundamental para el diseño del sistema de información.

Se propuso la utilización del Patrón de Diseño DAO (Data Access Object - Objeto de Acceso de Datos), el cual se utiliza para facilitar la manipulación de información con una Base de Datos.

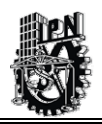

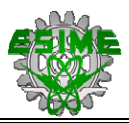

Se propuso utilizar el Marco de Trabajo (framework) de Struts, que sirve para realizar la construcción del SIWACED, bajo el Patrón de Diseño MVC (Modelo-Vista-Controlador), el cual permite hacer bastante modular al sistema para su integración futura con otros sistemas, además de permitir que el mantenimiento a éste sea mas rápido y eficiente. Se propuso el lenguaje Java para la construcción del sistema de información, por ser un lenguaje orientado objetos que se acopla de manera muy natural con la metodología RUP.

Se propuso también utilizar la tecnología de Java Server Pages (JSP) que es una de las dos principales tecnologías para desarrollar las interfaces gráficas de Web.

Se planteó utilizar como servidor Web el Tomcat-Apache para el manejo de las páginas JSP por ser un servidor bastante eficiente y por ser de distribución libre.

Por otra parte, se concluye que la metodología RUP resultó ser adecuada ya que es bastante flexible y se apoya en el Lenguaje Unificado de Modelado (UML) que permiten que el análisis y diseño del sistema de información esté bien documentado y que pueda ser entendido por la mayoría de las personas sin tener necesariamente conocimientos técnicos de programación de sistemas.

De igual manera, el sistema de información podría verse como un sistema independiente con la capacidad de integración con otros sistemas de información que desempeñen algún proceso relacionado con el concepto de Educación a Distancia.

Otra ventaja importante al realizar esté sistema es la posibilidad de mejorar de acuerdo a las necesidades específicas que se requieran y mantenimiento a un costo muy reducido en comparación a los sistemas comerciales. Por otra parte las licencias de un producto comercial no son a perpetuidad y es necesario renovarlas ya sea cuando hay cambio de versión o cada año dependiendo del producto.

Por lo anterior, el sistema puede ser mejorado dándole mayor funcionalidad o adecuarlo a las necesidades que se vayan requiriendo a un bajo costo, además no existe el problema de licencias y se aprovecha el recurso humano de la empresa y además puede este mismo sistema servir de modelo para la creación de otros sistemas de información. En otras palabras el software se adapta a las necesidades que se tengan.

El resultado de todo lo descrito anteriormente se fundamenta en los conocimientos adquiridos a lo largo de la Maestría en Sistema aplicando además de otros adquiridos para el desarrollo del Proyecto de Tesis, siempre con un enfoque sistémico para abordar un problema dado y darle una solución utilizando una base metodológica para garantizar que el problema sea resuelto de la mejor manera posible.

Como conclusión final podemos decir que el tener una buena metodología como lo es RUP para desarrollar sistemas de información da como resultado un buen análisis de requerimientos que a su vez se traduce en un diseño confiable y robusto que puede ser construido en cualquier lenguaje.

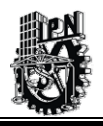

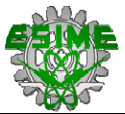

Adicionalmente si en la construcción del sistema se utiliza tecnología robusta como lo es Java, JSP, Struts, entre otras herramientas se tendrá como resultado un buen sistema de información que puede ser fácilmente escalable, que pueda integrarse a otros sistemas que utilizan el mismo principio de diseño y construcción de manera transparente y el costo de su mantenimiento será bajo.

Como conclusión final del presente trabajo, se logran integrar todos los elementos aprendidos durante la Maestría en Sistemas haciendo principal énfasis en la visión sistémica, la aplicación sistémica y las metodologías como parte fundamental para la resolución de cualquier problema.

# BIBLIOGRAFÍA

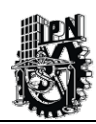

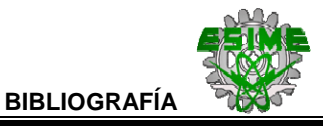

### **B I B L I O G R A F Í A**

#### **Referencia Bibliográfica**

- **[Booch et al., 2000a] Booch Grady, Rumbaugh James, Jacobson Ivar; "El Lenguage Unificado de Modelado".**  Addison Wesley, España, Madrid., 2000, 432 pp.
- **[Booch et al., 2000b] Booch Grady, Rumbaugh James, Jacobson Ivar; "El Proceso Unificado de Desarrollo de Software".**  Addison Wesley, España, Madrid., 2000, 438 pp.
- **[Colegio, 1994] Colegio de Bachilleres; Técnicas, "Instrumentos y Reactivos para la Evaluación del Aprendizaje".**  Colegio de Bachilleres, México D.F, 1994, 115 pp. Manual Interno.
- **[Checkland, 1993] Checkland Peter; "Pensamiento de Sistemas, Práctica de Sistemas".**  Limusa, México D.F., 1993, 367 pp.
- **[Checkland, Shooles, 1994] Checkland P, Shooles Jim; "Metodología de Sistemas Suaves en Acción".**  Limusa, México D.F., 1994, 355 pp.
- **[Froufe, 2000] Froufe Agustin; "Java 2 Manual de Usuario y Tutorial".**  Ra-Ma, España, Madrid., 2000, 682 pp.
- **[Froufe, 2002] Froufe Agustin; "Java Server Pages: Manual de Usuario y Tutorial".**  Ra-Ma, España, Madrid., 2002, 264 pp.

 **[Galindo, 2001] Galindo Leopoldo; "Una Metodología para el Desarrollo de Sistema de Información basados en Computadoras".**  Memorias del 6° Congreso Nacional de Ingeniería Electromecánica y de Sistemas, SEPI, ESIME, IPN, México D.F., Noviembre 2001, 7 pp.

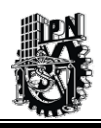

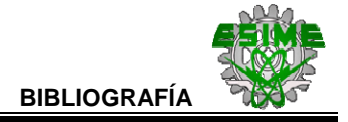

#### **[Galindo, 2002]**

**Galindo Leopoldo; "Una Metodología para el Desarrollo y Redacción de un Proyecto de Tesis de Maestría".** 

Memorias del 3° Congreso Internacional de Ingeniería Electromecánica y de Sistemas, SEPI, ESIME, IPN, México D.F., Noviembre 2002, 7 pp.

#### **[Galindo, 2003]**

**Galindo Leopoldo; "Reporte Técnico: Curso de Sistemas de Información".**  Maestría en Ingeniería de Sistemas, SEPI-ESIME-IPN, México D.F., 2003. Notas del Curso de Sistemas de Información.

#### **[Garza, 1999]**

**Garza Manuel; "Manual de Técnicas de Investigación".**  Colegio de México, México D.F., 1999, 187 pp.

#### **[IMP, 2002]**

**Instituto Mexicano del Petróleo; Plan Estratégico Institucional 2002-2006.**  Instituto Mexicano del Petróleo, México D.F., 2002, 41 pp. Documento Interno.

#### **[IMP, 2001]**

**Instituto Mexicano del Petróleo; "Programa de Actividades del IMP 2001".**  Instituto Mexicano del Petróleo, México D.F., 2001, 619 pp. Documento Interno.

#### **[Peón, 2002]**

**Peón Ignacio; "Reporte Técnico: Curso de Teoría General de Sistemas".**  Maestría en Ingeniería de Sistemas, SEPI-ESIME-IPN, México D.F., 2002. Notas del Curso de Teoría General de Sistemas.

 **[Robinson, 2004] Robinson Mike; "Jakarta Struts for Dummies".**  Wiley Publishing, Inc, Indianapolis, USA, 2004, 392 pp.

#### **[Smuller, 2000] Joseph Smuller; "Aprendiendo UML en 24 Horas".**  Prentice Hall, México D.F., 2000, 423 pp.

#### **[ST, 2001]**

**Secretaria del Trabajo**; **"Glosario de Términos empleados en la Capacitación y Adiestramiento".** 

Secretaria del Trabajo, México D.F., 2001, 111 pp. Manual Interno.

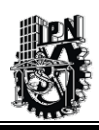

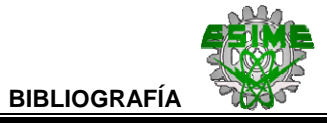

- **[Turner, 2003] Tuner James; "Struts Kick Start".**  Sams Publishing, Inc, Indianapolis, USA, 2003, 481 pp.
- **[Wilson, 1993] Wilson Brian; "Sistemas Conceptos, Metodología y Aplicaciones".**  Grupo Noriega Editores, México D.F., 1993, 244 pp.

#### **Referencia en Internet**

- **[Web1, 2003] "Educación y Tecnología".**  [http://www.dcc.uchile.cl/~rbaeza/inf/educacion.html](http://www.dcc.uchile.cl/%7Erbaeza/inf/educacion.html) 2003.
- **[Web2, 2003] "Educación a Distancia".**  [http://www.utp.ac.pa/seccion/topicos/educacion\\_a\\_distancia/index.html](http://www.utp.ac.pa/seccion/topicos/educacion_a_distancia/index.html) 2003.
- **[Web3, 2003] "Educación Semipresencial".**  <http://www.utc.edu.ec/paginas/carreras/ED/PAGED.aspx> 2003.
- **[Web4, 2003] "¿Qué es Educación Virtual?".**  <http://redisa.ucla.edu.ve/uvirtual/Teoria.htm> 2003.
- **[Web5, 2003] "El Cambio y el Aprendizaje. Emma Salas Neumann".**  [http://www.gerontologia.uchile.cl/docs/emma\\_4.htm](http://www.gerontologia.uchile.cl/docs/emma_4.htm) 2003.
- **[Web6, 2002] "Universidad del Deusto".**  <http://www.deusto.es/publicaciones/publiweb/paginas/tema20/revista/examen.pdf> 2002.
- **[Web7, 2003]**

**"Monografias.com - Filosofía y Ciencia: Empirismo y Teoría del Aprendizaje".**  [http://www.monografias.com/trabajos/filoycienempi/filoycienempi.shtml#\\_Toc423312170](http://www.monografias.com/trabajos/filoycienempi/filoycienempi.shtml#_Toc423312170) 2003.

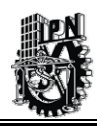

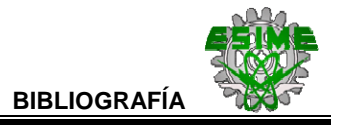

- **[Web8, 2003] "WebCT.com".**  <http://www.webct.com/> 2003.
- **[Web9, 2003] "Blackboard México".**  <http://www.blackboard.com/worldwide/mx/es/index.htm> 2003.
- **[Web10, 2003] "Qué es SmartForce".**  <http://www.aurainteractiva.com/espanol/alianza/queessf.htm> 2003.
- **[Web11, 2003] "Edustance - Distance Learning".**  [http://www.edustance.com/tec\\_est.html](http://www.edustance.com/tec_est.html) 2003.
- **[Web12, 2003] "Aprender a Aprender - La Web del Estudiante-Tipos de Examen".**  [http://www.cnice.mecd.es/recursos2/estudiantes/aprender/op\\_03.htm](http://www.cnice.mecd.es/recursos2/estudiantes/aprender/op_03.htm) 2003.
- **[Web13, 2003] "Modelo Vista Controlador - Wikipedia en Español"**  [http://es.wikipedia.org/wiki/Modelo\\_Vista\\_Controlador/](http://es.wikipedia.org/wiki/Modelo_Vista_Controlador/) 2004.
- **[Web14, 2003] "The Jakarta Site - The Jakarta Project -- Java Related Products".**  [http://jakarta.apache.org](http://jakarta.apache.org/) 2003.
- **[Web15, 2003] "Hojas informativas - Instrumentos de Apoyo a la Educación".**  <http://www.infomed.sld.cu/servicios/Pg50m.htm#educacion> 2003.
- **[Web16, 2003] "Reportajes de Educación - El Rincón del Vago- Tipos de Examen".**  [http://www2.rincondelvago.com/educacion/reportajes/tecnicas\\_de\\_estudio/examenes/](http://www2.rincondelvago.com/educacion/reportajes/tecnicas_de_estudio/examenes/) 2003.

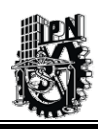

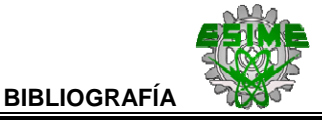

- **[Web17, 2003] "Aprender a Aprender - La Web del Estudiante-Tipos de Examen".**  [http://www.cnice.mecd.es/recursos2/estudiantes/aprender/op\\_03.htm](http://www.cnice.mecd.es/recursos2/estudiantes/aprender/op_03.htm) 2003. **[Web18, 2003] "Proceso Unificado para Desarrollo de Software (RUP)".**  [http://atenea.ucauca.edu.co/~gramirez/archivos/AnotacionesRUP.pdf](http://atenea.ucauca.edu.co/%7Egramirez/archivos/AnotacionesRUP.pdf) 2003.  **[Web19, 2003] "Glosario de Términos de Educación a Distancia".**  [http://www.uv.mx/edu\\_dist/glos.htm](http://www.uv.mx/edu_dist/glos.htm) 2003. **[Web20, 2002] "Introducción a Java como Lenguaje Orientado a Objetos".**  [http://www1.ceit.es/Asignaturas/Informat2/Clases/Clases9900/Clase02/JavaIntro/tsld001](http://www1.ceit.es/Asignaturas/Informat2/Clases/Clases9900/Clase02/JavaIntro/tsld001.htm) [.htm](http://www1.ceit.es/Asignaturas/Informat2/Clases/Clases9900/Clase02/JavaIntro/tsld001.htm) 2002. **[Web21, 2003] "El Modelo de Tres Capas o Three Tier".**  [http://www.lagash.com/papers/paper\\_threetier.html](http://www.lagash.com/papers/paper_threetier.html) 2003. **[Web22, 2003] "Procesos de Desarrollo: RUP".**  <http://www.willydev.net/descargas/Articulos/General/cualxpfddrup.PDF> 2003. **[Web23, 2004] "The Apache Struts Web Application Framework"**  <http://struts.apache.org/> 2004.
- **[Web24, 2004] "Java en Castellano. Manual Básico de Struts"**  [http://programacion.com/java/tutorial/joa\\_struts/](http://programacion.com/java/tutorial/joa_struts/) 2004.
- **[Web25, 2004] "Programación en Castellano. El API Struts"**  <http://www.programacion.com/tutorial/struts/> 2004.

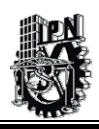

- **[Web26, 2002] "Mundo de la informática".**  <http://www.ortizmania.com/online/articulo.asp?art=6> 2002.
- **[Web27, 2003] "Educación a Distancia. ¿Para qué y cómo?".**  <http://www.infomed.sld.cu/libros/distancia/cap1.html#Elementos> 2003.
- **[Web28, 2004] "Que es HTML".**  <http://www.iespana.es/recursolandia/queeshtml.html> 2004.
- **[Web29, 2003] "Procesos de Desarrollo: RUP".**  <http://www.willydev.net/descargas/Articulos/General/cualxpfddrup.PDF> 2003.
- **[Web30, 2005] "Instituto Mexicano del Petróleo. Capacitación". <http://akbal.imp.mx:2003/Index.asp?UnitID=5>**  2005.

## A N E X O S

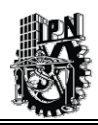

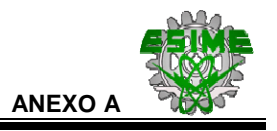

## **ANEXO A.-**

#### **ALGUNOS CONCEPTOS SOBRE METODOLOGÍAS.**

La metodología debe brindar al menos los elementos de acción en el desarrollo de proyectos como son los siguientes:

- Un plan general y detallado, para el desarrollo del proyecto.
- Módulos (fases, etapas, tareas, actividades, etc).
- Involucración en cada uno de los módulos (fases, etapas, tareas, actividades, etc).
- Tareas y acciones a realizar.
- Tiempos estimados por cada uno de los módulos (fases, etapas, tareas, actividades, etc).
- Revisiones de avances.
- Responsables recurso requeridos.
- Otros.

Existen 2 tipos de metodologías que son la blanda o suave y la dura [Checkland, Shooles, 1994], las cuales se describirán a continuación, brevemente:

#### *Metodología de Sistemas Duros.*

La metodología de sistemas duros tiene un enfoque característico de sistemas, un rigor y una cuantificación estricta para el tratamiento de una situación dada.

Una característica que se ha encontrado en la Metodología de los Sistemas Duros es la relativa sencillez con que sus operaciones, características, relaciones y objetivos se pueden expresar en términos matemáticos [Checkland, 1993].

#### *Metodología de Sistemas Suaves o Blandos.*

En términos generales, la metodología de sistemas blandos o suaves también implica el enfoque de sistemas, pero es menos rigurosa en el aspecto formal o matemático y más cualitativa para el tratamiento de una situación a manejar. Esta tendencia emerge de las ciencias con enfoque no necesariamente cuantitativo; tales como las ciencias sociales y ciencias del comportamiento.

Se menciona también que la Metodología de Sistemas Suaves o Blandos tiene como objetivo introducir mejorías en áreas de interés social al activar entre la gente involucrada una situación de ciclo de aprendizaje que idealmente no tiene fin.

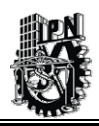

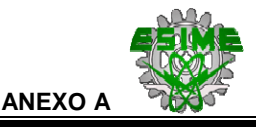

Dentro de las metodologías de sistemas suaves se incluyen, generalmente, las metodologías para el desarrollo de Sistemas de Información Basados en Computadora, aunque existen metodologías para su desarrollo muy formales [Checkland, Shooles, 1994].

#### *Metodología de Sistemas de Información Basados en Computadora.*

A continuación, se describirá brevemente la metodología de sistemas de información basados en computadora que se pretende utilizar en el desarrollo del presente trabajo de investigación.

Un sistema de información basado en computadora es: *"Es un conjunto integrado de programas de computadora, equipos y servicios de cómputo, cuyo propósito fundamental es obtener y proporcionar información de apoyo, a las funciones de alguna institución"* [Galindo, 2003].

Los sistemas de información basados en computadora deben cumplir ciertas características como son:

- Estar orientados en cada momento a la ayuda de los procesos de las empresas.
- Particularmente deberán administrar diversos tipos de información.
- Se debe condensar, integrar y presentar la mayor parte de la información relevante de la empresa en donde se pretende implantar dicho sistema de información basado en computadora.
- Por otra parte dicho sistema de información basado en computadora debe ser integrador de múltiples versiones de los esquemas de modelación de la información que se han dado durante el trascurso del tiempo dentro de las empresas.

El desarrollo de un sistema basado en computadora se puede dividir en las siguientes etapas o fases: [Galindo, 2001].

- $\checkmark$  Planeación y/o Análisis.
- $\checkmark$  Diseño.
- $\checkmark$  Construcción y Pruebas.
- $\checkmark$  Implantación.
- $\checkmark$  Soporte del Sistema en Producción y Mantenimiento.

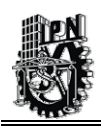

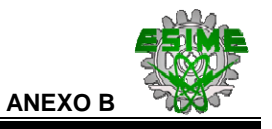

## **ANEXO B.-**

#### **CONCEPTOS BÁSICOS SOBRE TEORÍAS DE APRENDIZAJE.**

Aunque las teorías del aprendizaje se ocupan de interpretar el proceso de la enseñanza en cualquier momento y circunstancia, nos interesa considerar el aprendizaje de la Educación a Distancia y la relación que estas pueden tener en la parte de la evaluación correspondiente.

Para fundamentar el modelo que exámenes de opción múltiple que se implementa en el presente trabajo de tesis se hará referencia a algunas teorías pedagógicas que dan sustento al presente modelo y se explicarán brevemente.

El modelo de exámenes de opción múltiple se puede ubicar en la siguiente teoría de aprendizaje:

#### *Teoría Conductista.*

Esta teoría dice que las "asociaciones' son conexiones entre ideas o experiencias. Referidas al aprendizaje se llaman 'conexión estímulo-respuesta", "respuesta condicionada", 'hábito". La mayoría de los autores conductistas parten del condicionamiento clásico de Pavlov. Uno de los representantes de esta teoría lo es Skinner.

Esta teoría da origen a otras modalidades en donde se define más claramente algunos elementos que coinciden con el modelo propuesto de examen que se utiliza en éste trabajo de tesis [Web27, 2003].

#### *Enseñanza Programada.*

De las teorías de Skinner nació la Enseñanza Programada, que tomó su calificativo de la palabra programa, porque la idea central es que el alumno ha de ejecutar secuencialmente una serie de acciones que están previamente estructuradas. Es decir, ha de seguir un programa, de forma que al final del mismo haya aprendido lo que se pretendía. Esto puede verse claramente que los cursos que se toman en la Educación a Distancia se dividen en módulos de forma secuencial y por ende las evaluaciones se dividen también de forma secuencial y programada.

En la parte de Educación a Distancia la actividad del alumno está controlada por la computadora y la estrategia pedagógica utilizada es del tipo "ejercicios" o tutorial. Su base psicopedagógica está constituida principalmente por el paradigma conductista. La computadora permite implantar esquemas de aprendizaje simples, como los que corresponden a la Enseñanza Programada y al Mastery Learning.

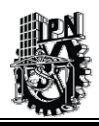

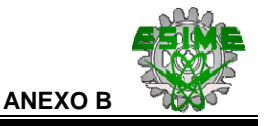

Hay 4 características se destacan de esta modalidad de enseñanza de enseñanza programada.

- a) Capacidad de instruir eficazmente sin participación directa del profesor y de forma que cada alumno pueda aprender a su propio ritmo. Esto puede aplicar de alguna manera en la Educación a Distancia y en la forma de evaluación que se aplica.
- b) Distribución del material en pequeña partes y presentación de estos elementos simples en secuencias ordenadas, cada una apoyándose en la anterior, de forma que el estudiante pueda seguir aprendiendo y pueda ser evaluado independientemente de toda información precedente y con un mínimo de error.
- c) Exigencia de frecuentes respuestas del alumno, haciendo de éste un participante activo.
- d) Confirmación o corrección inmediata de la respuesta, para que el alumno conozca el valor de ésta.

El primer sistema de enseñanza programada (primero en orden cronológico y en sencillez) se denomina "Programación Lineal". El alumno aprende solamente lo que el programa le obliga a hacer y por consiguiente es evaluado. Cada unidad de información contiene una pregunta cuya respuesta tiene que ser construida por el alumno. El alumno aprende la respuesta. Si el alumno ha respondido bien, aprende lo que se pretendía. En éste caso hay que confirmar la respuesta. En caso de error hay que darle la respuesta correcta valorársela a continuación y volver sobre la pregunta hasta que la conteste bien. Una vez confirmada su respuesta, se le presentará la siguiente unidad de información.

En la Programación Lineal la velocidad del aprendizaje depende de las características individuales, pero el material de enseñanza y el orden de presentación de los elementos son idénticos para todos los alumnos, aunque las preguntas de las evaluaciones pueden variar si se genera aleatoriamente los exámenes que sirven para evaluar el aprendizaje del alumno [Web27, 2003].

#### *Programación Ramificada.*

Para mejorar el nivel de adaptación a los alumnos en 1962 introdujo una serie de innovaciones que se conocen con el nombre de «Programación Ramificada". El proceso consiste en una secuencia de pasos a seguir por el alumno. Cada paso consta de una unidad de material pedagógico para ser leído, seguido de una pregunta de elección múltiple. El alumno escoge una de las varias respuestas que se le ofrecen. La respuesta elegida condiciona la siguiente unidad de información que se le mostrará a continuación. De esta forma el itinerario seguido a través del programa es propio de cada alumno y totalmente imprevisible.

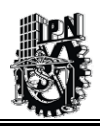

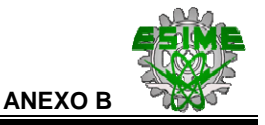

Muchos de los programas de software educativo están diseñados aprovechando la experiencia y las líneas conductistas. A veces simplemente sustituyen los textos en papel por "pantallas de computadora". Son esquemas fundamentalmente deterministas, con secuencias, entradas y salidas claramente establecidas.

Tienen la ventaja de la facilidad para hacer un registro estadístico del curso, y para revisar lo sucedido en el itinerario de aprendizaje del alumno [Web27, 2003].

#### *Mastery Learning.*

Una superación de la Programación Ramificada es el "Mastery Learning" que, desde 1976, es el principal soporte psicopedagógico de la enseñanza Asistida por Computadora. Su punto de partida es la materia que debe aprender el alumno, que se divide en componentes breves, agrupados en unidades y que por tal motivo se ve afectada la parte de evaluación. Los alumnos, solos o en grupo, deben trabajar a lo largo de estas unidades de una forma organizada, a su propio ritmo, y deben dominar perfectamente, al menos un 80% de cada unidad antes de continuar con la siguiente secuencia.

A la idea conductista del refuerzo Bloom añadió un feedback correctivo en el caso de las respuestas no deseadas. Añade también el concepto del "tiempo" necesario para que el estudiante llegue a dominar el objetivo, que puede variar notablemente de un individuo a otro.

El núcleo del Mastery Learrning es el diagnóstico y la corrección de errores en las fases de prueba y re-enseñanza, lo que impide que los errores de aprendizaje se acumulen. El profesor está obligado a enseñar y ayudar al alumno hasta que éste sea capaz de dominar un porcentaje elevado de la materia y los instrumentos para comprobar tal avance son las evaluaciones correspondientes que se aplican al final de unidad de trabajo.

Como podemos apreciar de las teorías descritas anteriormente cada una tiene relación con el modelo de exámenes y en general con la parte de Educación a Distancia lo que fundamenta la intención de aplicación de estas para el proyecto de Educación a Distancia y de manera particular en la generación de exámenes y la herramienta para crear dichos exámenes [Web15, 2003].

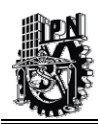

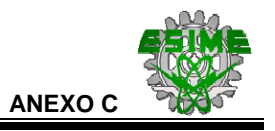

## **ANEXO C.-**

#### **CONCEPTOS SOBRE LA FINALIDAD, FUNCIONALIDAD, TIPOS Y EVALUACIÓN DE EXÁMENES.**

El examen es el elemento que plantea una situación o problema que requiere solución, propone acciones a desarrollar o suscita reacciones que deben traducirse en respuestas; cuestiona o problematiza sobre una cualidad específica del conocimiento, manifestando los aprendizajes en diversos grados de dominio o habilidad [Colegio, 1994].

El examen tiene diversas finalidades:

- 1. Desarrollo intelectual:
	- a) Integración y consolidación de los conocimientos.
	- b) Relación entre las diversas partes de una disciplina.
- 2. Desarrollo de la voluntad:
	- a) Refuerzo de la autodisciplina.
	- b) El examen como obstáculo a superar: preparación para las dificultades y obstáculos de la vida profesional.
- 3. Finalidad social:
	- a) El examen como comprobación de unos conocimientos exigibles para el desempeño de una misión en la sociedad.
	- b) Son inevitables en una sociedad selectiva que ofrece los mejores puestos de trabajo a quienes demuestran estar mejor preparados [Web17, 2003].

Por otra parte es importante mencionar la validez de un examen la cual se expresa en la exactitud con la que se pueden hacer mediciones significativas del aprendizaje del estudiante y que realmente se obtenga información de los rasgos que se pretenden medir. La validez es un criterio que deben cubrir los exámenes en términos de que "realmente midan lo que pretendan medir".

En este caso se manejan 4 tipos de validez que son:

*Validez Aparente*.- Que se refiere a la impresión valorativa de la estructura de los exámenes, en consideración a criterios técnicos para su elaboración. Los exámenes construidos arbitrariamente sin considerar esos criterios técnicos para su elaboración no contienen una validez aparente.

*Validez de Contenido*.- Se refiere a que los exámenes midan realmente el campo específico de estudio para lo que fueron construidos, se espera que los contenidos que sondean los

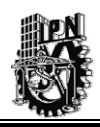

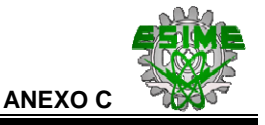

exámenes tengan clara correspondencia con los contenidos propuestos y que cumpla con los objetivos de cada curso que se pretenda evaluar.

*Validez de Constructo*.- Esta validez esta referida a un determinado campo de conocimiento en que se fundamenta los contenidos de los programas que se establecen de inicio.

*Validez de Construcción*.- Se refiere a que los exámenes provoquen el proceso esperado de construcción interna o recuperación de la información en el examinado. Si se espera que el estudiante evidencie la memorización comprensiva de un concepto, deberá cuidarse que el examen no incite a la recuperación memorística y mecánica del concepto, ya que en este caso se perderá irremediablemente la validez de construcción del examen. Este tipo de validez, obliga al diseñador del examen a cuestionar la cualidad del aprendizaje que desea evaluar, ya que los procesos psicológicos básicos incitados por los reactivos no son siempre los mismos. Es importante valorar la capacidad de análisis del alumno, por lo que se debe cuidar que los exámenes inciten esta capacidad de análisis y no de orden inferior como lo es la memoria mecánica de los hechos [Colegio, 1994].

#### **Origen de los Exámenes.**

La primera noticia que tenemos de los exámenes se remonta a la antigua China. Este fue el primer país del mundo en disponer de un gran sistema administrativo, que estaba formado por un importante número de funcionarios. Para acceder a estos puestos, era necesario superar una especie de oposiciones, y cuanto más alto fuese el puesto al que se quería llegar, más complejo era el sistema de exámenes y grados por el que debía pasar el estudiante.

Los exámenes eran escritos; se apreciaba, sobre todo, el dominio de la compleja lengua china y su escritura, y el conocimiento de los clásicos chinos. El aprendizaje era memorístico, no se fomentaba ningún tipo de creatividad.

En Occidente no se conocieron los exámenes hasta la Edad Media. Fue en esta época cuando se crearon las universidades y el sistema universitario giraba totalmente en torno a ellos. Se establecieron una serie de grados - bachiller, licenciado y doctor - cuyo carácter y terminología se han conservado hasta nuestros días. Para superar los dos grados inferiores era necesario superar un llegar a bachiller por antigüedad). Para llegar al escalón más alto del sistema educativo el alumno tenía que defender su tesis u «obra maestra». Este sistema perdura, con más o menos variaciones, hasta nuestros días.

Durante el Renacimiento, los exámenes asumían frecuentemente la forma de discusiones públicas sobre temas controvertidos. El suspenso era la excepción, el riesgo de rechazo era mínimo y la calidad se fue deteriorando.

En el Renacimiento, así mismo, se crearon los colegios jesuitas, que se extendieron rápidamente. En el año 1599, publicaron la Ratio Studiorum, un programa de estudios que fijó durante siglos la disciplina jesuítica.

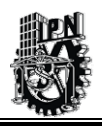

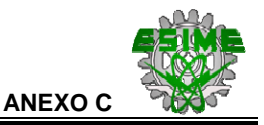

En este programa se explicaba detalladamente cómo tenían que ser los exámenes e introdujeron una novedad: los exámenes escritos. Se exigía que los alumnos llegaran puntuales; una vez impuesto el silencio, nadie podía hablar con otros, ni siquiera con el profesor que estuviese al cargo; los alumnos debían ir provistos de todo el material necesario, de tal forma que no fuese necesario exámenes parecidos, ambos eran tenidos por sospechosos; una vez entregado el examen, aunque el alumno quisiera corregir algo, no se le devolvía; y, por último, si alguien no terminaba la composición en el tiempo concedido, tenía que entregar lo que hubiese escrito. Como vemos, la mayoría de estas normas siguen vigentes en la actualidad. Con respecto a los exámenes orales, de ellos se dice que debían ser públicos y tener, como mínimo, una hora de duración. Pese a la innovación de los jesuitas, en los siglos posteriores, en la universidad, éste era el tipo de examen que más se aplicaba.

Los exámenes, en alguna época llegaron hacer orales; los alumnos debían presentarse ante el examinador correctamente vestidos - más de un estudiante fue suspendido por no llevar traje y corbata -. Muchas veces el profesor no calificaba por lo que el alumno sabía, sino por lo que desconocía; así, acribillaba a su pobre víctima a preguntas hasta que descubría alguna fisura en sus conocimientos [Web6, 2002].

#### **Tipos de Exámenes.**

Existen 4 categorías principales en las cuales se pueden agrupar los exámenes.

- Examen Oral.
- Examen de Desarrollo.
- Examen de Preguntas Cortas.
- Examen de Selección [Web16, 2003].

Los distintos tipos de exámenes requieren distintas estrategias para realizarlos. Veamos a continuación cuáles son sus ventajas e inconvenientes y qué aspectos se han de tener en cuenta:

#### *EXAMEN ORAL.*

En este tipo de examen lo que más impresión causa al alumno es verse enfrente del profesor o profesores que lo examinarán. Es importante hacer énfasis que el profesor o los profesores son personas normales (aunque parezca mentira), por lo que cuando se recomienda que cuando se formule una pregunta la persona se de un tiempo de unos 30 ó 40 segundos de tiempo para pensar y luego comenzar a responder.

Se debe habla ordenadamente, empezando por el principio y acaba por el final y siendo directo a lo que se pregunta. El alumno debe relajarse y tratar de no tartamudear en exceso.

Uno de los inconvenientes a lo que se enfrenta el alumno en los exámenes orales es que no sea esta acostumbrado a hacerlos. Ya que en la mayoría de los casos los exámenes que se

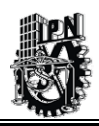

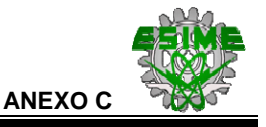

realizan a lo largo de la vida son escritos, y por tal razón al a hacer el examen oral a más de uno se le ponen los pelos de punta.

#### *Ventajas del Examen Oral.*

- $\checkmark$  No se exigen tantos detalles y el examinador verá si el alumno sabes o no con las ideas generales. Es menos estricto (en apariencia).
- $\checkmark$  Si la persona se confunde, posiblemente el examinador permitirá al alumno intentar responder de nuevo. Cosa que no sucede en los escritos.
- $\checkmark$  Permite que el alumno aclare, repita, ayude, dé pistas sobre las preguntas que le formulen.
- $\checkmark$  Sirven también de incentivo al alumno sentirse observado con atención.

#### *Inconvenientes del Examen Oral.*

- **⊠** Son poco frecuentes; por lo que el alumno no esta familiarizados con la técnicas para presentar un examen oral.
- : Se dispone de poco tiempo para pensar la respuesta. Produce mayor grado de nerviosismo, sobre todo con las personas más tímidas y ansiosas.

#### *Requisitos para presentar el Examen Oral.*

- Buena fluidez verbal.
- Buena capacidad de reacción.
- Capacidad de organización mental rápida.
- Dominio seguro de la materia de examen.

#### *Preparación para presentar un Examen Oral.*

- Repasarlos temas en voz alta.
- Primero con el esquema escrito delante. Después sólo con esquema mental.
- Repasar con compañeros para practicar.
- Cuidar la expresión.
- Centrarse en las ideas fundamentales que has señalado en el esquema.

#### *Cómo exponer en un Examen Oral.*

- Mostrar confianza y seguridad en uno mismo.
- Máxima atención a las palabras clave de las preguntas.
- Hacer un esquema mental antes de iniciar la exposición.
- Cuidar las primeras palabras y centrarse en lo importante.
- Secuencia a seguir en la respuesta: Empezar por la idea fundamental y luego las secundarias.

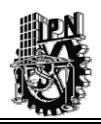

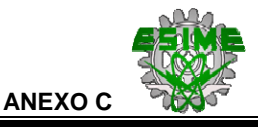

- Por último, hacer una pequeña conclusión. Esto sumará puntos delante del examinador.
- Cuidar la expresión verbal.
- Utilizar medios auxiliares.
- Cuidar la presencia pues las apariencias también cuentan.

#### *EXAMEN DE DESARROLLO.*

Este tipo de examen es uno de los más aplicados a los estudiantes. Es el que esta mas acostumbrado a presentar el estudiante casi se lo sabe de memoria (siempre y cuando haya estudiado previamente, claro). Lo que más sirve para este tipo de exámenes es el resumen, ya que en este se incluyen ideas principales, las secundarias y algunas otras que demuestra que el alumno conoce de la materia.

Lo que más agobia en un examen a desarrollar es el tiempo, por lo que el alumno debe tener bastante controlado este aspecto. Es indispensable tener una buena estrategia de tiempo para contestar el mayor número de preguntas.

Es importante que el alumno lea bien el examen, para posteriormente contestarlo. Se sugiere hacer primero las preguntas que mejor se conozcan y hasta el final las que puedan presentar mayor dificultad.

*Ventajas del Examen de Desarrollo.* 

- $\checkmark$  Da seguridad y confianza puesto que puedes pensar en cada pregunta e ir saltando de una a otra.
- $\checkmark$  Estar familiarizados con la técnica de elaboración del examen.

*Inconvenientes del Examen de Desarrollo.* 

- : Se debe redactar de una manera clara, por lo que hay que vigilar la redacción y la ortografía.
- : Se puede confundir el tema sin darse cuenta el alumno, por lo que puede echar a perder su examen.
- : Controlar el tiempo para poder contestar todo el examen.
- : Si el espacio que se da para contestar el examen es limitado, se tendrá que sintetizar la respuesta.

*Requisitos para presentar el Examen de Desarrollo.* 

- Buena distribución del tiempo.
- Capacidad para relacionar distintos temas.
- Buena redacción.
- Aprendizaje general de la materia.

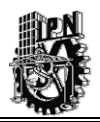

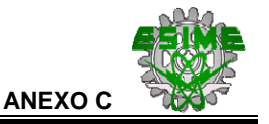

*Preparación para presentar un Examen de Desarrollo.* 

- Repasar los temas principales.
- Hacer una lectura general de la materia.
- Ensayar redactando los temas principales para probar el mismo alumno su capacidad.
- Hacer muchos esquemas de los temas principales para que el alumno no los confunda en el examen.
- Si se tiene alguna duda de interpretación de alguna pregunta, el alumno deberá aclarar esta duda con el profesor.

#### *Cómo realizar un Examen de Desarrollo.*

1° parte del tiempo (de 5 a 10'):

- Leer el enunciado detenidamente para encontrar la palabra clave.
- Reflexionar y anotar las ideas principales.
- Elaborar un esquema-guión que se colocará al principio para ir desarrollándolo.

2° parte del tiempo (la mayor parte del disponible):

- Exponer los diferentes apartados del guión cuidando respetar la estructura lógica del tema.
- Incluir citas de autores de importancia.
- Aportar conclusiones finales.
- Cuidar la presentación: limpia y clara. Utilizar el subrayado y la numeración para destacar lo importante.
- Asegurar la correcta construcción de las frases.
- Utilizar los signos de puntuación y reglas de ortografía.

3° parte del tiempo (los 5 o 10 minutos finales):

• Releer y corregir.

#### *EXAMEN DE PREGUNTAS CORTAS.*

Este tipo de examen depende mucho del profesor, ya que este puede poner una pregunta en la que se pida una idea principal o bien una en la que la pregunta maneje un concepto o dato muy específico. Por lo que, es mejor manejar esquema y resumen para ser estudiados por el alumno. Esto tipo de exámenes pueden ser de 10 o más preguntas, por lo que el tipo de pregunta puede variar mucho en importancia.

Para este tipo de examen cuenta mucho el conocer el modus operandi del profesor, es decir, cuales son los temas que son mas de su agrado o si ha recalcado algo en clase, entonces esto dará una idea de lo que puede contener dicho examen.

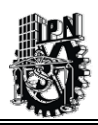

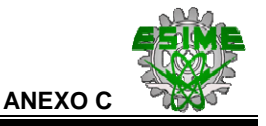

Es importante que durante el examen se lea atentamente las preguntas y se busque una respuesta corta de no más de 25 palabras. Otro detalle a tomar en consideración es contestar de forma específica la pregunta.

*Ventajas del Examen de Preguntas Cortas.* 

- $\checkmark$  Da seguridad y confianza puesto que se puede pensar en cada pregunta e ir saltando de una a otra.
- $\checkmark$  A veces son preguntas que ya se han formulado y respondido en clase.

*Inconvenientes del Examen de Preguntas Cortas.* 

- : Redactar de una manera clara, por lo que se hace necesario tener una buena redacción y ortografía.
- : Confundir el enfoque de las preguntas.
- : Debes controlar el tiempo para poder contestarlo todo.
- : Sintetizar bien en el espacio disponible.

*Requisitos para presentar un Examen de Preguntas Cortas.* 

- Capacidad sintetizar muchas cosas en pocas líneas.
- Buena redacción.
- Se pueden confundir las preguntas y/o quedarse en blanco.
- Capacidad de relacionar conceptos.
- Buena memoria.

*Preparación para presentar un Examen de Preguntas Cortas.* 

- Sintetizar la mayor información posible y hacer resúmenes y esquemas.
- Memorizar los esquemas fundamentales.
- Repasar con compañeros inventando y respondiendo preguntas posibles.

#### *Cómo realizar un Examen de Preguntas Cortas.*

- Leer detenidamente las preguntas y encontrar la palabra clave.
- Comenzar por las preguntas que se dominen mejor.
- Contestar exactamente a lo que se pide.
- Hacerlo respetando el espacio disponible.
- No dejar preguntas sin respuesta. Si falta tiempo, al menos se esboza el esquema a seguir o las ideas principales.
- Cuidar la presentación.
- Dedicar un tiempo final para releer y corregir.

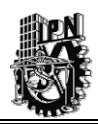

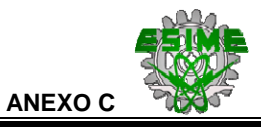

#### *EXAMEN DE SELECCIÓN.*

Para estudiar este tipo de exámenes no hay otro modo de aprender todo lo que se haya visto en clase, por lo tanto el grado de dificultad es mayor, cualquiera puede poner una cruz pero eso no significa que esa cruz este sobre la pregunta correcta. Un buen método de estudio es ver si hay otros exámenes de selección de años anteriores ya que muchas de las preguntas pueden coincidir y si no coinciden siempre se puede ver el estilo del profesor a la hora de hacer el examen lo cual da una ventaja al estudiante.

En el examen se sugiere sólo poner las preguntas que se saben con certeza que son correctas, es sabido que las preguntas mal respondidas son puntos en contra para la calificación final del examen. Las preguntas que se hayan respondido en la primera ocasión es preferible no cambiarlas a no ser que esté el alumno muy seguro de hacerlo. Una buena estrategia es hacer el examen a lápiz y luego pasarlo a bolígrafo, esto permitirá que el alumno repase sus respuestas y pueda cambiar los errores que antes haya cometido. Es importante que el alumno se fijé bien en cómo se debe marcar el examen, ya que algunos profesores suelen ser bastante exigentes en eso.

#### *Ventajas del Examen de Selección.*

- $\checkmark$  La corrección es más objetiva y por tanto no caben los "favoritismos".
- $\checkmark$  El factor suerte tiene aquí un papel, puesto que el azar a veces influye y hace que la persona conteste la respuesta correcta.
- $\checkmark$  Facilitan el recuerdo.

#### *Inconvenientes del Examen de Selección.*

- **Es muy rápido.**
- : Es fácil confundirse puesto que siempre hay respuestas muy parecidas.
- : Se suelen penalizar las respuestas incorrectas.

#### *Requisitos para presentar un Examen de Selección.*

- Capacidad para trabajar deprisa y contestar en pocos minutos.
- Comprender todo lo que se estudia y no dejar nada sin leer.

#### *Preparación para presentar un Examen de Selección.*

- Hay que memorizar.
- Habilidad para sintetizar en esquemas los puntos del temario.
- Capacidad para comprender cada punto del temario. En este tipo de exámenes se pueden preguntar cualquier cosa.

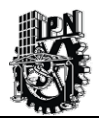

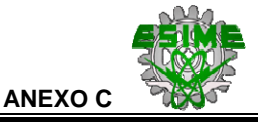

*Cómo realizar un Examen de Selección.* 

- Leer las instrucciones con toda atención.
- Leer cada pregunta localizando la palabra clave.
- Saber si se penalizan los errores, para no arriesgarse innecesariamente. En caso afirmativo, no contestar si no hay una relativa seguridad de acertar.
- Poner mucha atención a los calificativos que aparezcan en la pregunta (adverbios, adjetivos).

Si hay que elegir entre varias opciones:

- Tratar de adivinar la respuesta antes de leer las opciones.
- Leer las opciones.
- Si alguna coincide con nuestra respuesta puede ser la correcta.
- Si no coincide ninguna, ir eliminando las que no tienen sentido hasta llegar a la más acertada.
- Plantear la pregunta de otra forma.
- Buscar pistas en las respuestas [Web16, 2003].

Dentro de los exámenes de Selección hay varios tipos exámenes que se les conoce como pruebas objetivas cuya característica es la de involucrar los juicios personales del evaluador o las interpretaciones relacionadas con la respuesta; ya que cada estas pruebas posee una clave única para cada pregunta.

La construcción de estos instrumentos de evaluación obedece a criterios específicos de elaboración.

A continuación se definen las pruebas objetivas mas utilizadas.

*Complementamiento o complementación*.- Es una pregunta o frase incompleta con líneas en blanco donde el alumno deberá contestar con una o varias palabras o una frase.

**Falso-Verdadero o de Respuesta Alterna**.-Consiste en una posición que el examinado marca como verdadera o falsa, correcta o incorrecta, sí o no, de acuerdo o desacuerdo.

**Jerarquización u Ordenación**.- Es una columna de proposiciones a ordenar lógica o cronológicamente. Por su formato se conocen dos tipos, el primero es un listado de más de cinco proposiciones descriptivas a ordenar; en el segundo los elementos a organizar son breves y menos de cinco y se presentan en forma horizontal.

**Correspondencia o Apareamiento**.- Consiste en dos columnas estructudaras de tal forma que cada palabra, número o símbolo de una de ellas (respuestas) corresponda a una palabra, oración o frase de la otra columna (enunciados). Una columna debe ser una o dos más larga que la otra y la base para la correspondencia deberá estar indicada en las instrucciones.

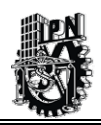

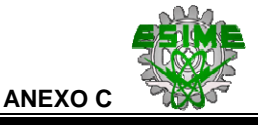

**Identificación**.-Es la presentación del material textual, gráfico o esquemático (textos, mapas, diagramas, representaciones topográficas, cuadros sinópticos, ilustraciones, modelos) con indicaciones que solicitan expresiones (inferencias, conclusiones) o identificaciones derivadas o verificables en el material.

Las identificaciones solicitadas consisten, esencialmente, en la detección de elementos o aspectos sobre un material, lo cual implica procesos mentales del alumno.

**Opción Múltiple**.- Son enunciados que solicitan al alumno la toma de decisión ante una serie de alternativas. Consta de 2 partes: un enunciado llamado base o pie, en el cual se expresa una situación en forma de proposición (en forma imperativa, incompleta o interrogativa). La otra parte consiste en una serie de opciones o alternativas, donde una es la respuesta correcta y las otras son distractores.

Según su estructura y propósitos se pueden clasificar en lo siguiente (véase Tabla C.1):

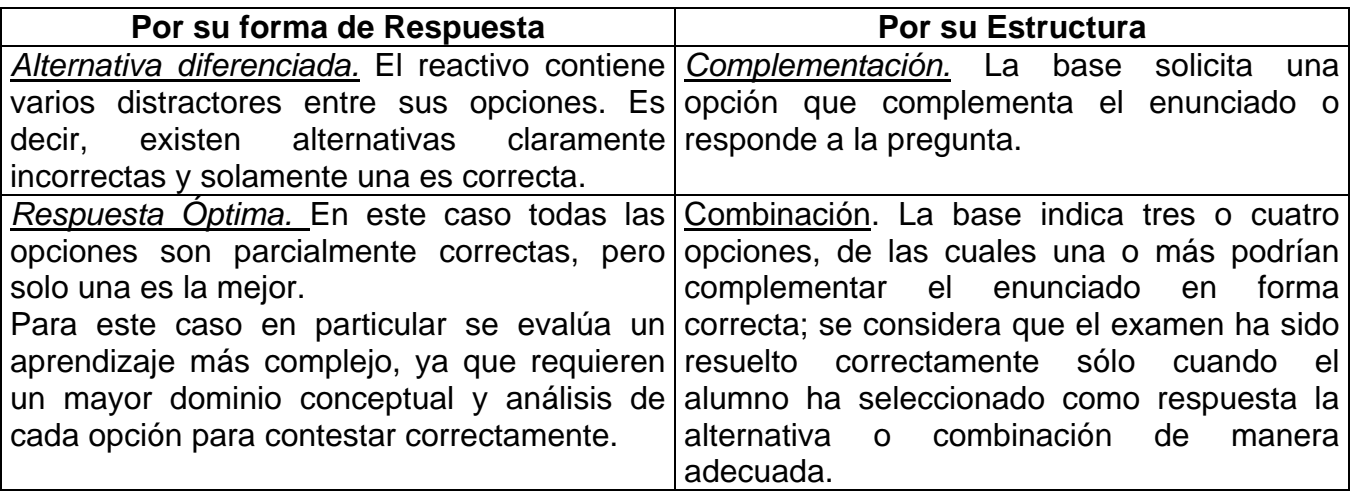

#### **Tabla C.1 Clasificación de los Exámenes de Opción Múltiple.**

Este tipo de examen es el que se implementa para el desarrollo del trabajo de tesis en su modalidad de alternativa diferenciada.

**Multireactivo**.- Es la presentación única, generalmente compleja, que agrupa a varios exámenes simples [Colegio, 1994].

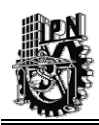

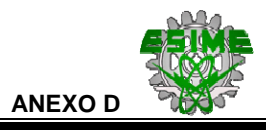

## **ANEXO D.-**

#### **ANÁLISIS DEL MODELO DE EXAMEN A IMPLEMENTAR EN EL SISTEMA DE INFORMACIÓN BASADO EN COMPUTADORA.**

A continuación, se hace un análisis de los diferentes exámenes y su posible implementación para el proyecto de Educación a Distancia:

El *Examen Oral* presenta muchas ventajas, ya que permite que la interacción directa entre el alumno y el profesor; este tipo de examen era el más común en la antigüedad ya que permitía saber realmente el grado de conocimiento del estudiante, también tenia la característica que no se podía copiar en este tipo de examen. Su eficacia para evaluar el conocimiento de una persona se ha mantenido hasta nuestros días que precisamente este tipo de examen es el que se utiliza para hacer los exámenes de grado o de licenciatura.

Este tipo de examen viéndolo ahora para poder ser implementado en el marco de la Educación a Distancia realmente no es adecuado ya que primeramente se tendría que contar con una infraestructura adecuada de medios técnicos para que el estudiante pueda ser visto a través de los elementos de multimedia y que el profesor o profesores pudieran verlo en tiempo real y con la mejor calidad de imagen, esto de inicio implica restricciones en cuanto al costo de la tecnología que se tendría que implementar para llevarlo a cabo, pero quizás el principal obstáculo seria que al no estar en forma presencial, habría la posibilidad de que el alumno hiciera trampa, ya que podrían estarle pasando las respuestas del examen por medios que los propios profesores no podrían constatar al estar separados por la distancia y solo poder tener un limitado campo de visión, por lo cual no seria una buena opción para utilizarse como modelo de examen en el presente trabajo de tesis.

Para el caso del *Examen de Desarrollo*, este tiene muchas ventajas en el ámbito académico, el cual costa principalmente de desarrollar un tema de acuerdo a una pregunta especifica, en este caso el alumno trata de manera sintetizada de desarrollar el tema propuesto lo mejor que le sea posible redactado puntos importantes que serán considerados en su evaluación del examen, el profesor para calificar este tipo de exámenes toma criterios que el considera sean importantes; dichos criterios varían de un profesor a otro. Para llevar a cabo la evaluación de este examen se califica el como el alumno haya estructurado su respuesta escrita y si esta tiene una secuencia lógica, también se toma en cuenta la redacción hecha por el alumno y la ortografía; todos estos elementos son evaluados por el profesor de acuerdo a su criterio.

En la parte de Educación a Distancia este tipo de examen posiblemente sea uno de los mas difíciles de poderse implementar hablando tecnológicamente ya que para que el sistema pueda evaluar este tipo de examen se tendría que recurrir a tecnologías de inteligencia artificial que no son fácilmente implementadas esto con el fin de cumplir con el objetivo que

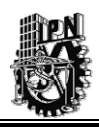

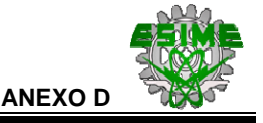

una vez respondido el examen correspondiente se obtendrá la calificación de esté de forma automática para que la retroalimentación sea en tiempo real; por lo cual dicho lo anterior este modelo no es el mas apropiado para implementarse.

El *Examen de Preguntas Cortas* es también muy utilizado en las evaluaciones de escuela, este examen se limita a plantear preguntas muy concretas para que el alumno responda de igual forma sin extenderse en su respuesta, por lo regular este tipo de preguntas se relaciona mucho con nombres o fechas importantes que el alumno debe memorizar para después escribirlas en el examen, según los pedagogos este examen no es mejor que el examen de desarrollo; además tiene la desventaja que los alumnos puedan copiarse entre si.

En el caso de la Educación a Distancia este examen presenta una dificultad de implementación casi muy similar al examen de desarrollo que se requiere analizar la respuesta del alumno quizás utilizando un poco de modelos de inteligencia artificial para verificar si la contestación es correcta, esta implementación es bastante laboriosa y a la larga algo costosa y bastante desgastante para quienes traten de implementarlo; por lo que este modelo de examen no se considera el mas apropiado para poder ser implementado en el proyecto de Educación a Distancia del IMP.

El *Examen de Selección* este tipo de examen es quizás el que más les acomoda a los estudiantes hasta cierto punto, ya que este puede resolverse en un menor tiempo y no es necesario memorizar toda la información requerida de un tema, solamente se necesitan las ideas claves que se pueda identificar fácilmente en el conjunto de posibles respuestas que se ponen para responder a alguna pregunta en particular, desde el punto de vista de la escuela presencial, este tipo de examen no es quizás la mejor opción de evaluación; mas sin embargo es bastante útil en algunas materias que se prestan de acuerdo a su contenido como son las materias que no son de ciencias exactas (historia, biología, civismo, etc.) para aplicar ser aplicados a los alumno.

Cabe mencionar que aunque no es muy común aplicar este tipo de exámenes en materias como matemáticas, física o alguna otra que implique realizar operaciones matemáticas; el examen de selección también se podría aplicar en estos casos. En la parte de Educación a Distancia este tipo de examen puede ser implementado sin la problemática de los anteriores; además este tipo de examen es un modelo que ya se ha utilizado en otros proyectos de Educación a Distancia con buenos resultados; pero en el caso de este trabajo de Tesis; esté será implementado con el Patrón de Diseño Modelo-Vista-Controlador usado por Struts, además se puede conseguir la retroalimentación en línea para que el alumno sepa de forma inmediata el resultado de su evaluación, que le permitirá tomar en caso de ser necesario las medidas correctivas para alcanzar los objetivos que se trazaron inicialmente en los cursos en línea.

Para el presente trabajo de tesis se toma el tipo de examen de Opción Múltiple para hacer el sistema de información basado en computadora.

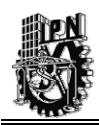

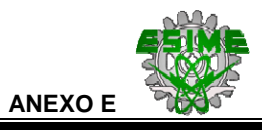

## **ANEXO E.-**

#### **PRINCIPALES ELEMENTOS DE LAS TECNOLOGÍAS INFORMÁTICAS EMPLEADAS EN EL PROYECTO DE TESIS.**

#### • **Lenguaje de HTML.**

El HTML, Hyper Text Markup Language (Lenguaje de marcación de Hipertexto) es el lenguaje de marcas de texto utilizado normalmente en la www (World Wide Web).

Se publica en 1986, la ISO 8879 que presenta el Standard General Markup Language, el cual da origen al HTML.

Para los años 1990-1991, Tim Berners-Lee define el HTML como un subconjunto de SGML (Standard Generalized Markup Language – Lenguaje de Marcación Estándar Generalizado), que más tarde se llamará Nivel 0; soporta encabezados, listas y anclas. Se crea el nombre World Wide Web.

Después Tim Berners-Lee introduce el primer visor de HTML, LineMode, que trabaja en modo texto y sólo en plataformas UNIX. El Centro Europeo de Investigaciones Nucleares realiza la apertura del primer sitio con acceso público de World Wide Web el 17 de mayo de 1991.

En 1993, aparece Mosaic, desarrollado por el Centro Nacional para Aplicaciones de Supercomputadoras, es el primer visor de Web en entorno gráfico que se hace disponible para computadoras personales, lo que lo hace inmediatamente popular. A fines de año, comienzan a aparecer los primeros artículos sobre WWW en diarios y revistas de circulación masiva. Tim Berners-Lee utiliza el trabajo del año anterior de Connolly para presentar el borrador de la primera norma (RFC -Recommendation for Comments) de HTML para Internet.

Dan Connolly y Karen Olson Muldrow redefinen el HTML para el nivel 2.0 en el año 1994, el cual soporta formularios. Un grupo de programadores que desarrollaran el Mosaic producen un nuevo visor de World Wide Web, Netscape (también conocido como Mozilla), que tiene una amplia aceptación entre los usuarios, pero que soporta elementos de programación que equivalen a una degeneración del HTML (tamaños de letra, fondos). Se define un equivalente para los modelos en tres dimensiones del HTML, el VRML (Virtual Reality Modeling Language), que permite moverse dentro de los ambientes definidos. Se crea la W3 Organization.

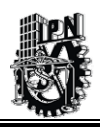

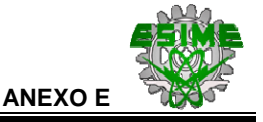

Para el año de 1996, Netscape Communications y Microsoft presentan las nuevas versiones de sus visores que soportan gran parte del nivel de HTML 3.0. Aparecen visores no comerciales que implementan la norma completa de HTML 3.0. Se formaliza un nuevo nivel para la modelación en tres dimensiones, VRML 3.0, que permite interactuar con los objetos definidos. En 1998, sale a la luz HTML 4.0.

El HTML no es propiamente un lenguaje de programación como C++, Visual Basic, etc., sino un sistema de etiquetas. HTML no presenta ningún compilador, por lo tanto algún error de sintaxis que se presente éste no lo detectará y se visualizara en la forma como éste lo entienda.

El entorno para trabajar HTML es simplemente un procesador de texto, como el que ofrecen los sistemas operativos Windows (Bloc de notas), UNIX (el editor vi o ed) o el que ofrece MS Office (Word). El conjunto de etiquetas que se creen, se deben guardar con la extensión htm o html.

Estos documentos pueden ser mostrados por los visores o "browsers" de páginas Web en Internet, como Netscape Navigator, Mosaic, Opera y Microsoft Internet Explorer [Web28, 2004].

#### • **Lenguaje de Javascript.**

La Historia de JavaScript se inicia en al año de 1995, cuando Netscape introduce la versión 2.0 de Navigator e incluye JavaScript bajo el nombre de Mocha, cuando aparece esta versión de Navigator se le llamaba LiveScript. Finalmente se le bautiza con el nombre de JavaScript para llamar la atención de los medios y la industria de la informática.

Lo que quería Netscape es que JavaScript fuera un lenguaje de guiones, fácil de usar y que cualquier persona pudiera utilizarlo. Después de 2 años JavaScript se convirtió en una de las herramientas mas utilizadas por los desarrolladores Web, incluso se utiliza mas que el propio Java y Activex.

En el año de 1996, Microsoft empieza a tener gran interés por lograr competir con JavaScript por lo que lanza su lenguaje llamado Jscript, pero que desafortunadamente no ha tenido el gran éxito por lo que no ha podido competir directamente con este lenguaje.

A mediados de 1997, Netscape promociono JavaScript y lanzo la versión 1.2 de este lenguaje. Esta nueva versión incluye nuevos componente que dan gran potencial al lenguaje, pero lamentablemente esta versión solo funcionaba en la ultima versión del Navigator en ese momento. En la actualizada esta versión de JavaScript en soportada en la mayoría de lo navegadores y es utilizado en casi todo los sitios de Internet existentes.

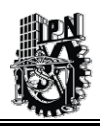

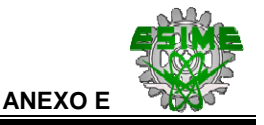

La característica principal de Javascript, es la de ser un lenguaje de scripting, pero principalmente y sobre todo, la de ser el lenguaje scripting por excelencia y sin lugar a dudas, el más usado por los programadores Web utilizándose casi al 90% de los desarrollos Web.

JavaScript tiene cierto parecido con otros lenguajes de programación más potentes como C++ o Java.

La forma de implantar JavaScript en una página Web es directamente dentro del código html, [Web26, 2002].

#### • **Lenguaje de JAVA.**

Java fue diseñado por James Gosling, de Sun Microsystems, en 1990, como software para dispositivos electrónicos de consumo. Curiosamente, todo este lenguaje fue diseñado antes de que diese comienzo la era World Wide Web, puesto que fue diseñado para dispositivos electrónicos como calculadoras, microondas, y la televisión interactiva entre otros.

Java desarrolla un código "neutro" que no depende del tipo de electrodoméstico, el cual se ejecuta sobre una "máquina virtual", denominada Java Virtual Machine (JVM).

La JVM interpreta el código neutro (independiente del procesador) convirtiéndolo a código propio de la máquina concreta.

En realidad, ninguna empresa de electrodomésticos se interesó por el nuevo lenguaje. A finales de 1995 Java se reconvirtió en un lenguaje de programación utilizable en Internet (en la World Wide Web). Para ello se incorporó una JVM en Netscape Navigator 2.0, produciendo una verdadera revolución en el mundo de las computadoras.

Java 1.1 apareció a principios de 1997, mejorando mucho la primera versión del lenguaje.

Java 1.2 (Java 2) apareció a finales de 1998, incorporando nuevos elementos. Según sus creadores en Sun Microsystems, ésta es la primera versión realmente profesional.

Inicialmente, Java se llamó OAK (roble en inglés), aunque tuvo que cambiar debido a la existencia de que dicho nombre ya estaba registrado por otra empresa. Se dice que el nombre original fue roble en inglés debido a la existencia de tal árbol en los alrededores del lugar de trabajo de los promotores de tal lenguaje.

Las principales razones que llevaron a crear Java son las siguientes:

Creciente necesidad de interfaces mucho más cómodos e intuitivos que los sistemas de ventanas que proliferaban hasta el momento.

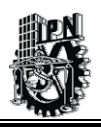

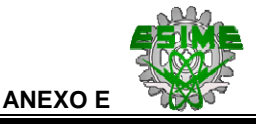

Fiabilidad del código y facilidad de desarrollo. Gosling observó que muchas de las características que ofrecían C o C++ para este tipo de dispositivos aumentaban de forma alarmante el gran coste de pruebas y depuración. Por ello en los sus ratos libres creó un lenguaje de programación donde intentaba solucionar los fallos que encontraba en C++.

En lugar de tratar únicamente de optimizar las técnicas de desarrollo y dar por sentado la utilización de C o C++, el equipo de Gosling se planteó que tal vez estos lenguajes eran demasiado complicados como para conseguir reducir de forma apreciable la complejidad asociada a este campo. Por este motivo, su primera propuesta fue idear un nuevo lenguaje de programación lo más sencillo posible, con el objeto de que se pudiese adaptar con facilidad a cualquier entorno de ejecución [Froufe, 2000].

#### • **Apache Tomcat.**

Apache, sustancialmente, es un proyecto nacido para crear un servidor de Web (Apache Tomcat) estable, fiable y veloz para plataformas Unix, aunque también tiene soporte para otras plataformas como lo es la plataforma de Windows. Apache nace, por una parte, de un código ya existente y de una serie de parches (patch) para mejorar su fiabilidad y sus características; de ahí su nombre: ¡A PAtCHy sErver! El equipo de desarrollo de este servidor Web, está formado por voluntarios, diseminados por todo el mundo, que sigue manteniendo este servidor de Web libre de distribución.

Es por esto mismo que se Apache Tomcat se utilizará como servidor de Web para montar el sistema de información de este trabajo de tesis.

Como ya hemos visto Apache funciona en casi todas las plataformas actuales. Debido a esto podemos escoger la plataforma que más se adapte a nuestras características, y también podemos cambiar de plataforma si en un momento determinado una plataforma nos ofrece más ventajas [Web14, 2003].

#### • **JSP.**

JSP es un acrónimo de Java Server Pages, que en castellano vendría a decir algo como Páginas de Servidor Java. Es, pues, una tecnología orientada a crear páginas Web con programación en Java.

Con JSP podemos crear aplicaciones Web que se ejecuten en variados servidores Web, de múltiples plataformas, ya que Java es en esencia un lenguaje multiplataforma. Las páginas JSP están compuestas de código HTML/XML mezclado con etiquetas especiales para programar scripts de servidor en sintaxis Java. Por tanto, las JSP podremos escribirlas con nuestro editor HTML/XML habitual.

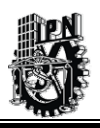

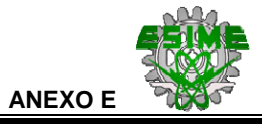

Motor JSP.

El motor de las páginas JSP está basado en los servlets de Java -programas en Java destinados a ejecutarse en el servidor-, aunque el número de desarrolladores que pueden afrontar la programación de JSP es mucho mayor, dado que resulta mucho más sencillo aprender que los servlets.

En JSP creamos páginas de manera parecida a como se crean en ASP o PHP -otras dos tecnologías de servidor-. Generamos archivos con extensión .jsp que incluyen, dentro de la estructura de etiquetas HTML, las sentencias Java a ejecutar en el servidor. Antes de que sean funcionales los archivos, el motor JSP lleva a cabo una fase de traducción de esa página en un servlet, implementado en un archivo class (Byte codes de Java). Esta fase de traducción se lleva a cabo habitualmente cuando se recibe la primera solicitud de la página .jsp, aunque existe la opción de precompilar en código para evitar ese tiempo de espera la primera vez que un cliente solicita la página [Froufe, 2002].

#### • **Struts.**

El proyecto Struts lo lanzó en Mayo del 2000, por Craig R. McClanahan para proporcionar un marco de trabajo Modelo Vista Controlador estándar a la comunidad Java. En Julio del 2001, se liberó Struts 1.0.

Struts es una herramienta de soporte para el desarrollo de aplicaciones Web bajo el Patrón de Diseño Modelo-Vista-Controlador (MVC) bajo la plataforma Java. Struts se desarrolla como parte del proyecto Jakarta de la Apache Software Foundation.

Struts permite reducir el tiempo de desarrollo, su carácter de "software libre" y su compatibilidad con todas las plataformas en donde Java está disponible, lo convierte en una herramienta altamente disponible.

#### *Funcionamiento de Struts.*

Struts se basa en el patrón del Modelo Vista Controlador (MVC) el cual se utiliza ampliamente y es considerado de gran solidez. De acuerdo con éste modelo, el procesamiento se separa en tres secciones diferenciadas, llamadas el modelo, las vistas y el controlador:

#### *Componentes del modelo.*

Corresponden a la lógica del negocio con el cual se comunica la aplicación Web. Usualmente el modelo comprende accesos a Bases de Datos o sistemas que funcionan independientemente de la aplicación Web.

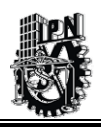

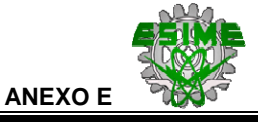

*Las vistas.* 

Las vistas son la parte de la aplicación encargada de presentar información a los usuarios y recopilar datos provistos en formularios. Las vistas corresponden generalmente a páginas dinámicas generadas por archivos JSP.

Los componentes para formularios (llamadas forms en HTML) se utilizan para intercambiar información entre las vistas y las acciones.

Struts viene con una gran variedad de entidades, que extienden la funcionalidad de las páginas JSP, agregándoles diferentes operaciones.

#### *Componentes del control.*

Los componentes de control son los encargados de coordinar las actividades de la aplicación, que van desde la recepción de datos del usuario, las verificaciones de forma y la selección de un componente del modelo a ser llamado. Por su parte los componentes del modelo envían al control sus eventuales resultados y/o errores de manera de poder continuar con otros pasos de la aplicación.

Esta separación simplifica enormemente la escritura tanto de vistas como de componentes del modelo: Las páginas JSP no tienen que incluir manejo de errores, mientras que los elementos del control simplemente deciden sobre el paso siguiente a seguir.

Entre las características de Struts se pueden mencionar:

- Configuración del control centralizada.
- Interrelaciones entre Acciones y página u otras acciones se especifican por tablas XML en lugar de codificarlas en los programas o páginas.
- Componentes de aplicación, que son el mecanismo para compartir información bidireccionalmente entre el usuario de la aplicación y las acciones del modelo.
- Librerías de entidades para facilitar la mayoría de las operaciones que generalmente realizan las páginas JSP.
- Struts contiene herramientas para validación de campos de formas bajo varios esquemas que van desde validaciones locales en la página (en javaScript) hasta las validaciones de fondo hechas a nivel de las acciones.

Struts permite que el desarrollador se concentre en el diseño de aplicaciones complejas como una serie simple de componentes del Modelo y de la vista intercomunicados por un control centralizado. Diseñando de esta manera se debe obtener una aplicación más consistente y más fácil de mantener.

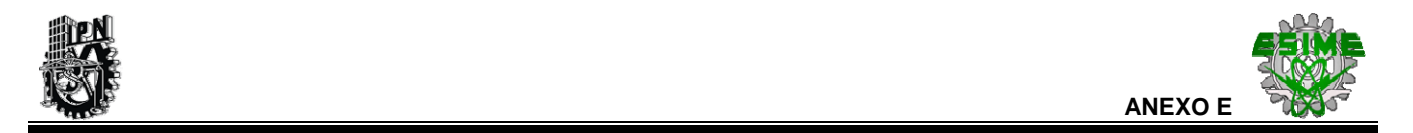

*¿Cómo funciona Strut en una aplicacion Web?* 

El navegador genera una solicitud que es atendida por el Controlador (un Servlet especializado). El mismo se encarga de analizar la solicitud, seguir la configuración que se le ha programado en su XML y llamar al Action correspondiente pasándole los parámetros enviados. El Action instanciará y/o utilizará los objetos de negocio para concretar la tarea. Según el resultado que retorne el Action, el Controlador derivará la generación de interfaz a una o más JSPs, las cuales podrán consultar los objetos del Modelo a fines de realizar su tarea (Ver Figura E.1).

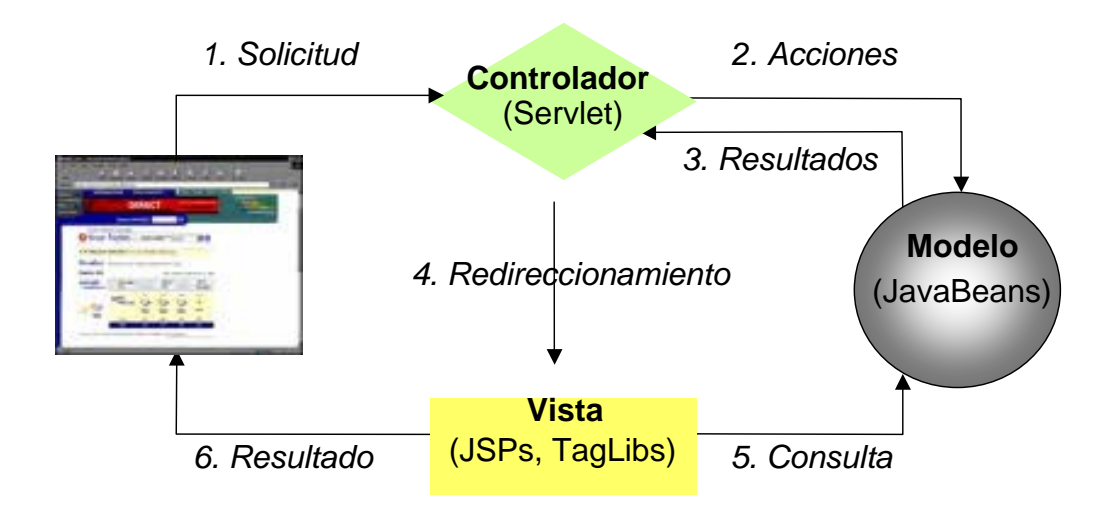

**Figura E.1 Struts en una aplicación Web.** 

Evidentemente, como todo framework intenta, simplificar notablemente la implementación de una arquitectura según el patrón MVC. El mismo separa muy bien lo que es la gestión del flujo de trabajo de la aplicación, del modelo de objetos de negocio y de la generación de interfaz.

El controlador ya se encuentra implementado por Struts, aunque si fuera necesario se puede heredar y ampliar o modificar, y el flujo de trabajo de la aplicación se puede programar desde un archivo XML Las acciones que se ejecutarán sobre el modelo de objetos de negocio se implementan basándose en clases predefinidas por el flujo de trabajo. Y la generación de interfaz se soporta mediante un conjunto de etiquetas (Tags) predefinidos por Struts cuyo objetivo es evitar el uso de Scriplets (los trozos de código Java entre "<%" y "%>"), lo cual genera ventajas de mantenimiento y de rendimiento (pooling de Tags, caching, etc).

Logísticamente, separa claramente el desarrollo de interfaz del flujo de trabajo y lógica de negocio permitiendo desarrollar ambas en paralelo o con personal especializado [Web24, 2004].

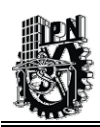

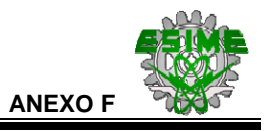

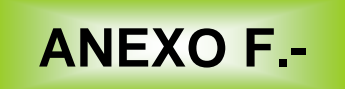

#### **METODOLOGÍA DEL "PROCESO UNIFICADO DE RATIONAL" (RUP).**

#### **Historia del Proceso Unificado de Rational.**

El Proceso Unificado de Rational es la evolución de varias metodologías a través del tiempo, el antecedente más importante se encuentra en 1967 con la Metodología Ericsson (Ericsson Approach), ésta es una aproximación de desarrollo basada en componentes, que introdujo el concepto de Caso de Uso.

Entre los años de 1987 a 1995 Jacobson funda la compañía "Objectory AB" y lanza el proceso de desarrollo Objectory, posteriormente en 1995, "Rational Software Corporation" adquiere "Objectory AB" y es entre 1995 y 1997, que se desarrolla "Rational Objectory Process (ROP)" fruto del encuentro y evolución de Objectory 3.8 y la Metodología Rational (Rational Approach) que adopta por primera vez UML como lenguaje de modelamiento. La evolución del RUP se puede apreciar en la Figura F.1:

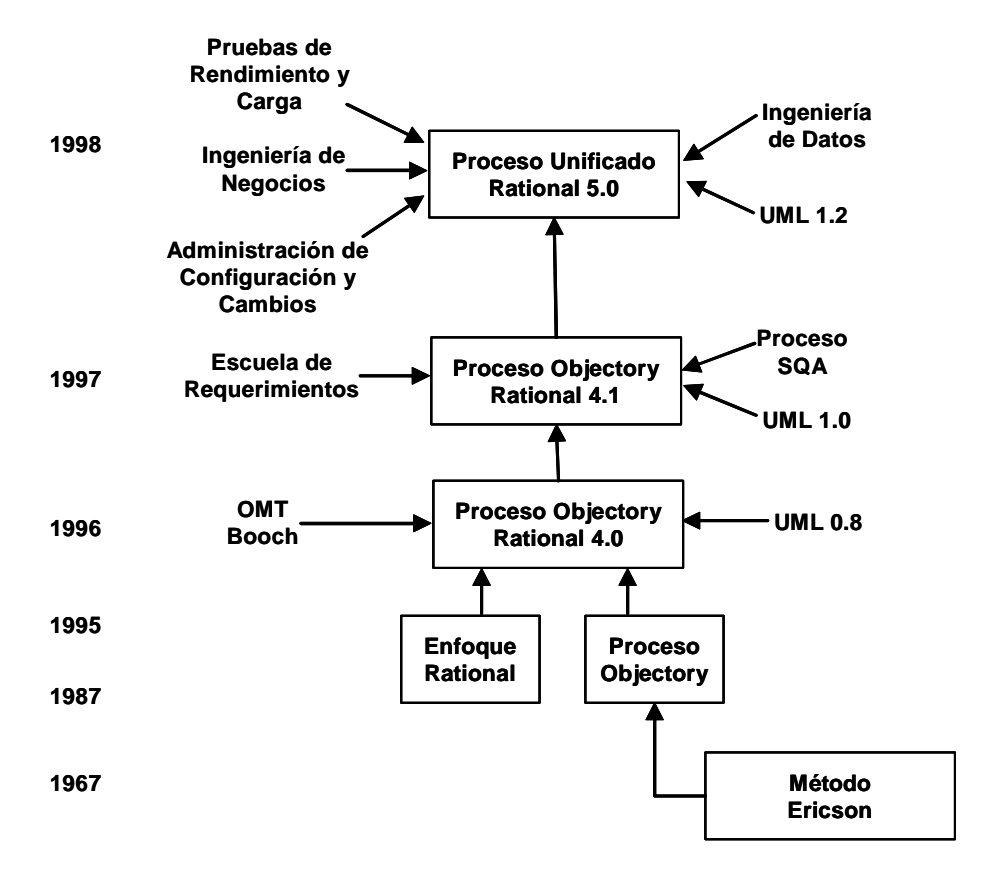

**Figura F.1 Orígenes del Proceso Unificado Rational.**
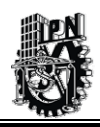

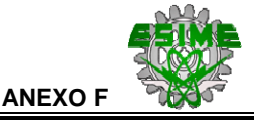

A principios de los noventas, Grady Booch autor del método Booch y James Rumbaugh se unieron en Rational en 1994, después en 1995 se une Jacobson y gracias al esfuerzo de varias compañías y metodologistas evolucionó UML hasta ser un estándar en 1997, el cual es adoptado en todos los modelos del ROP. Desde ese entonces se ha desarrollado e incorporado diversos elementos para expandir el ROP, destacándose especialmente el flujo de trabajo conocido como modelamiento del negocio, es así como en junio del 1998; se lanza Rational Unified Process 5.0 [Web29, 2003].

## **Características Proceso Unificado de Rational (RUP).**

En este punto describiremos brevemente las principales características de RUP, las cuales permitirán comprender porque fue seleccionada esta metodología para el desarrollo del Sistema de Información del presente proyecto de Tesis.

A continuación se describen las siguientes características del RUP.

**a) Desarrollo Interactivo.** El proceso iterativo permite una mejor comprensión de los requerimientos a la vez que se va haciendo crecer el sistema. El RUP sigue un modelo iterativo que aborda las tareas de mayor riesgo, con el fin de reducir dichos riesgos en el proyecto de desarrollo y así poder contar con un subsistema ejecutable de manera temprana

**b) Administración de Requerimientos.** Esta actividad tiene como finalidad obtener los requerimientos del sistema, organizarlos, documentar la funcionalidad y las restricciones de dichos requerimientos, detectar más fácilmente las inconsistencias en la información obtenida e identificar y captar los requerimientos del negocio. De lo dicho anteriormente los Casos de Uso y los escenarios indicados por el proceso han probado ser una buena forma de captar los requerimientos del proyecto a desarrollar.

**c) Arquitectura basada en componentes.** Este proceso se basa en diseñar una arquitectura base temprana que pueda ser ejecutable. Esta arquitectura debe cumplir los siguientes puntos.

- Flexible.
- Fácil de modificar.
- De fácil comprensión.
- Promueva la reutilización de componentes.

Se llama componente a un elemento de software con función y limites claros.

**d) Modelado Visual.** Este parte trata del Modelado Visual de la estructura y el comportamiento de la arquitectura y los componentes. Es importante mencionar que las herramientas de modelado visual permiten:

- Ocultar detalles.
- La comunicación en el equipo de desarrollo.

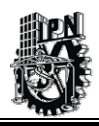

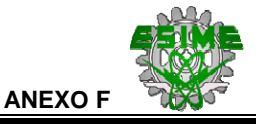

- Analizar la consistencia entre:
	- $\checkmark$  Componentes.
	- $\checkmark$  Diseño e implementación.

UML es la base del modelado visual de la metodología RUP.

**e) Control de cambios.** Esta parte es esencial en el desarrollo del software para evitar problemas en su desarrollo. Se debe considerar que los cambios son inevitables, pero es importante evaluar si éstos son necesarios y por tanto se deberá considerar sus impactos sobre el desarrollo del sistema de información. El RUP indica como controlar, investigar y dar seguimiento a los cambios dentro del proceso iterativo de desarrollo.

**f) Verificación de calidad.** El aseguramiento de calidad es parte del proceso de desarrollo y no la responsabilidad de un grupo independiente. El RUP ayuda a planificar, diseñar, implementar, ejecutar y evaluar pruebas que verifiquen estas cualidades.

## **Estructura del Ciclo de Vida del RUP.**

El ciclo de vida consiste en una serie de ciclos, cada uno de los cuales produce una nueva versión del producto.

Cada ciclo está compuesto por fases y cada una de estas fases ésta compuesta por un número de iteraciones.

El RUP divide el proceso de desarrollo en ciclos, teniendo un producto al final de cada ciclo.

Cada ciclo se divide en las siguientes 4 fases:

- Inicio.
- Elaboración.
- Construcción.
- Transición.

Cada fase concluye con un hito bien definido donde deben tomarse ciertas decisiones.

#### *Fase de Inicio:*

En esta fase se define el ámbito y objetivos del proyecto; además de las funcionalidades y capacidades del producto.

Se identifican todas las entidades externas con las que trata (actores) y se define la interacción a un alto nivel de abstracción:

- Identificar todos los Casos de Uso.
- Describir algunos detalles.

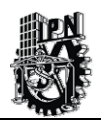

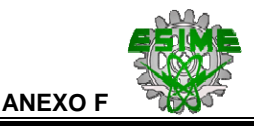

Los productos que se obtienen en esta fase de inicio son los siguientes:

- Documentación con una visión general del proyecto.
- Modelo inicial de Casos de Uso (10% a 20% listos).
- Glosario.
- Identificación de Riegos.
- Uno o más prototipos.

#### *Fase de Elaboración:*

Esta fase se caracteriza por analizar el dominio del problema y establecer una arquitectura sólida; que permita desarrollar un plan de proyecto y que elimine los elementos de mayor riesgo para el desarrollo exitoso del proyecto. Para esta fase en particular se requiere tener una visión sistémica de todo el proyecto.

Los productos que se obtienen en esta fase de elaboración son los siguientes:

- Se obtiene los parámetros necesarios para decidir si vale la pena seguir adelante con el desarrollo.
- A partir de aquí la arquitectura, los requerimientos y los planes de desarrollo son estables.
- Se construye una arquitectura ejecutable que contemple:
	- Los Casos de Uso críticos.
	- $\checkmark$  Los riesgos identificados.
- Descripción de la Arquitectura del Software.
- Plan de Desarrollo para el resto del proyecto.
- Modelo de Casos de Uso (80% completo) con descripciones detalladas.

#### *Fase de Construcción:*

En esta etapa el producto de software se desarrolla a través de iteraciones donde cada iteración involucra tareas de análisis, diseño e implementación.

Las fases de estudio y análisis sólo dan una arquitectura básica que es aquí refinada de manera incremental conforme se construye. Gran parte del trabajo es programación y pruebas. Se documenta el sistema construido; así como su manejo por parte de los usuarios.

En esta fase se proporciona un producto construido junto con la documentación.

Los productos que se obtienen en esta fase de construcción son los siguientes:

- El Producto de Software integrado y corriendo en la plataforma adecuada.
- Manuales de Usuario.
- Una descripción de la solución actual.

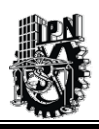

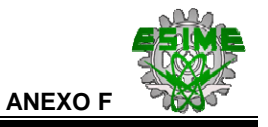

#### *Fase de Transición:*

En esta última fase se libera el producto o sistema y se entrega al usuario final para su uso real. Los manuales de usuario se completan y refinan con la información anterior.

Estas tareas se realizan también en iteraciones.

Los productos que se obtienen en esta fase de transición son los siguientes:

- El propio software ejecutable, incluyendo el software de instalación.
- Documentos legales como contratos, licencias renuncias de derechos y garantías.
- Descripción completa y actualizada de la arquitectura.
- Manuales y material de formación del usuario final, del operador y del administrador del sistema [Web18, 2003].

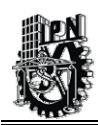

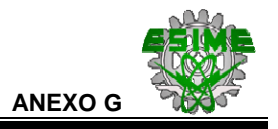

# **ANEXO G.-**

## **¿QUÉ SON LOS DIAGRAMAS DE CASOS DE USO?**

En particular, para la aplicación de la Metodología de RUP, se emplean ciertas técnicas para ayudar al modelado de un sistema, una de estás es el **UML** (Unified Modeling Language – Lenguaje de Modelado Unificado) [Booch et al., 2000a].

Entonces, la notación UML se deriva y unifica las tres metodologías de análisis y diseño Orientado a Objetos más extendidas:

- Metodología de *Grady Booch* para la descripción de conjuntos de objetos y sus relaciones.
- Técnica de modelado orientada a objetos de *James Rumbaugh* (OMT: Object-Modeling Technique).
- Aproximación de *Ivar Jacobson* (OOSE: Object- Oriented Software Engineering) mediante la metodología de Casos de Uso (*Use Case*).

El desarrollo de UML comenzó a finales de 1994, cuando *Grady Booch* y *Jim Rumbaugh* de *Rational Software Corporation* empezaron a unificar sus métodos. A finales de 1995, *Ivar Jacobson* y su compañía *Objectory* se incorporaron a *Rational* en su unificación, aportando el método OOSE.

De las tres metodologías de partida, las de *Booch* y *Rumbaugh* pueden ser descritas como centradas en objetos, ya que sus aproximaciones se enfocan hacia el modelado de los objetos que componen el sistema, su relación y colaboración. Por otro lado, la metodología de *Jacobson* es más centrada a usuario, ya que todo en su método se deriva de los escenarios de uso.

UML, se ha ido fomentando y aceptando como estándar desde el OMG (Object Management Group - Grupo de administración de Objetos), que es también el origen de CORBA (Common Object Request Broker Architecture – Arquitectura de Agente de Peticiones de Objetos Común), el estándar líder en la industria para la programación de objetos distribuidos. En 1997, UML 1.1 fue aprobada por la OMG convirtiéndose en la notación estándar de facto para el análisis y el diseño orientado a objetos.

UML, es el primer método en publicar un meta-modelo en su propia notación, incluyendo la notación para la mayoría de la información de requisitos, análisis y diseño. Se trata pues de

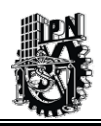

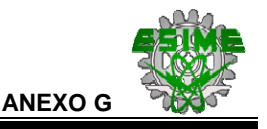

un meta-modelo auto-referencial (cualquier lenguaje de modelado de propósito general debería ser capaz de modelarse a sí mismo).

El UML debe entenderse como un estándar para modelado y no como un estándar de proceso *software*. Aunque UML debe ser aplicado en el contexto de un proceso, la experiencia ha mostrado que organizaciones diferentes y dominios del problema diferentes requieren diferentes procesos. Por ello se han centrado los esfuerzos en un meta-modelo común (que unifica las semánticas) y una notación común que proporcione una representación de esas semánticas.

De todas formas, los autores de UML fomentan un proceso guiado por Casos de Uso, centrado en la arquitectura, iterativo e incremental. Bajo estas líneas genéricas proponen el proceso software definido en una de las extensiones del UML (*Objectory Extension for Software Enginnering*), pero en general el proceso software es fuertemente dependiente de la organización y del dominio de aplicación.

Por último mencionar que aunque UML abarca todas las técnicas existentes, es de esperar que aparezcan nuevas técnicas. El UML se puede adaptar a estas nuevas técnicas ya que dispone de mecanismos de extensión que no necesitan redefinir el núcleo UML.

El UML consta de los siguientes diagramas o técnicas para el modelado de sistemas [Booch et al., 2000a].

*Diagrama de Clases.* Muestra un conjunto de clases, interfaces y colaboraciones, así como sus relaciones. Estos diagramas son los más comunes en el modelado de sistemas orientados a objetos. Los Diagramas de Clases cubren la vista de diseño estática de un sistema.

*Diagrama de Objetos.* Muestra un conjunto de objetos y sus relaciones. Los Diagramas de Objetos representan instantáneas de instancias de los elementos encontrados en los Diagramas de Clases. Estos diagramas cubren la vista de diseño estática o la vista de procesos estática de un sistema como lo hacen los Diagramas de Clases, pero desde la perspectiva de casos reales o prototípicos.

*Diagrama de Secuencia.* Es un Diagrama de Interacción que resalta la ordenación temporal de los mensajes. A su vez un Diagrama de Interacción muestra una interacción, que consta de un conjunto de objetos y sus relaciones, incluyendo los mensajes que pueden ser enviados entre ellos. Los Diagramas de Interacción cubren la vista dinámica de un sistema.

*Diagrama de Colaboración.* Es un Diagrama de Interacción que resalta la organización estructural de los objetos que envían y reciben mensajes. Los Diagramas de Secuencia y los Diagramas de Colaboración son isomorfos, es decir, que se puede tomar uno y transformar en el otro.

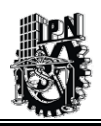

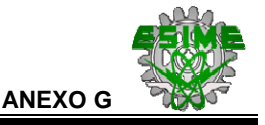

*Diagrama de Estados.* Muestra una máquina de estados, que consta de transiciones, eventos, actividades y estados. Los Diagramas de Estados cubren la vista dinámica de un sistema. Son especialmente importantes en el modelado del comportamiento de una interfaz, una clase o una colaboración y resaltan el comportamiento dirigido por eventos de un objeto, lo cual es especialmente útil en el modelado de sistemas reactivos.

*Diagrama de Actividades.* Es un tipo especial de Diagrama de Estados que muestra el flujo de actividades dentro de un sistema. Los Diagramas de Actividades cubren la vista dinámica de un sistema. Son especialmente importantes al modelar el funcionamiento de un sistema y resaltan el flujo de control entre objetos.

*Diagrama de Componentes.* Muestra la organización las dependencias entre un conjunto de componentes. Los Diagramas de Componentes cubren la vista de implementación estática de un sistema. Se relacionan con los Diagramas de Clases en que un componente se corresponde, por lo común, con una o más clases, interfaces o colaboraciones.

*Diagrama de Despliegue.* Muestra la configuración de nodos de procesamiento en tiempo de ejecución y los componentes que residen en ellos. Los Diagramas de Despliegue cubren la vista de despliegue estática de una arquitectura. Se relaciona con los Diagramas de Componentes en que un nodo incluye, por lo común, uno o más componentes.

*Diagrama de Casos de Uso.* Muestra un conjunto de Casos de Uso y actores (un tipo especial de clase) y sus relaciones. Los Diagramas de Casos de Uso cubren la vista de Casos de Uso estática de un sistema. Estos diagramas son especialmente importantes en el modelado y organización del comportamiento de un sistema.

El Diagrama de Casos de Uso representa la forma en como un Cliente (Actor) opera con el sistema en desarrollo, además de la forma, tipo y orden en como los elementos interactuan (operaciones o Casos de Uso).

Un Diagrama de Casos de Uso consta de los siguientes elementos:

Actor. Casos de Uso. Relaciones de Uso.

A continuación se describe brevemente cada elemento de los Diagramas de Casos de Uso.

**Actor:** es un rol que un usuario juega con respecto al sistema. Es importante destacar el uso de la palabra rol, pues con esto se especifica que un *Actor* no necesariamente representa a una persona en particular, sino más bien la labor que realiza frente al sistema de información. El Actor se representa como se muestra en la Figura G.1.

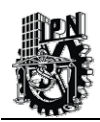

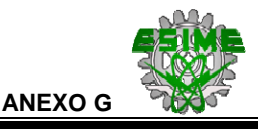

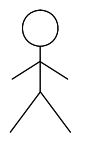

#### **Figura G.1 Representación de un Actor.**

Este dibujo es acompañado con un nombre significativo.

**Caso de Uso:** Es una operación o tarea específica que se desarrollada por los actores y por el sistema en un diálogo entre ellos mismos. El Caso de Uso se representa en el diagrama por una elipse, como se muestra en la Figura G.2.

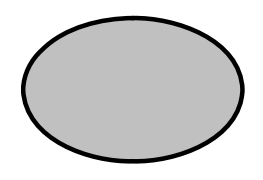

### **Figura G.2 Representación de un Caso de Uso.**

#### **Relaciones:**

*Asociación.* 

Es el tipo de relación más básica que indica la invocación desde un actor o Caso de Uso a otra operación (Caso de Uso). Dicha relación se denota con una flecha simple.

#### *Dependencia o Instanciación.*

▷

Es una forma muy particular de relación entre clases, en la cual una clase depende de otra, es decir, se instancia (se crea). Dicha relación se denota con una flecha punteada.

#### **Generalización:**

Este tipo de relación es uno de los más utilizados, cumple una doble función dependiendo de su estereotipo, que puede ser de Uso (<<uses>>) o de Herencia (<<extends>>).

Este tipo de relación esta orientado exclusivamente para Casos de Uso (y no para actores).

*Extends*: Se recomienda utilizar cuando un Caso de Uso es similar a otro (características).

*Uses*: Se recomienda utilizar cuando se tiene un conjunto de características que son similares en más de un Caso de Uso y no se desea mantener copiada la descripción de las mismas.

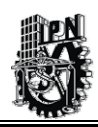

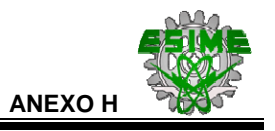

# **ANEXO H.-**

## **DIAGRAMAS DE CASO DE USO DEL SIWACED.**

A continuación, se listan las tablas restantes de los Casos de Uso de cada Actor que interviene dentro del sistema que se menciona en el Capítulo 3, del trabajo de tesis.

Las tablas siguientes son los Casos de Uso correspondientes al *Administrador del SIWACED:* 

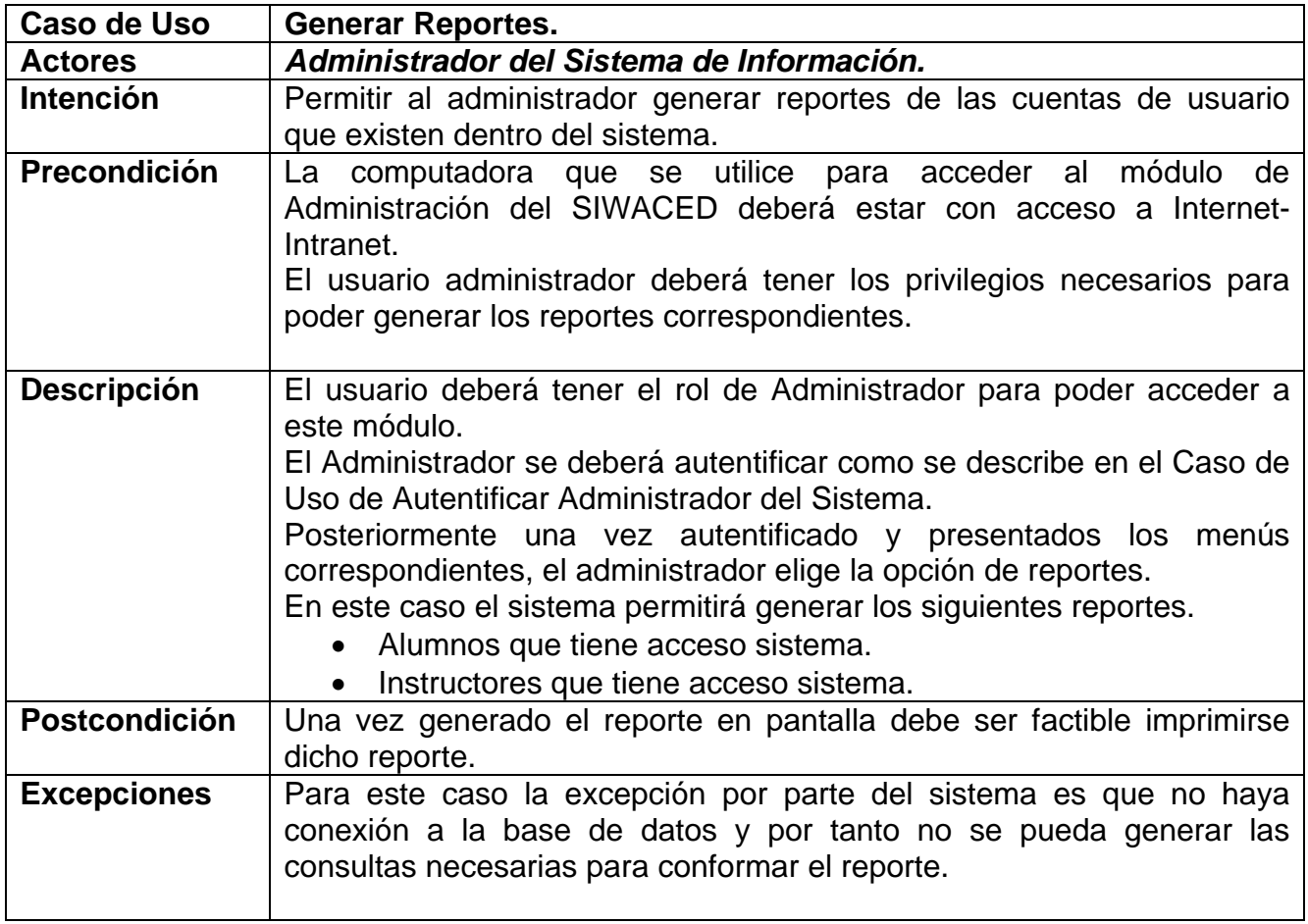

#### **Tabla H.1 Caso de Uso Administrador del SIWACED: Generar Reportes.**

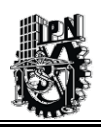

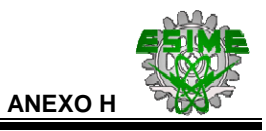

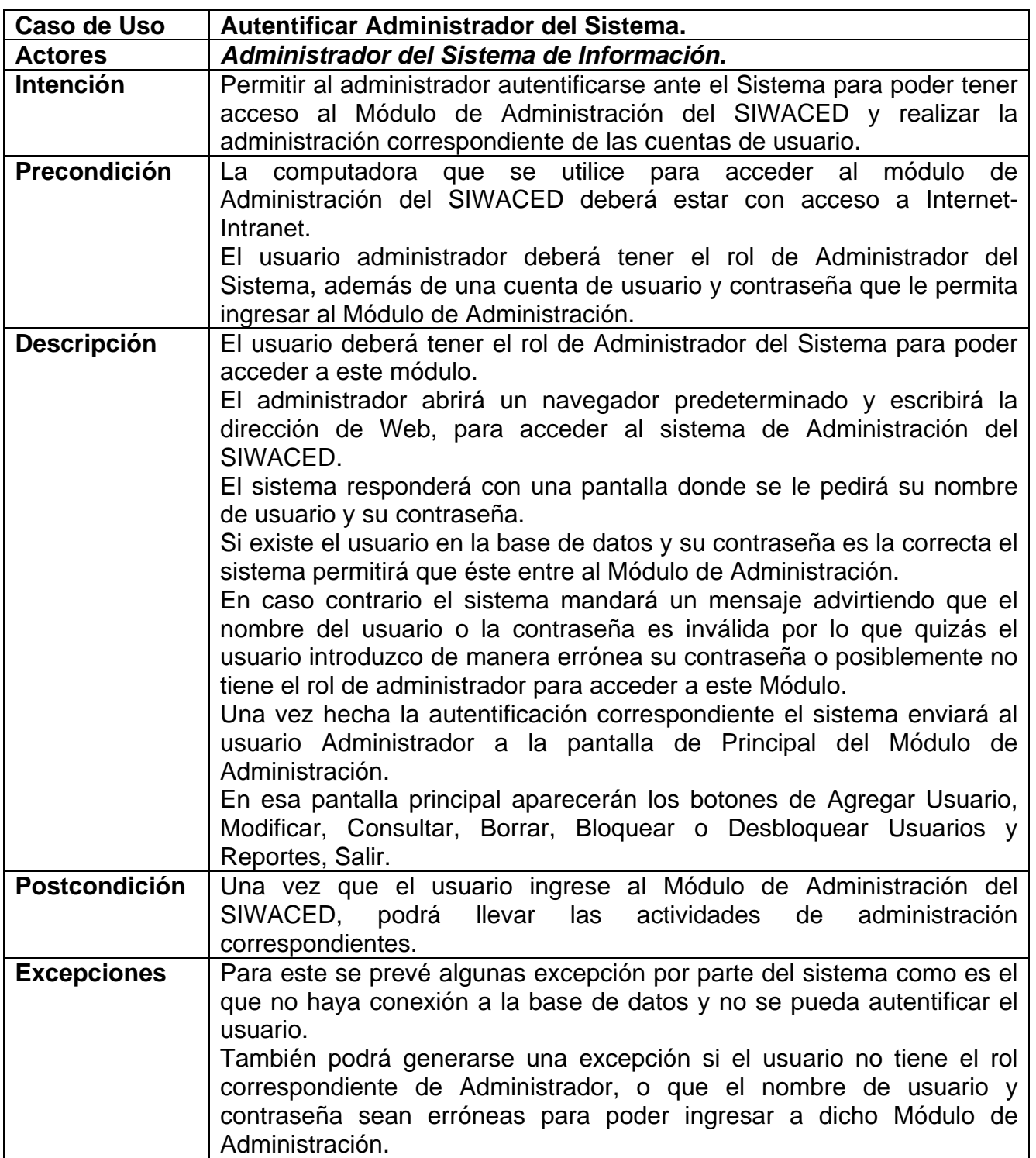

#### **Tabla H.2 Caso de Uso Administrador del SIWACED: Autentificar Administrador del Sistema.**

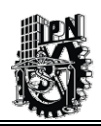

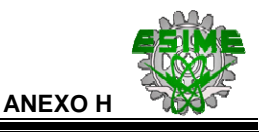

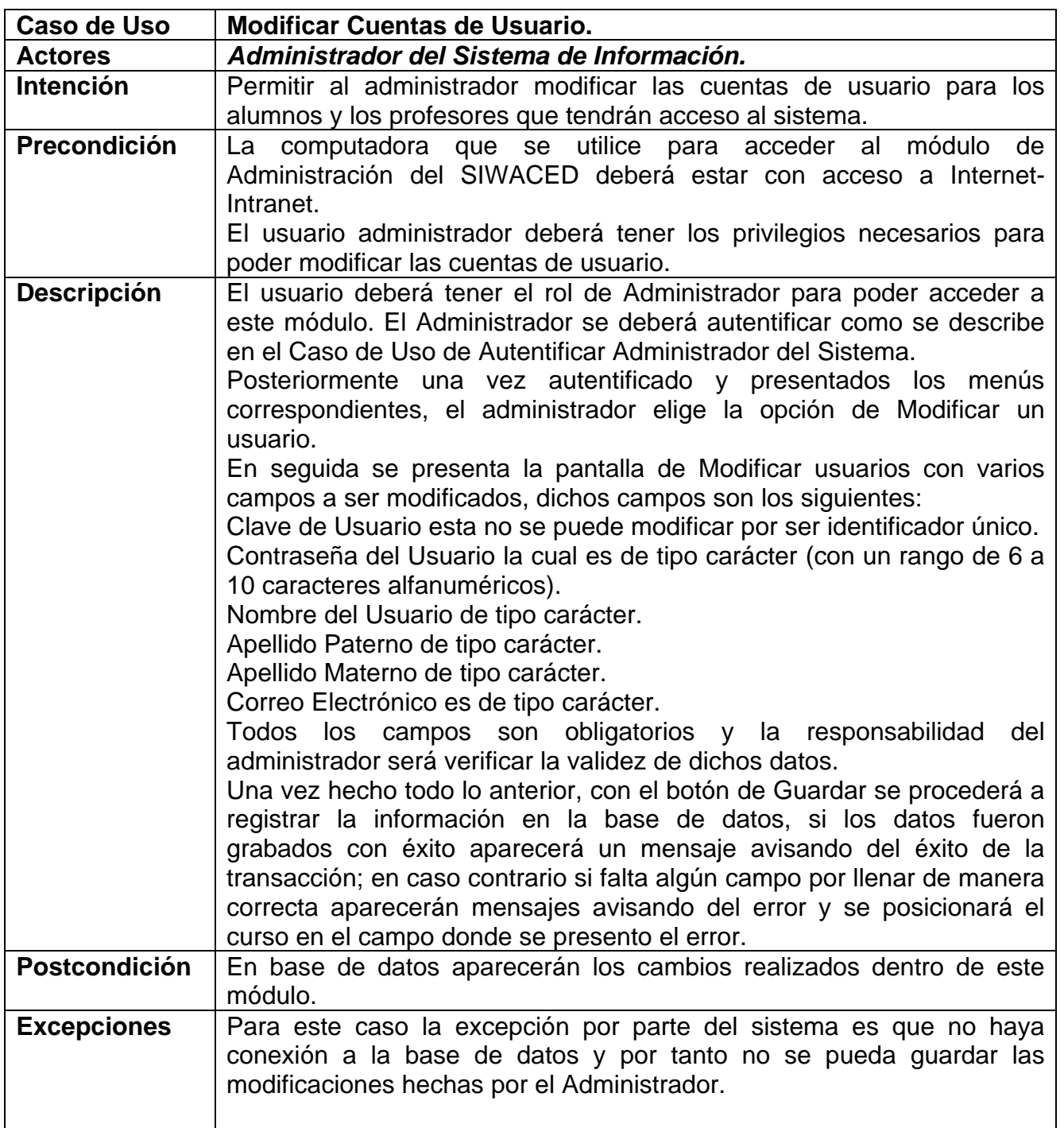

#### **Tabla H.3 Caso de Uso Administrador del SIWACED: Modificar Cuentas de Usuario.**

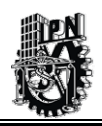

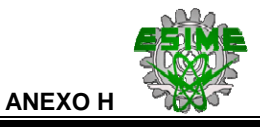

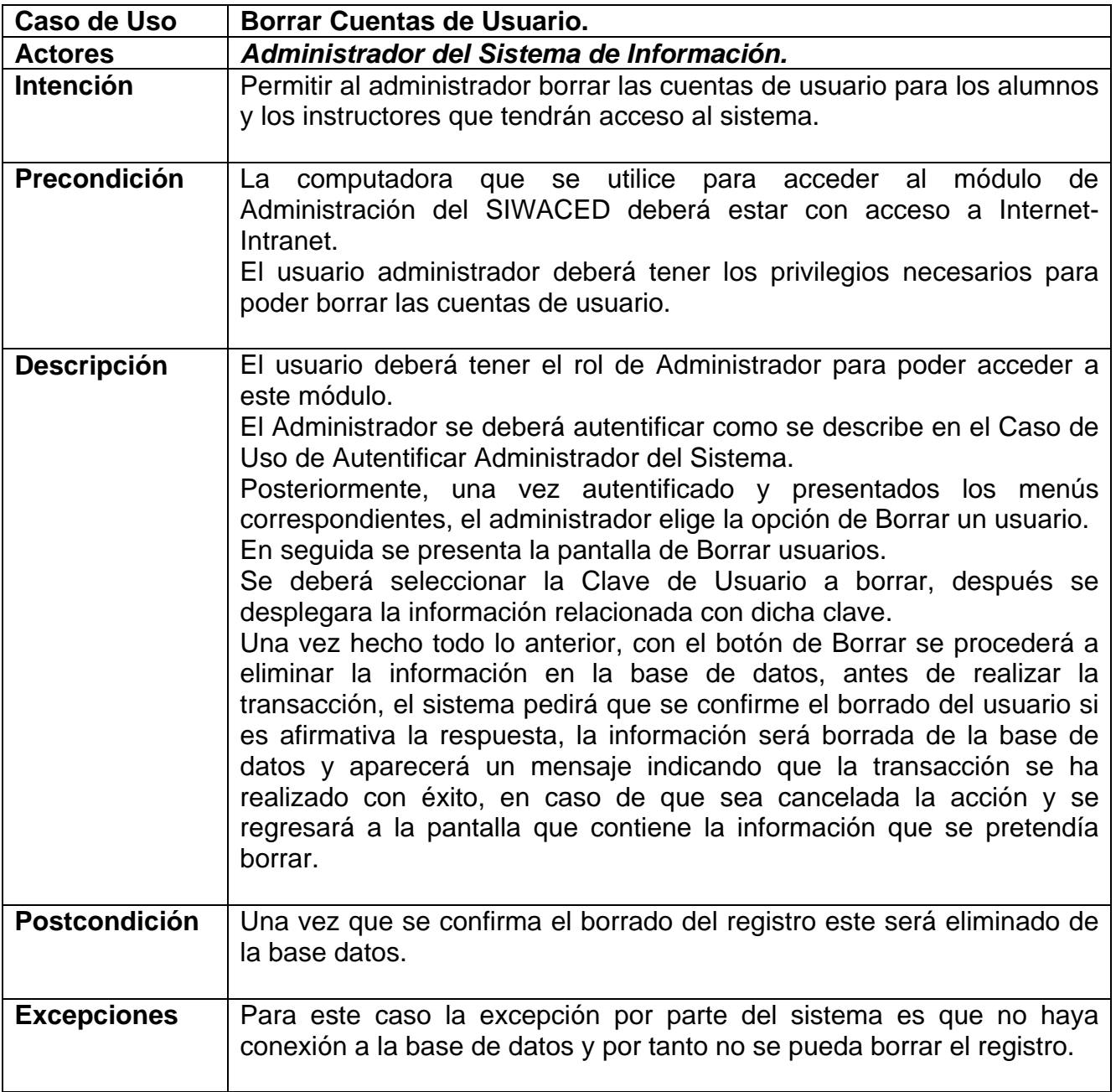

## **Tabla H.4 Caso de Uso Administrador del SIWACED: Borrar Cuentas de Usuario.**

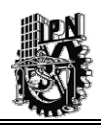

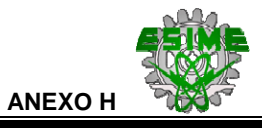

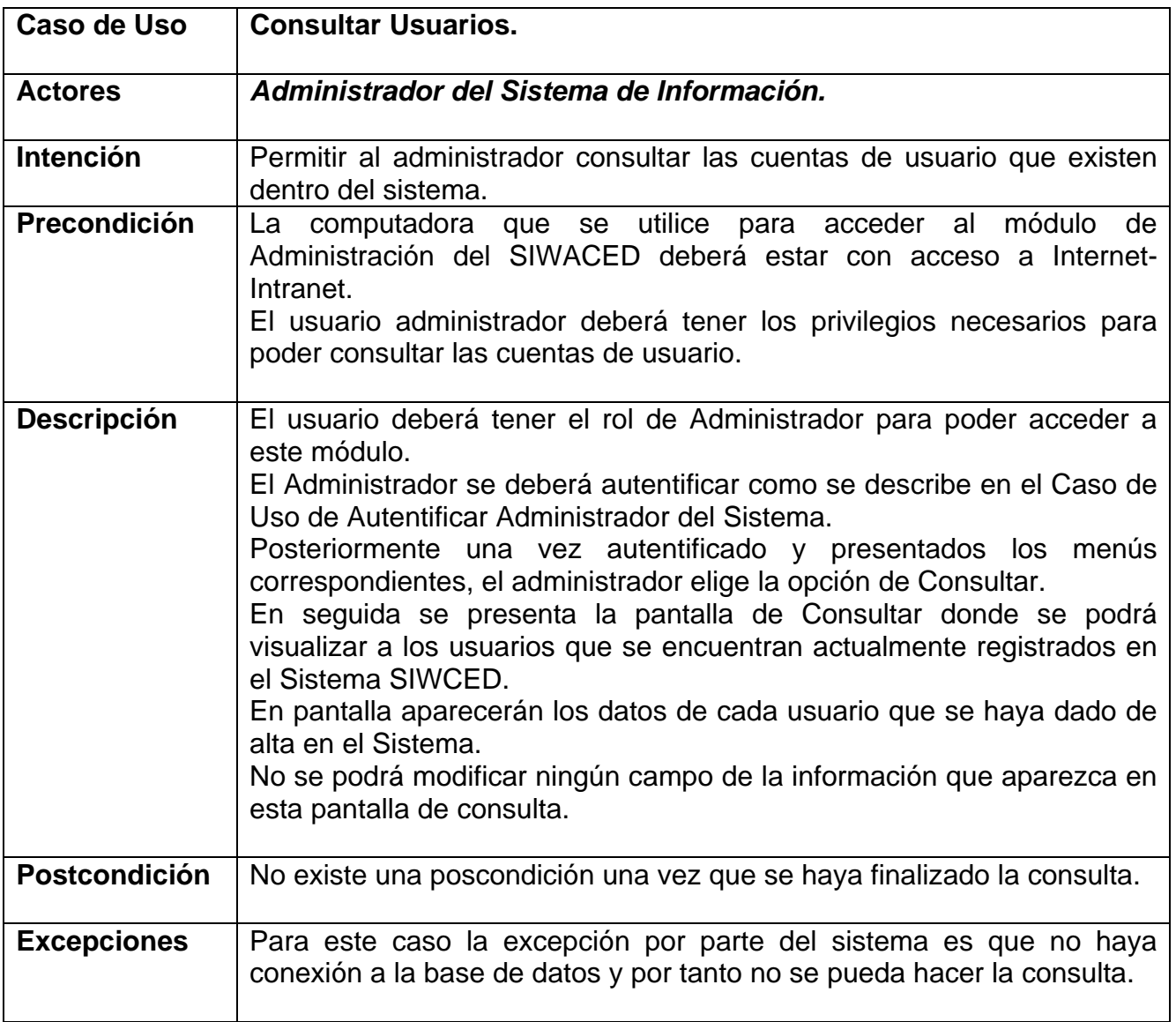

## **Tabla H.5 Caso de Uso Administrador del SIWACED: Consultar Usuarios.**

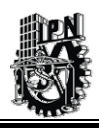

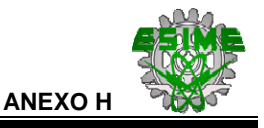

Las tablas siguientes corresponden al Caso de Uso del **Instructor**, que actúa sobre el *Módulo de Exámenes*.

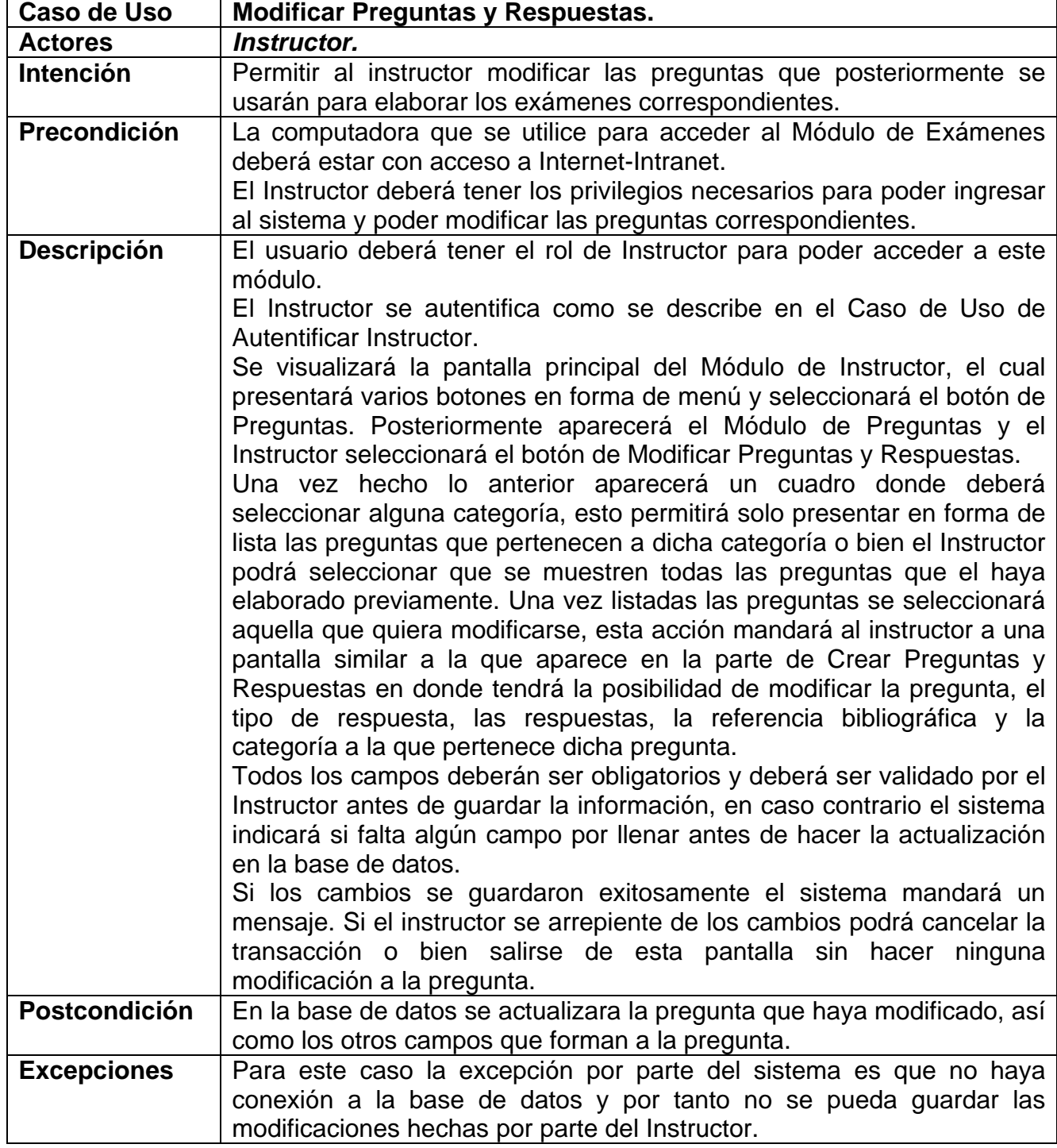

## **Tabla H.6 Caso de Uso Instructor: Modificar Preguntas y Respuestas.**

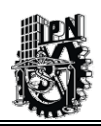

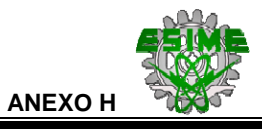

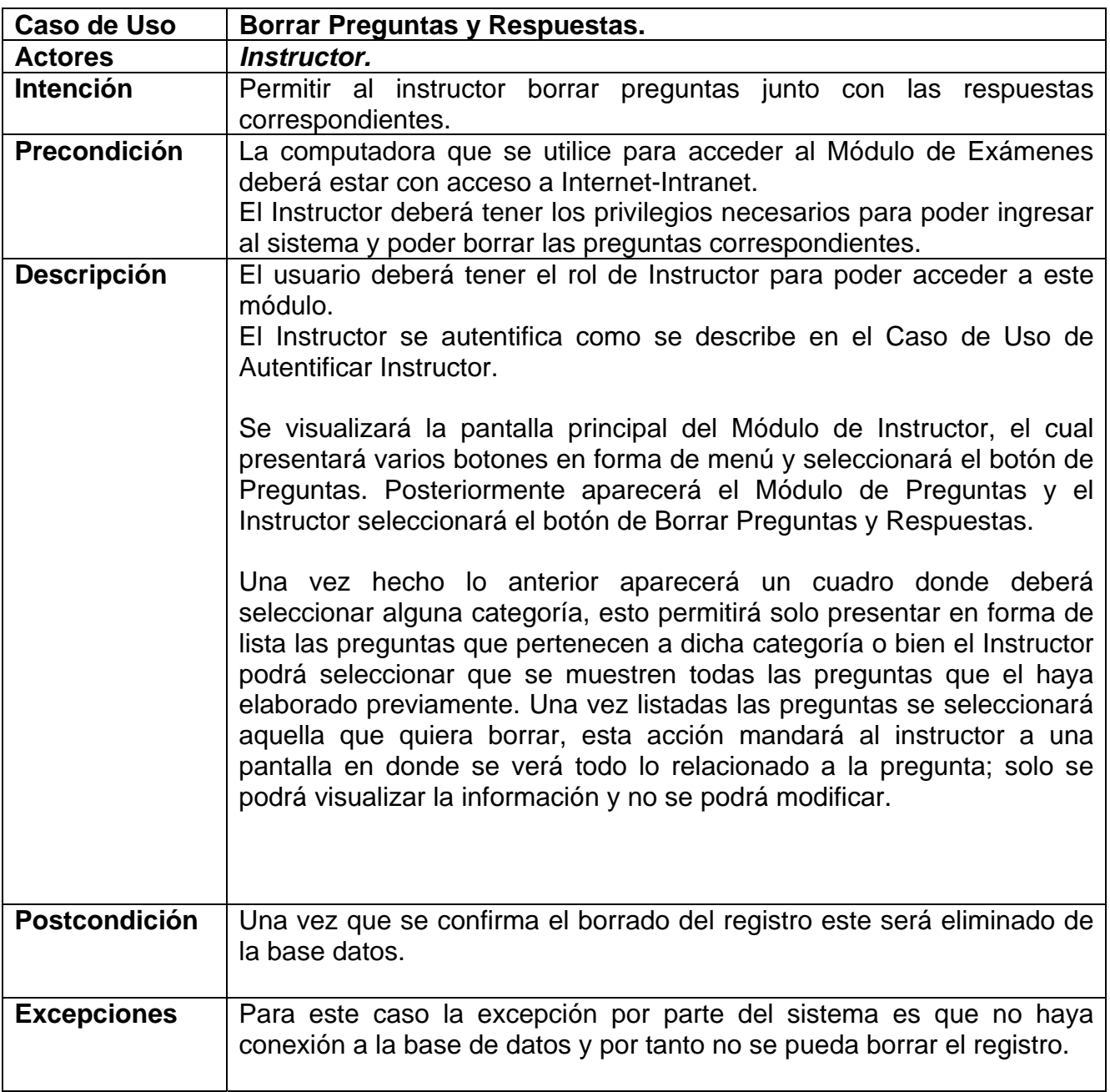

# **Tabla H.7 Caso de Uso Instructor: Borrar Preguntas y Respuestas.**

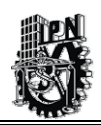

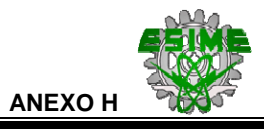

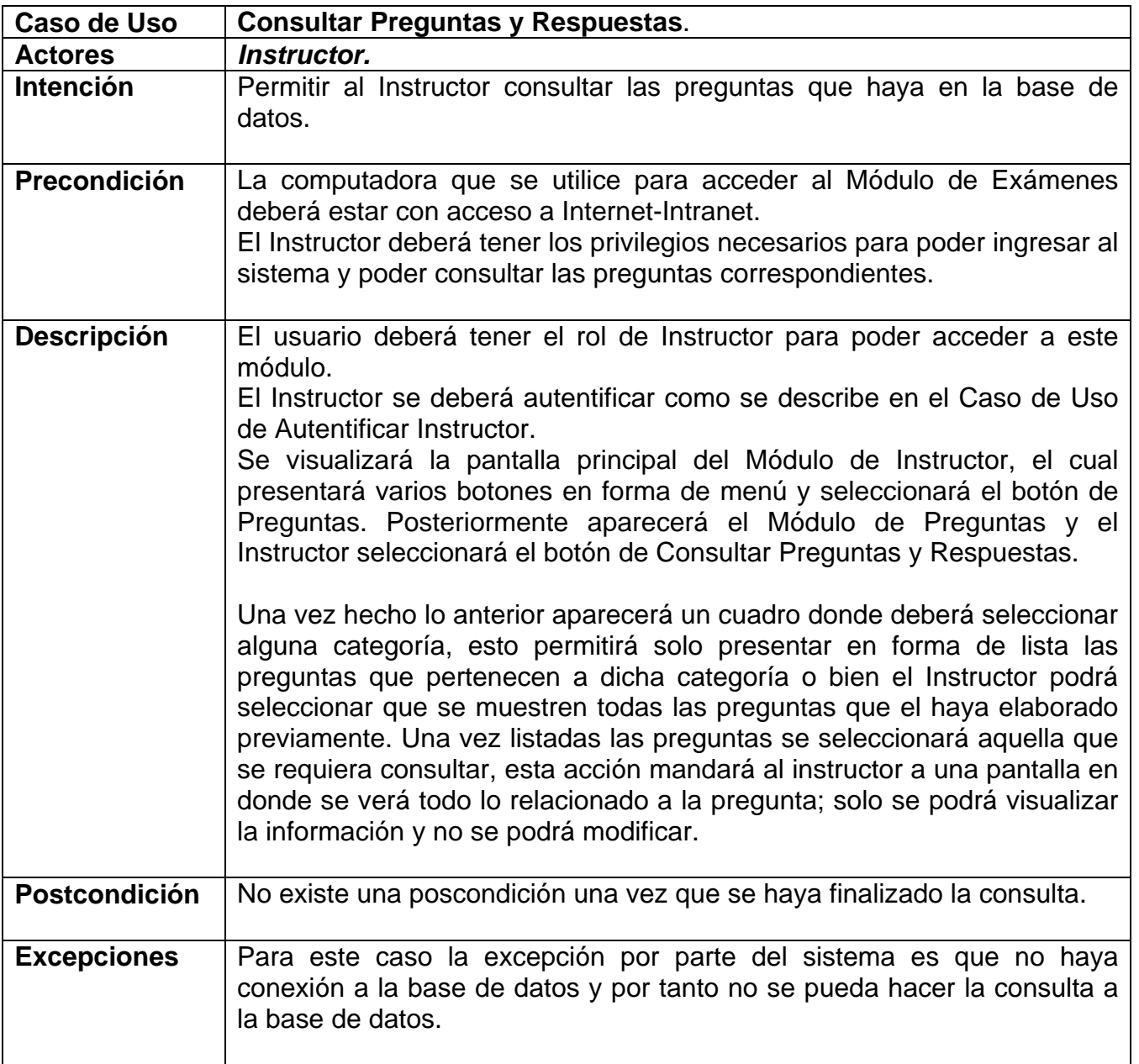

# **Tabla H.8 Caso de Uso Instructor: Consultar Preguntas y Respuestas.**

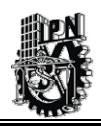

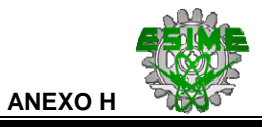

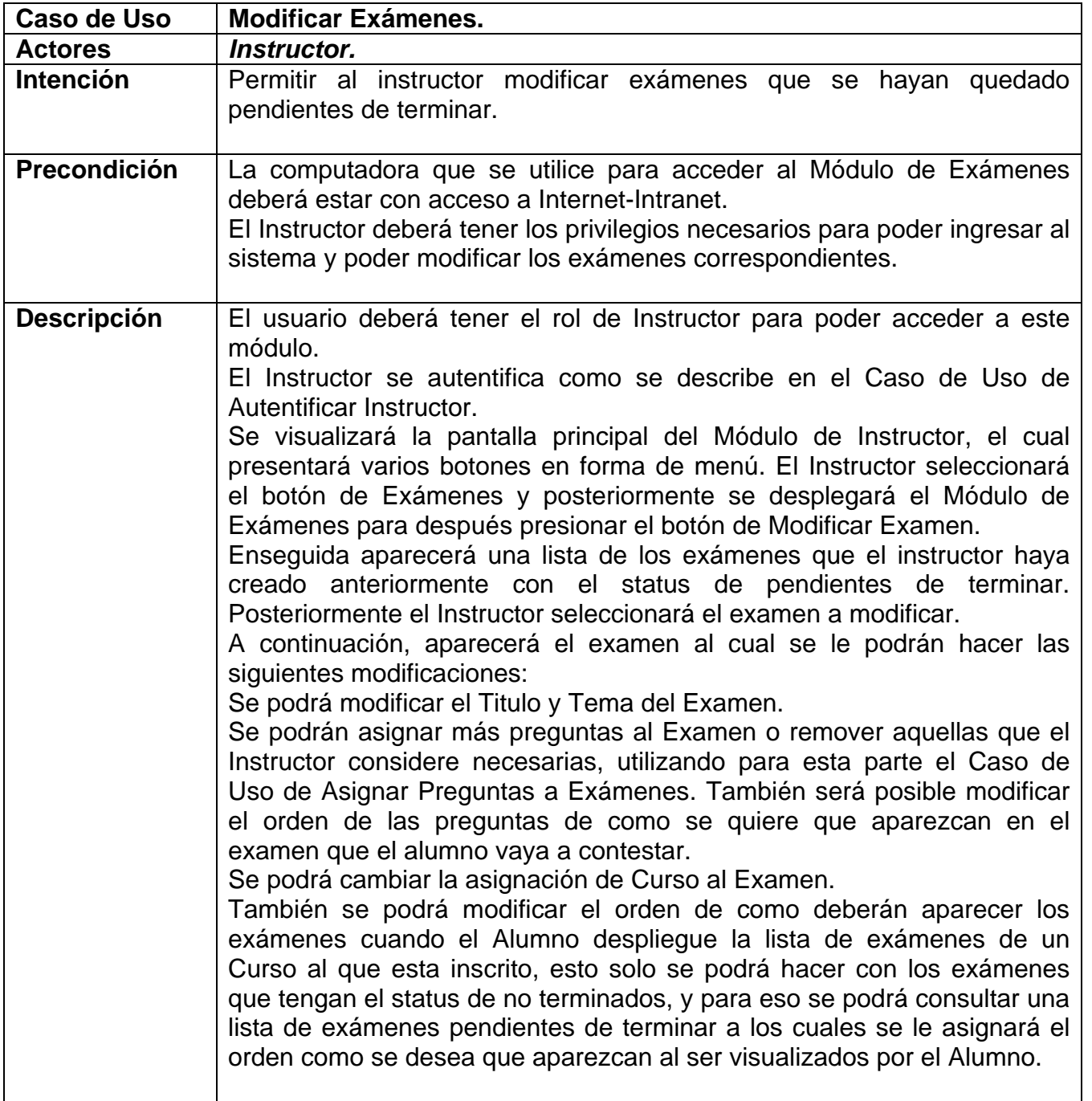

### **Tabla H.9 Caso de Uso Instructor: Modificar Exámenes.**

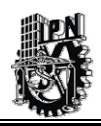

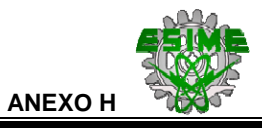

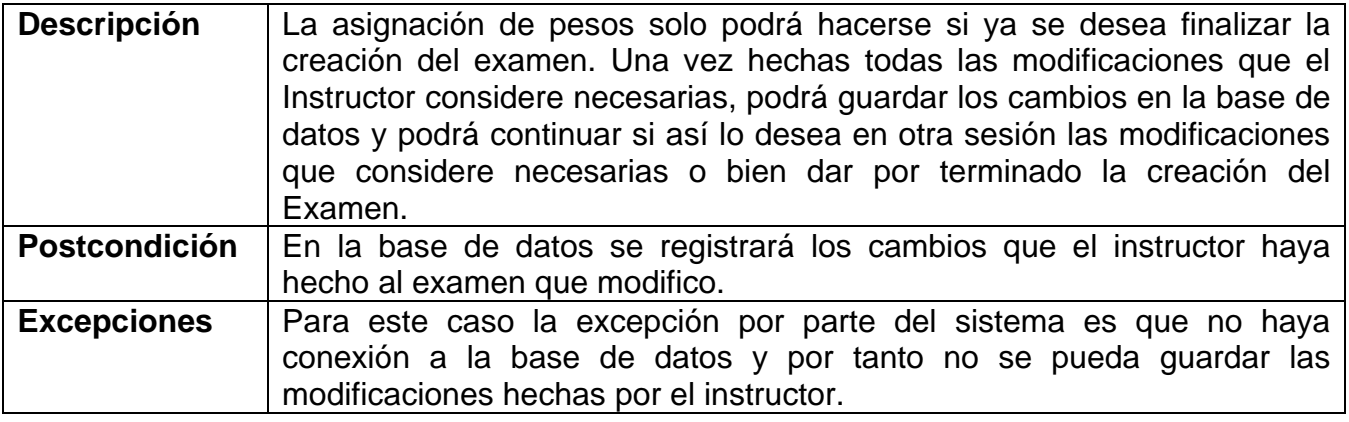

## **Tabla H.9 (Continuación) Caso de Uso Instructor: Modificar Exámenes.**

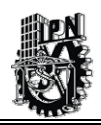

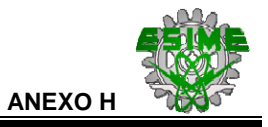

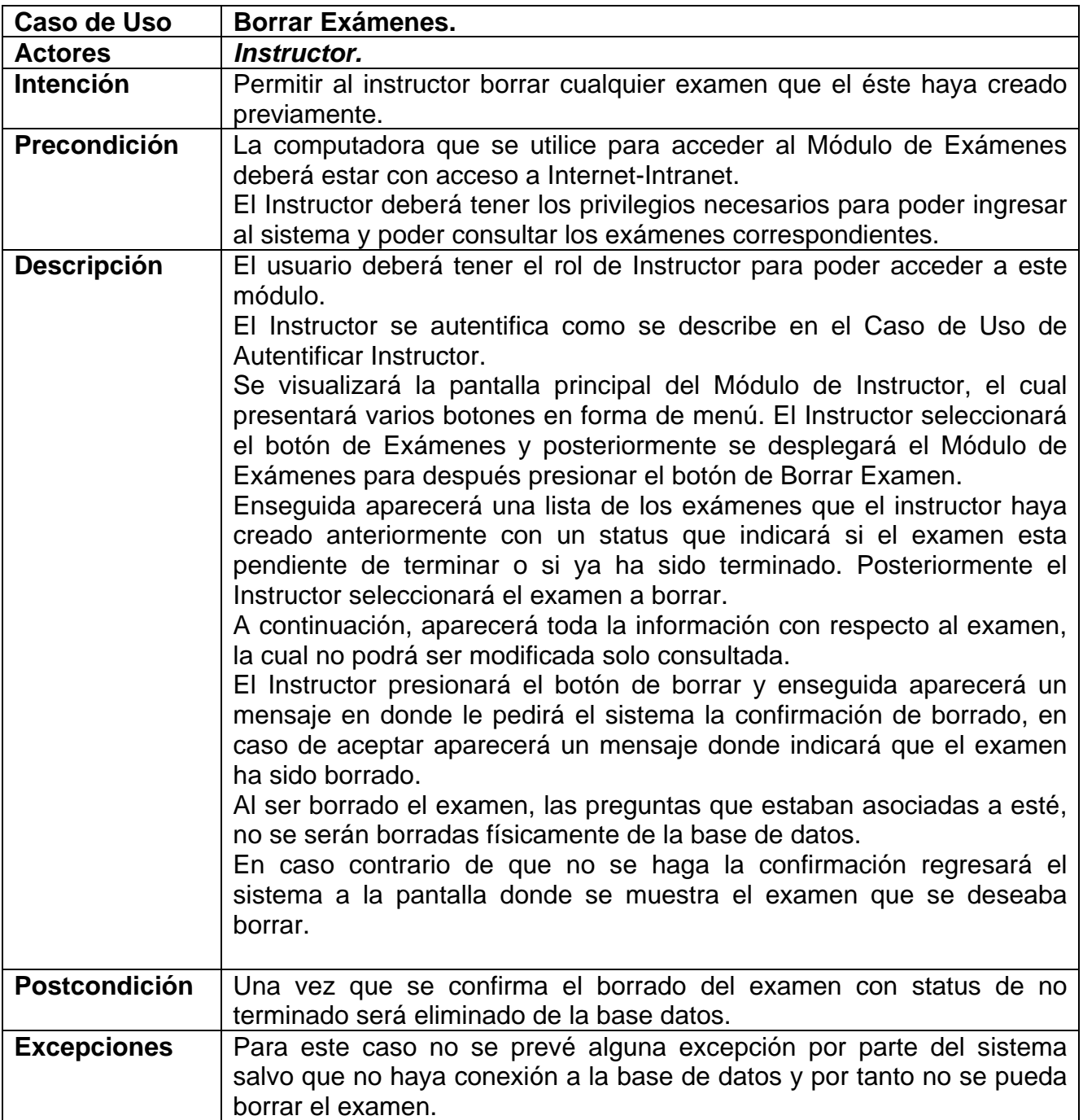

**Tabla H.10 Caso de Uso Instructor: Borrar Exámenes.** 

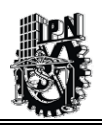

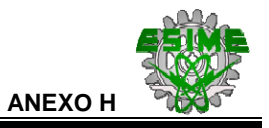

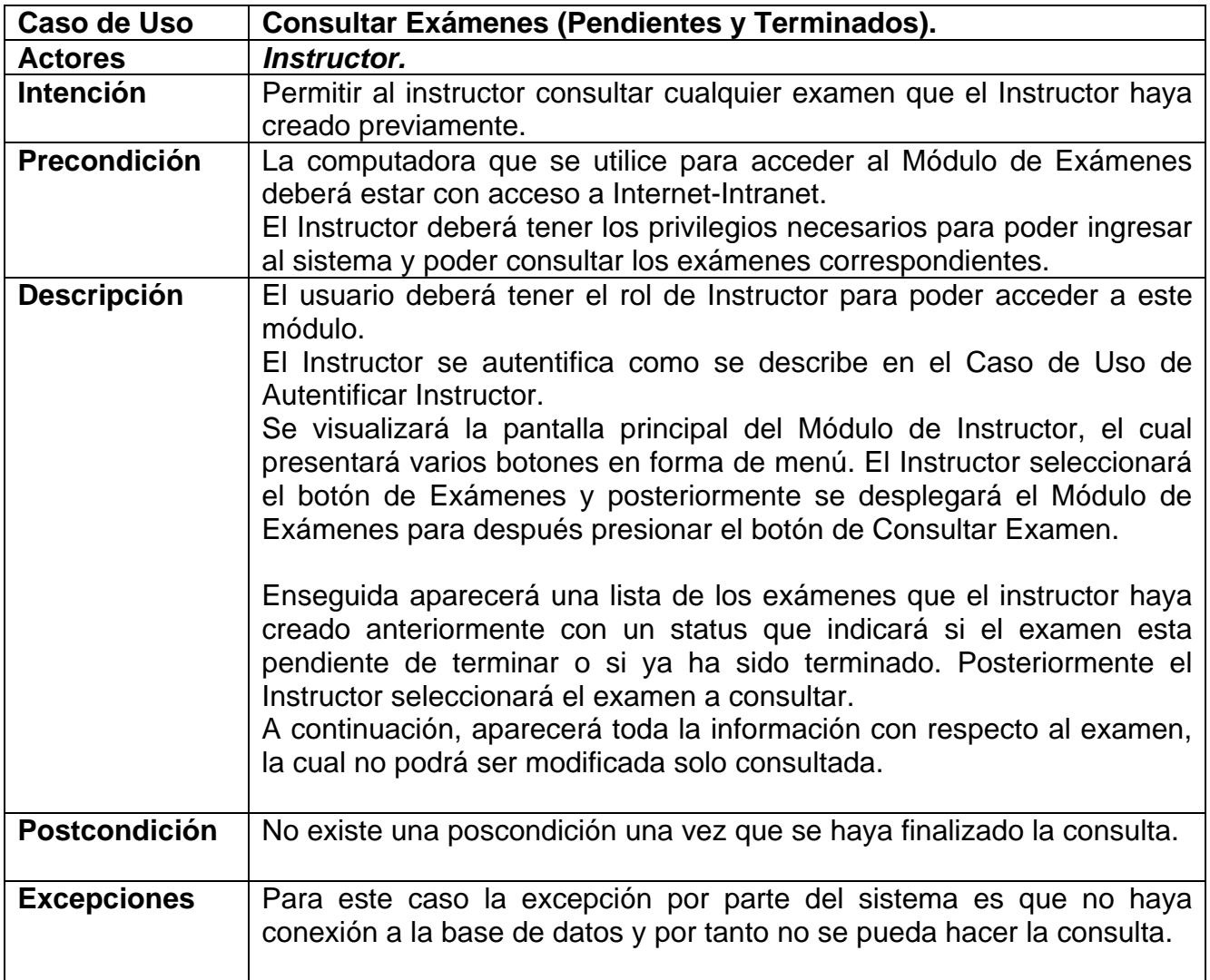

# **Tabla H.11 Caso de Uso Instructor: Consultar Exámenes (Pendientes y Terminados).**

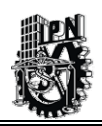

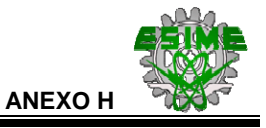

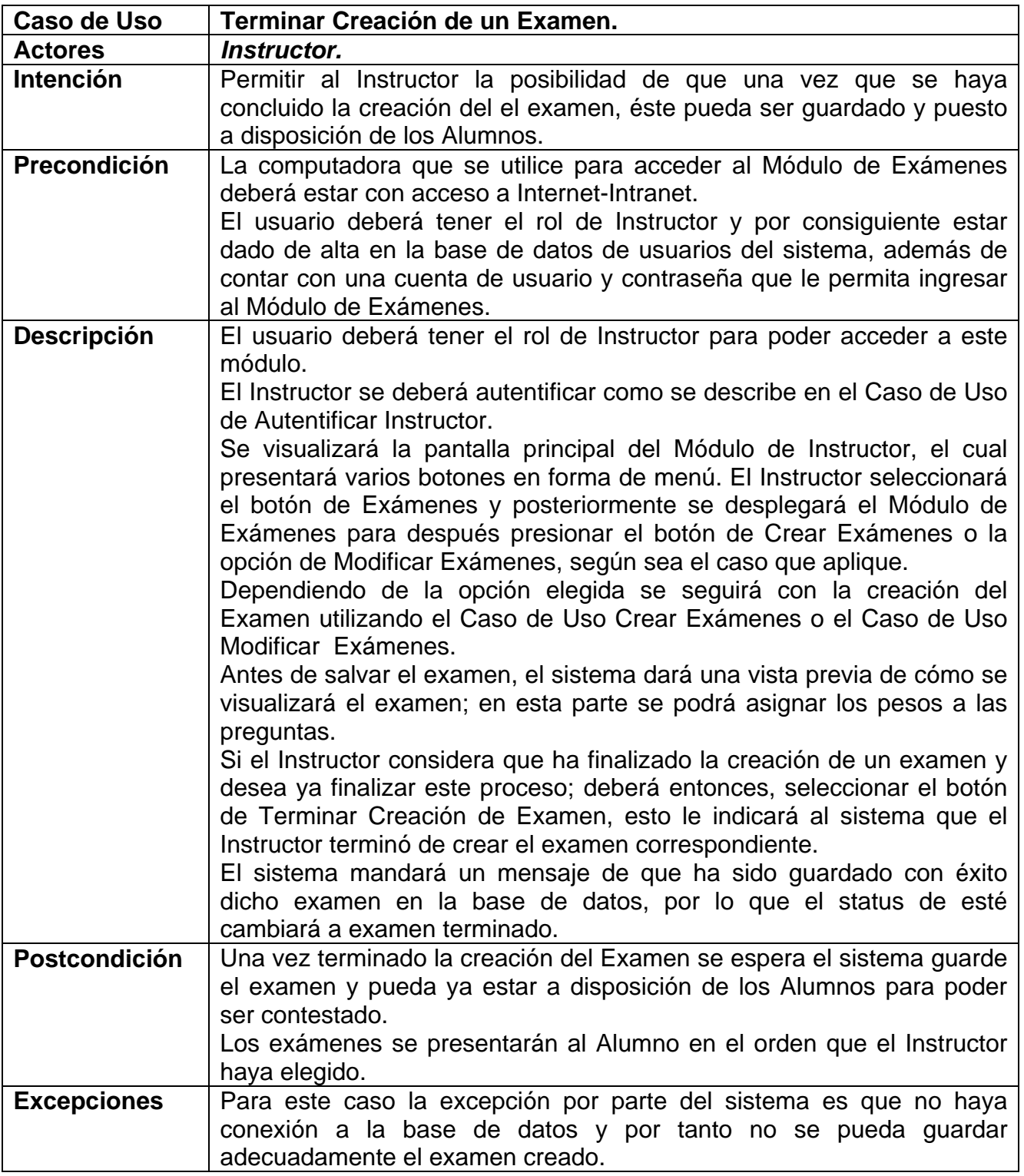

## **Tabla H.12 Caso de Uso Alumno: Terminar Creación de un Examen.**

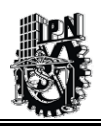

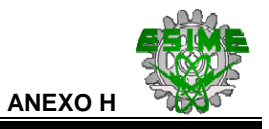

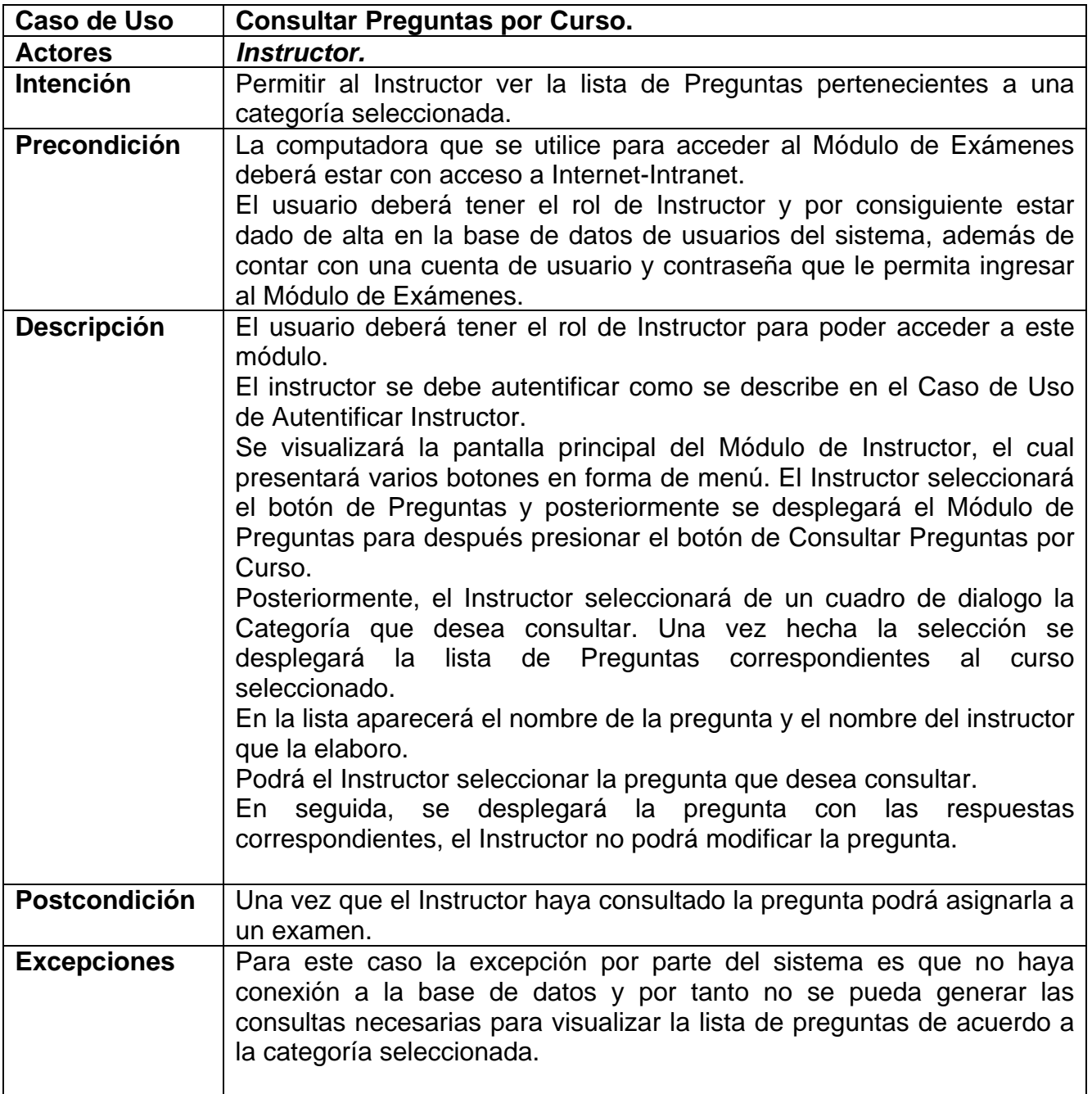

**Tabla H.13 Caso de Uso Instructor: Consultar Preguntas por Curso.** 

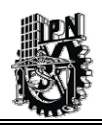

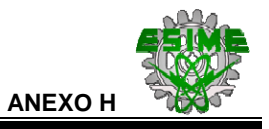

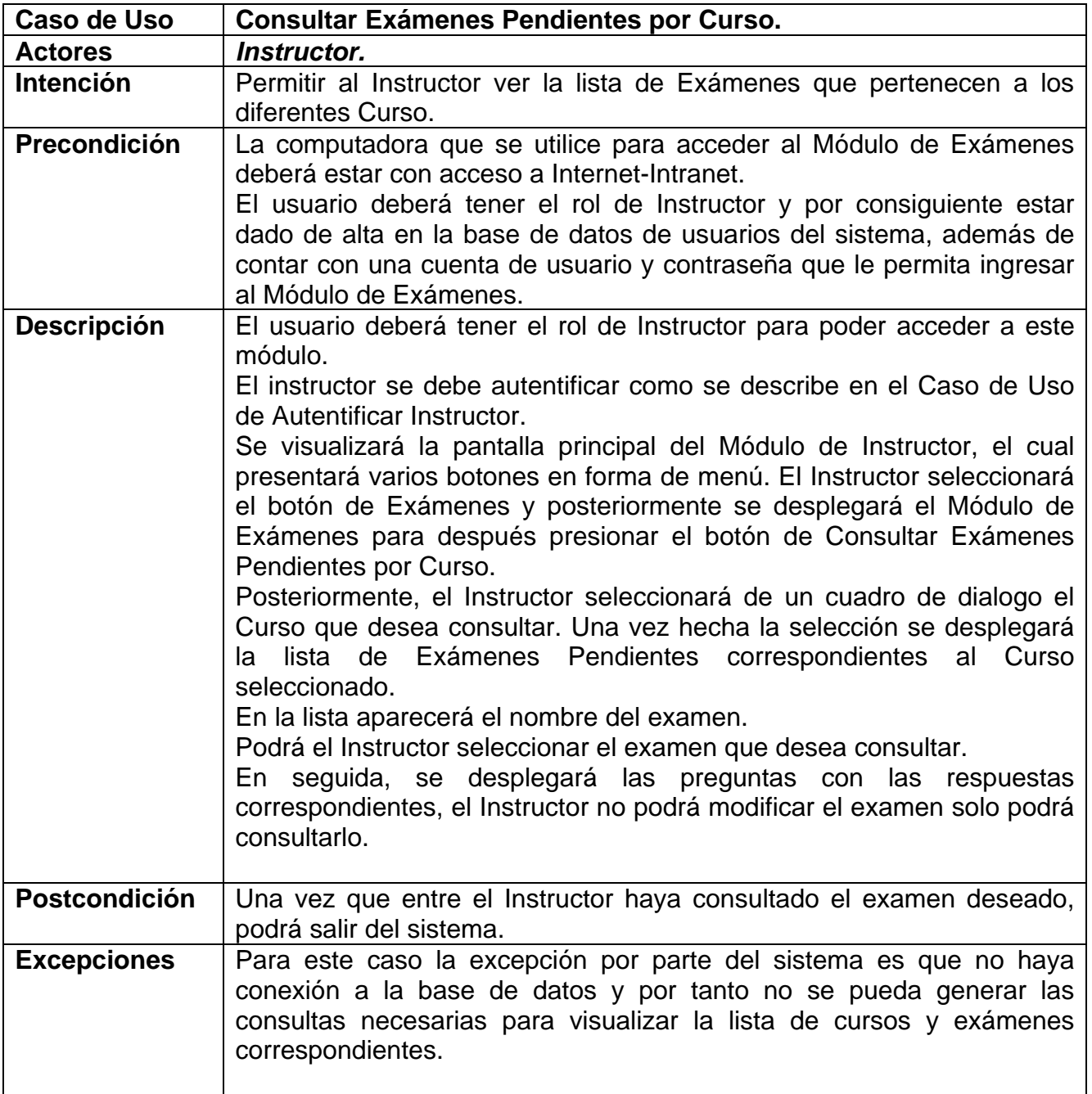

**Tabla H.14 Caso de Uso Instructor: Consultar Exámenes Pendientes por Curso.** 

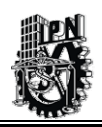

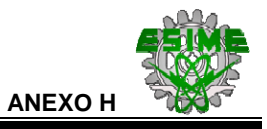

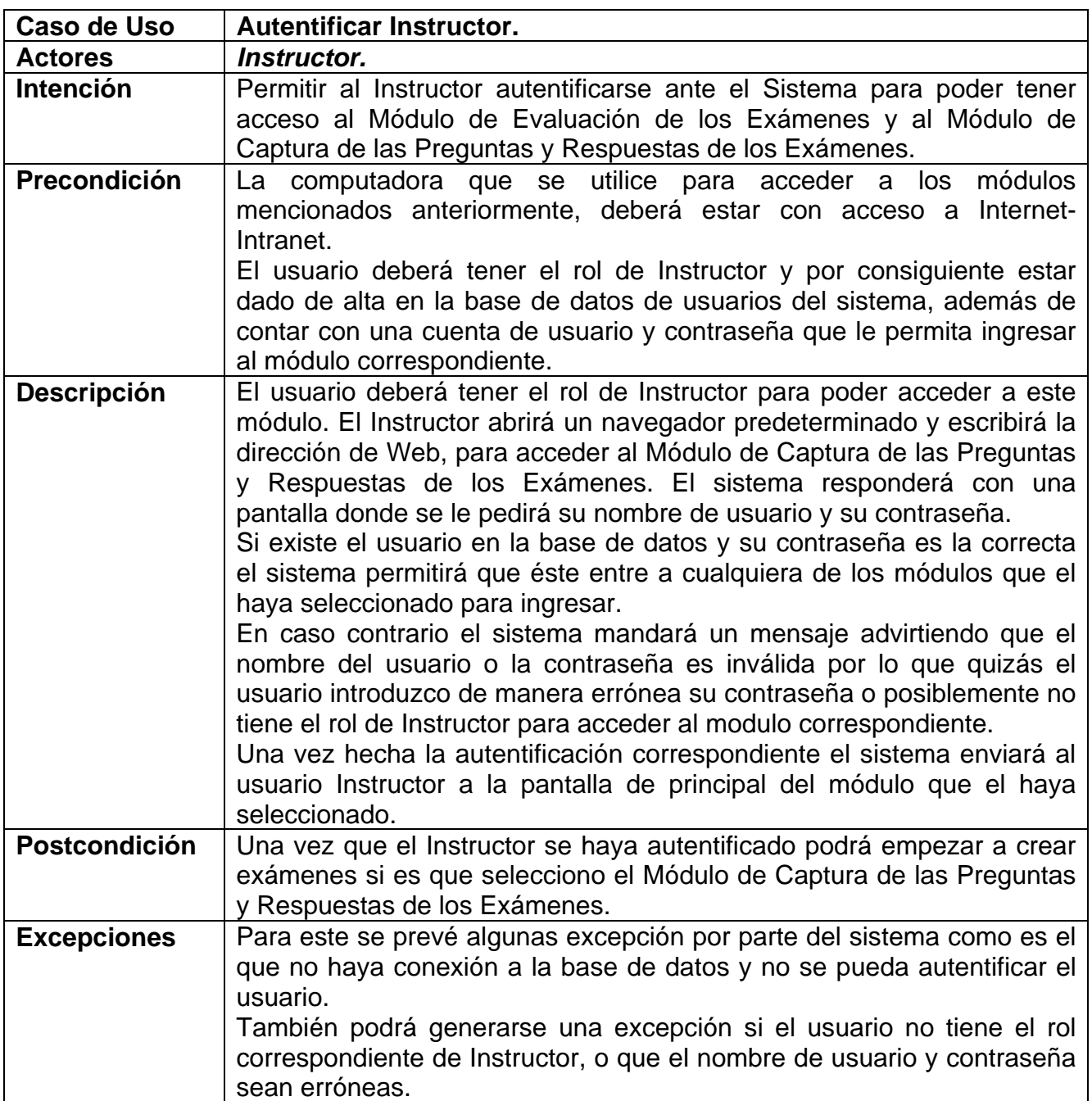

## **Tabla H.15 Caso de Uso Instructor: Autentificar Instructor.**

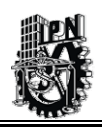

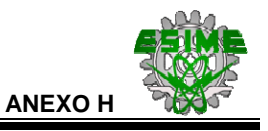

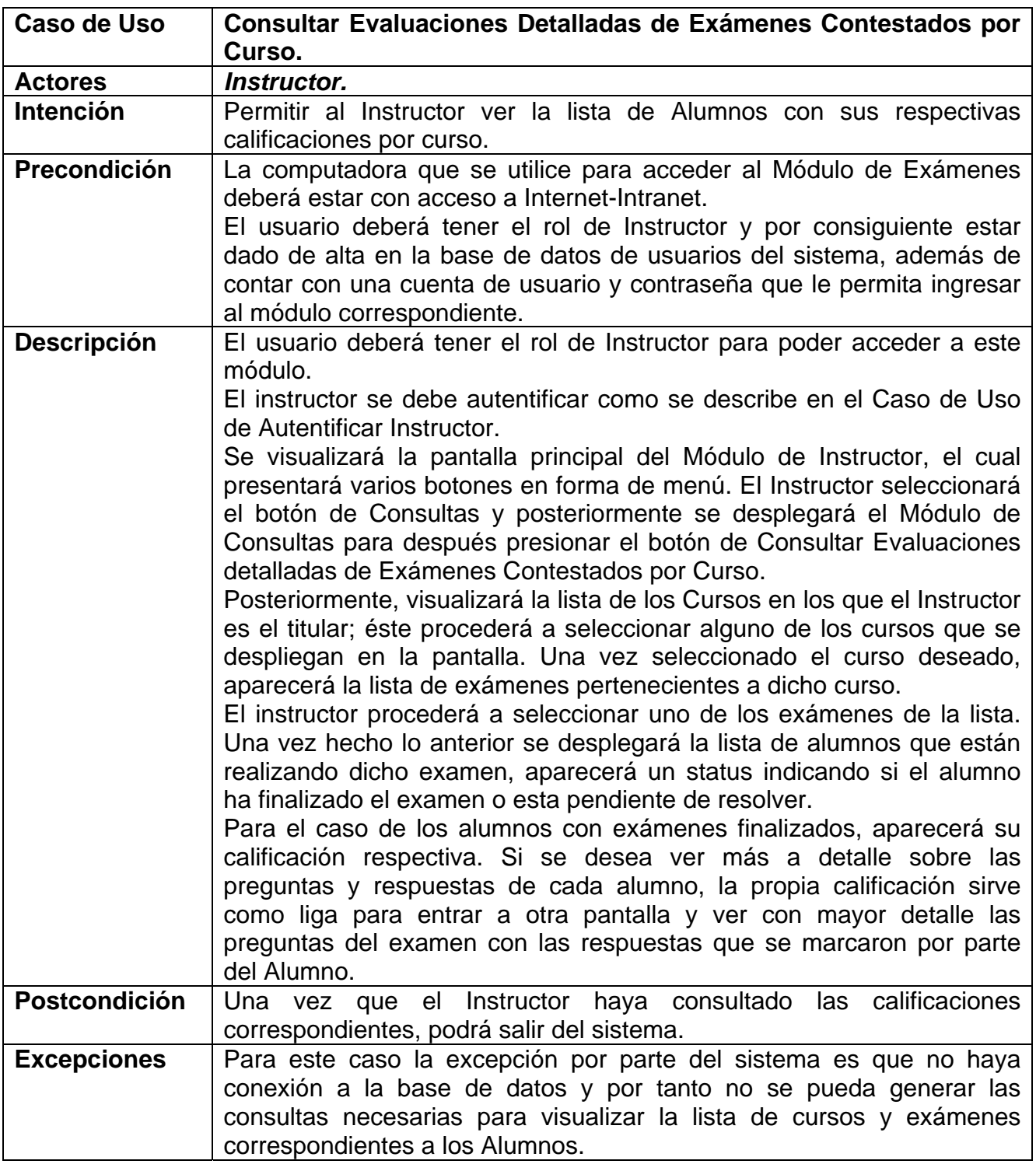

#### **Tabla H.16 Caso de Uso Instructor: Consultar Evaluaciones Detalladas de Exámenes Contestados por Curso.**

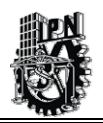

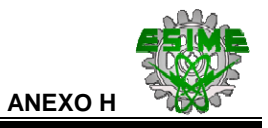

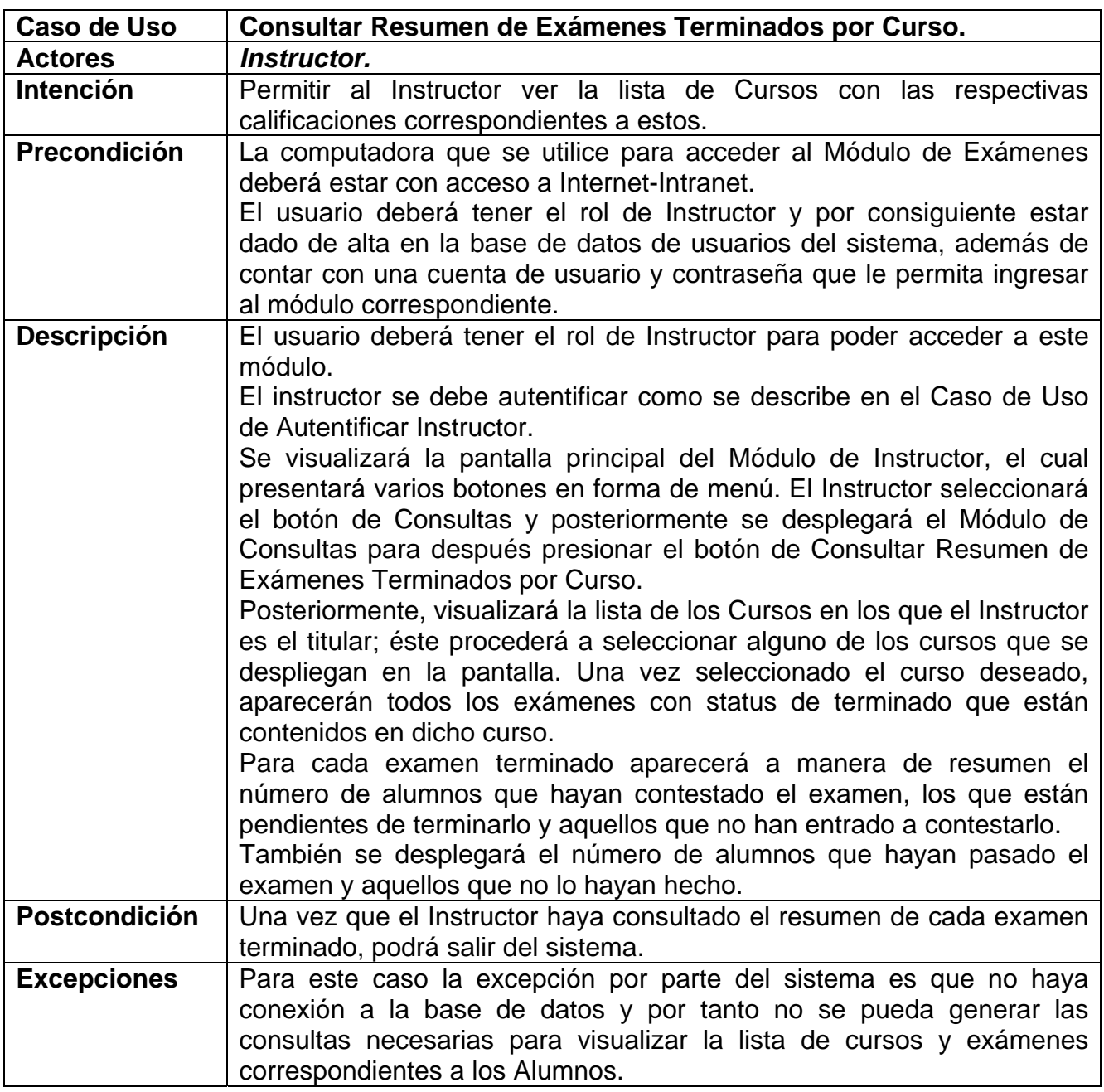

### **Tabla H.17 Caso de Uso Instructor: Consultar Resumen de Exámenes Terminados por Curso.**

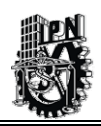

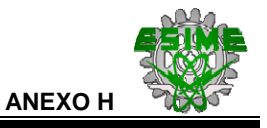

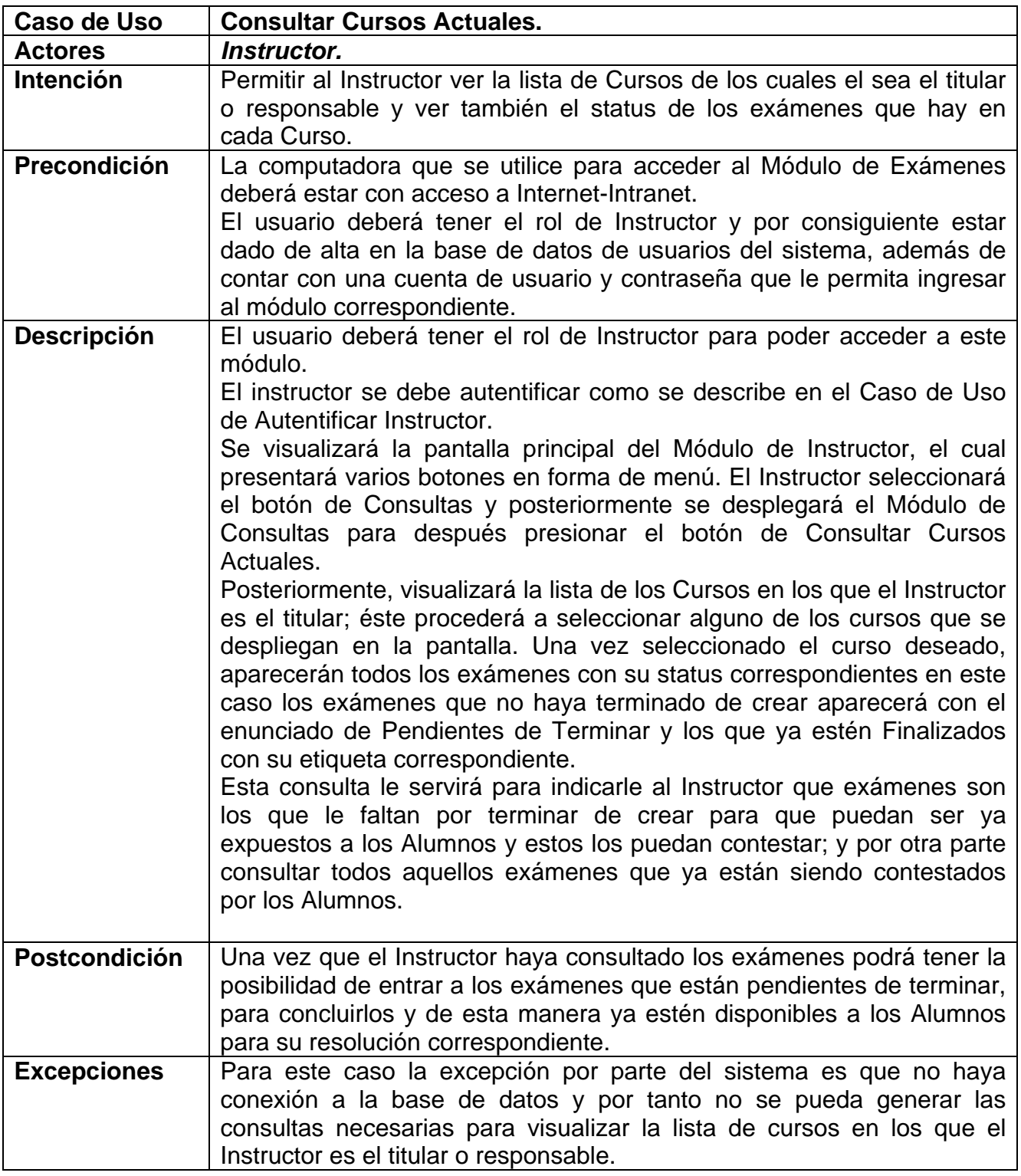

**Tabla H.18 Caso de Uso Instructor: Consultar Curso Actuales.** 

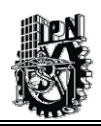

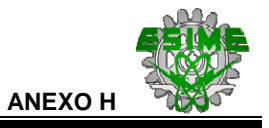

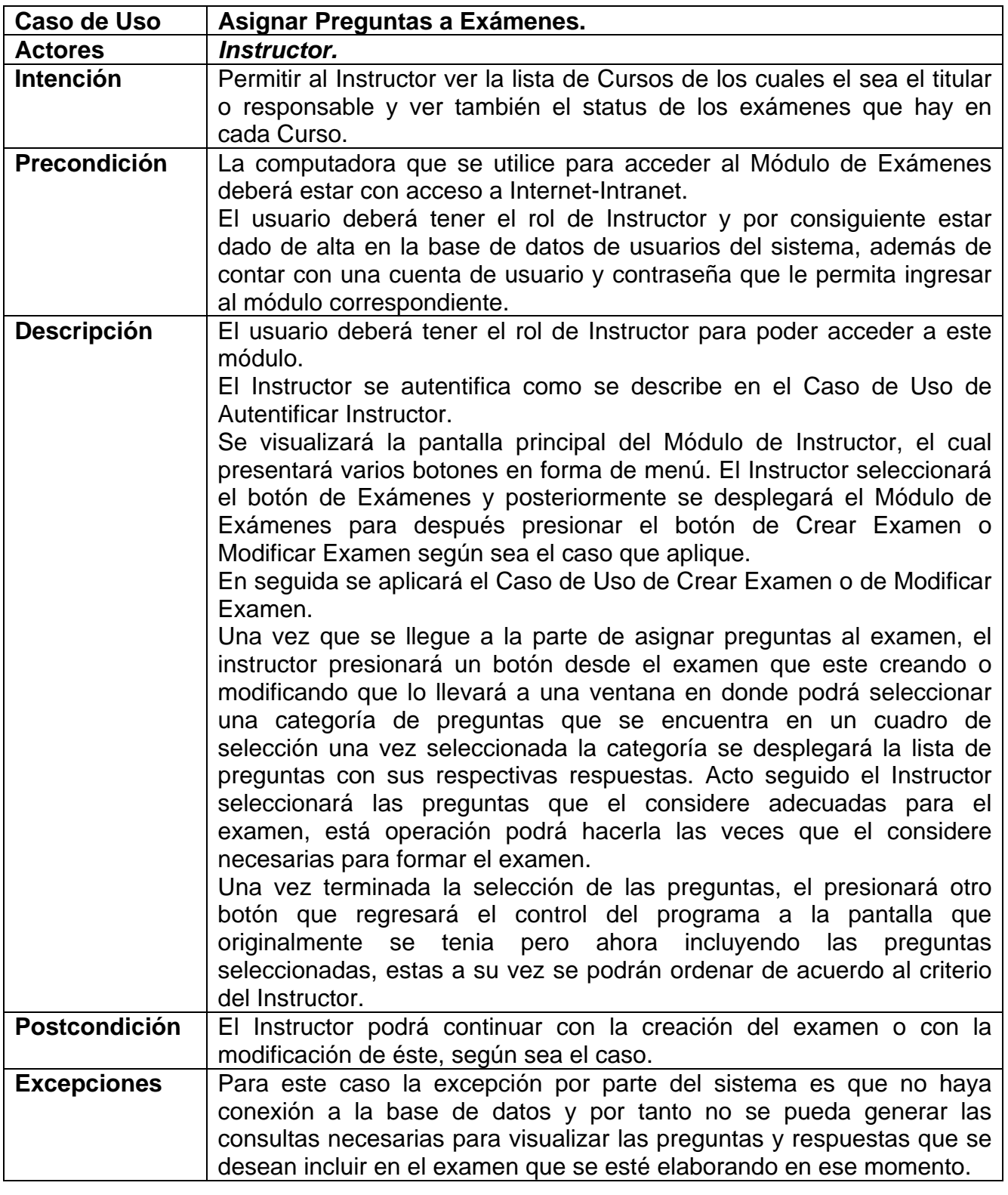

## **Tabla H.19 Caso de Uso Instructor: Asignar Preguntas a Exámenes.**

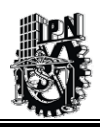

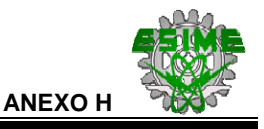

Las tablas siguientes corresponden al Caso de Uso, que actúa sobre la *Evaluación de los Exámenes*.

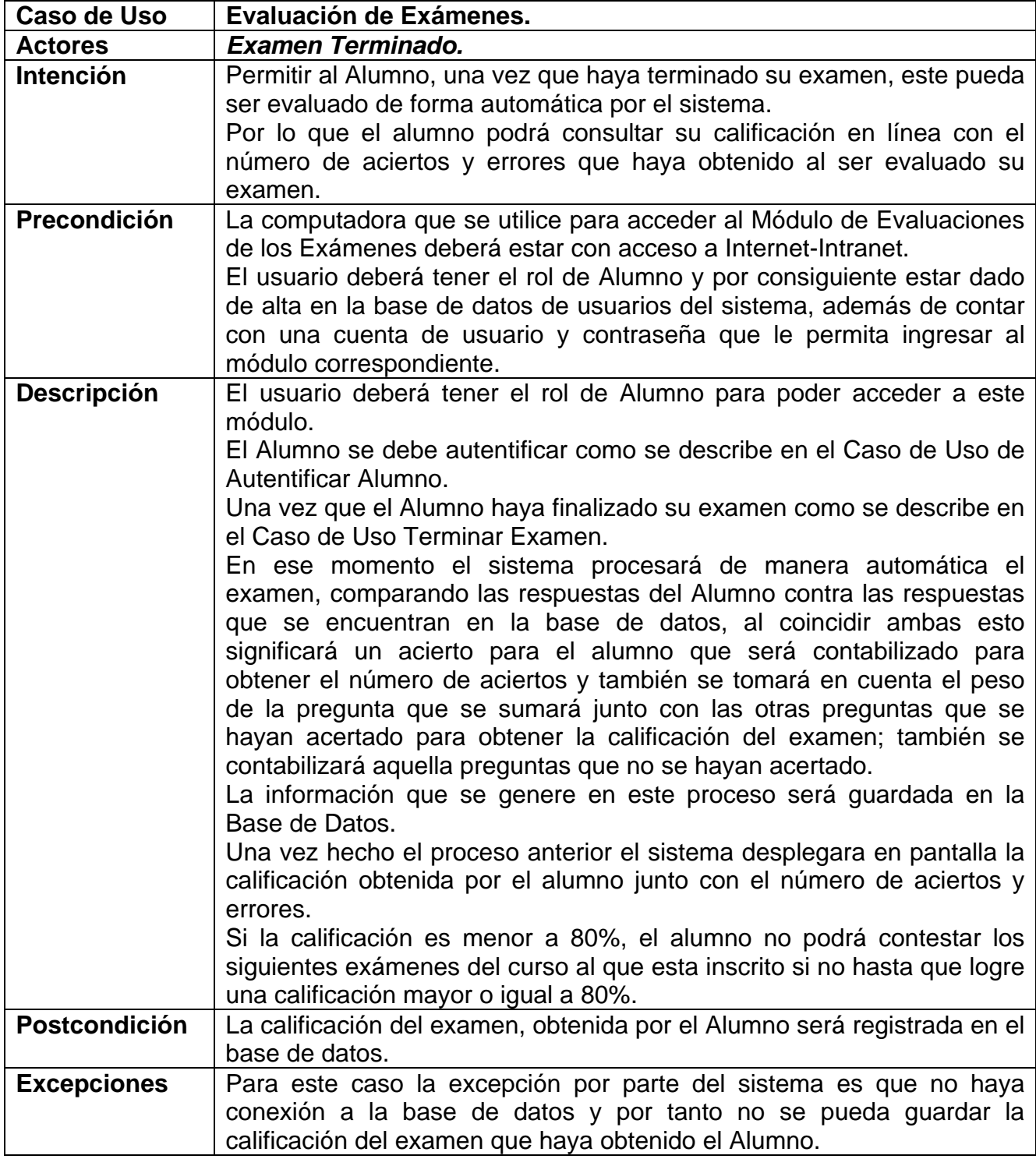

#### **Tabla H.20 Caso de Uso Evaluación de Exámenes.**

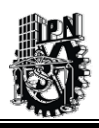

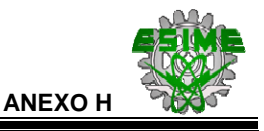

La tabla siguiente corresponde al Caso de Uso del Alumno del *Módulo de Resolución de Exámenes.* 

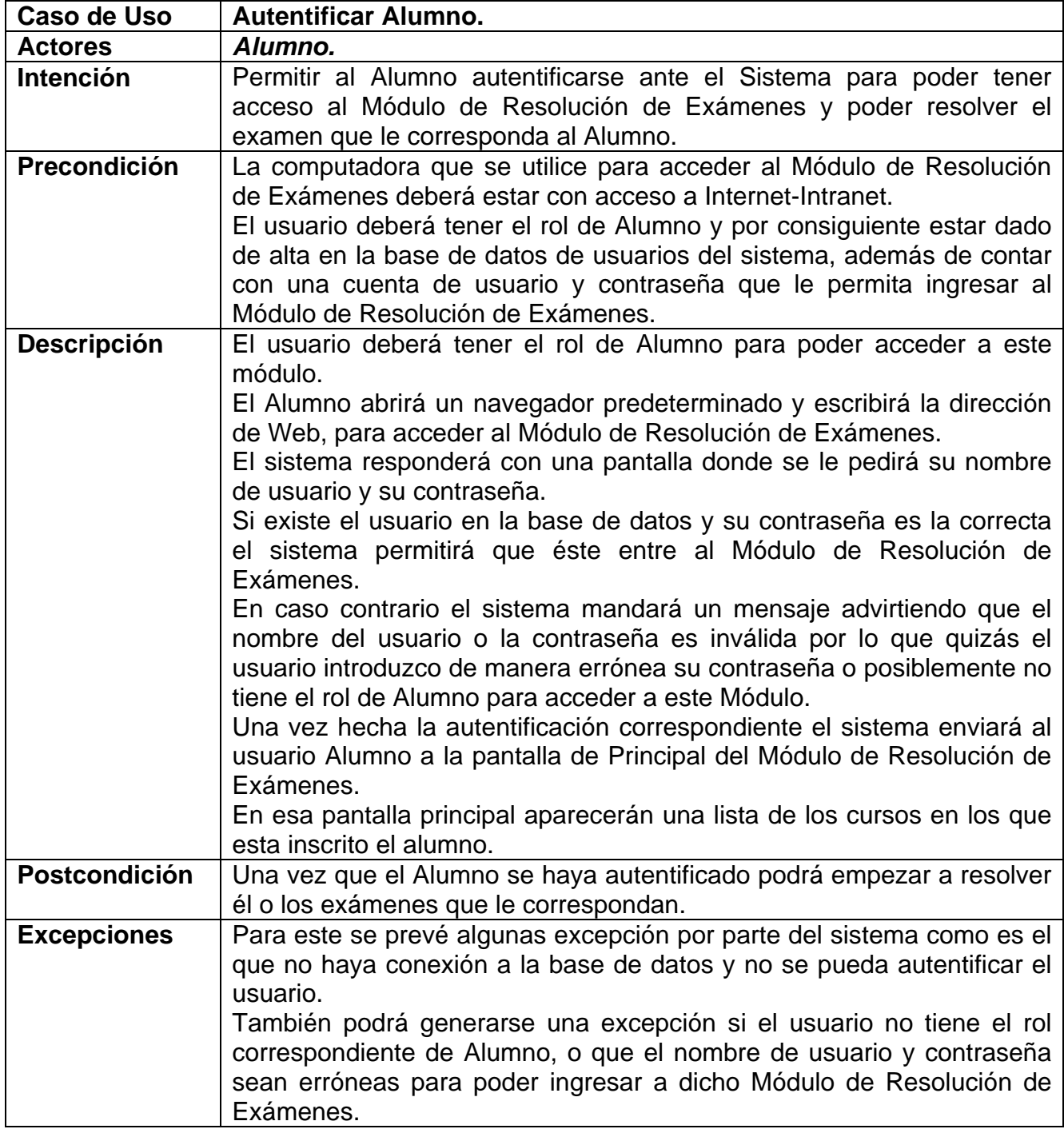

### **Tabla H.21 Caso de Uso Alumno: Autentificar Alumno.**

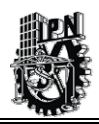

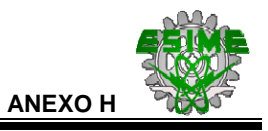

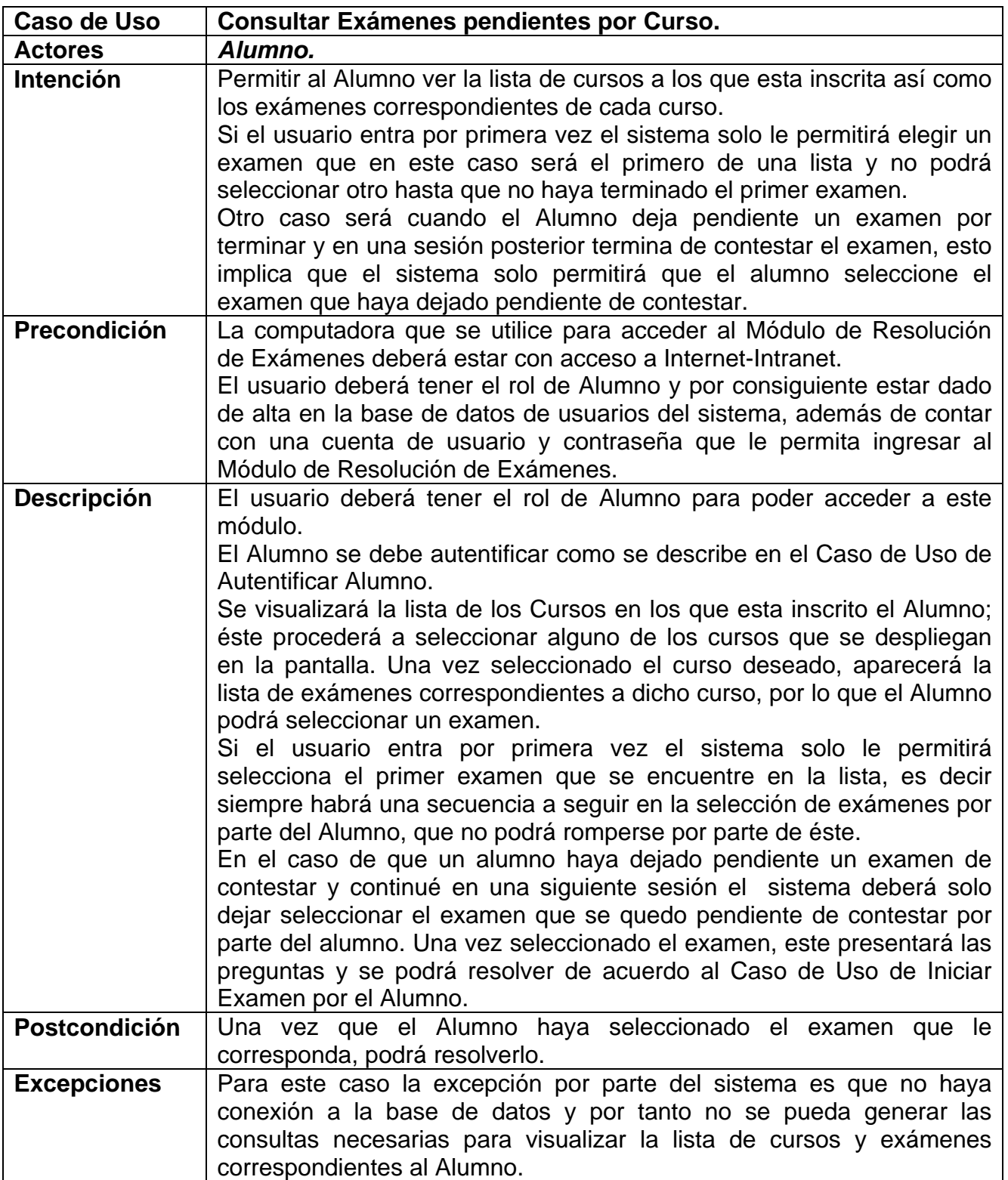

**Tabla H.22 Caso de Uso Alumno: Consultar Exámenes pendientes por Curso.** 

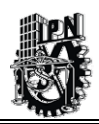

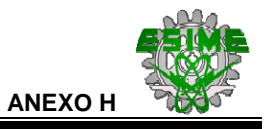

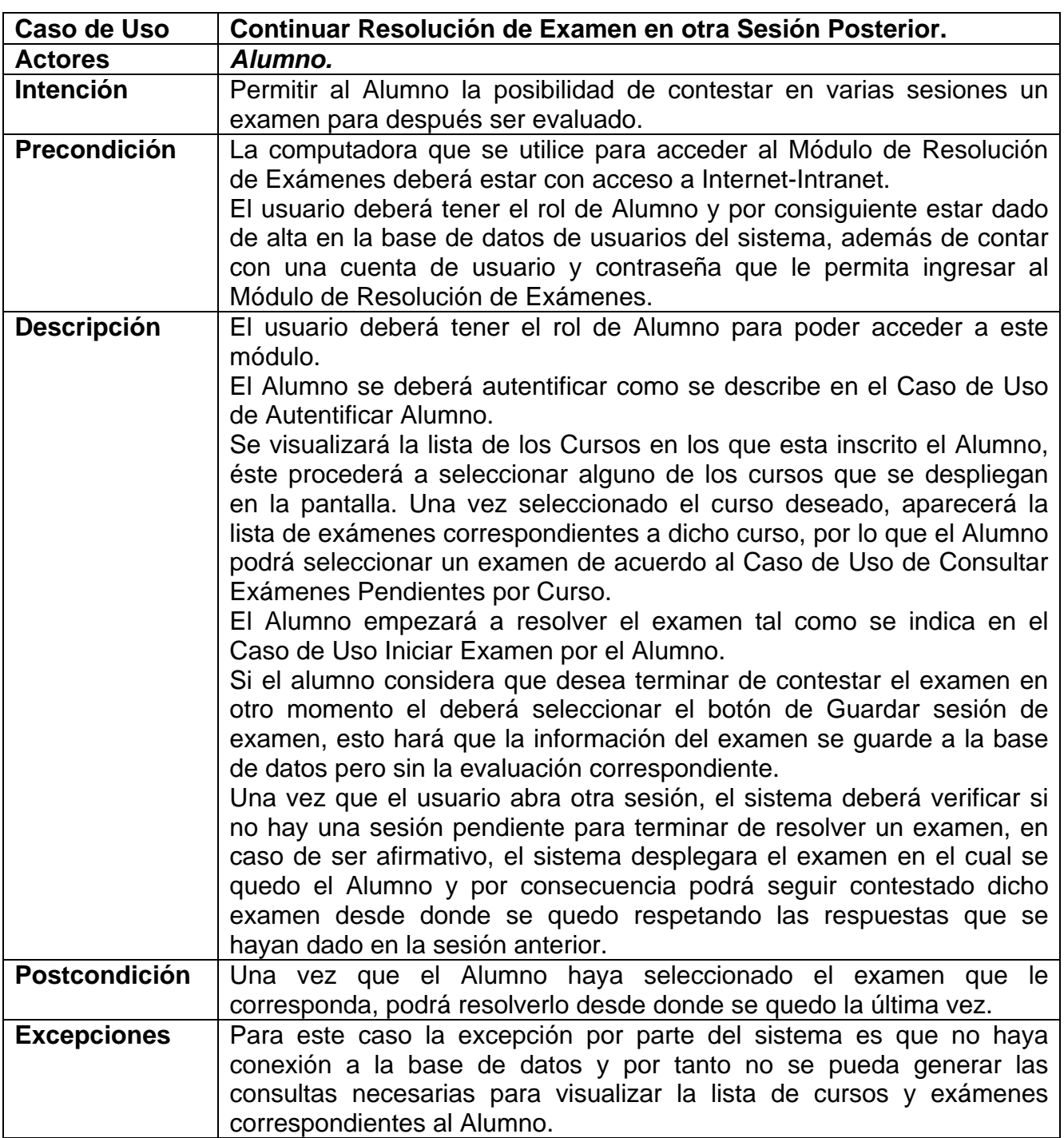

#### **Tabla H.23 Caso de Uso Alumno: Continuar Resolución de Examen en otra Sesión Posterior.**

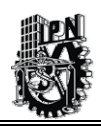

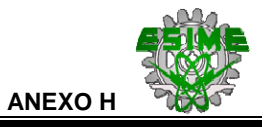

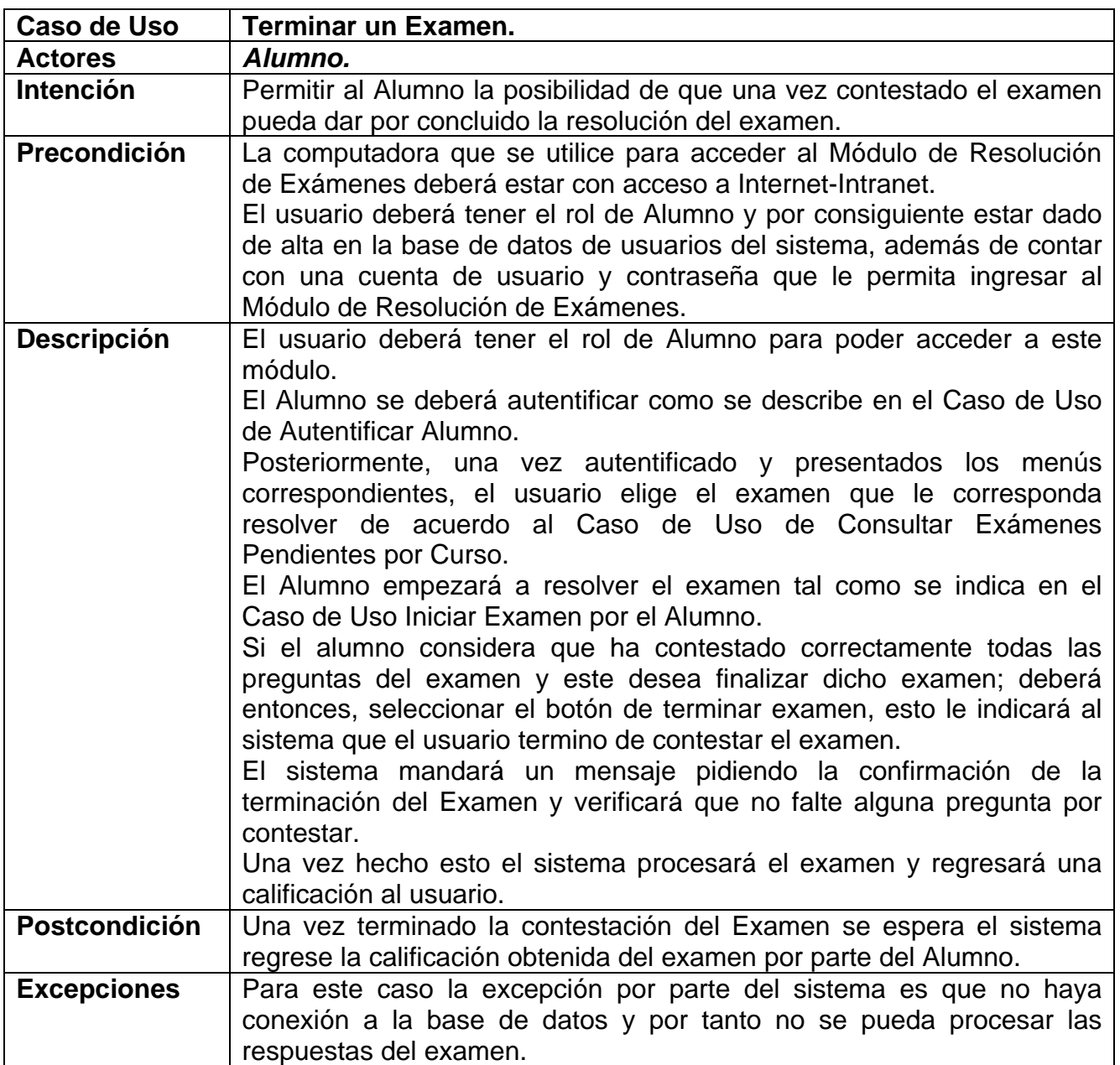

## **Tabla H.24 Caso de Uso Alumno: Terminar un Examen.**

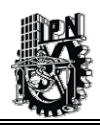

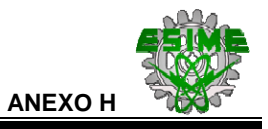

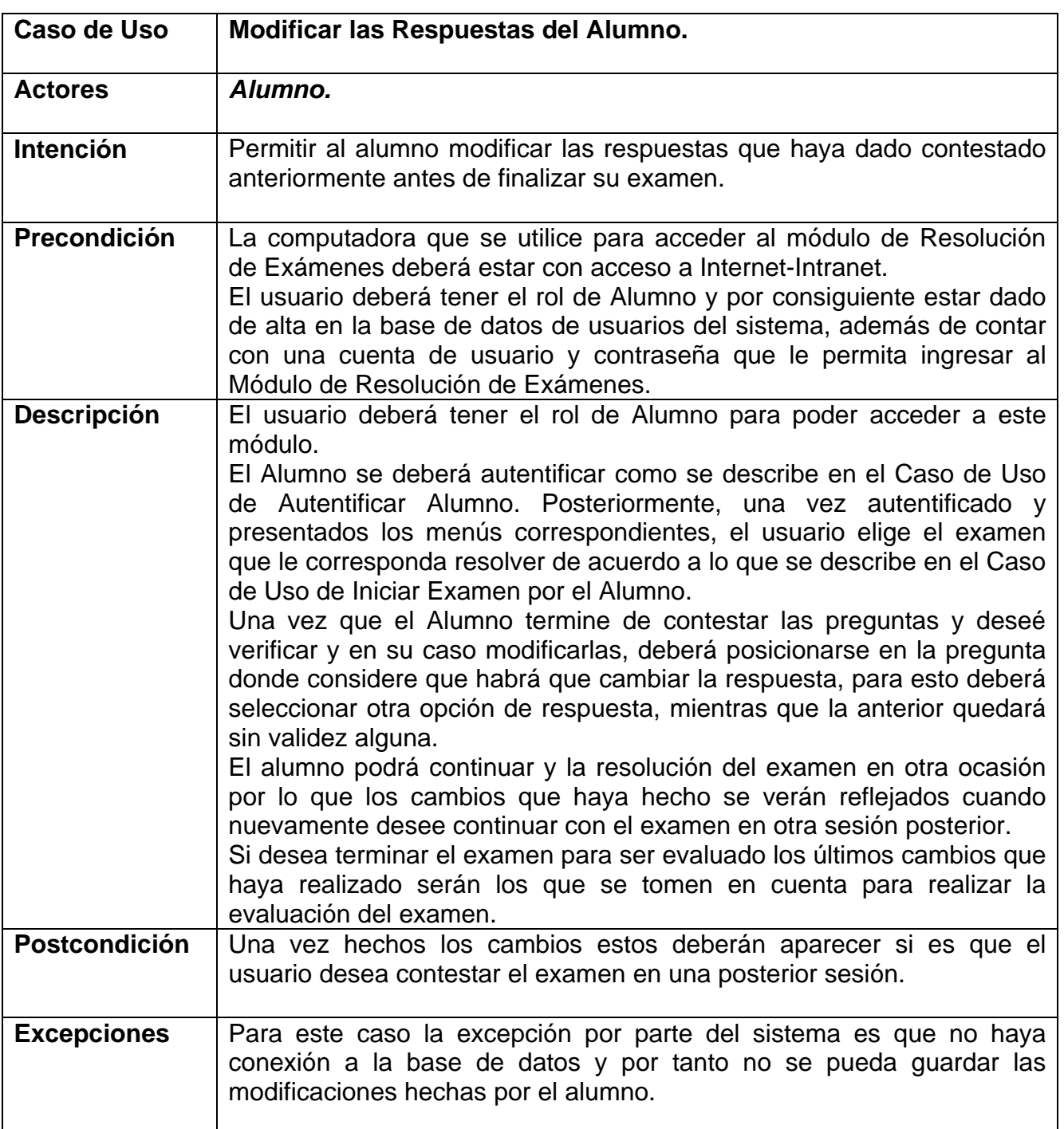

# **Tabla H.25 Caso de Uso Alumno: Modificar las Respuestas del Alumno.**

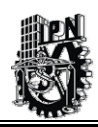

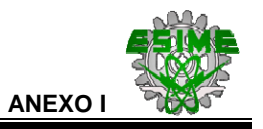

# **ANEXO I.-**

## **DIAGRAMAS DE SECUENCIA DEL SIWACED.**

A continuación, se presentan los Diagramas de Secuencia del Módulo de Administración:

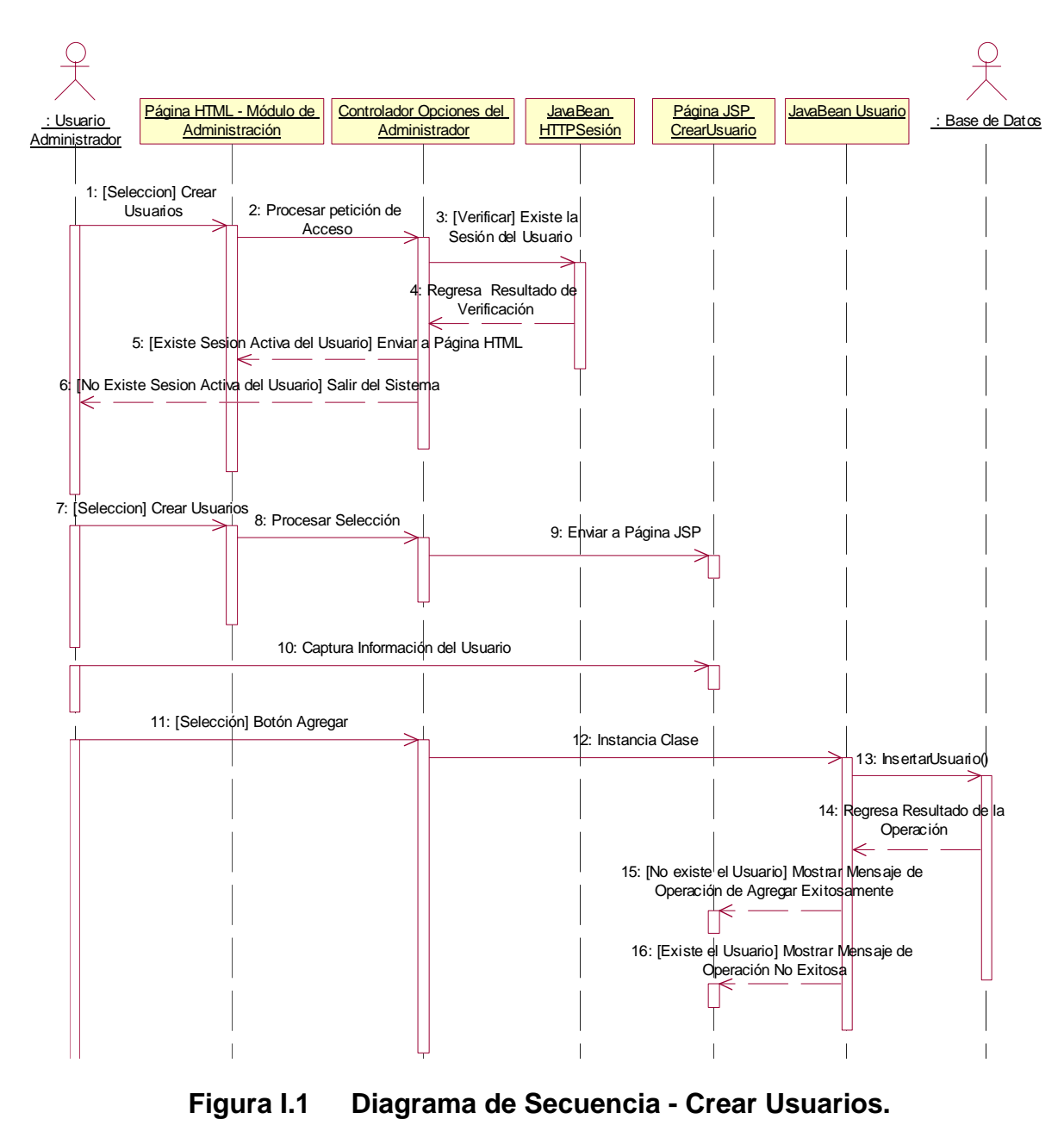

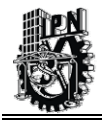

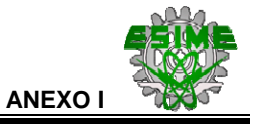

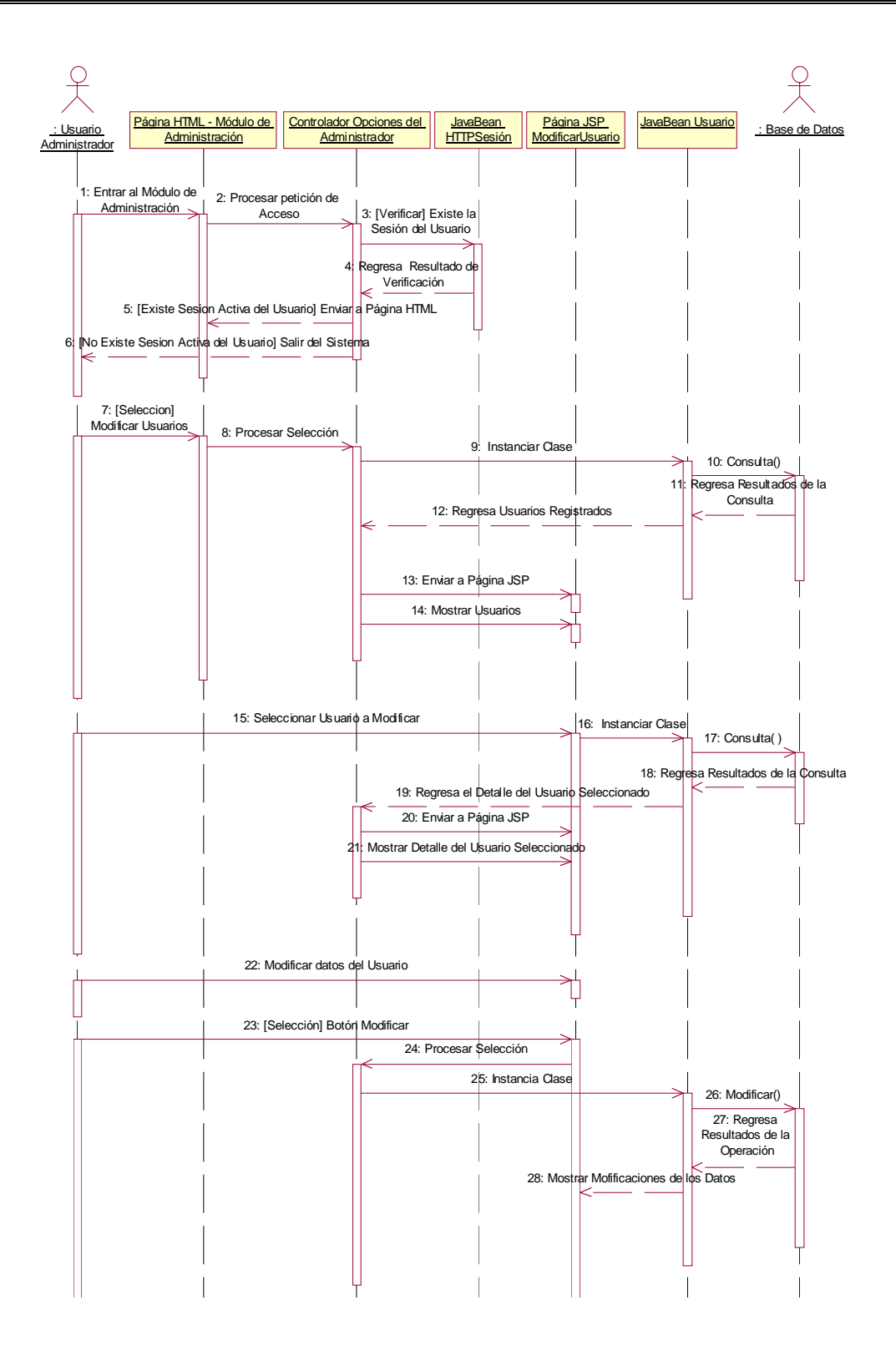

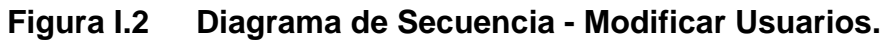
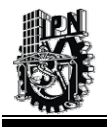

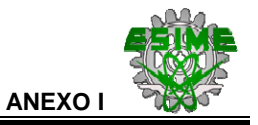

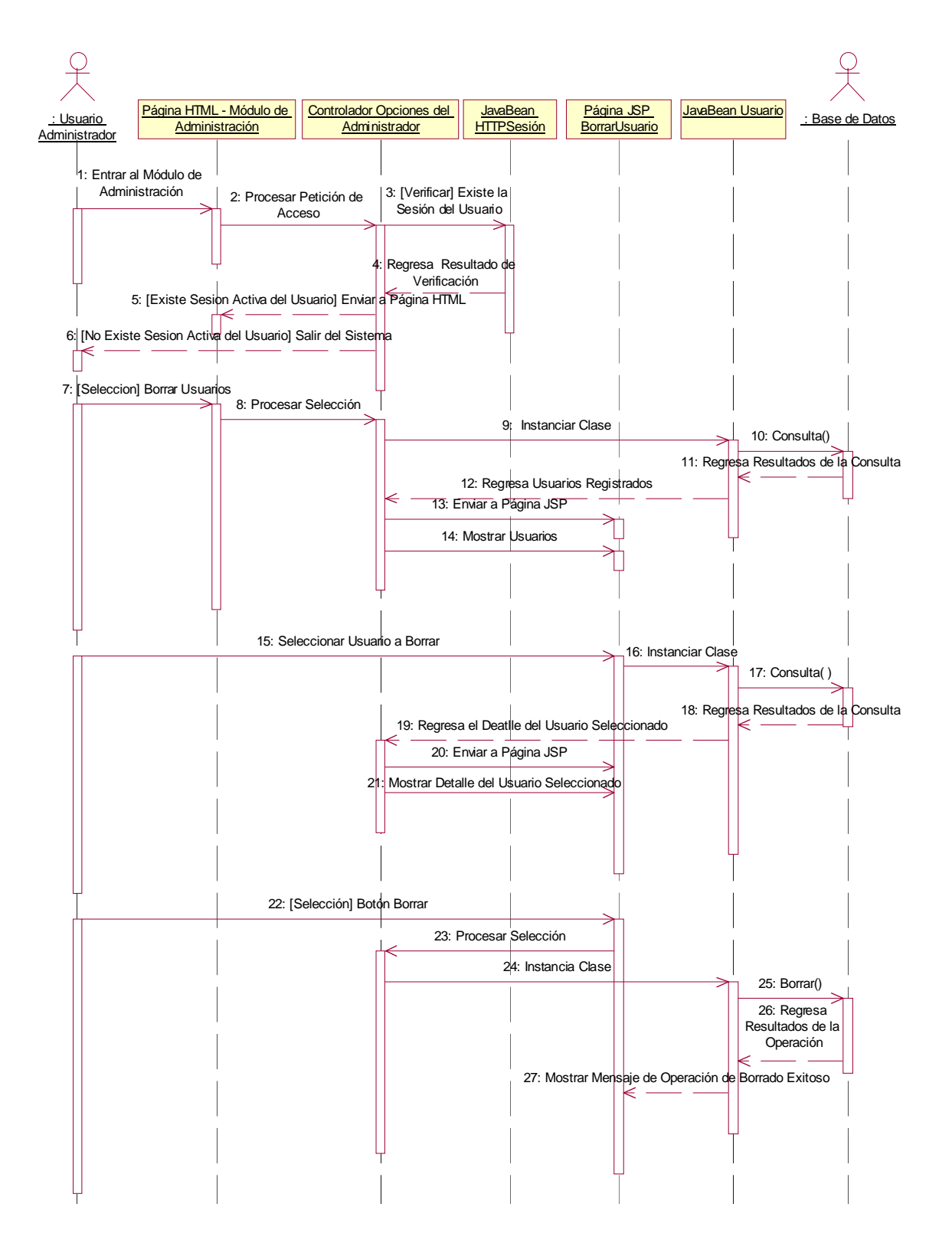

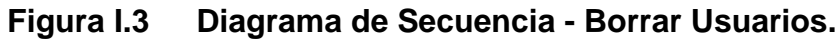

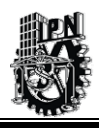

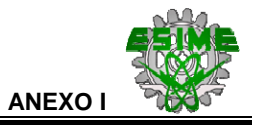

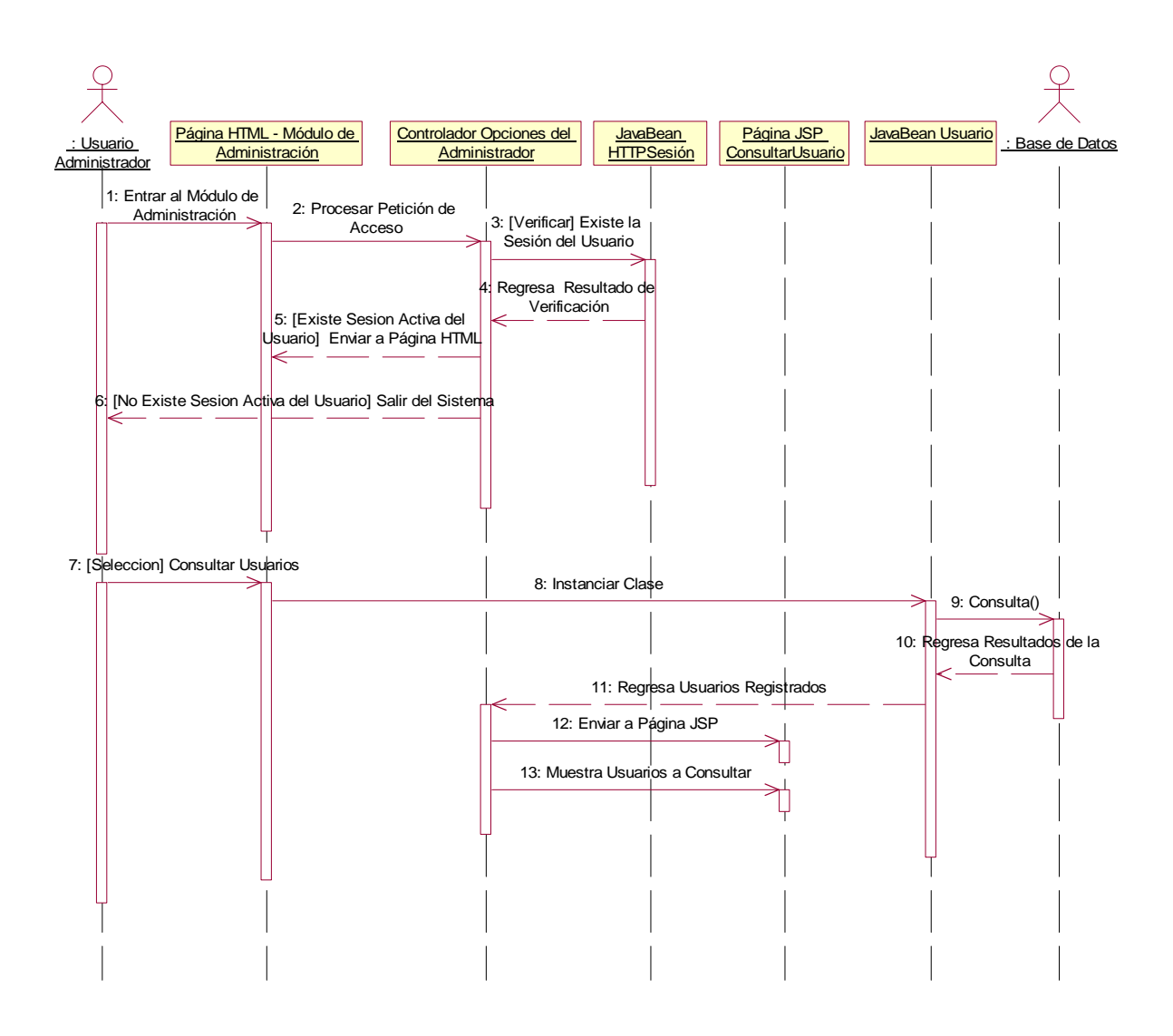

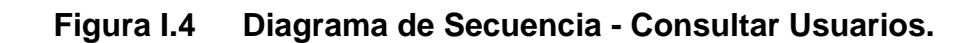

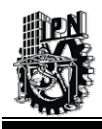

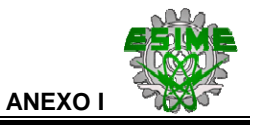

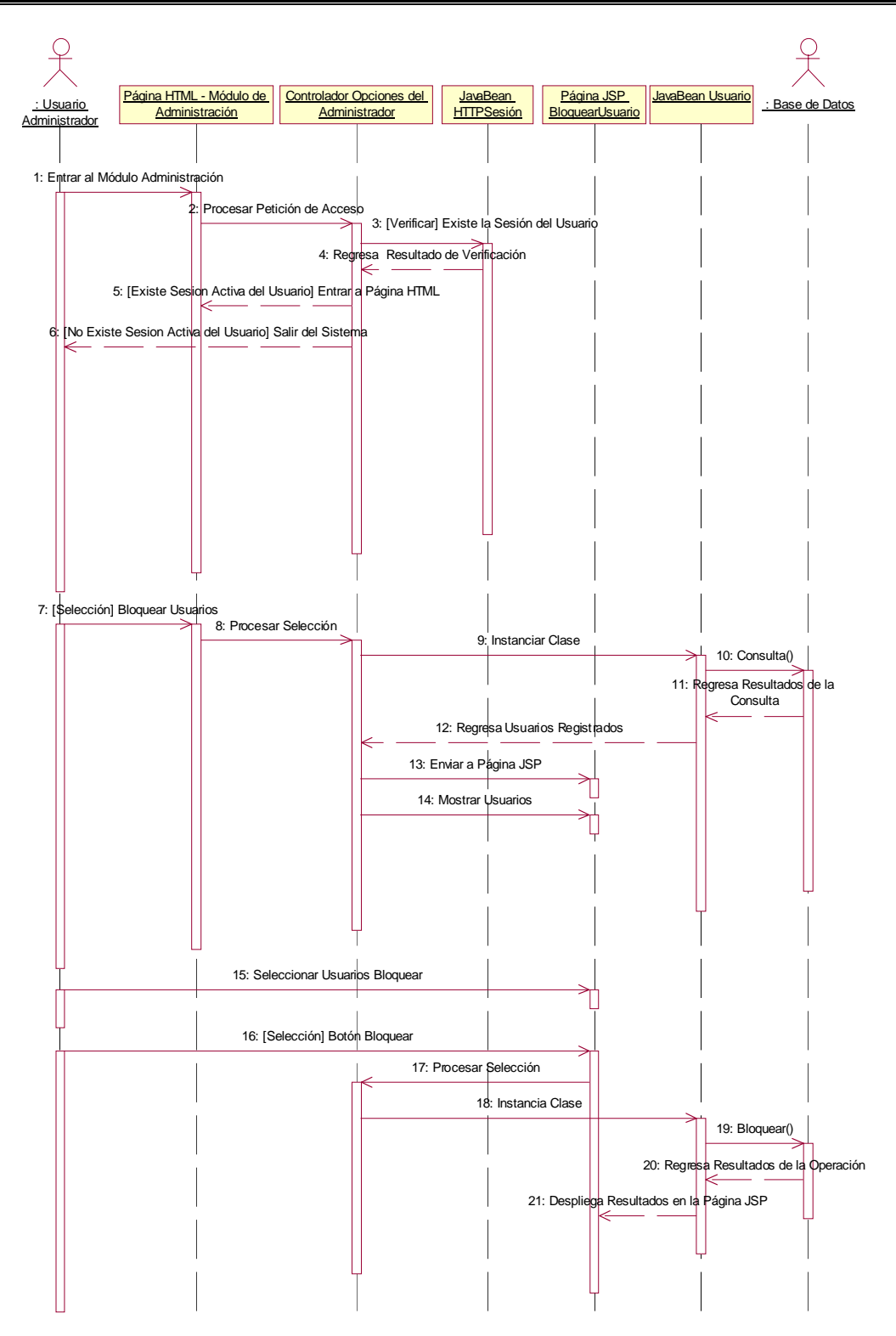

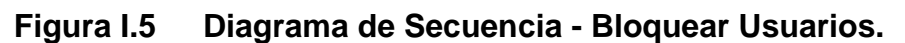

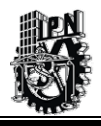

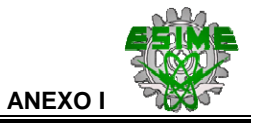

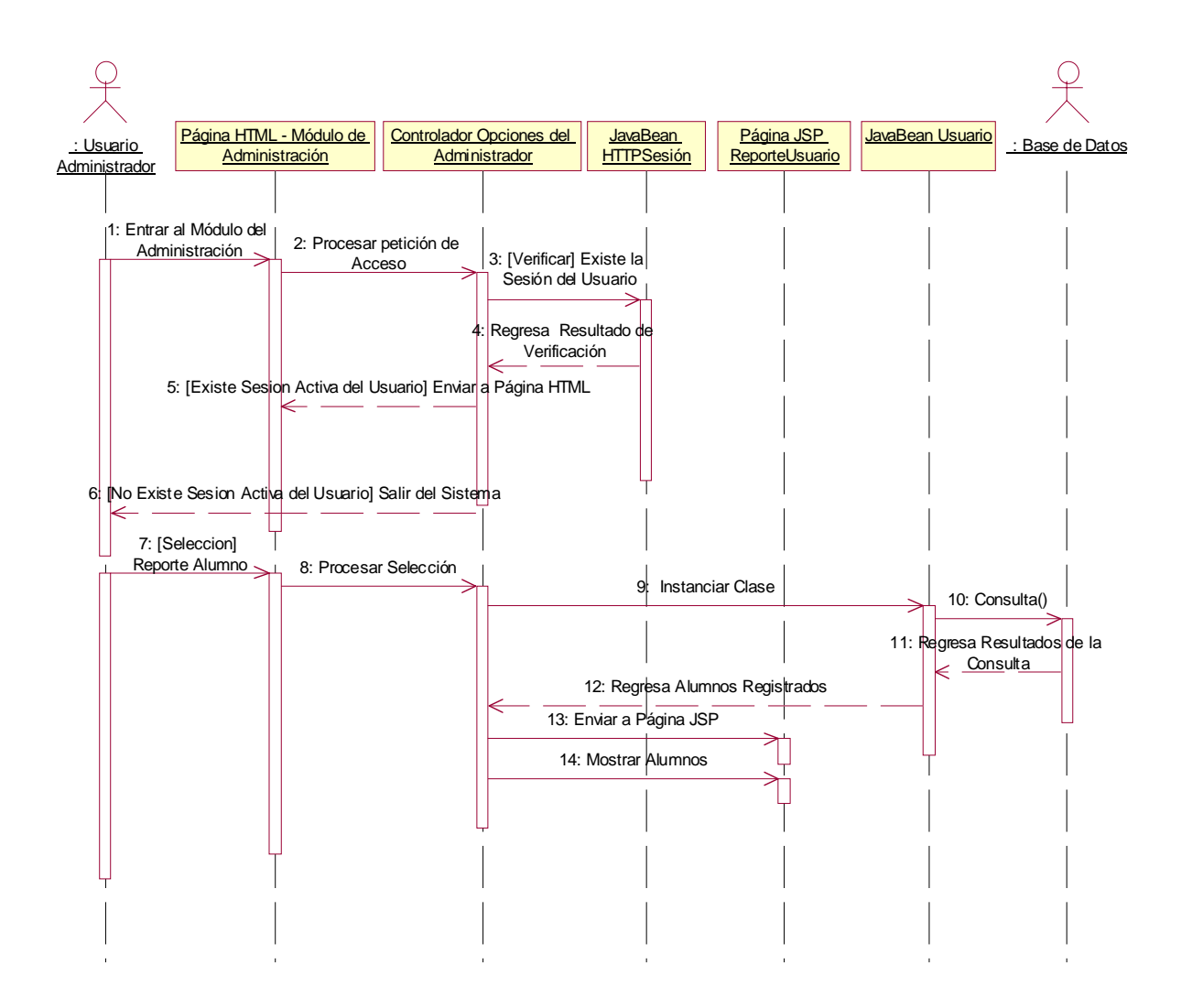

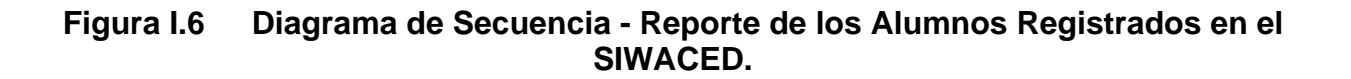

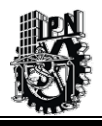

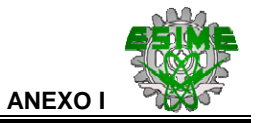

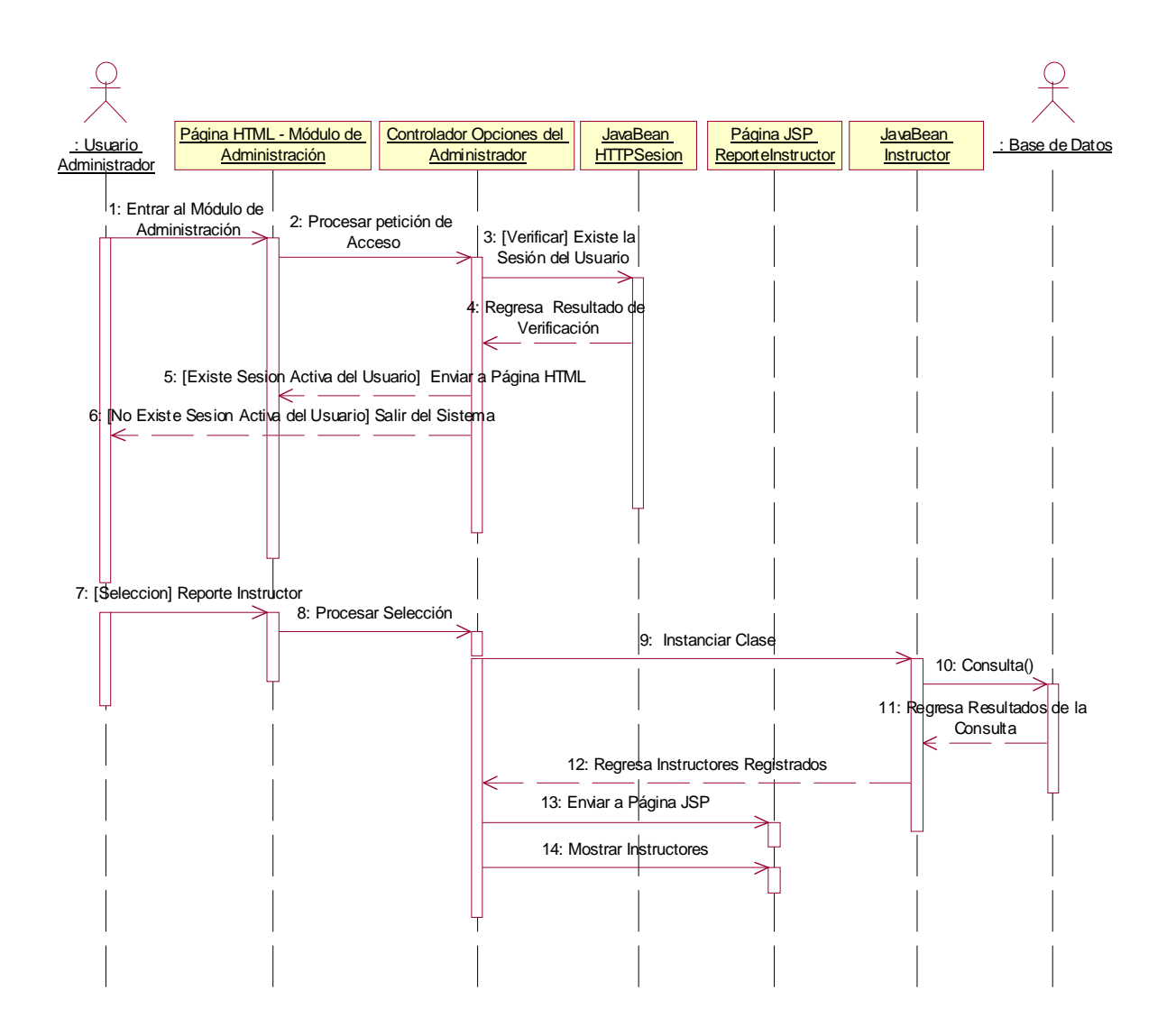

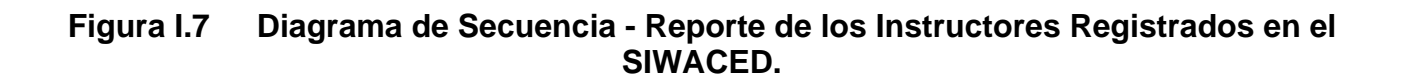

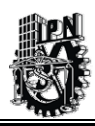

A continuación, se presentan los Diagramas de Secuencia del Módulo del Alumno:

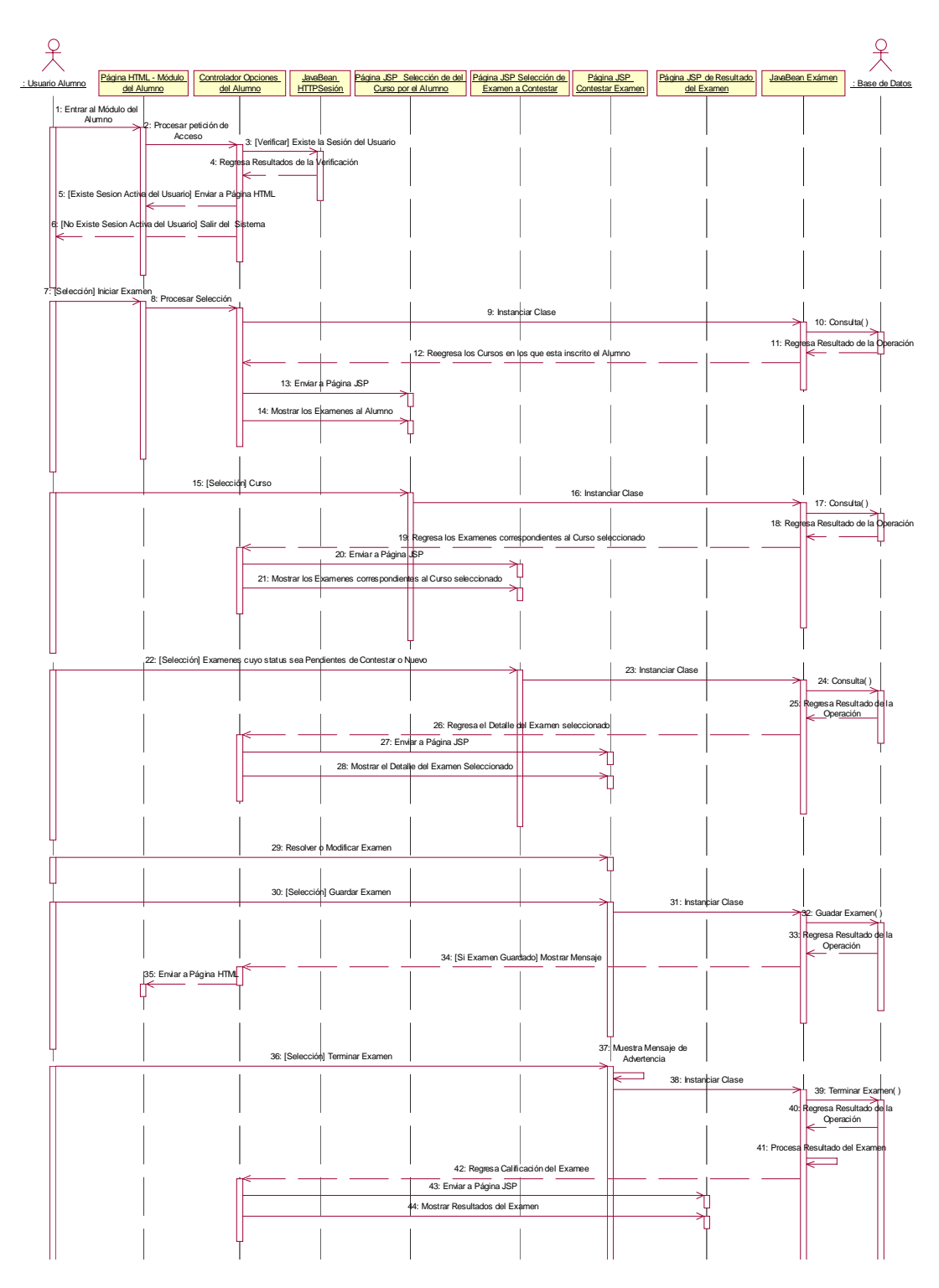

**Figura I.8 Diagrama de Secuencia - Iniciar Examen por el Alumno.** 

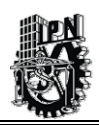

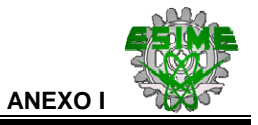

En la Figura I.8, se observa de manera explicita que algunos Casos de Uso ya se encuentran esquematizados como son: Terminar Examen y Modificar las Respuestas del Alumno por lo que este mismo diagrama se utilizará como referencia para llevar a cabo la implementación del Sistema de Información.

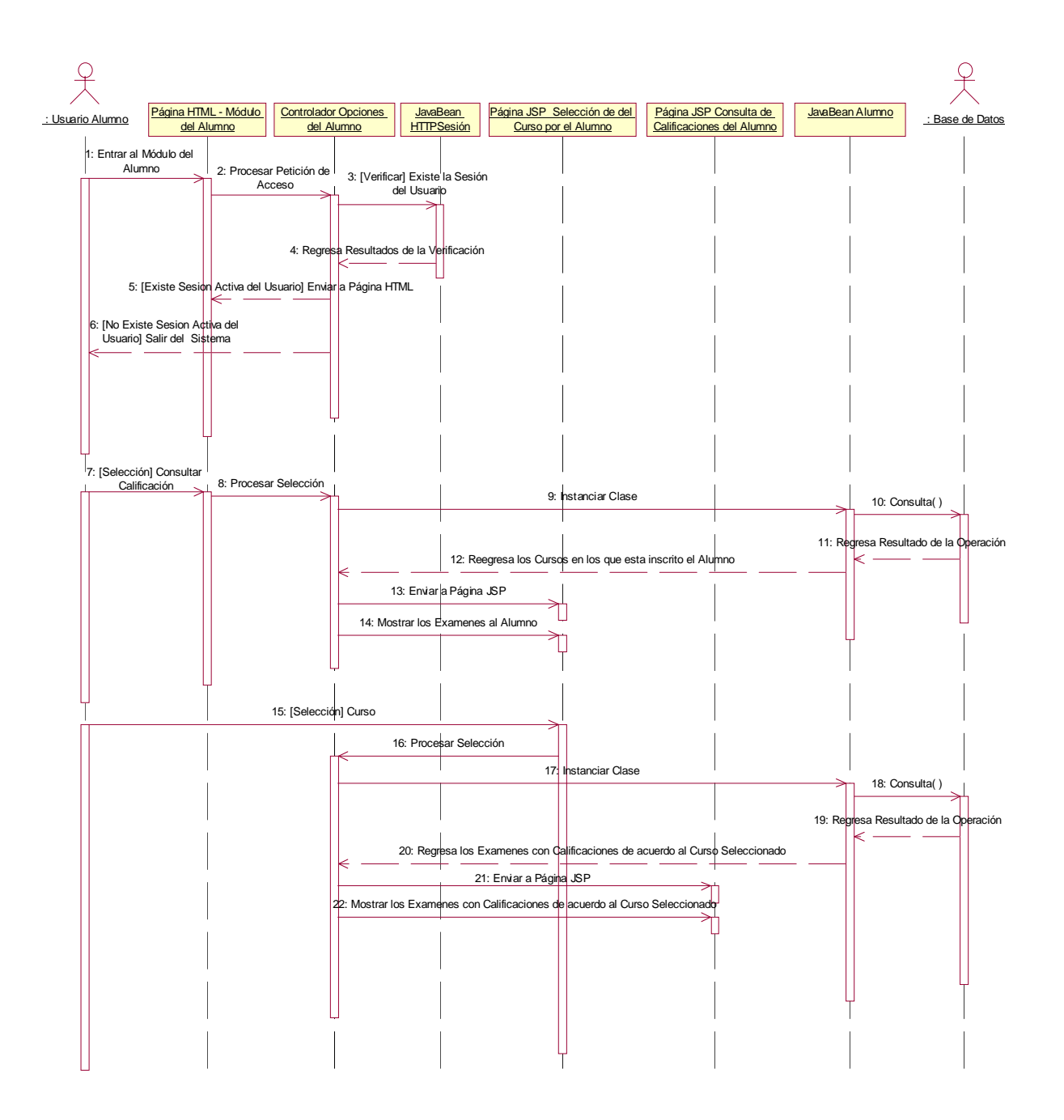

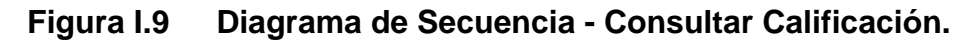

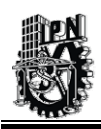

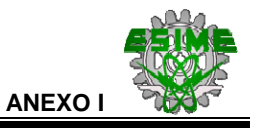

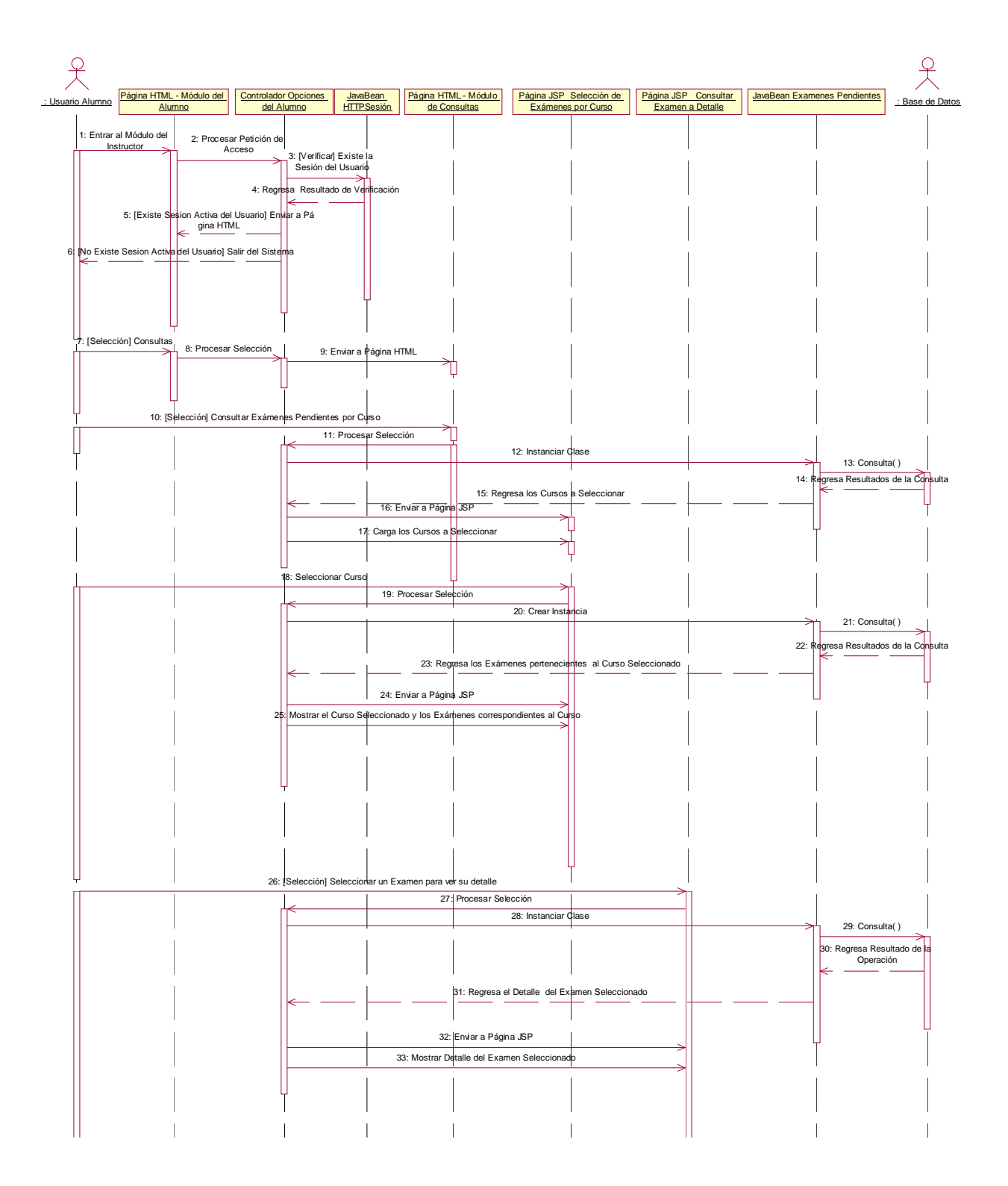

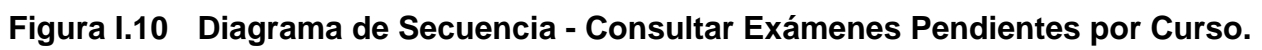

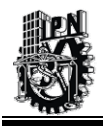

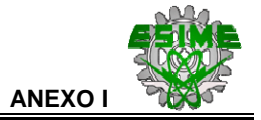

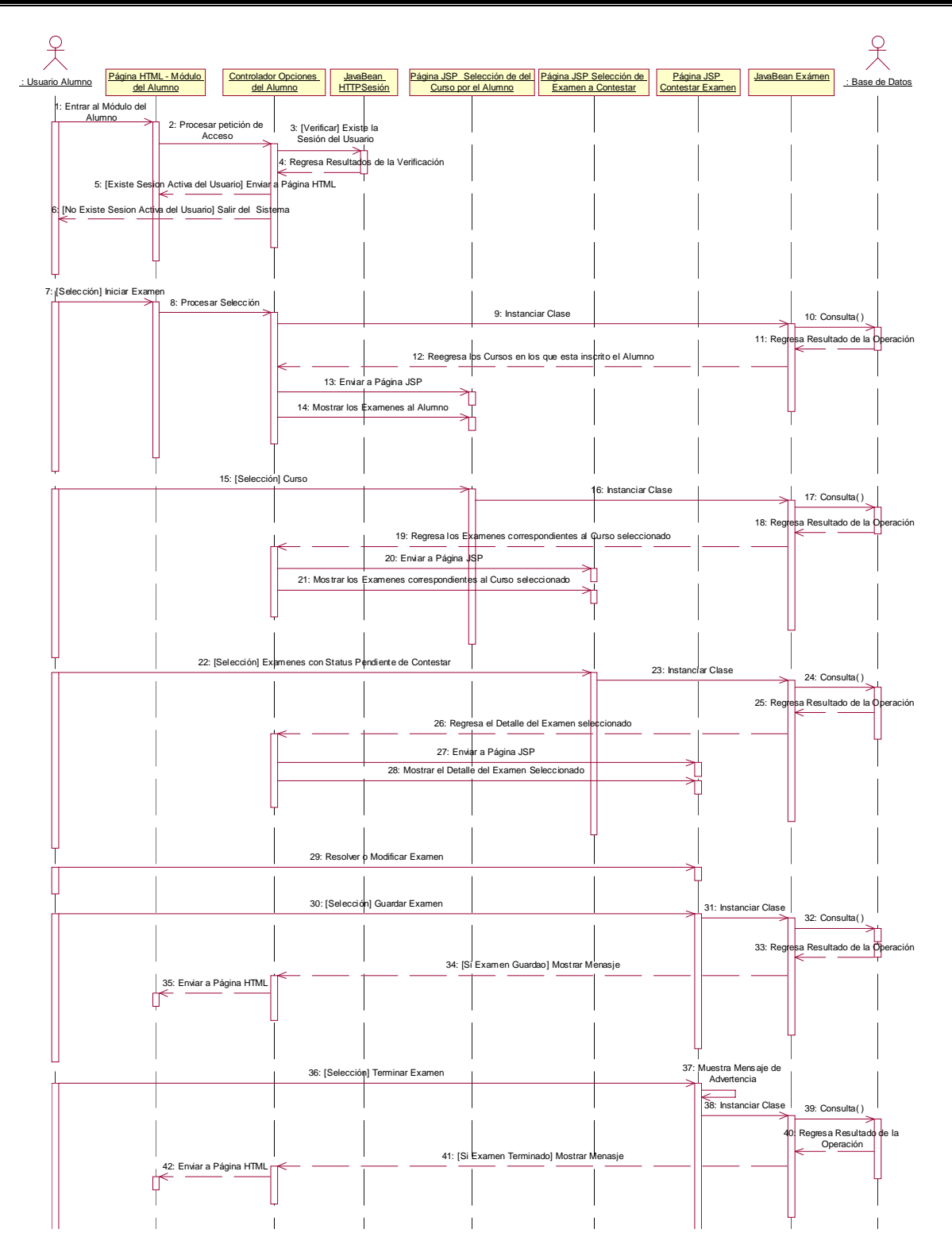

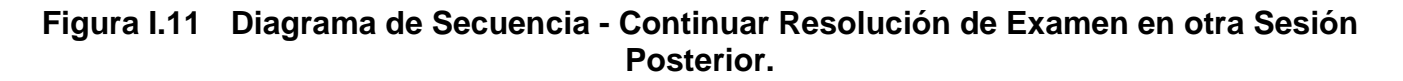

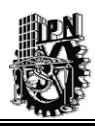

A continuación, se presentan los Diagramas de Secuencia del Módulo del Instructor:

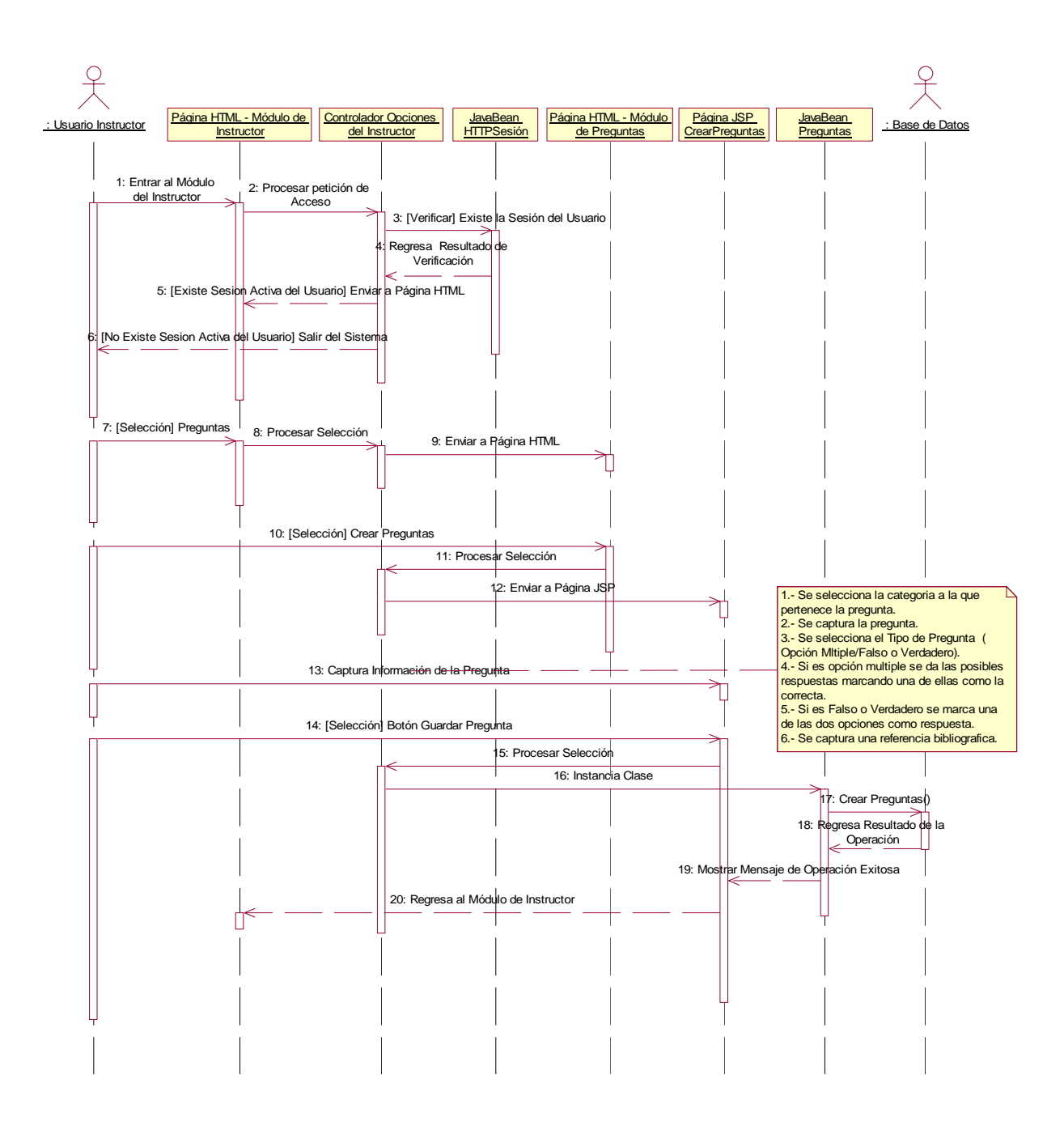

**Figura I.12 Diagrama de Secuencia - Crear Preguntas Generales.** 

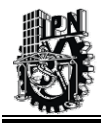

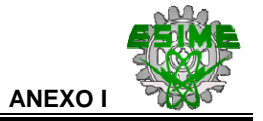

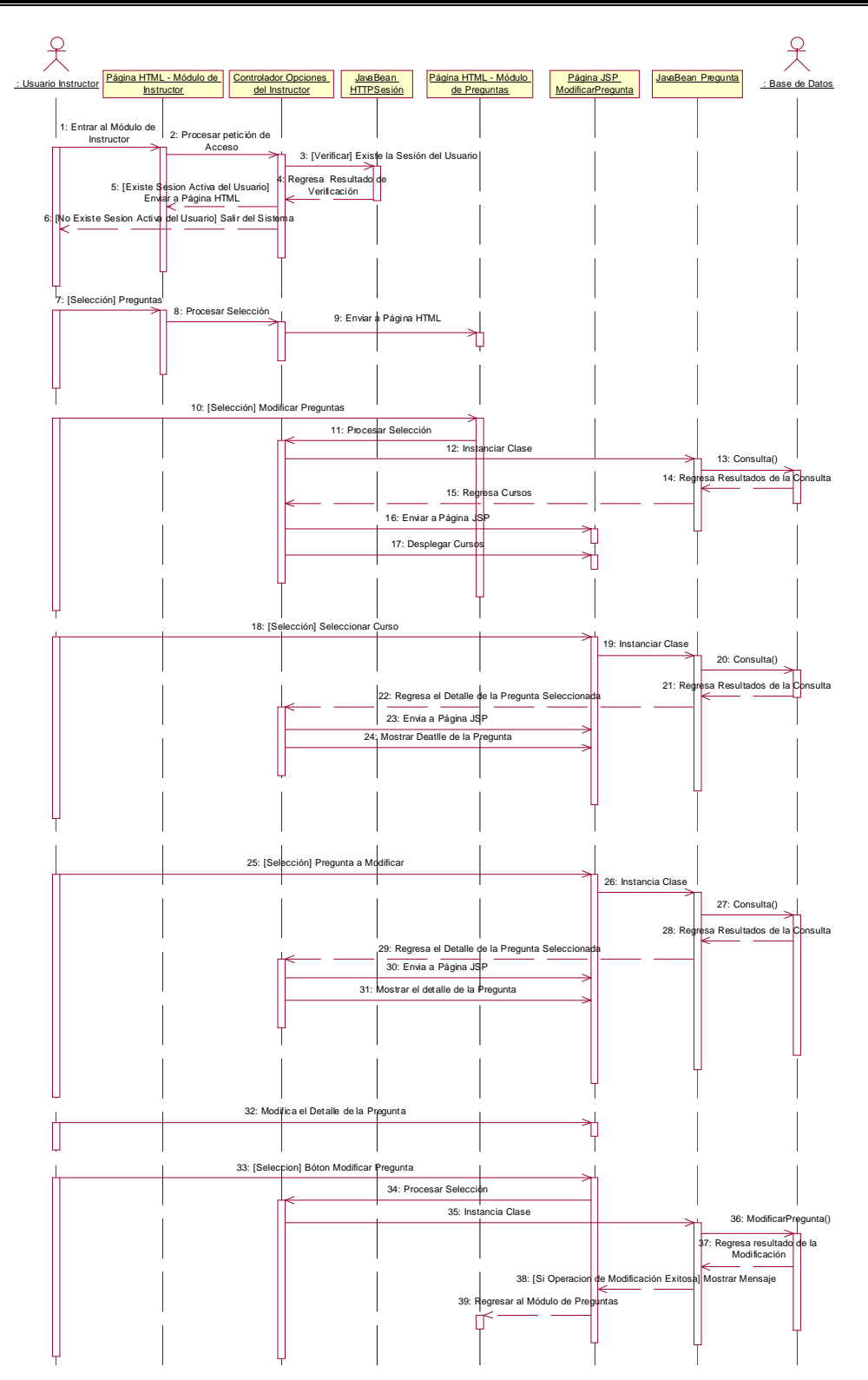

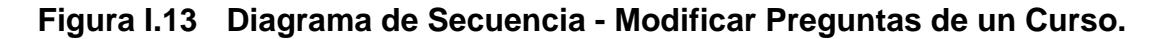

**ANEXO I**

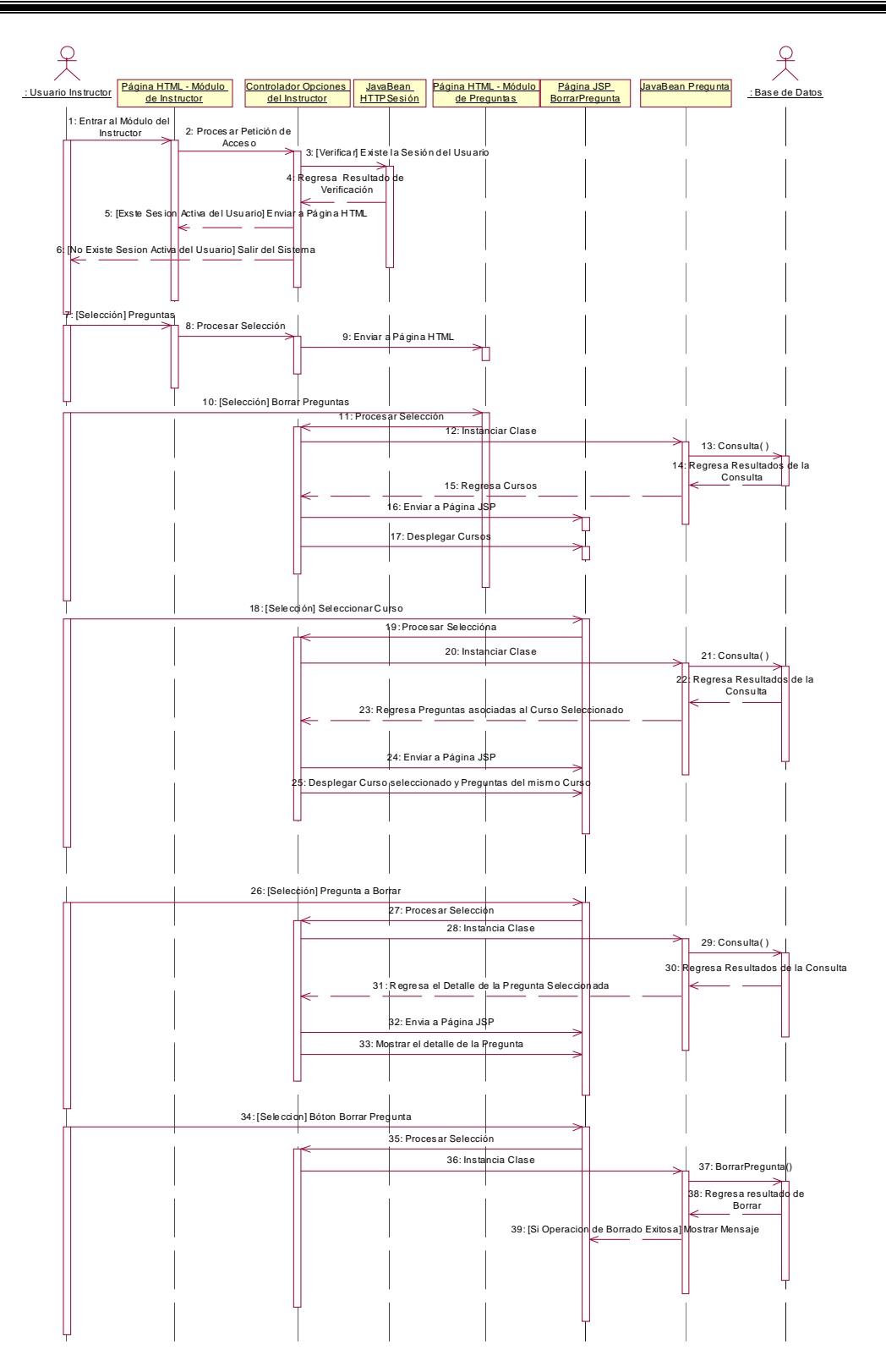

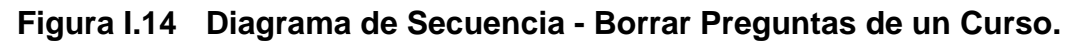

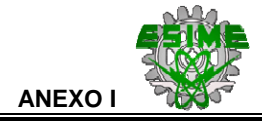

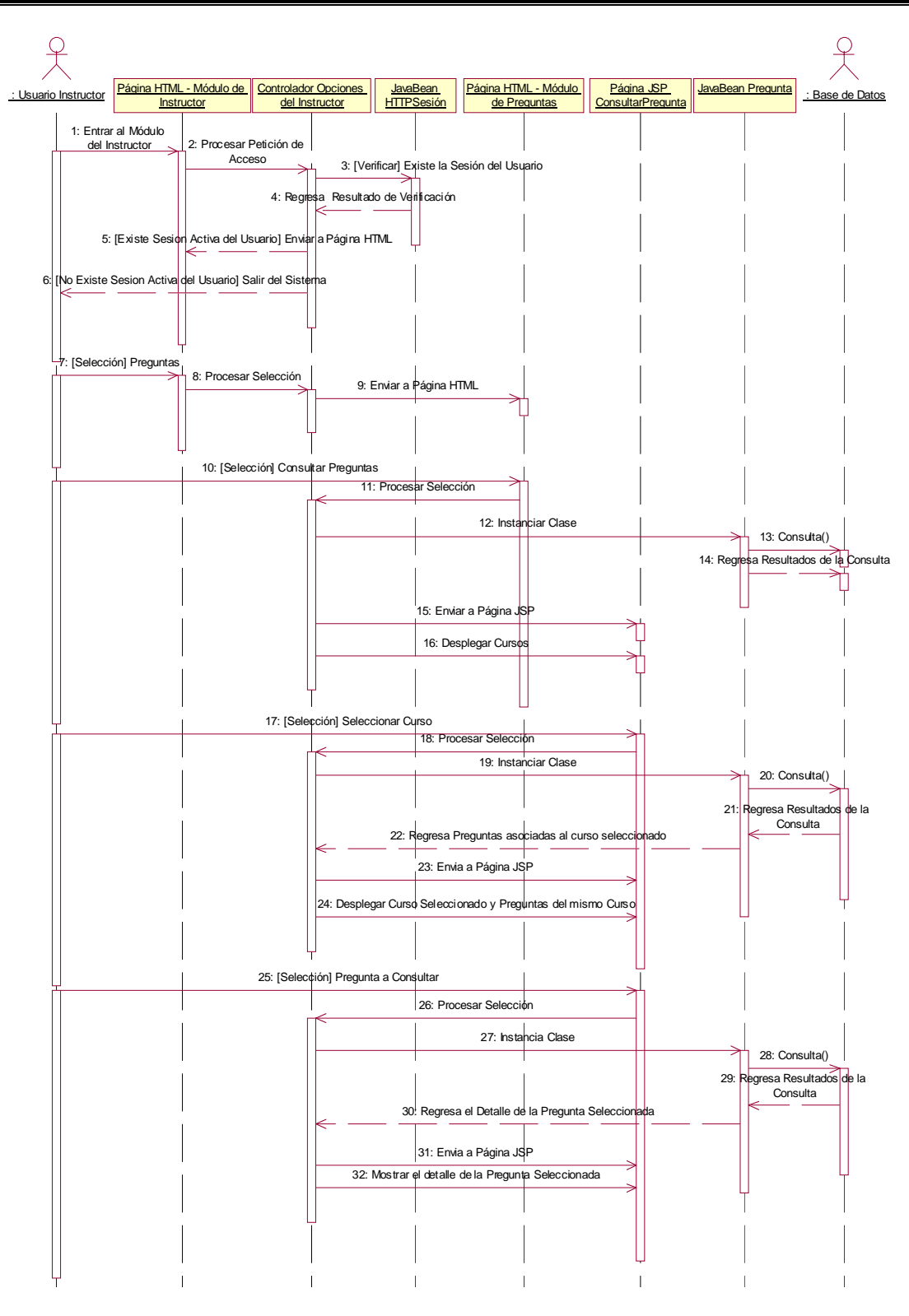

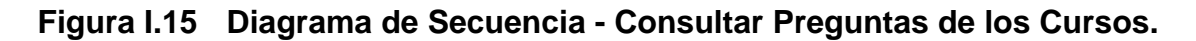

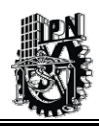

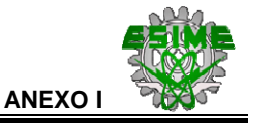

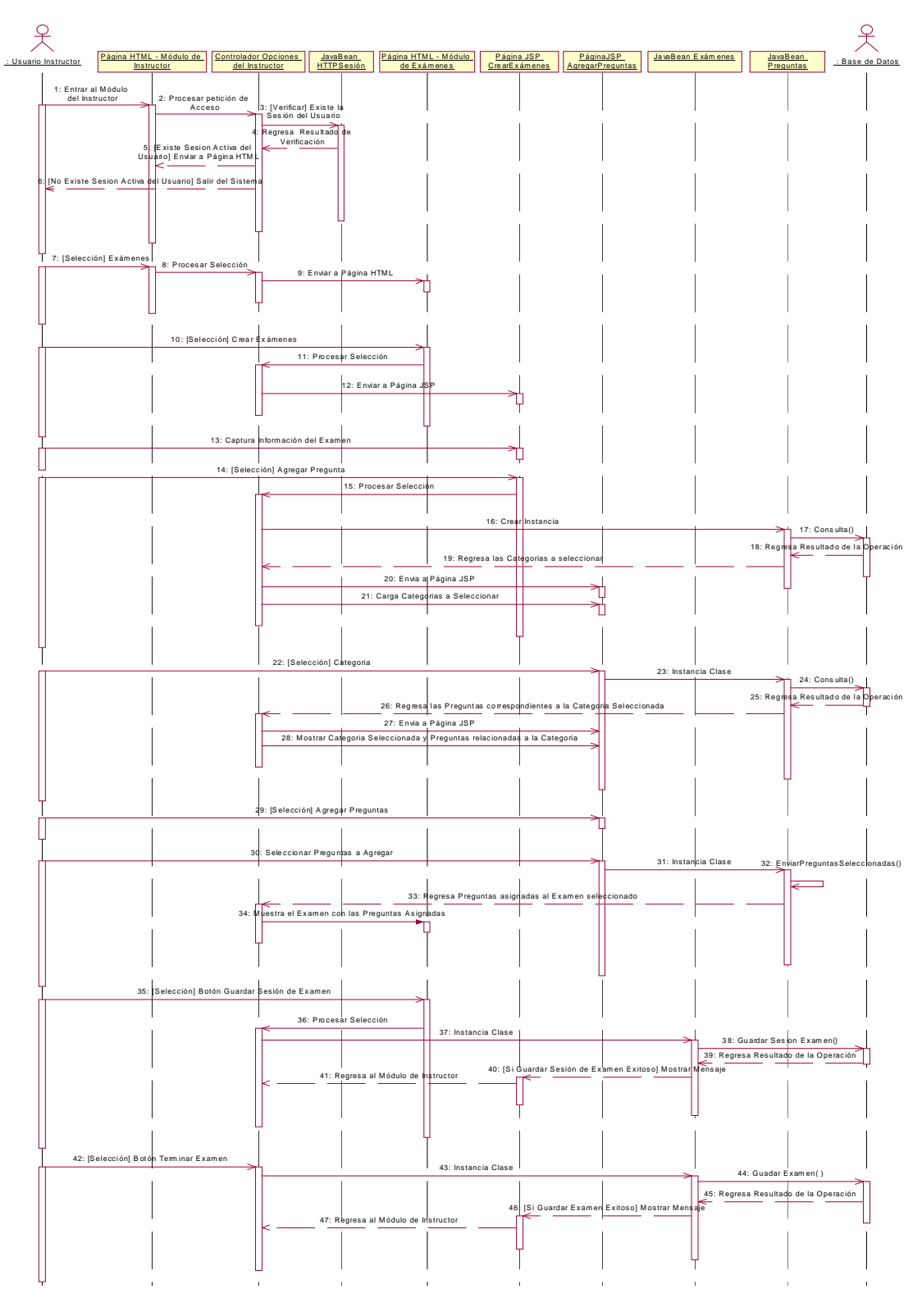

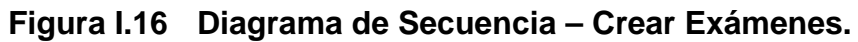

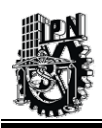

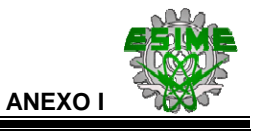

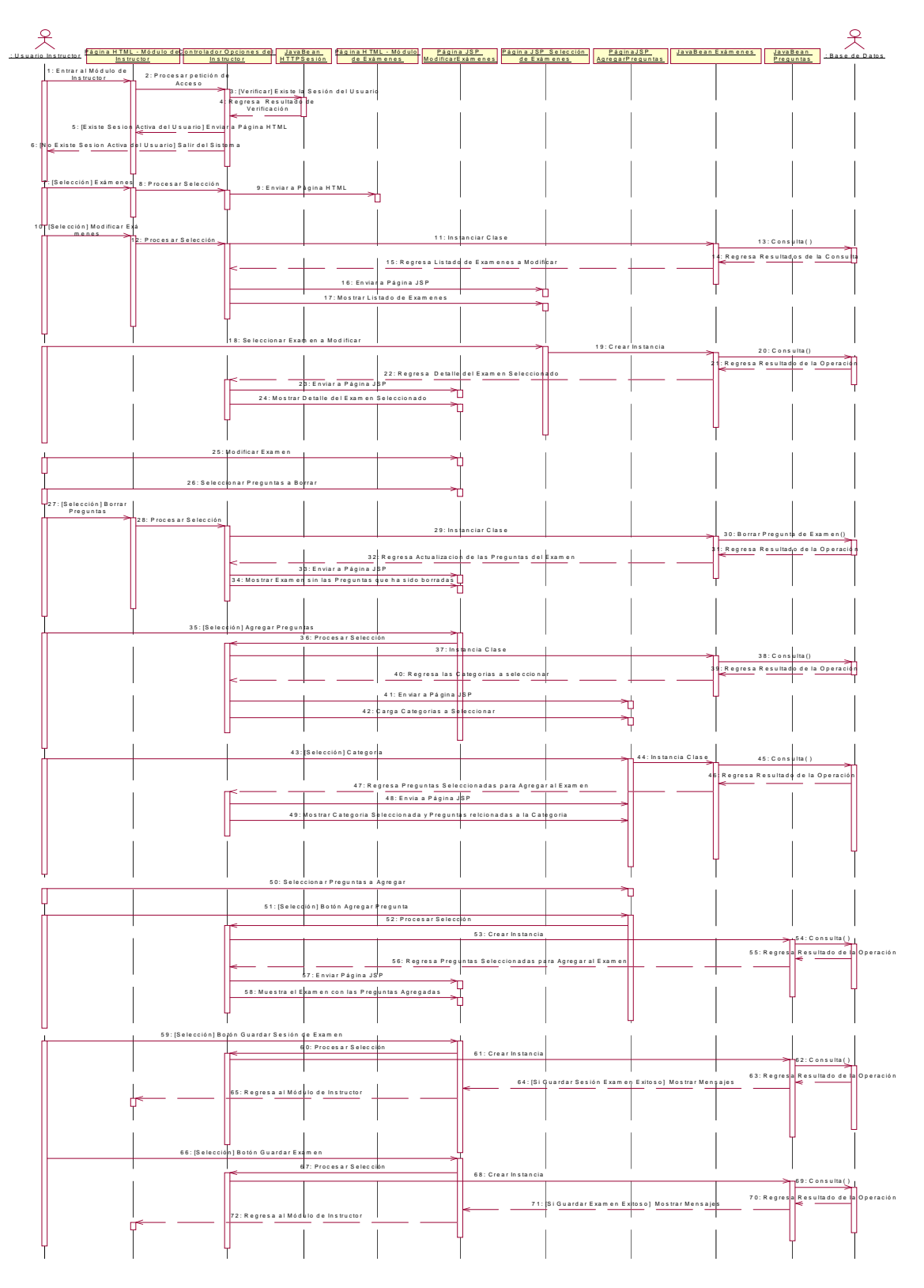

**Figura I.17 Diagrama de Secuencia – Modificar Exámenes.** 

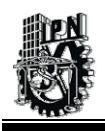

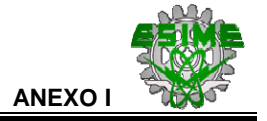

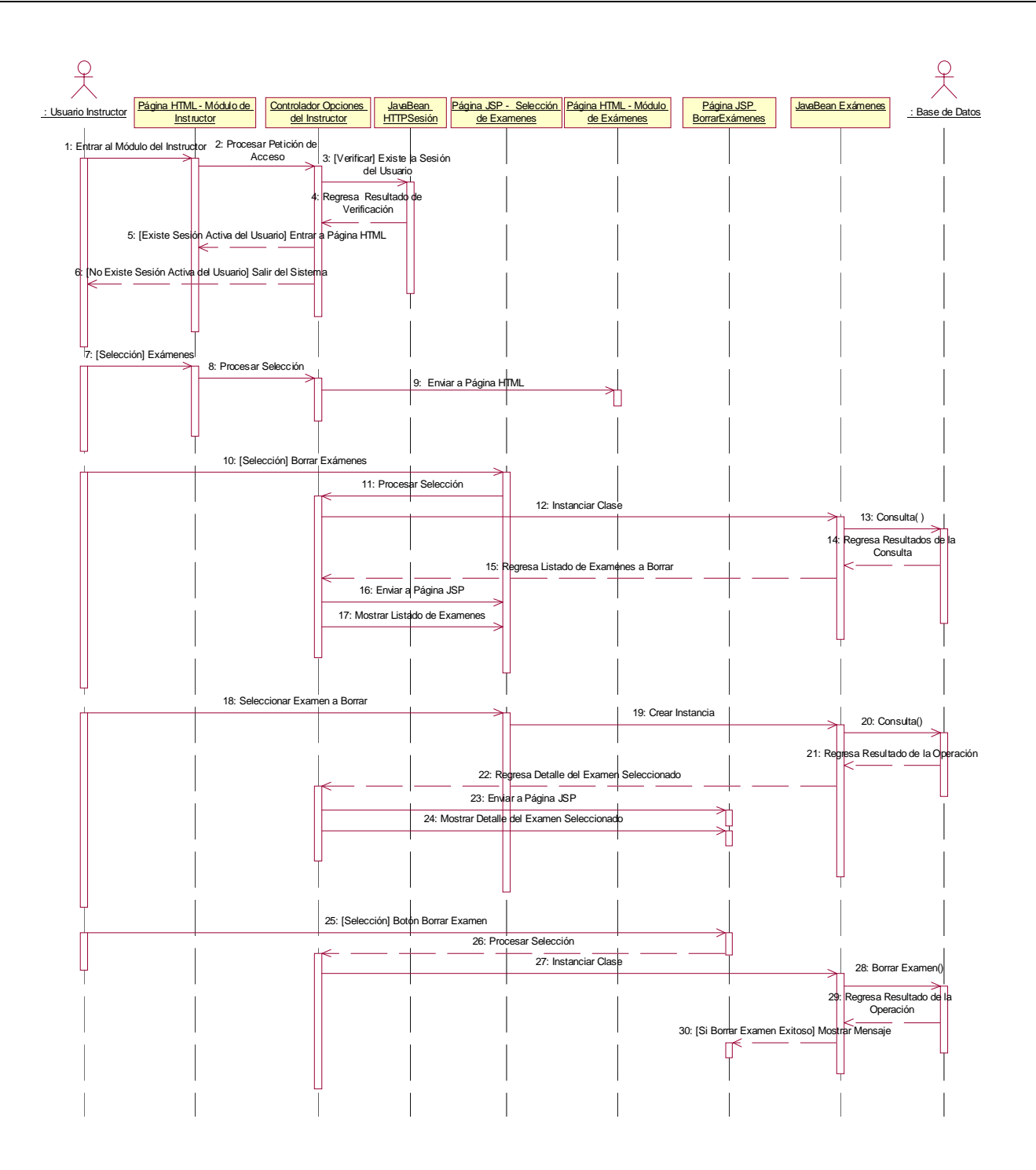

**Figura I.18 Diagrama de Secuencia – Borrar Exámenes.** 

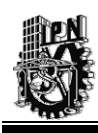

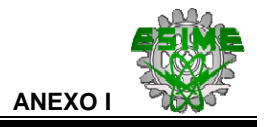

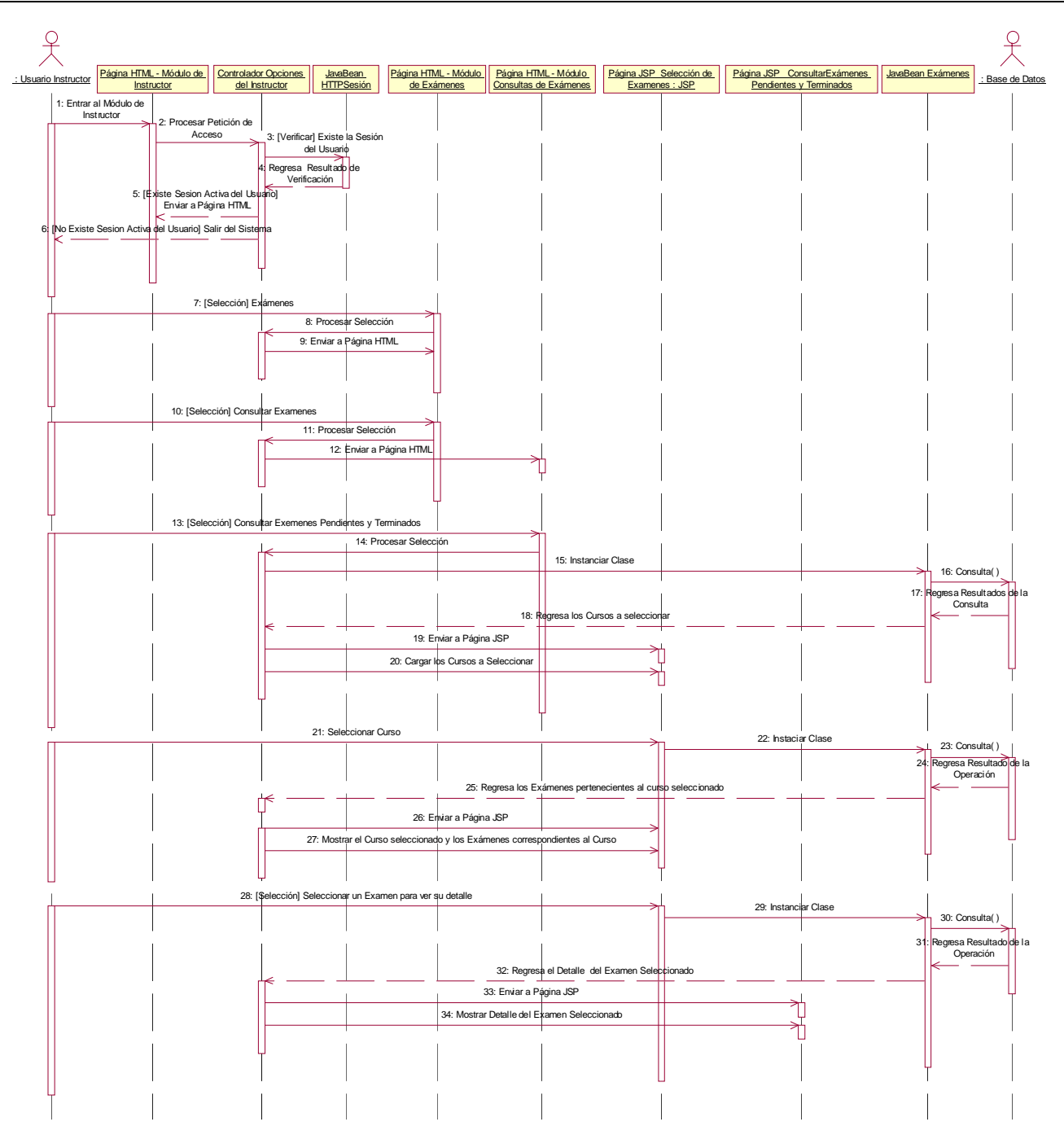

**Figura I.19 Diagrama de Secuencia - Consultar Exámenes (Pendientes y Terminados).** 

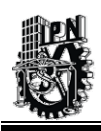

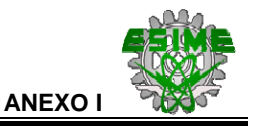

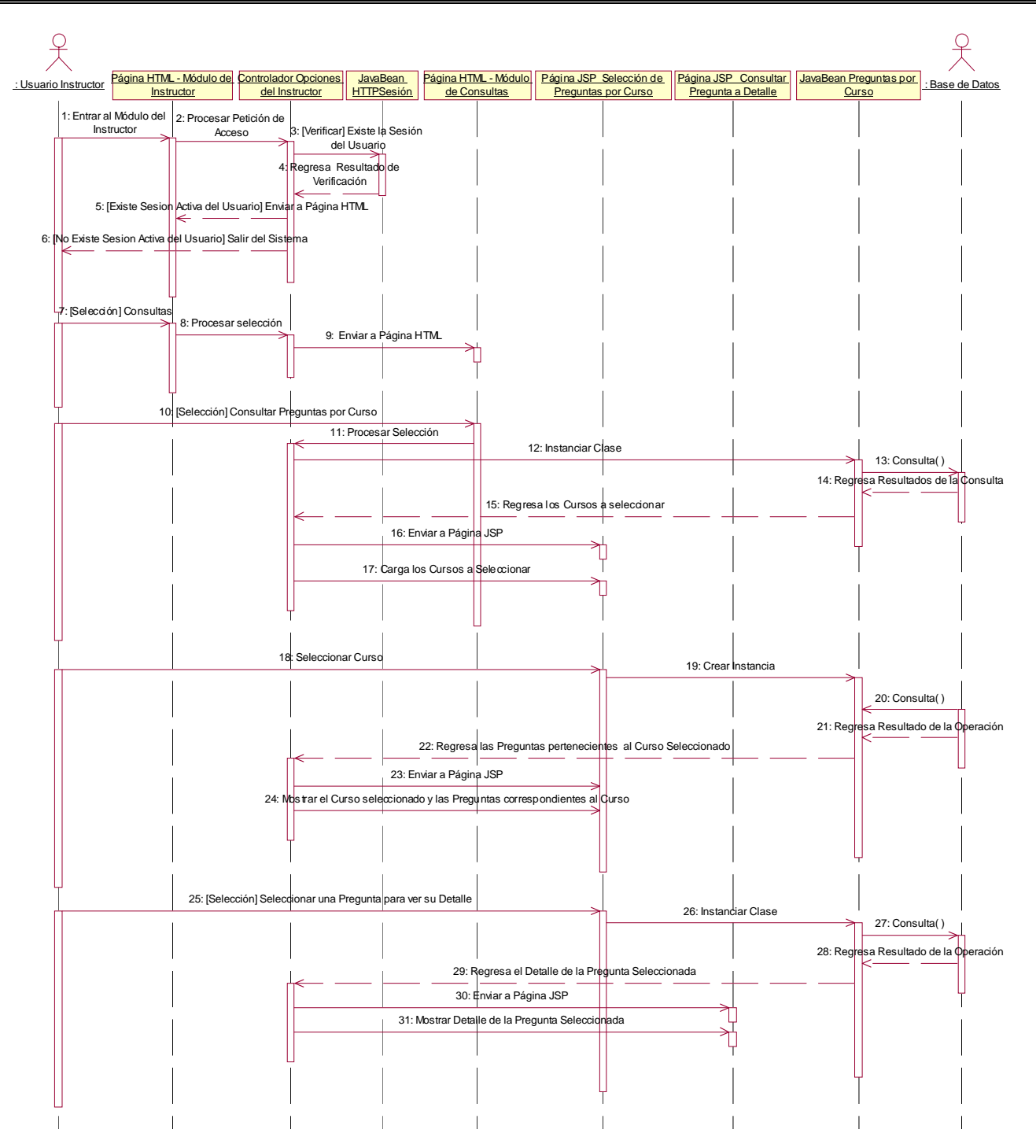

**Figura I.20 Diagrama de Secuencia - Consultar Preguntas por Curso.** 

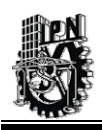

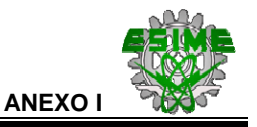

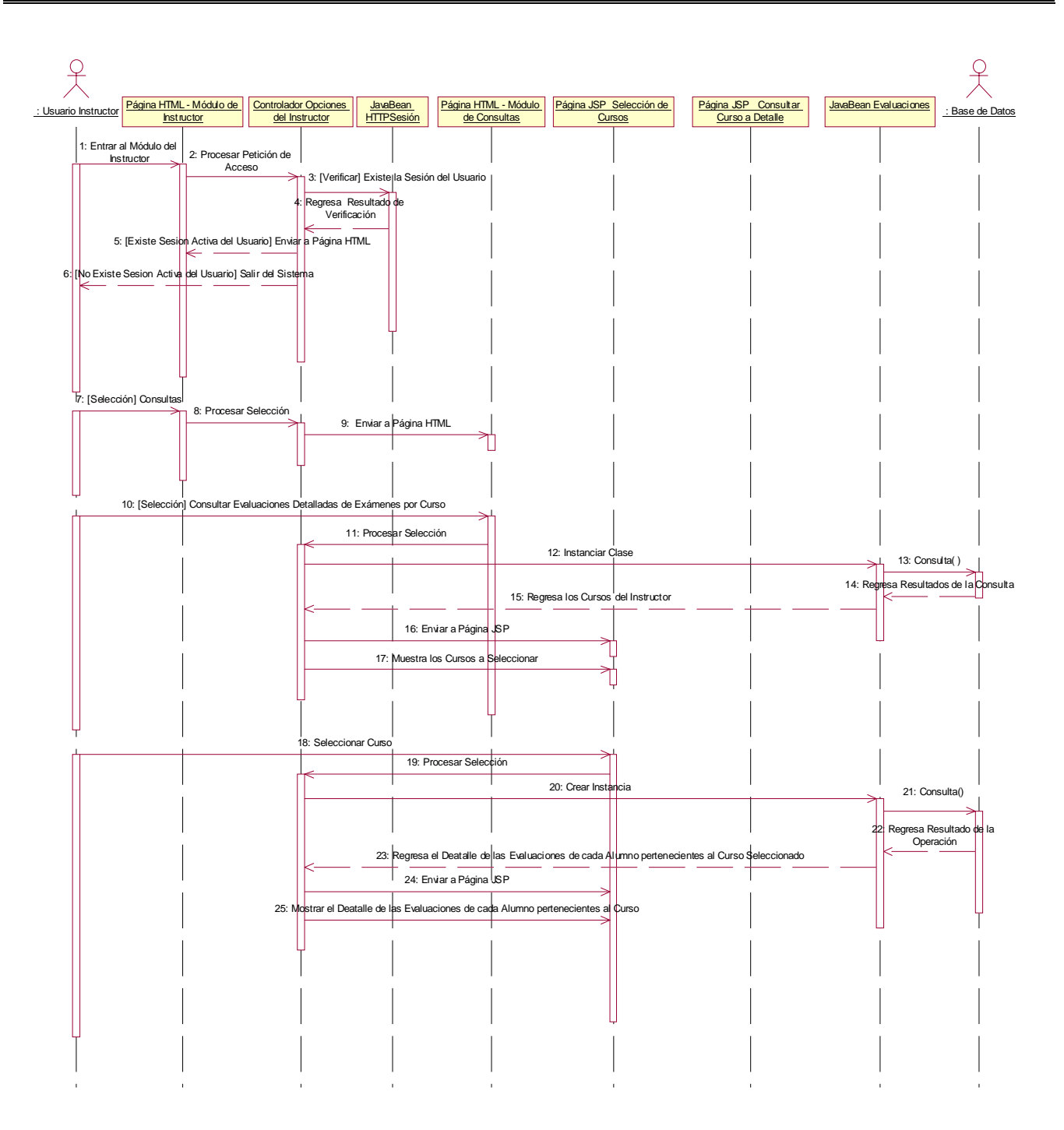

**Figura I.21 Diagrama de Secuencia – Consultar Evaluaciones Detalladas de Exámenes Contestados por Curso.** 

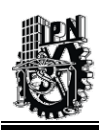

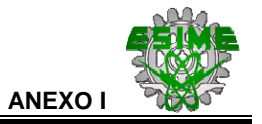

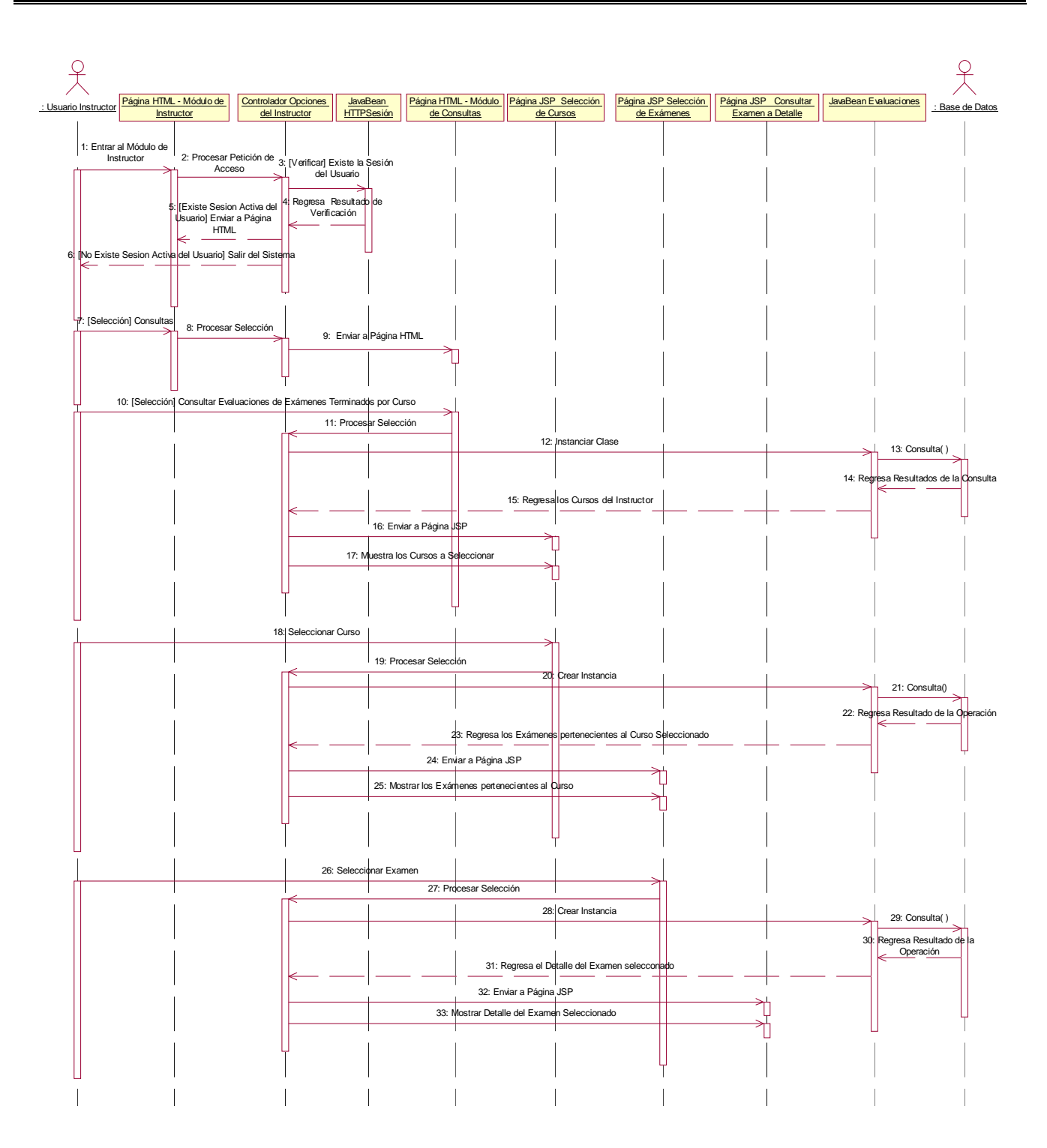

## **Figura I.22 Diagrama de Secuencia –Consultar Resumen de Exámenes Terminados por Curso.**

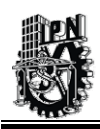

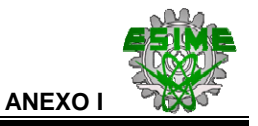

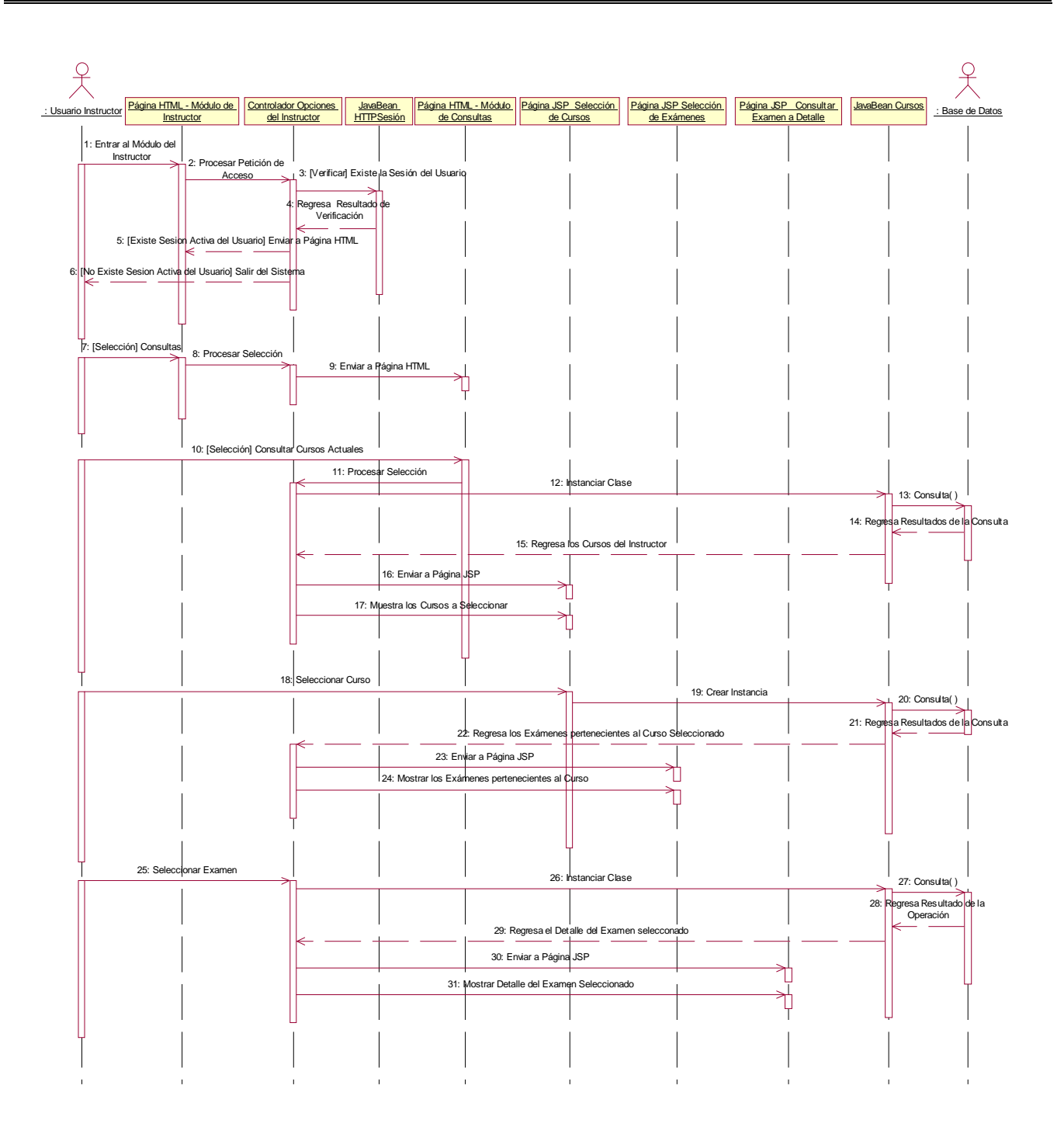

**Figura I.23 Diagrama de Secuencia –Consultar Cursos Actuales.** 

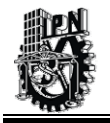

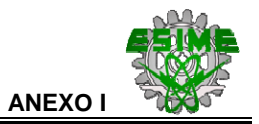

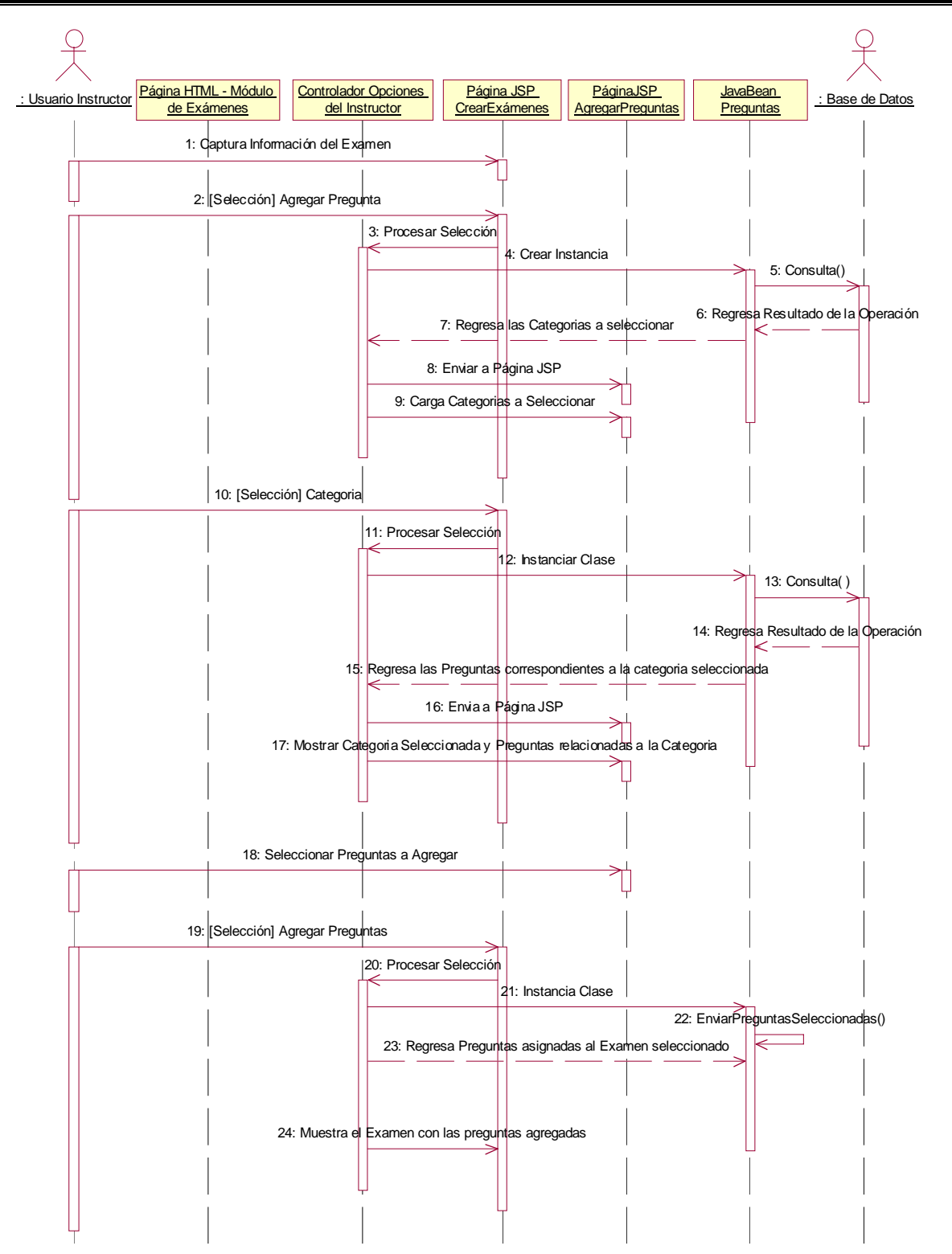

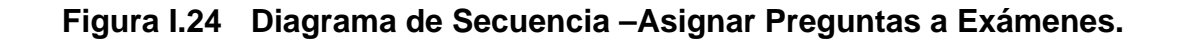

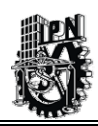

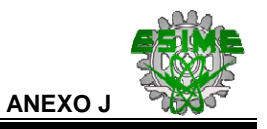

# **ANEXO J.-**

# **DICCIONARIO DE DATOS DEL SIWACED.**

A continuación, se presentan los diccionarios de datos de las respectivas tablas que conforman la Base de Datos del SIWACED.

#### **Tabla Exámenes.**

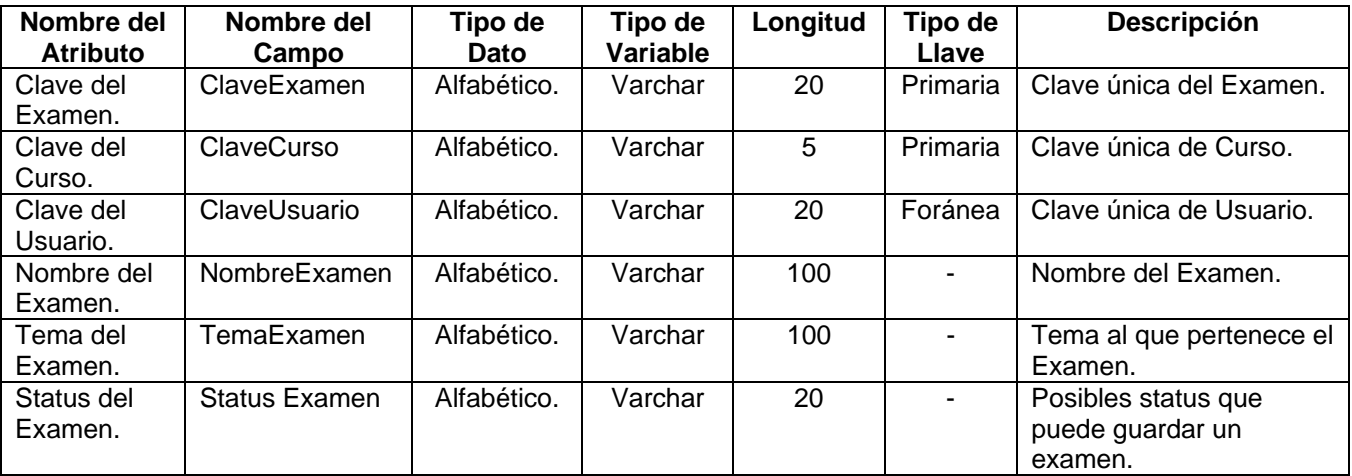

## **Tabla J.1 Diccionario de Datos - Descripción de la Tabla Exámenes.**

## **Tabla Cursos.**

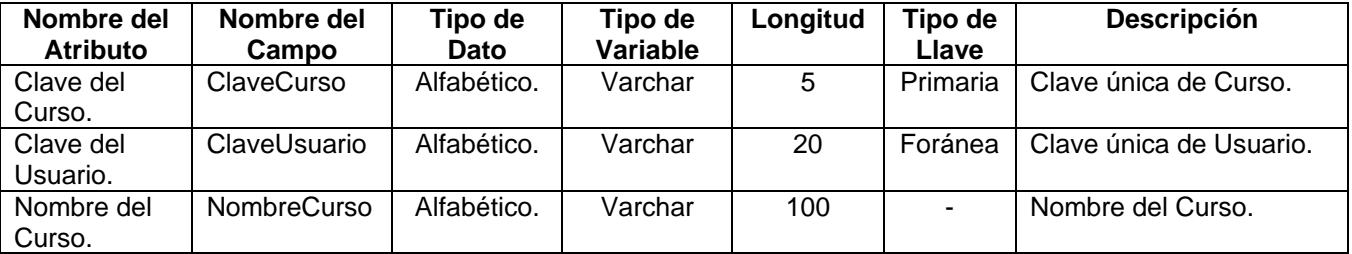

## **Tabla J.2 Diccionario de Datos - Descripción de la Tabla Cursos.**

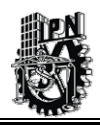

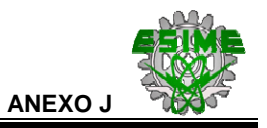

# **Tabla Calificaciones.**

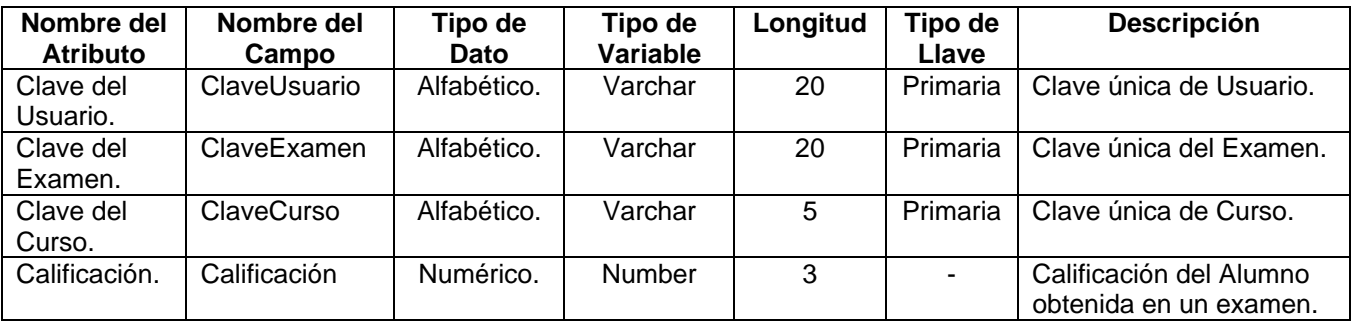

# **Tabla J.3 Diccionario de Datos - Descripción de la Tabla Calificaciones.**

#### **Tabla Preguntas.**

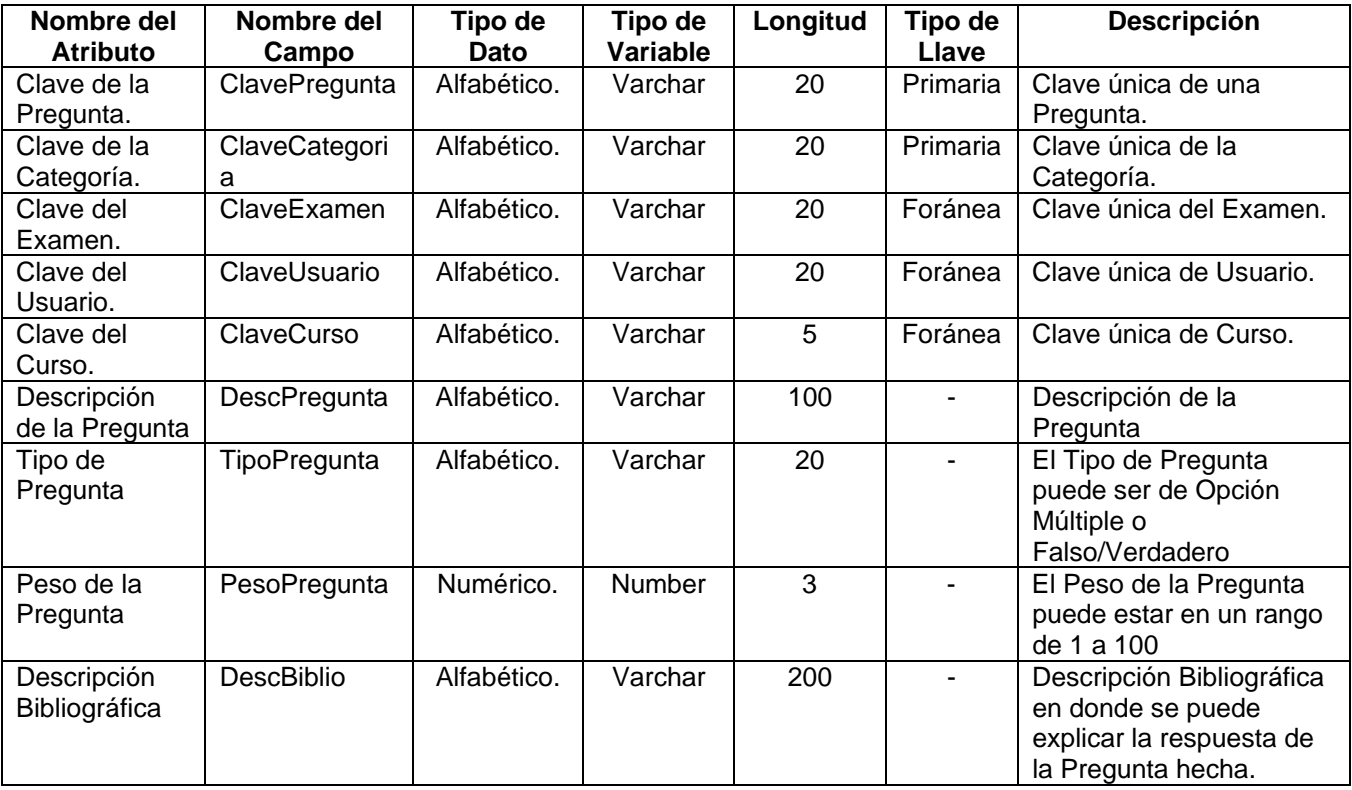

# **Tabla J.4. Diccionario de Datos - Descripción de la Tabla Preguntas.**

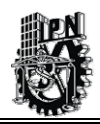

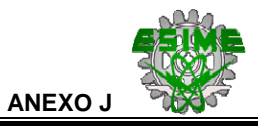

# **Tabla Categorías.**

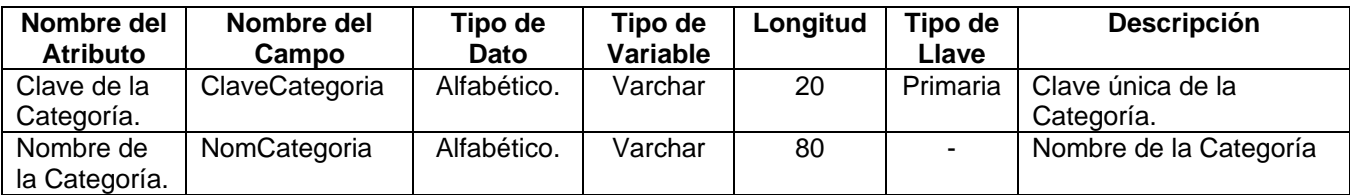

# **Tabla J.5 Diccionario de Datos - Descripción de la Tabla Categorías.**

## **Tabla Opciones.**

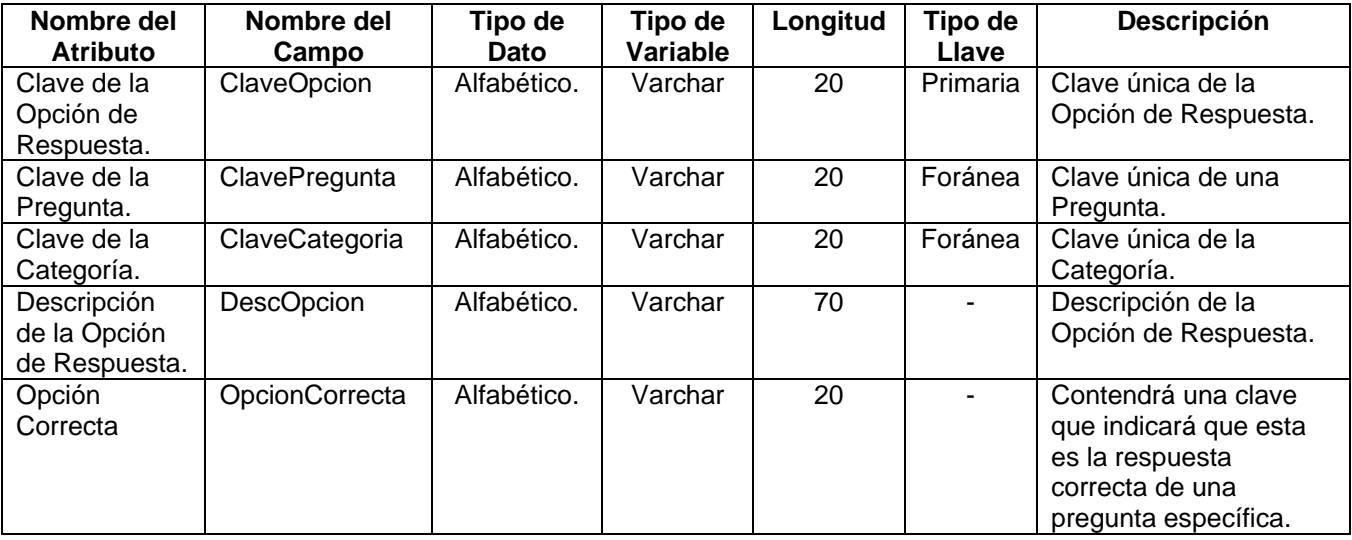

# **Tabla J.6 Diccionario de Datos - Descripción de la Tabla Opciones.**

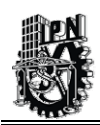

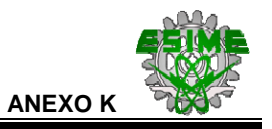

# **ANEXO K.-**

# **CURSOS IMPARTIDOS POR EL INSTITUTO MEXICANO DEL PETROLEO.**

El objetivo de la impartición de cursos por parte de la Dirección Ejecutiva de Capacitación es la de contribuir a incrementar la competitividad y la productividad de los clientes a partir del crecimiento y el desarrollo de las personas que integran su organización.

La capacitación se atiende como un proceso permanente de aprendizaje inserto en el mismo proceso de trabajo para propiciar su mejora continua y que apuntala los planes de carrera de los miembros de la organización.

La comunidad de científicos y tecnólogos que conforma el Instituto Mexicano del Petróleo, así como las redes nacionales e internacionales a las que pertenece, permite ofrecer a los clientes conocimientos de frontera, así como el desarrollo de habilidades y actitudes orientadas a ala innovación.

Lo anterior, se logra proporcionando los servicios, a través de las siguientes Líneas de Producto [Web30, 2005]:

## **LÍNEA DE PRODUCTOS.**

- Capacitación manual y de apoyo.
- Actualización y desarrollo profesional.
- Actualización y desarrollo ejecutivo y directivo.
- Servicios técnicos en desarrollo humano y organizacional.
- Servicios académicos y medios educativos.

## **CAPACITACIÓN MANUAL Y DE APOYO.**

Esta línea corresponde a los servicios y productos que se ofrecen a PEMEX para el desarrollo del personal que realiza actividades manuales, operativas y de apoyo, tanto en las áreas administrativas como en los procesos productivos.

#### **Operación (modalidad a).**

- ¾ *Operación de baterías de separación.*
- ¾ *Perforación (Horizontal y Multilateral).*

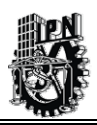

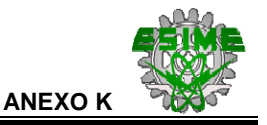

#### **Mantenimiento y seguridad (modalidad b).**

- $\triangleright$  Generalidades de mantenimiento de motores de combustión interna.
- ¾ Mantenimiento y reparación de las líneas de transmisión en alta y baja tensión.

#### **Apoyo a la operación (modalidad c)**

- $\triangleright$  Topografía
- ¾ Mantenimiento a equipos de refrigeración

#### **Diplomados (Nacionales e Internacionales)**

#### **ACTUALIZACIÓN Y DESARROLLO PROFESIONAL.**

En esta línea se diseñan y ofrecen soluciones de capacitación dirigidas al personal profesional, administrativo y técnico especializado, que al menos requieren de estudios de licenciatura y cuyas funciones se ubican en el nivel intermedio de la estructura organizativa de PEMEX.

#### **Técnico (modalidad d)**

- $\triangleright$  Inspección de la protección anticorrosiva
- ¾ Reparación de tanques atmosféricos

#### **Conductual (modalidad e)**

- $\triangleright$  Comunicación
- ¾ Redacción y Ortografía

#### **Informática Paquetería (modalidad f)**

- ¾ Introducción al lenguaje HTML Básico
- $\triangleright$  Autocad

#### **Idiomas (modalidad g)**

- ¾ Inglés general básico I
- ¾ Inglés general avanzado I

#### **Idiomas de inmersión total (modalidad g)**

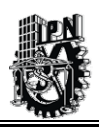

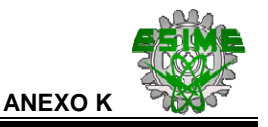

- **Económico-administrativo (modalidad h)** 
	- $\triangleright$  Desarrollo de habilidades administrativas y ejecutivas
	- ¾ Investigación de mercados
- **Idiomas Técnico Especializado**
- **Estrategias de comunicación y negociación en lenguas extranjeras**
- **Diplomados (nacionales e internacionales)**
- **Posgrados (nacionales e internacionales)**

# **ACTUALIZACIÓN Y DESARROLLO EJECUTIVO Y DIRECTIVO.**

Se enfoca a atender programas de capacitación, actualización y desarrollo para personal que ocupa posiciones de alta dirección. El diseño de estos programas considera las características de PEMEX como empresa paraestatal, lo que hace necesario armonizar su función pública con el imperativo de ser competitiva.

- **Eventos de alta dirección.**
- **Estrategias de comunicación y negociación en lenguas extranjeras.**
- **Diplomados (nacionales e internacionales).**
- **Posgrados (nacionales e internacionales).**
- **Inscripción a eventos IMP.**

## **SERVICIOS TÉCNICOS EN DESARROLLO HUMANO Y ORGANIZACIONAL.**

Dentro de esta línea se ofrece el diagnóstico, diseño y aplicación de soluciones a los problemas de personal, organizacionales y de mejoramiento administrativo. El objetivo de estos programas es aportar soluciones que mejoren la eficiencia y eficacia organizacional de PEMEX.

- **Desarrollo humano.**
- **Calidad.**

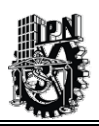

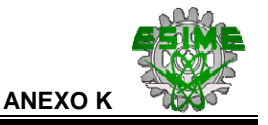

- **Desarrollo organizacional.**
- **Preparación y evaluación para la calificación y/o certificación de competencias laborales.**
- **Formación (reclutamiento, selección e inducción de becarios).**
- **Consultaría y apoyo técnico en el desarrollo de proyectos estratégicos.**

# **SERVICIOS ACADÉMICOS Y MEDIOS EDUCATIVOS.**

Esta línea considera los servicios de disposición de infraestructura en términos de aulas, equipo y otros medios para el aprendizaje, así como los servicios de organización y apoyo logístico a los eventos de desarrollo de personal que realiza PEMEX. También considera el diseño de programas de capacitación en la modalidad e-learning.

- **Capacitación y desarrollo a distancia, en línea o virtual.**
- **Coordinación y apoyo para eventos internos de PEMEX.**
- **Administración de centros de capacitación Pemex y/o IMP.**
- **Materiales de apoyo a la capacitación.**
- **Diseño instruccional para soluciones en Capacitación.**

Para mayor información de cursos consultar la siguiente liga : http://www.imp.mx/especialidades/capacitacion.htm